# MIPSpro 7 Fortran 90 Commands and Directives Reference Manual

SR–3907 3.0.2

Document Number 007–3696–002

Copyright © 1997, 1998 Silicon Graphics, Inc. and Cray Research, Inc. All Rights Reserved. This manual or parts thereof may not be reproduced in any form unless permitted by contract or by written permission of Silicon Graphics, Inc. or Cray Research, Inc.

#### RESTRICTED RIGHTS LEGEND

Use, duplication, or disclosure of the technical data contained in this document by the Government is subject to restrictions as set forth in subdivision (c) (1) (ii) of the Rights in Technical Data and Computer Software clause at DFARS 52.227-7013 and/or in similar or successor clauses in the FAR, or in the DOD or NASA FAR Supplement. Unpublished rights reserved under the Copyright Laws of the United States. Contractor/manufacturer is Silicon Graphics, Inc., 2011 N. Shoreline Blvd., Mountain View, CA 94043-1389.

Autotasking, CF77, CRAY, Cray Ada, CraySoft, CRAY Y-MP, CRAY-1, CRInform, CRI/*Turbo*Kiva, HSX, LibSci, MPP Apprentice, SSD, SUPERCLUSTER, UNICOS, and X-MP EA are federally registered trademarks and Because no workstation is an island, CCI, CCMT, CF90, CFT, CFT2, CFT77, ConCurrent Maintenance Tools, COS, Cray Animation Theater, CRAY APP, CRAY C90, CRAY C90D, Cray C++ Compiling System, CrayDoc, CRAY EL, CRAY J90, CRAY J90se, CrayLink, Cray NQS, Cray/REELlibrarian, CRAY S-MP, CRAY SSD-T90, CRAY T90, CRAY T3D, CRAY T3E, CrayTutor, CRAY X-MP, CRAY XMS, CRAY-2, CSIM, CVT, Delivering the power . . ., DGauss, Docview, EMDS, GigaRing, HEXAR, IOS, ND Series Network Disk Array, Network Queuing Environment, Network Queuing Tools, OLNET, RQS, SEGLDR, SMARTE, SUPERLINK, System Maintenance and Remote Testing Environment, Trusted UNICOS, UNICOS MAX, and UNICOS/mk are trademarks of Cray Research, Inc.

IRIX and Silicon Graphics are registered trademarks and the Silicon Graphics logo is a trademark of Silicon Graphics, Inc. MIPSpro is a trademark of MIPS Technologies, Inc. UNIX is a registered trademark in the United States and other countries, licensed exclusively through X/Open Company Limited. X/Open is a registered trademark, and the X device is a trademark, of X/Open Company Ltd.

The UNICOS operating system is derived from UNIX® System V. The UNICOS operating system is also based in part on the Fourth Berkeley Software Distribution (BSD) under license from The Regents of the University of California.

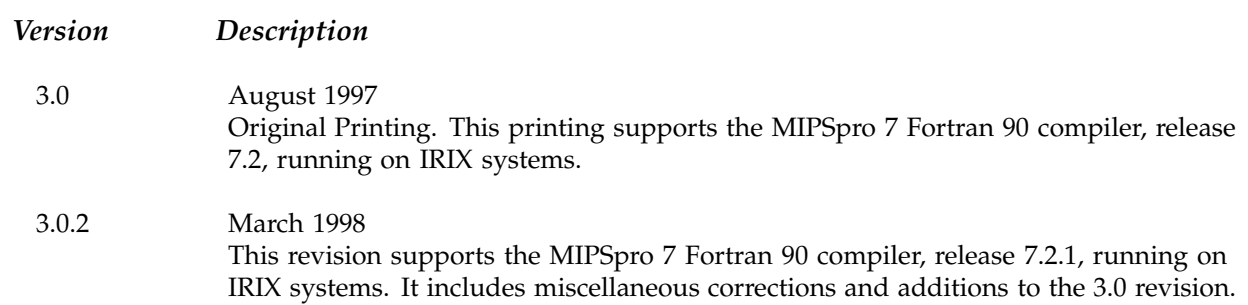

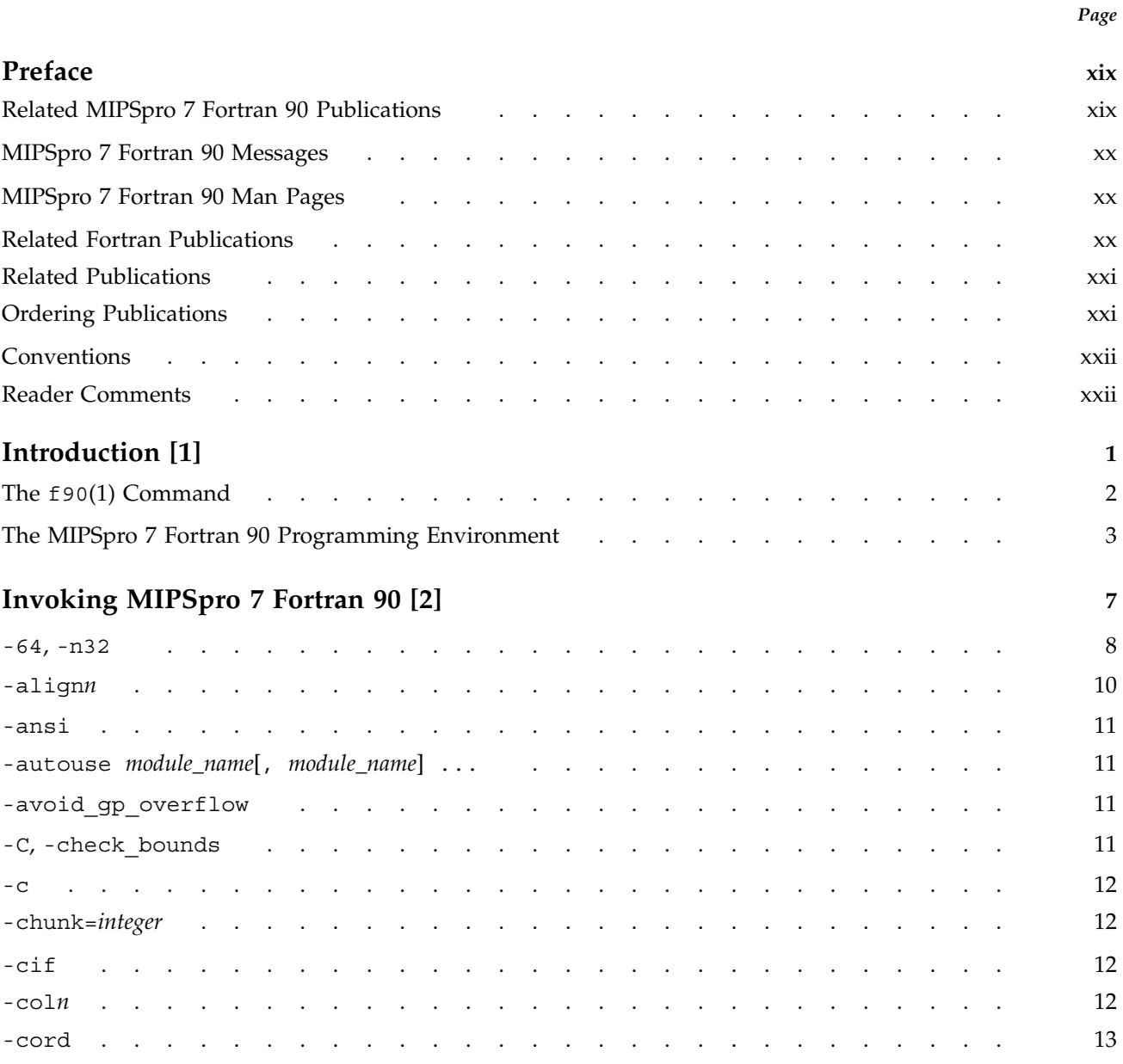

#### MIPSpro 7 Fortran 90 Commands and Directives Reference Manual

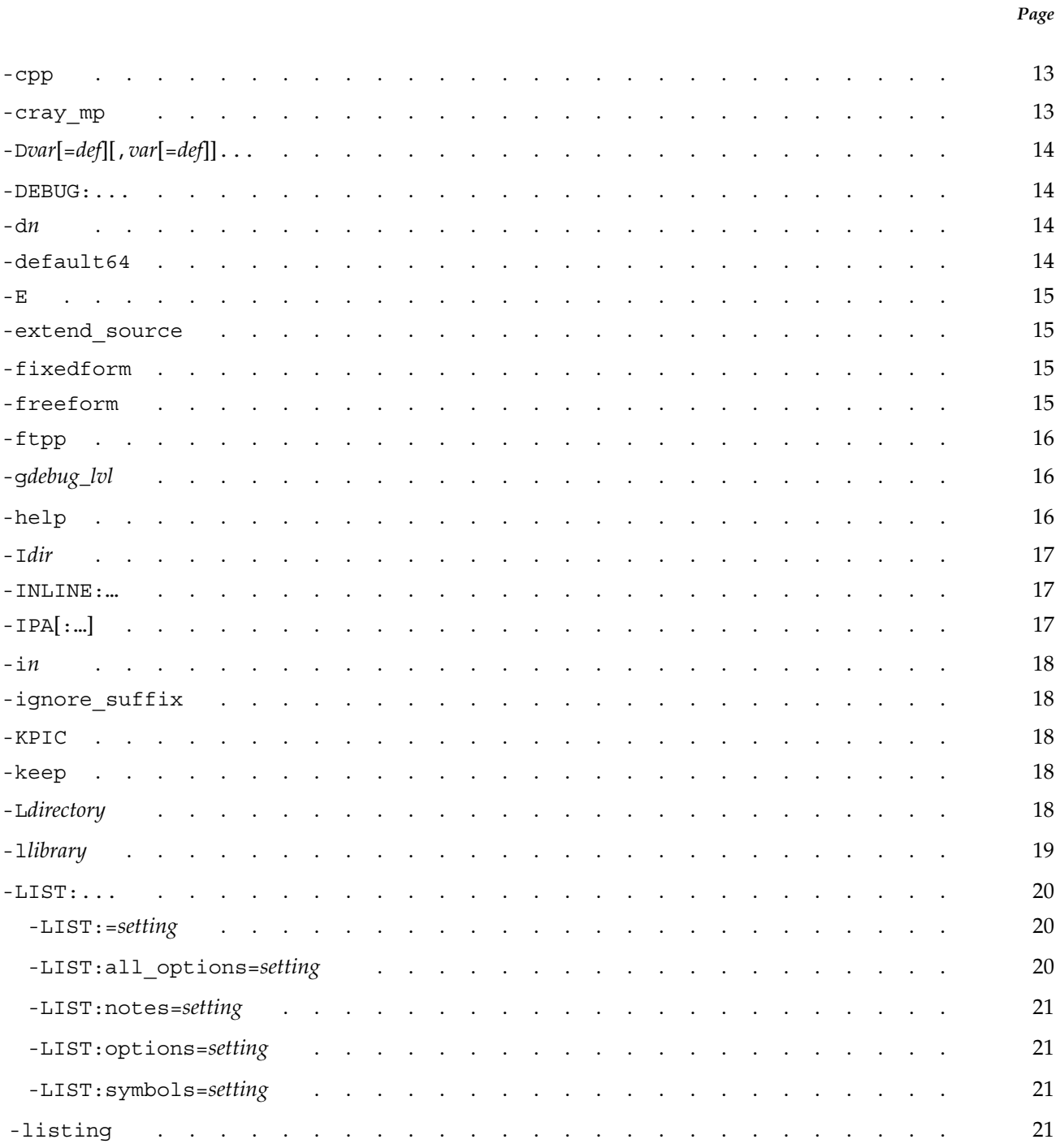

*Page*

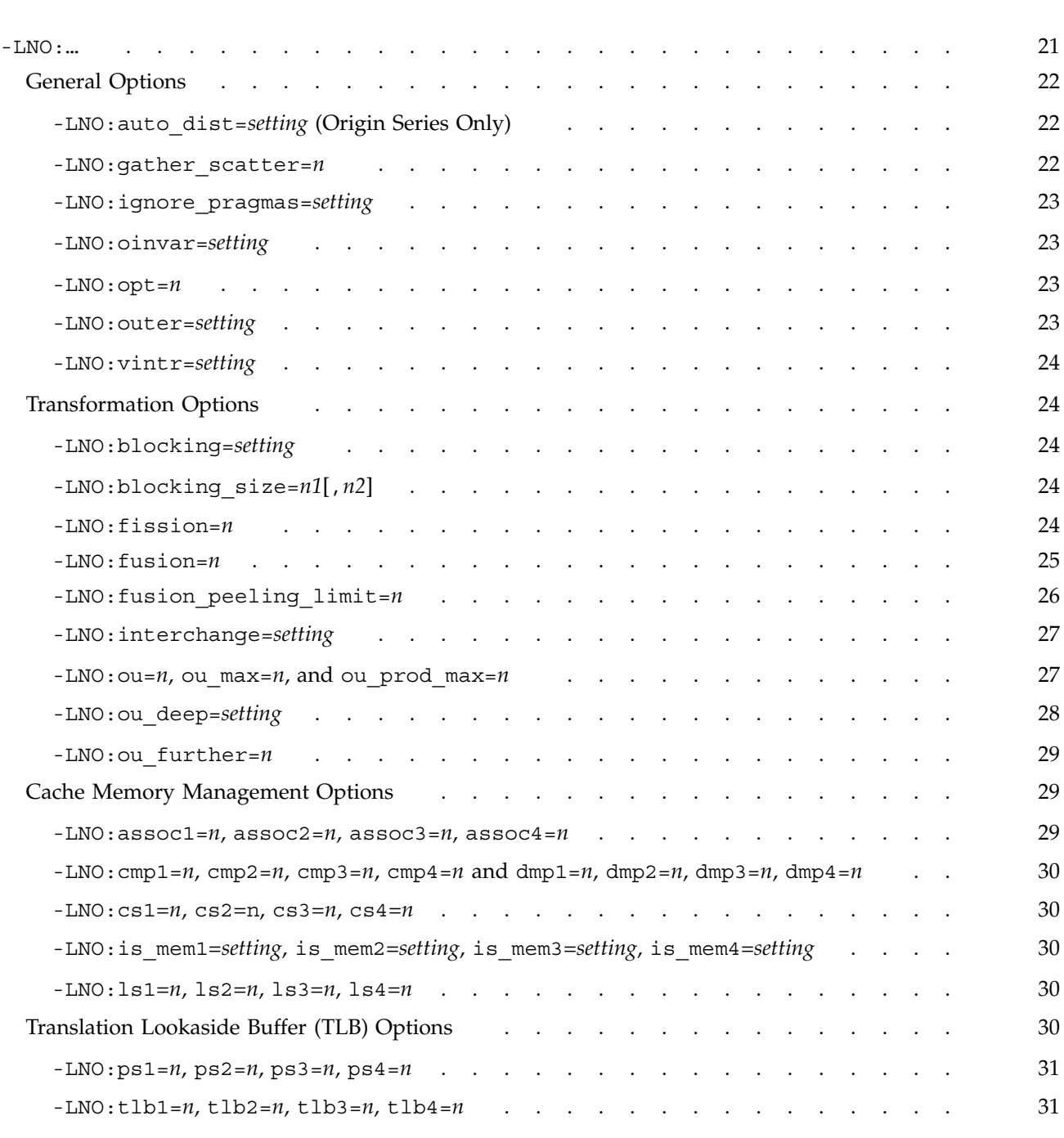

MIPSpro 7 Fortran 90 Commands and Directives Reference Manual

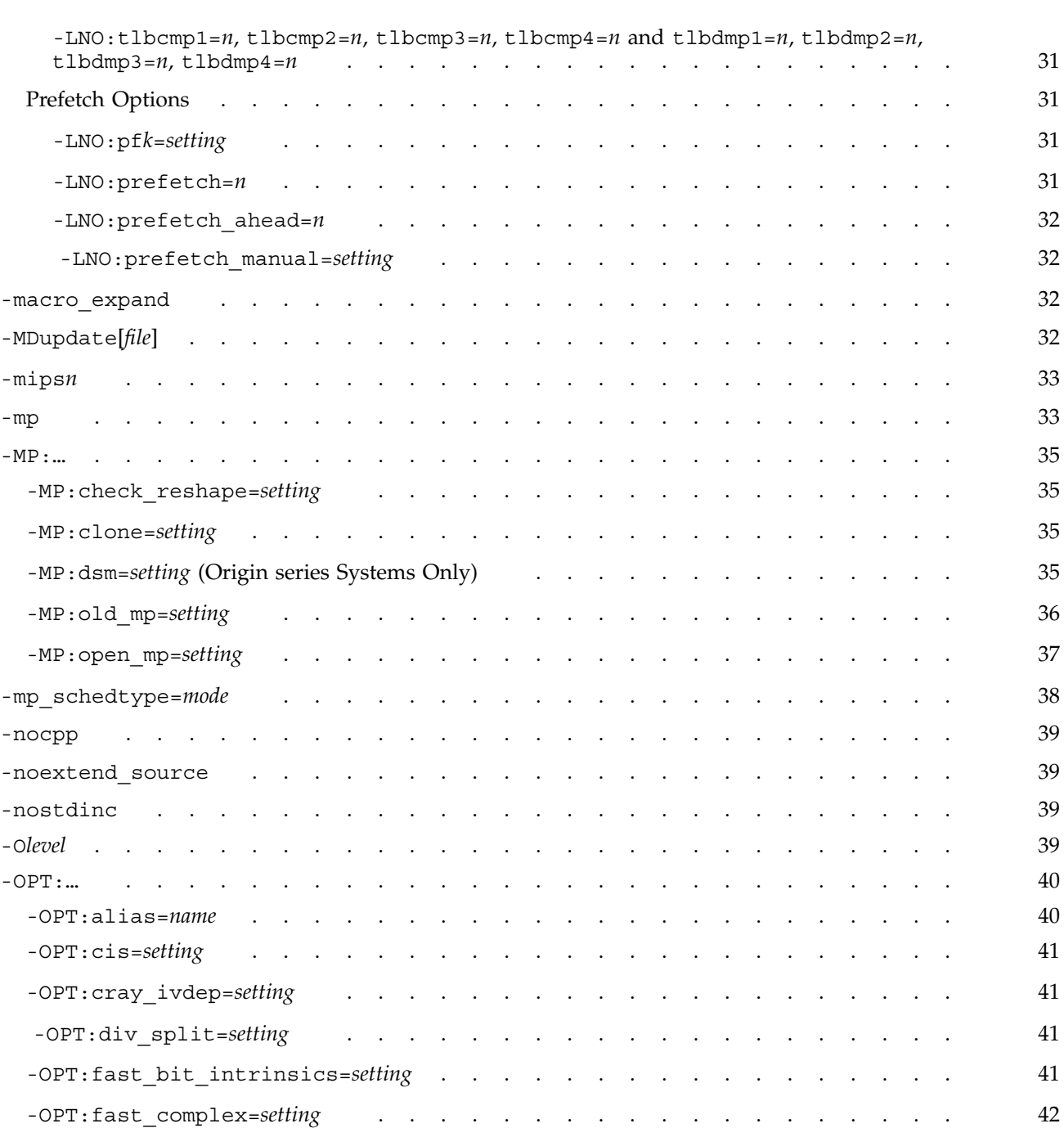

*Page*

*Page*

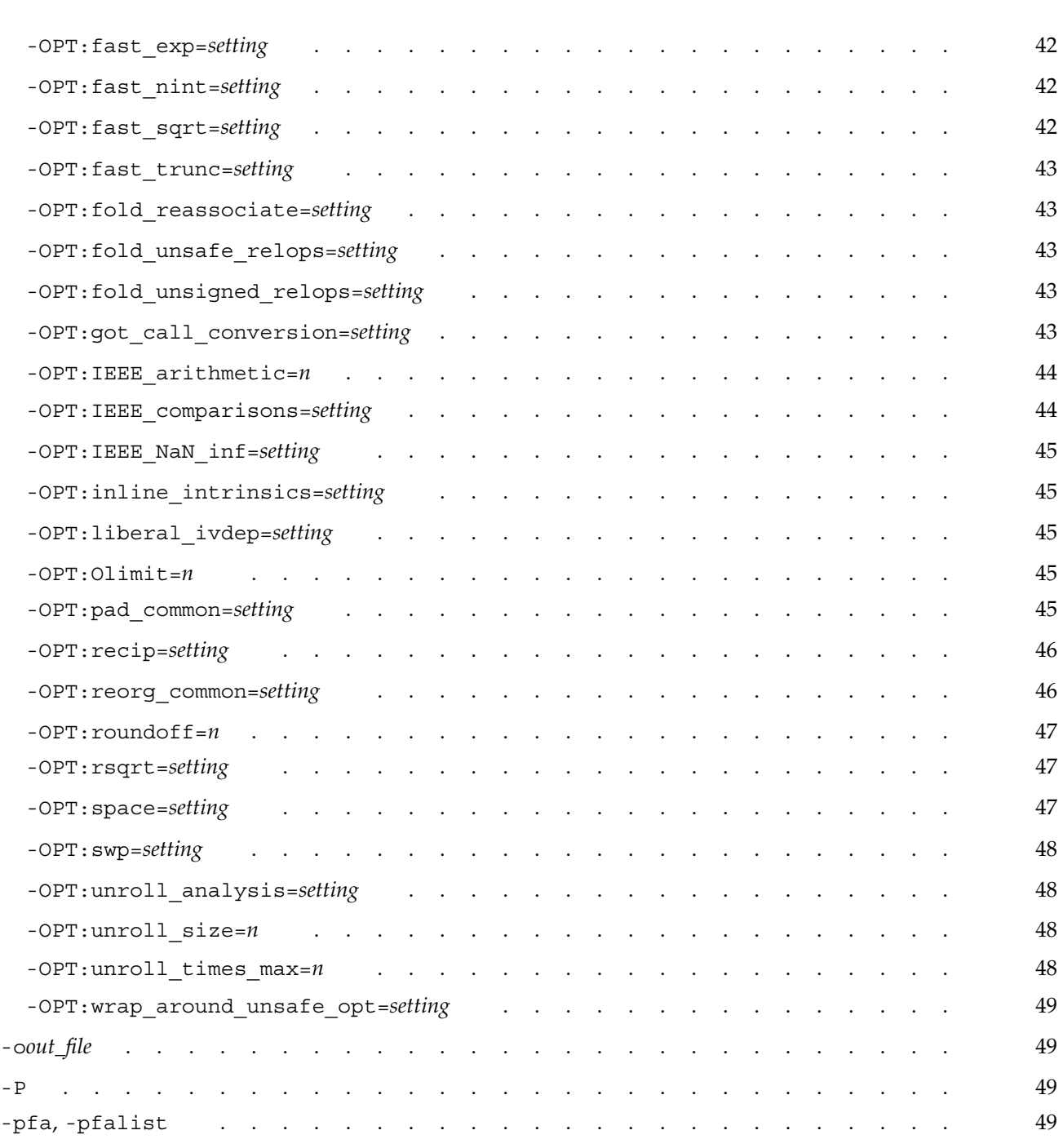

#### MIPSpro 7 Fortran 90 Commands and Directives Reference Manual

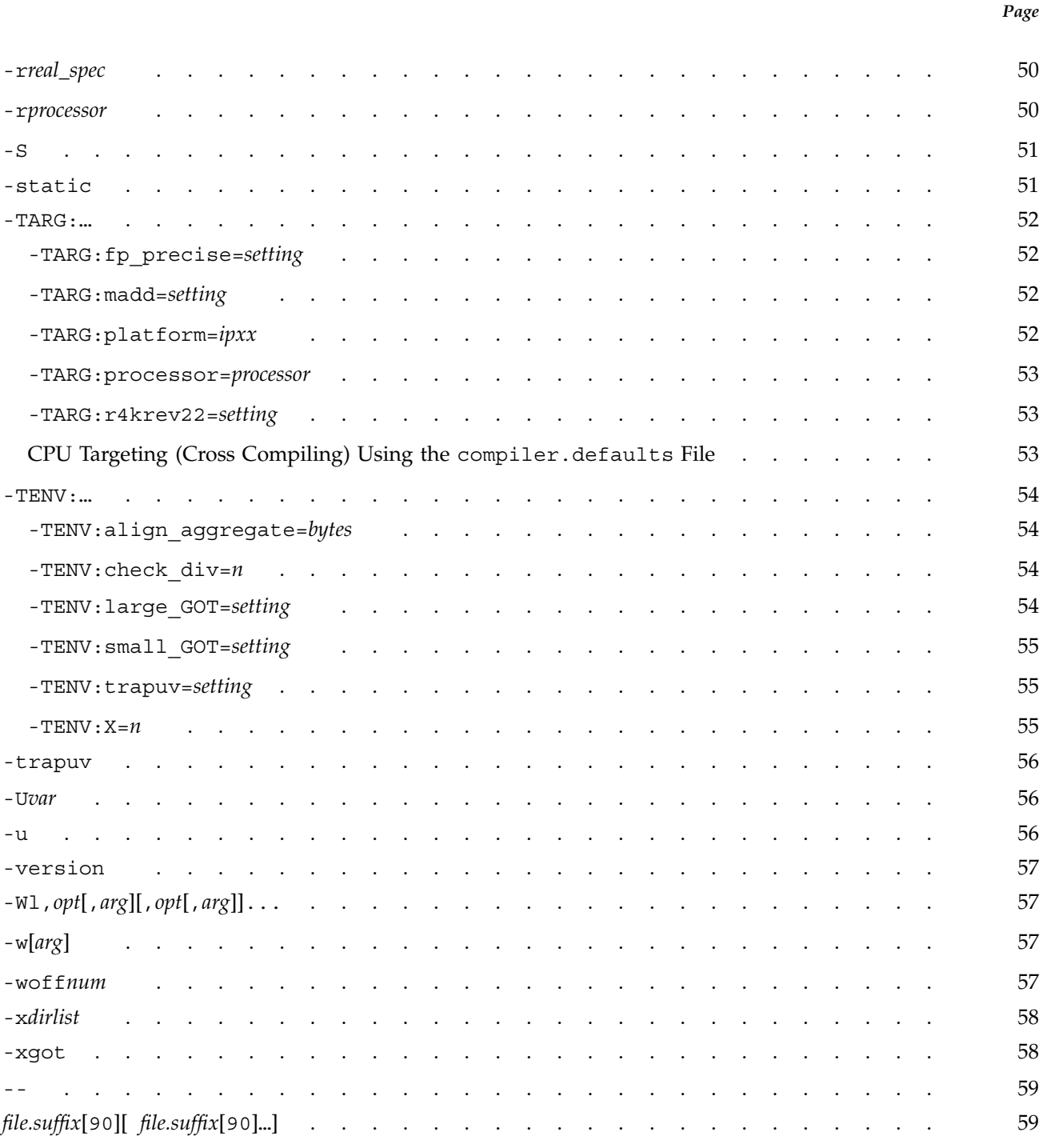

*Page*

 $\blacksquare$ 

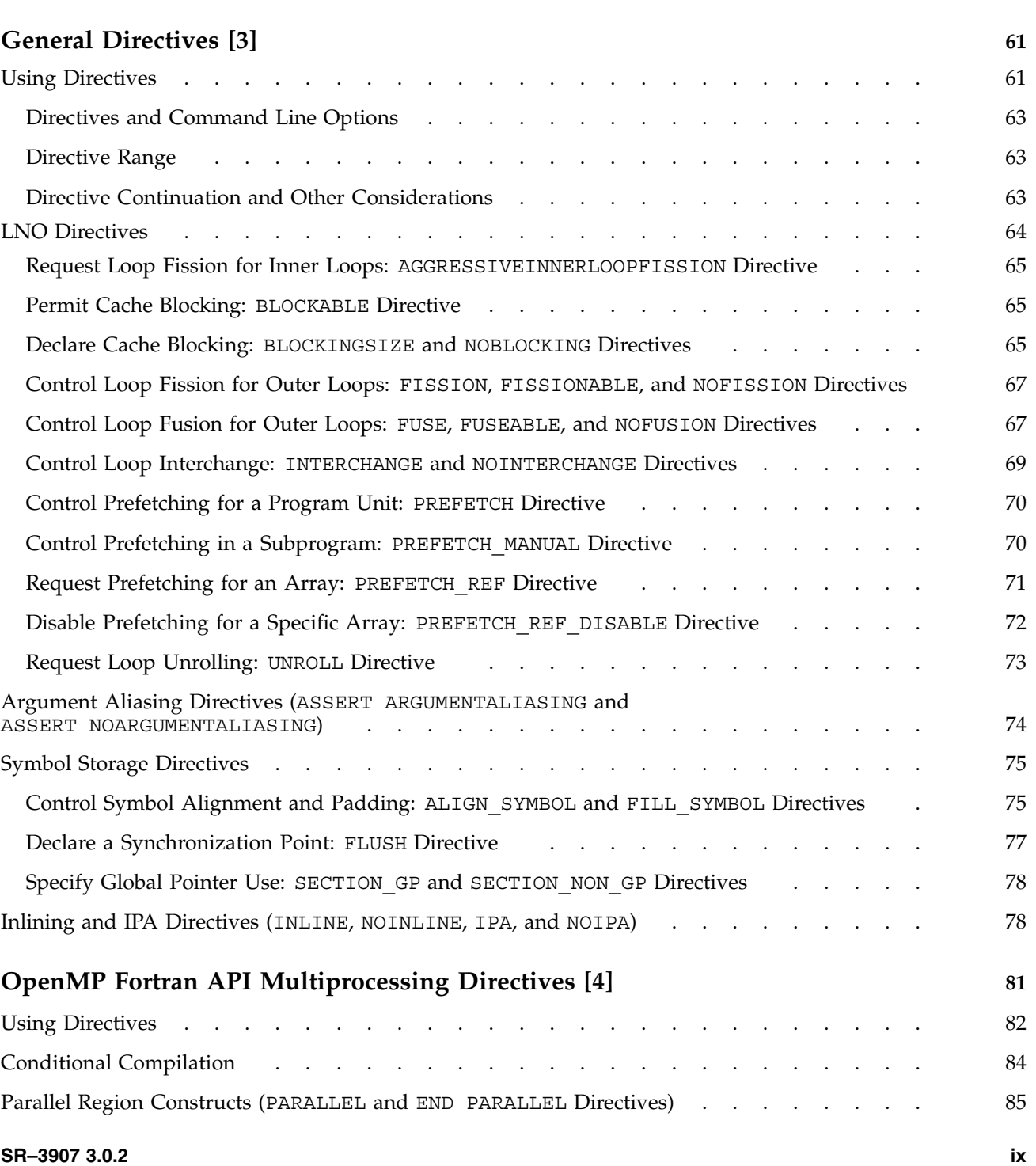

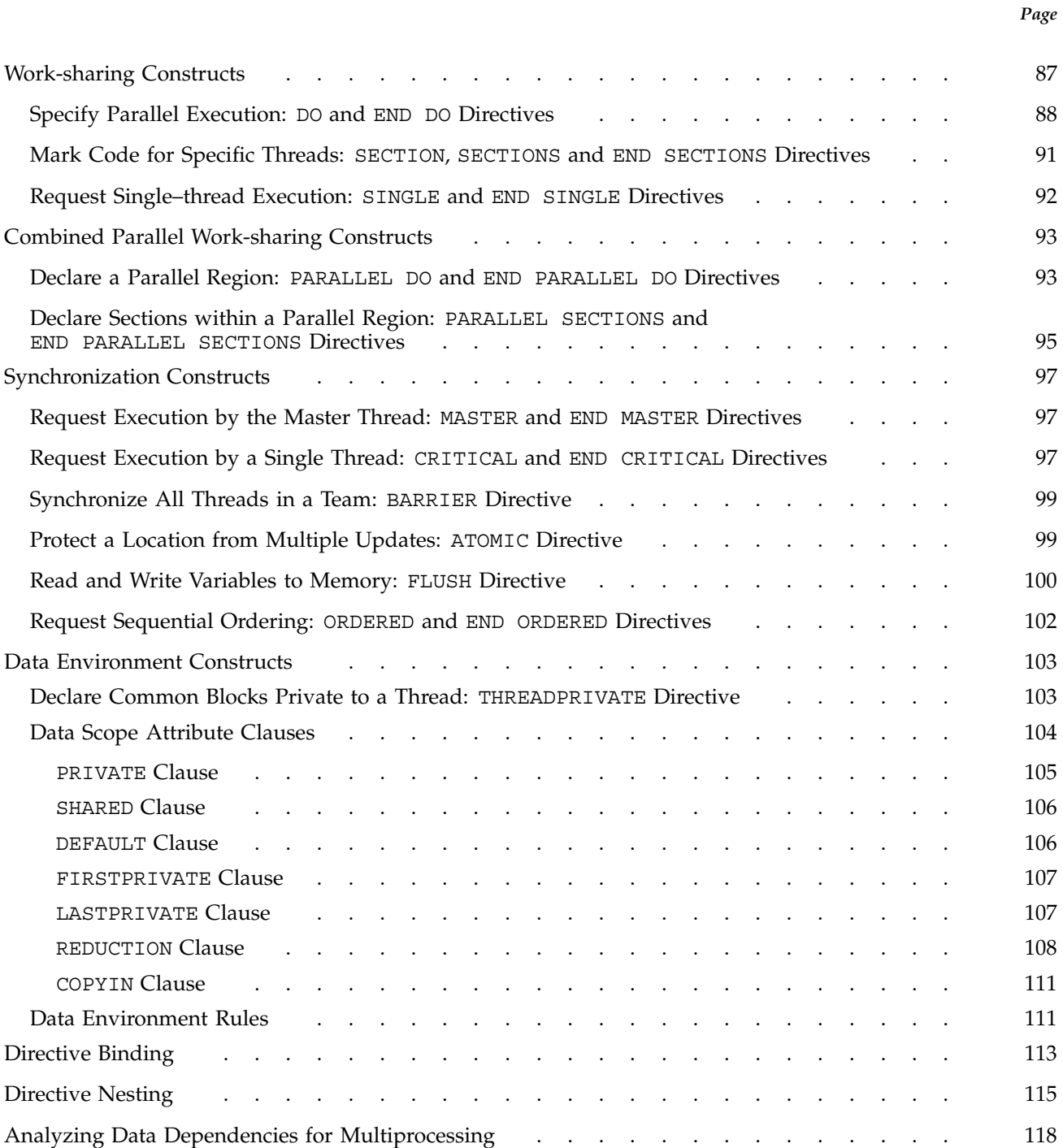

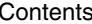

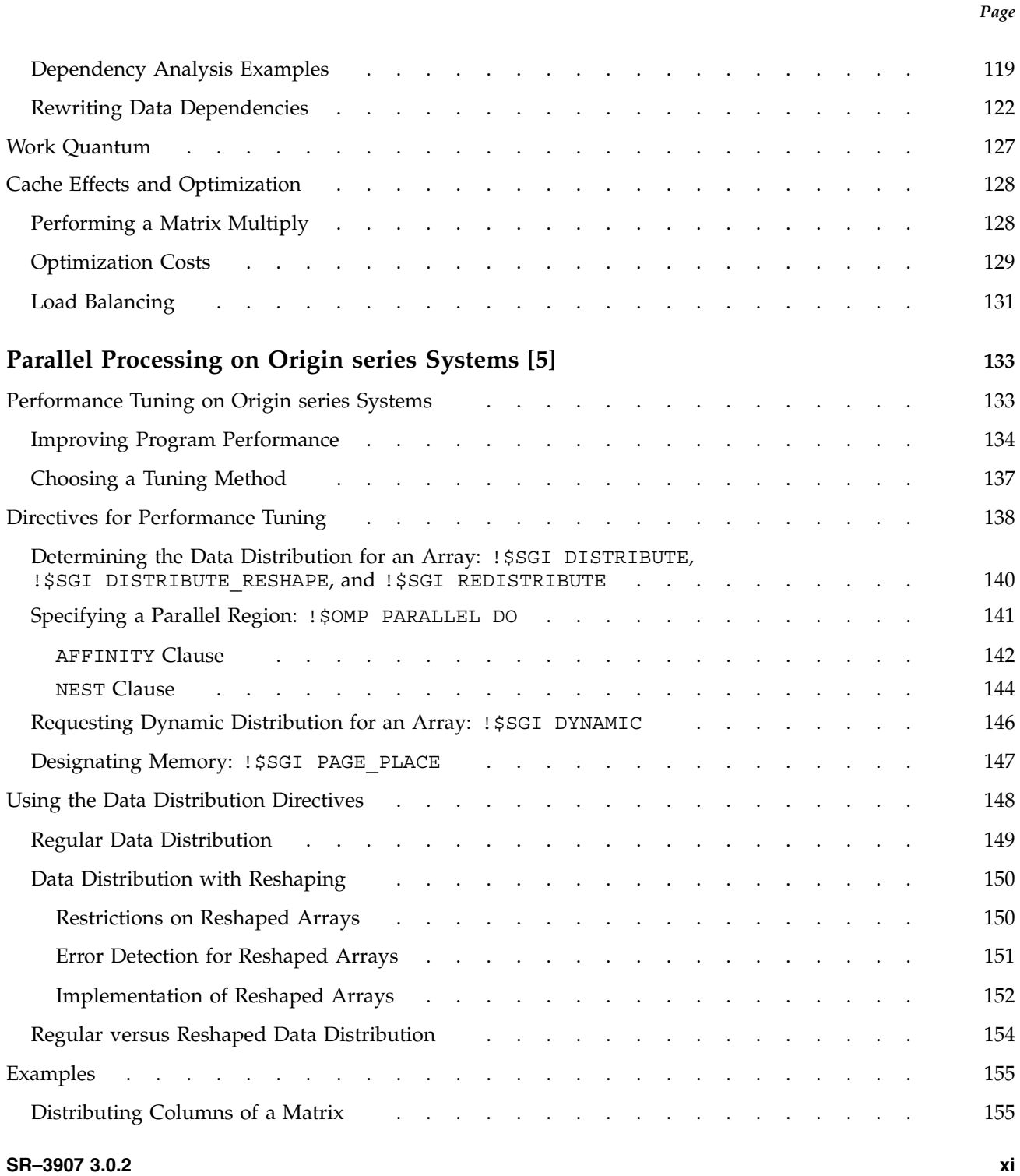

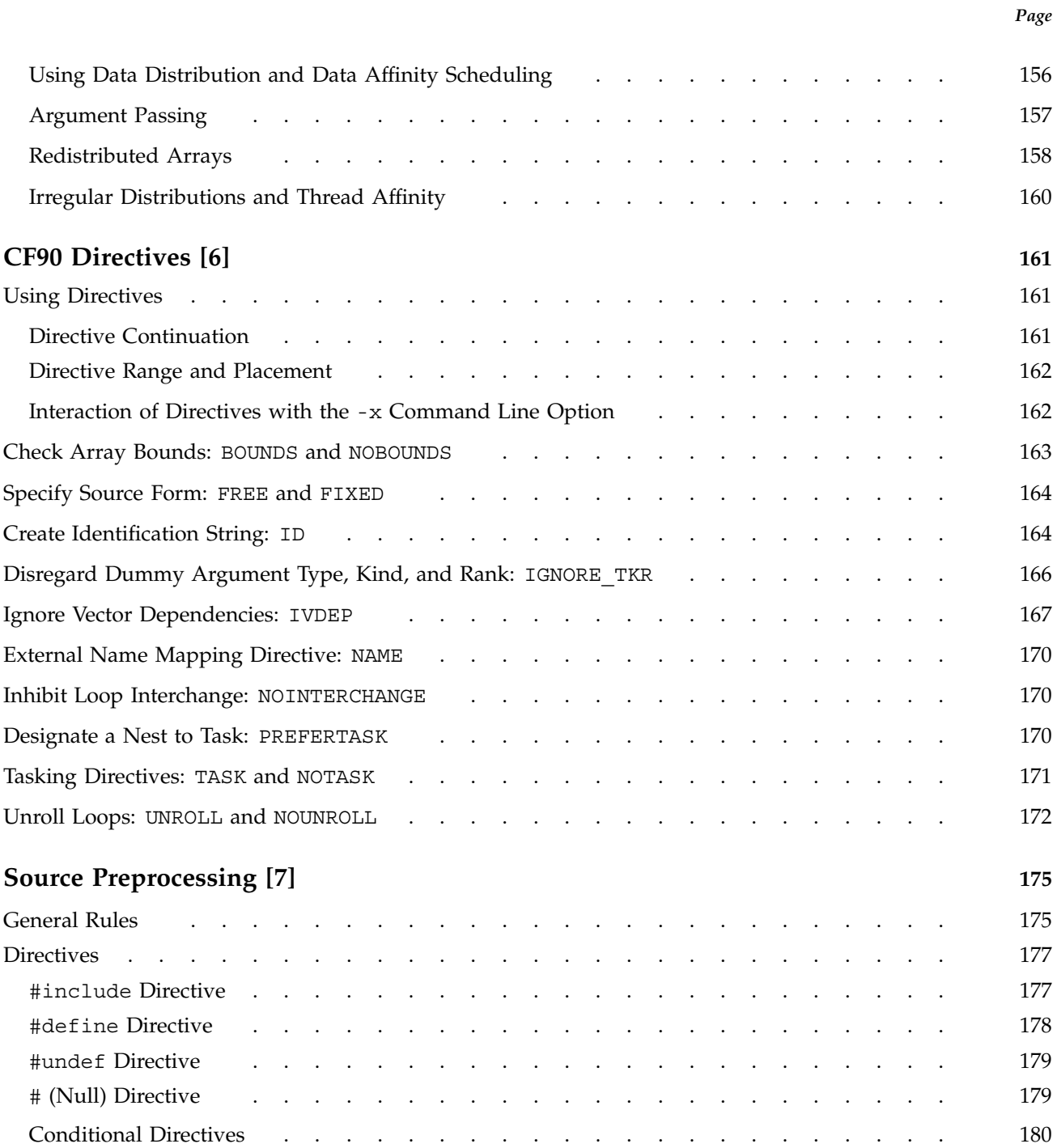

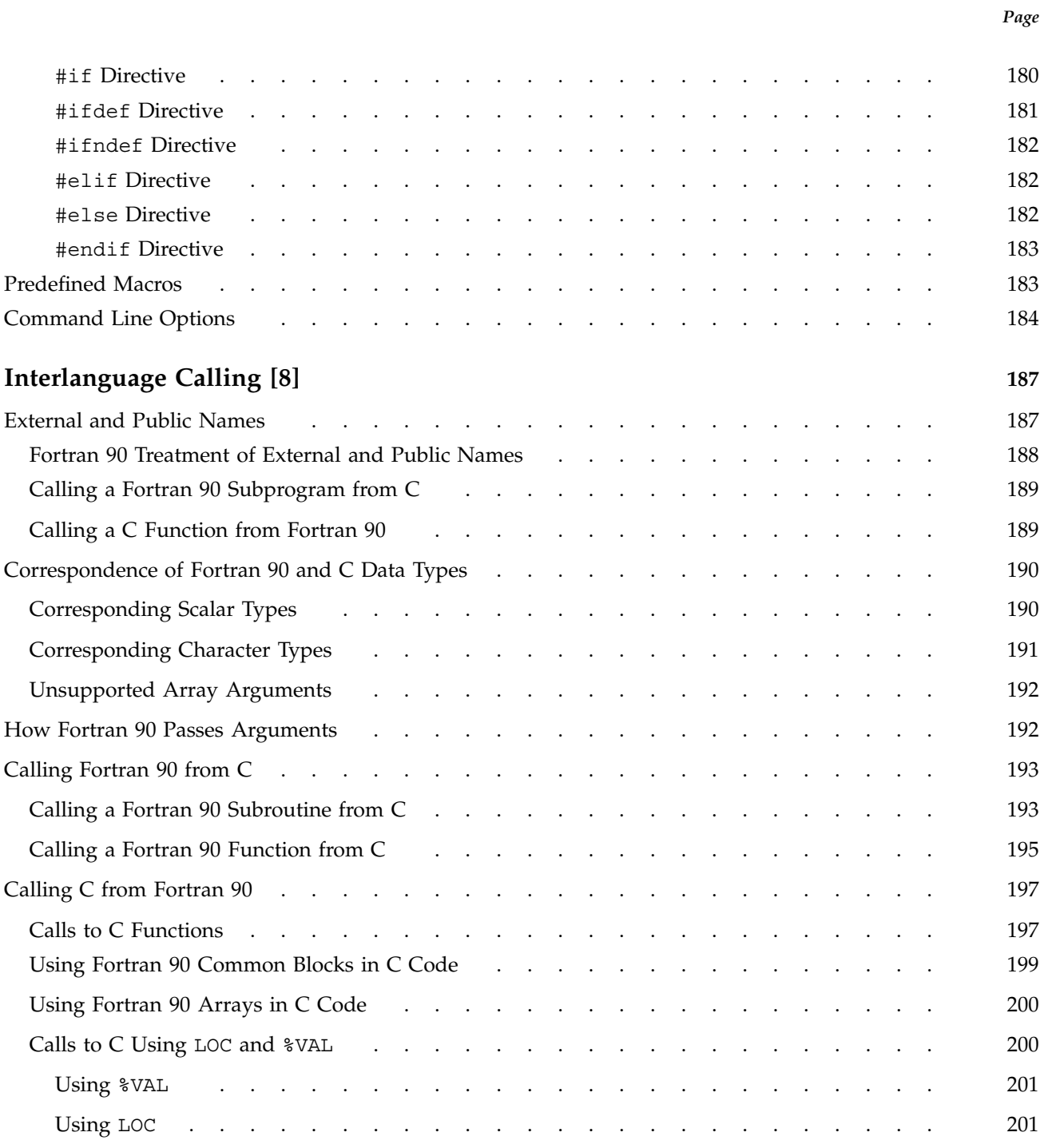

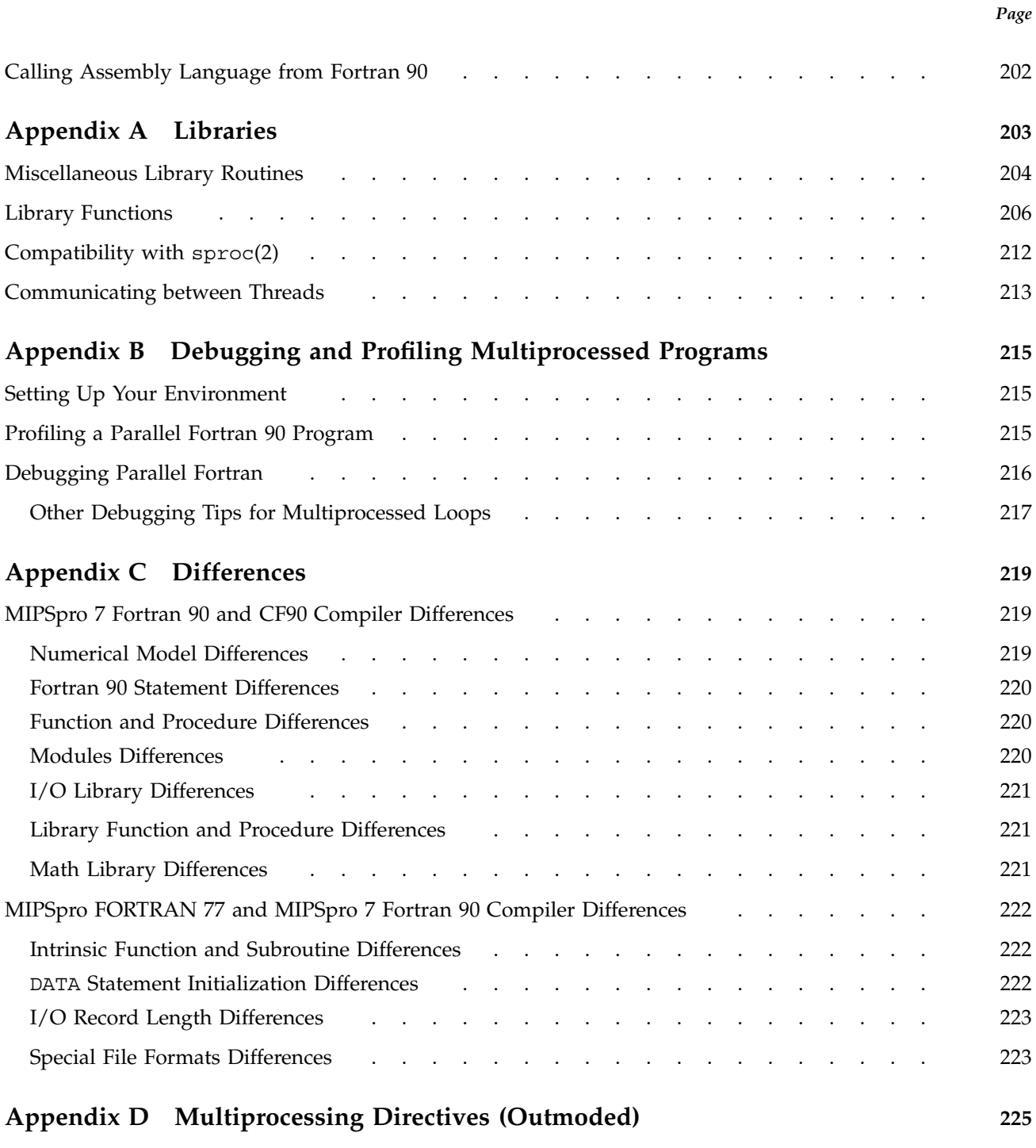

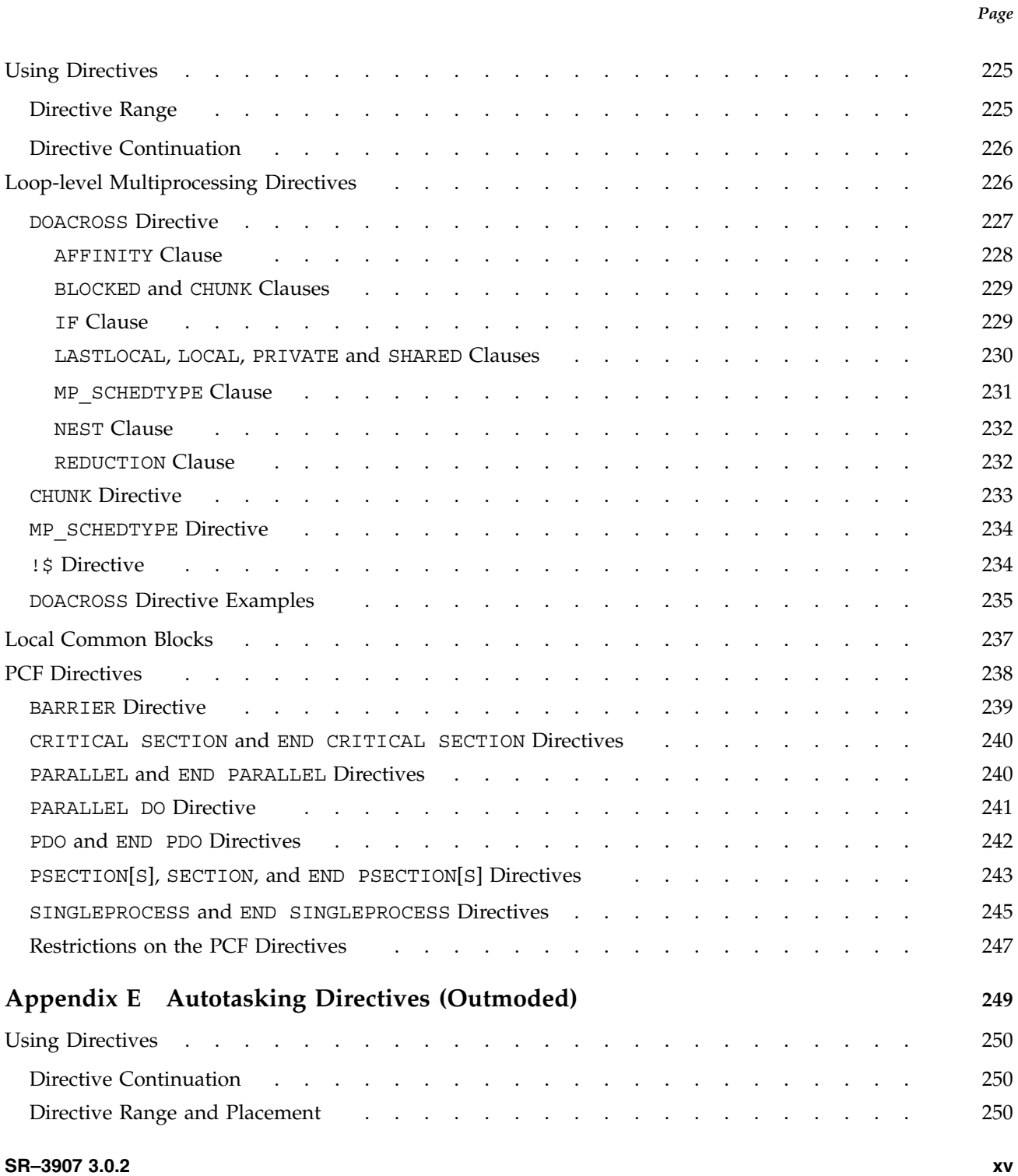

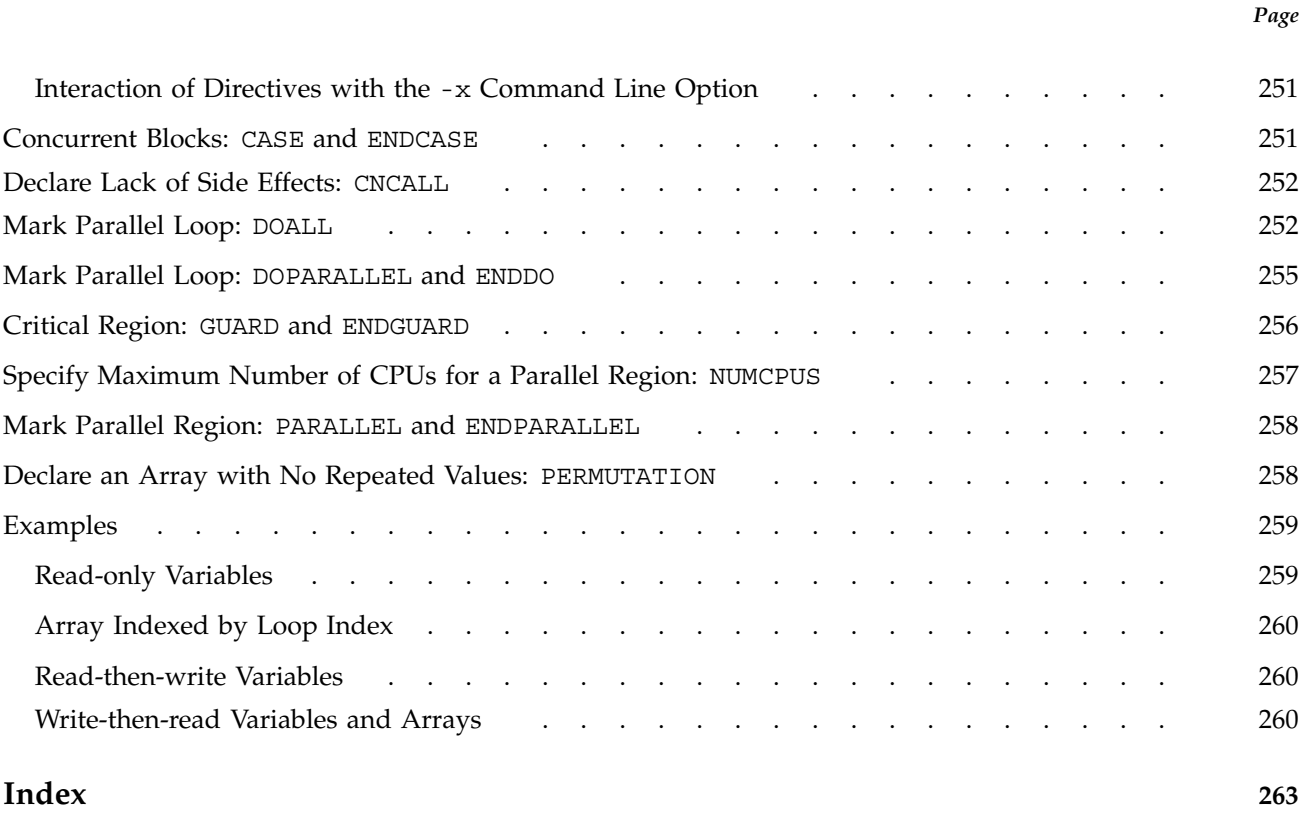

## **Figures**

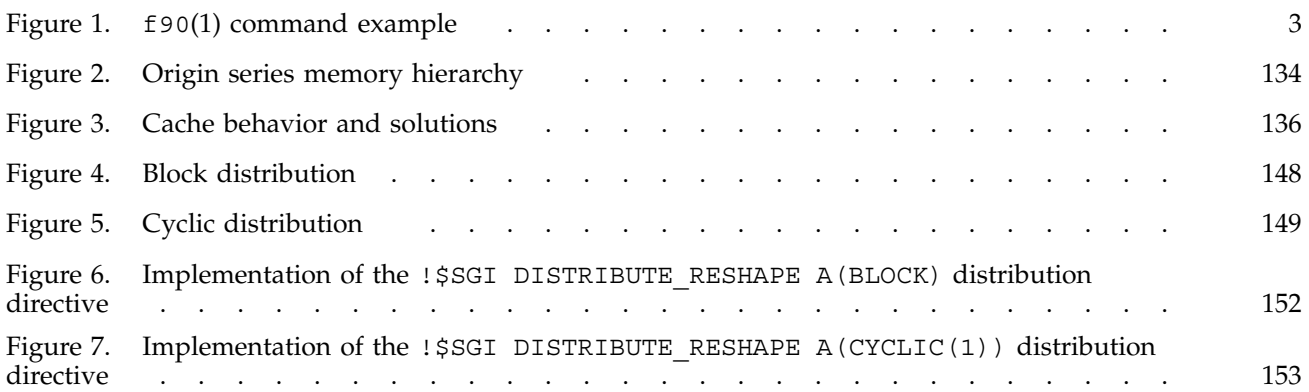

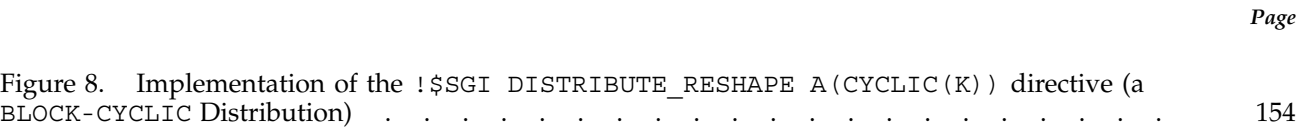

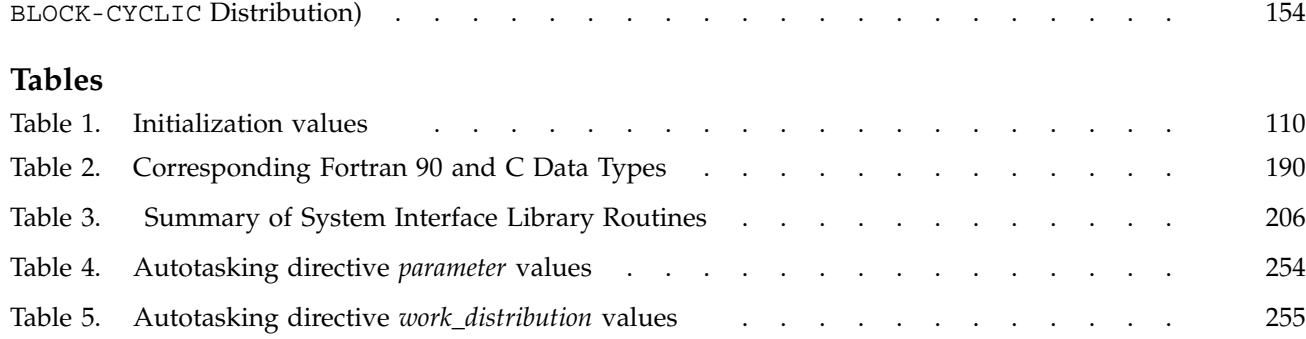

This manual describes the commands and directives for using the MIPSpro 7 Fortran 90 compiler, which is invoked through the f90(1) command. The f90(1) command can also invoke a source preprocessor, a source lister, and the loader.

The MIPSpro 7 Fortran 90 compiler runs under the IRIX operating system, version 6.2 and later, on Silicon Graphics and Cray Research computer systems.

The MIPSpro 7 Fortran 90 compiler was developed to support the Fortran standards adopted by the American National Standards Institute (ANSI) and the International Standards Organization (ISO). These standards, commonly referred to as *the Fortran 90 standard*, are ANSI X3.198–1992 and ISO/IEC 1539:1991–1. Because the ANSI Fortran 90 standard is a superset of the FORTRAN 77 standard, the MIPSpro 7 Fortran 90 compiler will compile code written to the FORTRAN 77 standard.

**Note:** The Fortran 90 standard is a substantial revision to the FORTRAN 77 language standard. Because of the number and complexity of the features, the standards organizations are continuing to interpret the Fortran 90 standard for Silicon Graphics, Cray Research, and for other vendors. To maintain conformance to the Fortran 90 standard, Silicon Graphics and Cray Research may need to change the behavior of certain MIPSpro 7 Fortran 90 features in future releases based upon the outcome of the outstanding interpretations to the standard.

#### **Related MIPSpro 7 Fortran 90 Publications**

This manual is one of a set of manuals that describes the MIPSpro 7 Fortran 90 compiler. The other manuals in the set are as follows:

- *Intrinsic Procedures Reference Manual*, publication SR–2138
- *Fortran Language Reference Manual, Volume 1*, publication SR–3902 (Silicon Graphics part number 007–3692–002)
- *Fortran Language Reference Manual, Volume 2*, publication SR–3903 (Silicon Graphics part number 007–3693–002)
- *Fortran Language Reference Manual, Volume 3*, publication SR–3905 (Silicon Graphics part number 007–3696–002)

#### **MIPSpro 7 Fortran 90 Messages**

You can obtain explanations for MIPSpro 7 Fortran 90 compiler messages by using the online explain(1) command.

#### **MIPSpro 7 Fortran 90 Man Pages**

In addition to printed and online prose documentation, several online man pages describe aspects of the MIPSpro 7 Fortran 90 compiler. Man pages exist for the library routines, the intrinsic procedures, and several programming environment tools.

You can print copies of online man pages by using the pipe symbol with the  $man(1)$ ,  $col(1)$ , and  $1pr(1)$  commands. In the following example, these commands are used to print a copy of the explain(1) man page:

```
% man explain | col -b | lpr
```
Each man page includes a general description of one or more commands, routines, system calls, or other topics, and provides details of their usage (command syntax, routine parameters, system call arguments, and so on). If more than one topic appears on a page, the entry in the printed manual is alphabetized under its primary name; online, secondary entry names are linked to these primary names. For example, egrep is a secondary entry on the page with a primary entry name of grep. To access grep online, you can type man grep. To access egrep online, you can type either man grep or man egrep. Both commands display the grep man page on your terminal.

#### **Related Fortran Publications**

The following commercially available reference books are among those that you should consult for more information on the history of Fortran and the Fortran 90 language itself:

- Adams, J., W. Brainerd, J. Martin, B. Smith, and J. Wagener. *Fortran 90 Handbook — Complete ANSI/ISO Reference*. New York, NY: Intertext Publications/Multiscience Press, Inc., 1990.
- Metcalf, M. and J. Reid. *Fortran 90 Explained*. Oxford, UK: Oxford University Press, 1990.
- American National Standards Institute. *American National Standard Programming Language Fortran*, ANSI X3.198–1992. New York, 1992.

• International Standards Organization. *ISO/IEC 1539:1991, Information technology — Programming languages — Fortran*. Geneva, 1991.

#### **Related Publications**

The following documents contain information that may be useful when using the MIPSpro 7 Fortran 90 compiler:

- *Application Programmer's I/O Guide*
- *MIPSpro Assembly Language Programmer's Guide*
- *MIPSpro Automatic Parallelizer Programmer's Guide*
- *MIPSpro Compiling and Performance Tuning Guide*
- *MIPSpro Fortran 77 Programmer's Guide*
- *MIPSpro 64-bit Porting and Transition Guide*
- *SpeedShop User's Guide*

#### **Ordering Publications**

Silicon Graphics maintains publications information at the following URL:

http://techpubs.sgi.com/library

The preceding website contains information that allows you to browse documents online, order documents, and send feedback to Silicon Graphics.

The *User Publications Catalog*, publication CP–0099, describes the availability and content of all Cray Research hardware and software documents that are available to customers. Cray Research customers who subscribe to the Cray Inform (CRInform) program can access this information on the CRInform system.

Cray Research also has documents available online at the following URL:

http://www.cray.com/swpubs

To order a Cray Research or Silicon Graphics document, either call the Distribution Center in Mendota Heights, Minnesota, at +1–612–683–5907, or send a facsimile of your request to fax number +1–612–452–0141.

Cray Research employees may send their orders via electronic mail to orderdsk (UNIX system users).

Customers outside of the United States and Canada should contact their local service organization for ordering and documentation information.

### **Conventions**

The following conventions are used throughout this document:

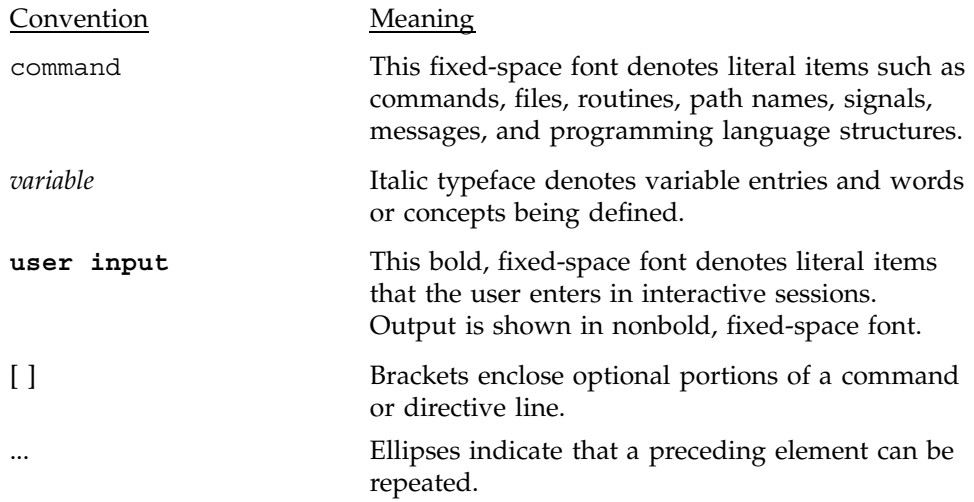

## **Reader Comments**

If you have comments about the technical accuracy, content, or organization of this document, please tell us. You can contact us in any of the following ways:

• Send us electronic mail at the following address:

publications@cray.com

- Contact your customer service representative and ask that an SPR or PV be filed. If filing an SPR, use PUBLICATIONS for the group name, PUBS for the command, and NO-LICENSE for the release name.
- Call our Software Publications Group in Eagan, Minnesota, through the Customer Service Call Center, using either of the following numbers:

1–800–950–2729 (toll free from the United States and Canada)

+1–612–683–5600

• Send a facsimile of your comments to the attention of "Software Publications Group" in Eagan, Minnesota, at fax number +1–612–683–5599.

We value your comments and will respond to them promptly.

This manual is organized into the following chapters:

- Chapter 1 introduces the content of the manual and provides a general description of the compiler.
- Chapter 2, page 7, describes the f90(1) command, which you use to invoke the compiler. This chapter includes information about using the  $f(90(1))$ command line options, CPU targeting, obtaining a listing, and other aspects of compiling with the MIPSpro 7 Fortran 90 compiler.
- Chapter 3, page 61, introduces the compiler directives and describes the general compiler directives that the MIPSpro 7 Fortran 90 compiler recognizes.
- Chapter 4, page 81, describes the OpenMP Fortran API multiprocessing directives.
- Chapter 5, page 133, describes parallel processing on Origin2000, Origin200, or Cray Origin2000 systems using OpenMP directives and Silicon Graphics extensions to the OpenMP directives.
- Chapter 6, page 161, describes Cray Research CF90 compiler directives that are also supported by the MIPSpro 7 Fortran 90 compiler.
- Chapter 7, page 175, describes the source preprocessor.
- Chapter 8, page 187, describes the interlanguage calling conventions used when calling a C/C++ function from a Fortran 90 procedure and a Fortran 90 procedure from a C function.
- Appendix A, page 203, describes library routines available to you from Fortran 90 programs.
- Appendix B, page 215, describes debugging Fortran 90 programs.
- Appendix C, page 219, describes differences between the CF90 compiler, which runs on Cray Research's UNICOS and UNICOS/mk systems, and the MIPSpro 7 Fortran 90 compiler, which runs on IRIX systems. This chapter also describes differences between the Silicon Graphics FORTRAN 77 compiler and the MIPSpro 7 Fortran 90 compiler.
- Appendix D, page 225, describes the Silicon Graphics multiprocessing directives. These directives are still supported, but they are outmoded. It is

suggested that you develop new codes using the OpenMP Fortran API directives described in Chapter 4, page 81.

• Appendix E, page 249, describes the Cray Research UNICOS Autotasking directives. These directives are still supported, but they are outmoded. It is suggested that you develop new codes using the OpenMP Fortran API directives described in Chapter 4, page 81.

#### **1.1 The f90**(1) **Command**

In the following example, the f90(1) command is used to invoke the compiler. The -listing option is specified to generate a source listing and a cross reference. File pgm.f is the input file. After compilation, you can run this program by entering the output file name as a command. In this example, the default output file name, a.out, is used. Figure 1 illustrates this example:

% f90 -listing pgm.f % ./a.out

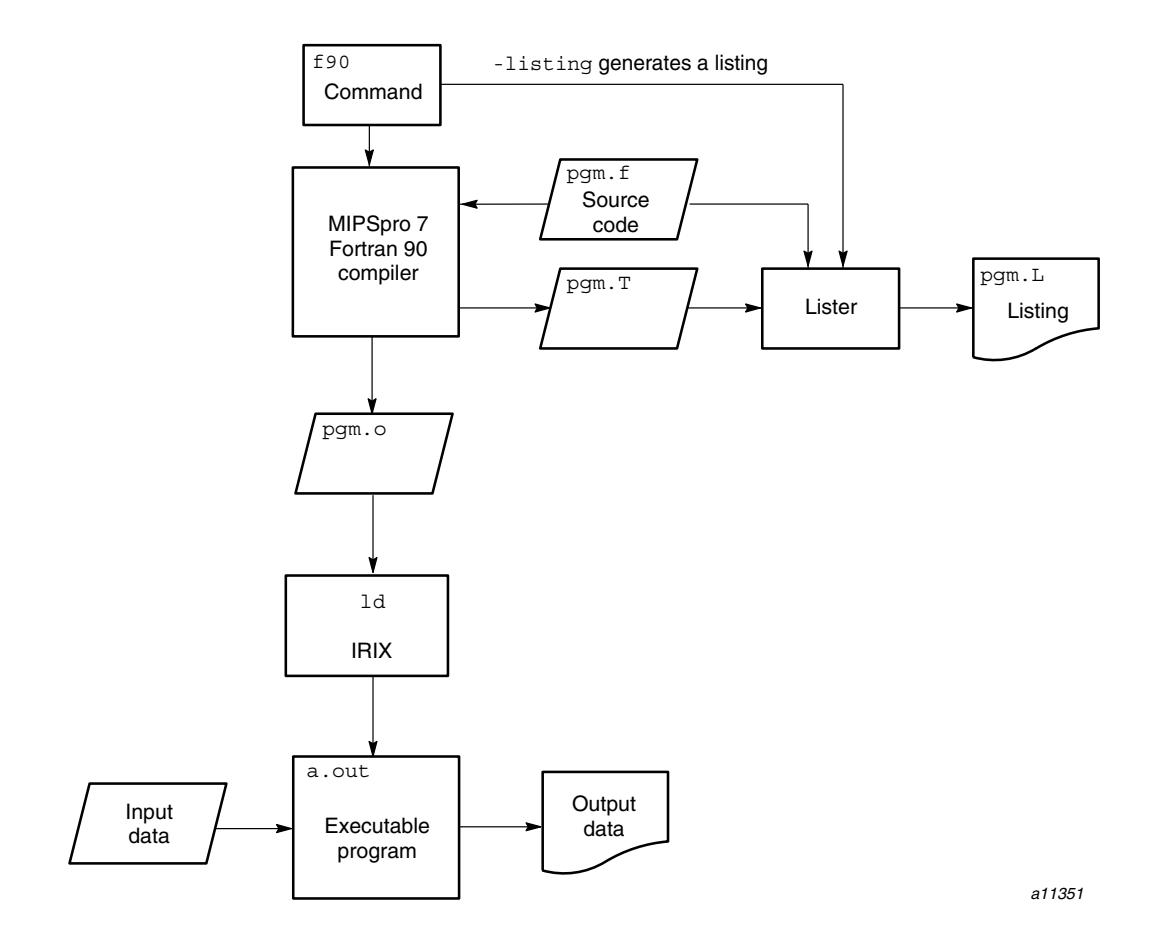

Figure 1. f90(1) command example

You can use the options on the f90(1) command line to modify the default actions; for example, you can disable the load step. For more information on f90(1) command line options, see Chapter 2, page 7.

#### **1.2 The MIPSpro 7 Fortran 90 Programming Environment**

The MIPSpro 7 Fortran 90 compiler is one of many products that form the IRIX programming environment. This environment allows you to develop, debug, and run Fortran 90 codes on your computer system. It includes the following products:

- A loader. By default, the IRIX loader,  $1d(1)$ , is invoked and your program is automatically loaded.
- A preprocessor. You can use the -ftpp or -cpp options on the f90(1) command line to invoke a preprocessor.
- A lister. You can specify the -listing option on the f90(1) command line to obtain a source listing and a cross reference. You can also invoke a separate lister, ftnlist(1).
- The ftnlint(1) utility, which checks Fortran 90 programs for possible errors.
- The compiler information file (CIF) tools, which include the  $c$ ifconv(1) command and the libraries. For more information on these, see the *Compiler Information File (CIF) Reference Manual*, publication SR–2401. SR–2401 is a Cray Research publication.
- The libraries, which include functions optimized for use on IRIX systems. Information on the individual library routines can be found in the online man pages for each routine. In addition to online man pages, the *Application Programmer's Library Reference Manual*, publication SR–2165, contains printed copies of the library routine man pages and other library information. SR–2165 is a Cray Research publication.

The intrinsic procedures are implemented within the math library (libm), within libfortran, and within the compiler itself. The *Intrinsic Procedures Reference Manual*, publication SR–2138, contains printed copies of the online man pages for all the intrinsic procedures. SR–2138 is a Cray Research publication.

- The performance tools contained in SpeedShop. For more information, see the *SpeedShop User's Guide*, a Silicon Graphics publication.
- The archiving tool. An *archive library* is a file that contains one or more routines in object file format (*file*.o). When a program calls an object file that is not explicitly included in the program, the loader,  $1d(1)$ , looks for that object file in an archive library. The loader then loads only that object file, not the whole library, and loads it with the calling program.

The archiver creates and maintains archive libraries. It allows you to copy new objects into the library, replace existing objects in the library, move objects within the library, and copy individual objects from the library into individual object files. For more information on the archive library, see the ar(1) man page.

- Object file tools, which allow you to disassemble object files into machine instructions, print information about archive files, and perform other tasks. For more information on these tools, see the following man pages:  $dis(1)$ , elfdump $(1)$ , file $(1)$ , nm $(1)$ , size $(1)$ , and strip $(1)$ .
- ftnchop(1), ftnmgen(1), and ftnsplit(1). These commands invoke a program unit problem isolator, a Fortran makefile utility, and a split utility, respectively. For more information on these commands, see the man pages for each.
- Online documentation utilities. The man(1) command allows you to retrieve online man pages. Prose reference text, such as this manual, can be retrieved through the WWW browser supported at your site. Contact your support staff for specific information on retrieving information in this manner.
- Modules. The MIPSpro 7 Fortran 90 compiler can be installed with the modules utility. This utility allows you to access different versions of the compiler and runtime environment. For more information on using the modules utility, see the modules(1) man page or enter the following command:

#### % **relnotes modules**

• The message system. This system lets you obtain more comprehensive explanations of messages generated by the compiler and tools in the MIPSpro 7 Fortran 90 compiling environment. When a message condition occurs, both a message number and a verbal summary of the problem is generated. If you need more information on the error condition described in the summary, you can enter the explain(1) command to retrieve a more detailed description.

This chapter describes the options for the  $f90(1)$  command. Section 2.55.6, page 53, describes CPU targeting.

The f90(1) command invokes the MIPSpro 7 Fortran 90 compiler. The following syntax boxes show the f90(1) command syntax:

f90 [-64 | -n32][-mips*n*] *file.suffix*[90] [*file.suffix*[90]]…

f90 [-64 | -n32] [-align*n*] [-ansi] [-autouse *module\_name*[,*module\_name*] ...] [-avoid\_gp\_overflow] [-C] [-c] [-chunk=*integer*] [-cif] [-col*n*] [-cord] [-cpp]  $[-c \text{ray mp}]$   $[-Dvar[=def]]$ ,  $var[=def]]$ ...]  $[-DEBUG:\dots]$   $[-dn]$ [-default64] [-E] [-extend\_source] [-fixedform] [-freeform] [-ftpp] [-g[*debug\_lvl*]] [-help] [-I[*dir*]] [-INLINE:…] [-IPA[:…]] [-i*n*] [-ignore\_suffix] [-KPIC] [-keep] [-L*directory*] [-l*library*] [-LIST:…] [-LNO:…] [-listing] [-macro\_expand] [-MDupdate[*file*]] [-mips*n*] [-mp] [-MP:…] [-mp\_schedtype=*mode*] [-nocpp] [-noextend\_source] [-nostdinc] [-O*level*] [-OPT:…] [-o*out\_file*] [-P] [-pfa[list]] [-r*real\_spec*] [-r*processor*] [-S] [-static] [-TARG:…] [-TENV:…] [-trapuv] [-U*var*] [-u] [-version] [-Wl,*opt*[,*arg*][,*opt*[,*arg*]]...] [-w[*arg*]] [-woff*num*] [-x*dirlist*] [-xgot] [--] *file.suffix*[90] [*file.suffix*[90]…]

In some cases, more than one option can have an effect on a single compiler feature. The following list shows some of the compiler features and the options that affect them:

- Listing control: -listing, -LIST:.
- Source preprocessing: -cpp, [-D*var*[=*def*][,*var*[=*def*]]…], -E, -F, -ftpp, -macro\_expand, -nocpp, -P, -U*var*.
- Setting the compilation environment: -n32, -64, -mips*n*, -r*processor*,  $-TARG:$ ,  $-TENV:$ .
- Optimization: -LNO:, -OPT:, -O*level*.

П

I

**Note:** The MIPSpro Automatic Parallelization Option is invoked when you specify the -pfa command line option. You must be licensed for the MIPSpro Automatic Parallelization Option in order to be able to use this command line option.

Various environment variable settings can affect your compilation. For more information on the environment variables, see the  $pe$  environ(5) man page.

**Note:** Some f90(1) command options, for example, -LNO:..., -LIST:..., -MP:..., -OPT:..., -TARG:..., and -TENV:... accept several suboptions and allow you to specify a setting for each suboption. To specify multiple suboptions, either use colons to separate each suboption or specify multiple options on the command line. For example, the following command lines are equivalent:

```
f90 -LIST:notes=ON:options=OFF b.f
f90 -LIST:notes=ON -LIST:options=OFF b.f
```
Some arguments to suboptions of this type are specified with a setting that will either enable or disable the feature. To enable a feature, specify the suboption either alone or with  $=1$ ,  $=ON$ , or  $=TRUE$ . To disable a feature, specify the suboption with either  $=0$ ,  $=$ OFF, or  $=$ FALSE. For example, the following command lines are equivalent:

```
f90 -LNO:auto_dist:blocking=OFF:oinvar=FALSE a.f
f90 -LNO:auto_dist=1:blocking=0:oinvar=OFF a.f
```
For brevity, this manual shows only the ON or OFF settings to suboptions, but the compiler also accepts 0, 1, TRUE, and FALSE as settings.

#### **2.1 -64, -n32**

Specifies the Application Binary Interface (ABI). Enter either -n32 or -64 to specify an ABI. Specifying -n32 generates 32–bit objects. Specifying -64 generates 64–bit objects.

**Note:** Certain predefined system defaults can greatly affect your compilation. These include system defaults for your ABI, Instruction Set Architecture (ISA), and processor type. To determine the default ABI for your system, look in file /etc/compiler.defaults. To determine your system's processor, use the hinv(1) command. The -64 and -n32 options can affect the Instruction Set Architecture (ISA) used during compilation. For more information on this interaction, see the -mips*n* option.

When  $-$ n32 is specified, the total memory allocation for a program and individual arrays cannot exceed 2 gigabytes (2 GB, or 2,048 MB). When -64 is specified, the compiler supports arrays that are larger than 2 GB.

As the following example shows, the arrays can be local, global, or dynamically created when compiling with the following command line:

```
f90 -64 -i8 -mips3 whale.f
MODULE DEFS
INTEGER, PARAMETER :: ARRAY_SIZE = 4294967304_8 ! Z'100000008'
INTEGER :: I(ARRAY SIZE)
END MODULE
PROGRAM MAIN
USE DEFS
INTEGER, ALLOCATABLE :: J(:)
INTEGER :: STATUS
ALLOCATE(J(ARRAY_SIZE), STAT=STATUS)
IF (STATUS == 0) THEN
 I(ARRAY_SIZE) = 7
 J(ARRAY SIZE) = 8CALL SUB
END IF
END PROGRAM
SUBROUTINE SUB
USE DEFS
INTEGER :: K(ARRAY_SIZE)
K(ARRAY SIZE) = 9;END SUBROUTINE
               Note: In the preceding example, you cannot specify an array with a size
               greater than 32 bits in an input or an output list of a READ, WRITE, or PRINT
```
statement.

**SR–3907 3.0.2 9**

You must have enough swap space to support the working set size and you must have your shell limit datasize, stack size, and vmemoryuse variables set to values large enough to support the sizes of the arrays. For information on these settings, see the sh(1) man page.

The following example compiles and runs the preceding code after setting the stack size to a correct value:

```
$uname -a
IRIX64 cydrome 6.2 03131016 IP19
$f90 -64 -i8 -mips3 whale.f
$limit
cputime unlimited
filesize unlimited
datasize unlimited
stacksize 65536 kbytes
coredumpsize 0 kbytes
memoryuse 524288 kbytes
descriptors 300
vmemoryuse unlimited
threads 1024
$limit stacksize unlimited
$limit
cputime unlimited
filesize unlimited<br>datasize unlimited
datasize unlimited
stacksize 524288 kbytes
coredumpsize 0 kbytes
memoryuse 754544 kbytes
descriptors 300
vmemoryuse unlimited
threads 1024
```
### **2.2 -align***n*

Aligns data objects on specified boundaries. The -align*n* specifications are as follows:

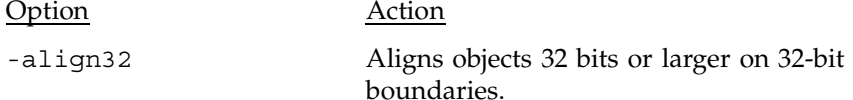

**10 SR–3907 3.0.2**
-align64 Aligns objects 64 or larger on 64-bit boundaries. Default.

When an alignment is specified, objects smaller than the specification are aligned on boundaries that correspond to their sizes. For example, when align64 is specified, 32-bit and larger objects are aligned on 32-bit boundaries; 16-bit and larger objects are aligned on 16-bit boundaries; and 8-bit and larger objects are aligned on 8-bit boundaries.

# **2.3 -ansi**

Causes the compiler to generate messages when it encounters source code that does not conform to the Fortran 90 standard.

# **2.4 -autouse** *module\_name*[**,** *module\_name*] **...**

Directs the compiler to behave as if a USE *module\_name* statement were entered in your Fortran source code for each *module\_name*. The USE statements are entered in every program unit and interface body in the source file being compiled.

**Note:** Using this option can add to compile time.

# **2.5 -avoid\_gp\_overflow**

Adjusts internal settings with the intent of avoiding global symbol table (GOT) overflow. For more information on the GOT, see the -xgot option, the gp\_overflow(5) man page, and the *What should I do about a GOT overflow?* question in the FAQ section of the dso(5) man page.

**Note:** This option is no longer needed for compilation. It has been deprecated and will be removed in a future release.

## **2.6 -C, -check\_bounds**

Performs run-time array subscript range checking. This functionality can also be obtained by specifying -check\_bounds. Subscripts that are out of range cause fatal run–time errors.

By default, if -C is specified and the bounds check fails, the program aborts. If you set the F90\_BOUNDS\_CHECK\_ABORT environment variable to Y, however, the program continues to compile even if it fails the bounds test.

# **2.7 -c**

Disables the load step and writes the binary object file to *file*.o.

For example, the following command line produces file more.o:

% **f90 -c more.f**

# **2.8 -chunk=***integer*

When compiling a multitasked program, this option specifies the number of loop iterations per chunk. For scheduling purposes, the iterations of a loop are broken up into pieces. This option must be specified in conjunction with the -mp option.

Enter a nonzero, unsigned, positive integer for *integer*. There is no default value for *integer*.

# **2.9 -cif**

Generates a compiler information file (CIF) for use by the programming tools. For more information on CIF, see the *Compiler Information File (CIF) Reference Manual*, publication SR–2401.

# **2.10 -col***n*

Specifies the line width for fixed-format source lines. Enter 72, 80, or 120 for *n*. By default, fixed-format lines are 72 characters wide. For more information on specifying line length, see the -extend\_source and -noextend\_source options.

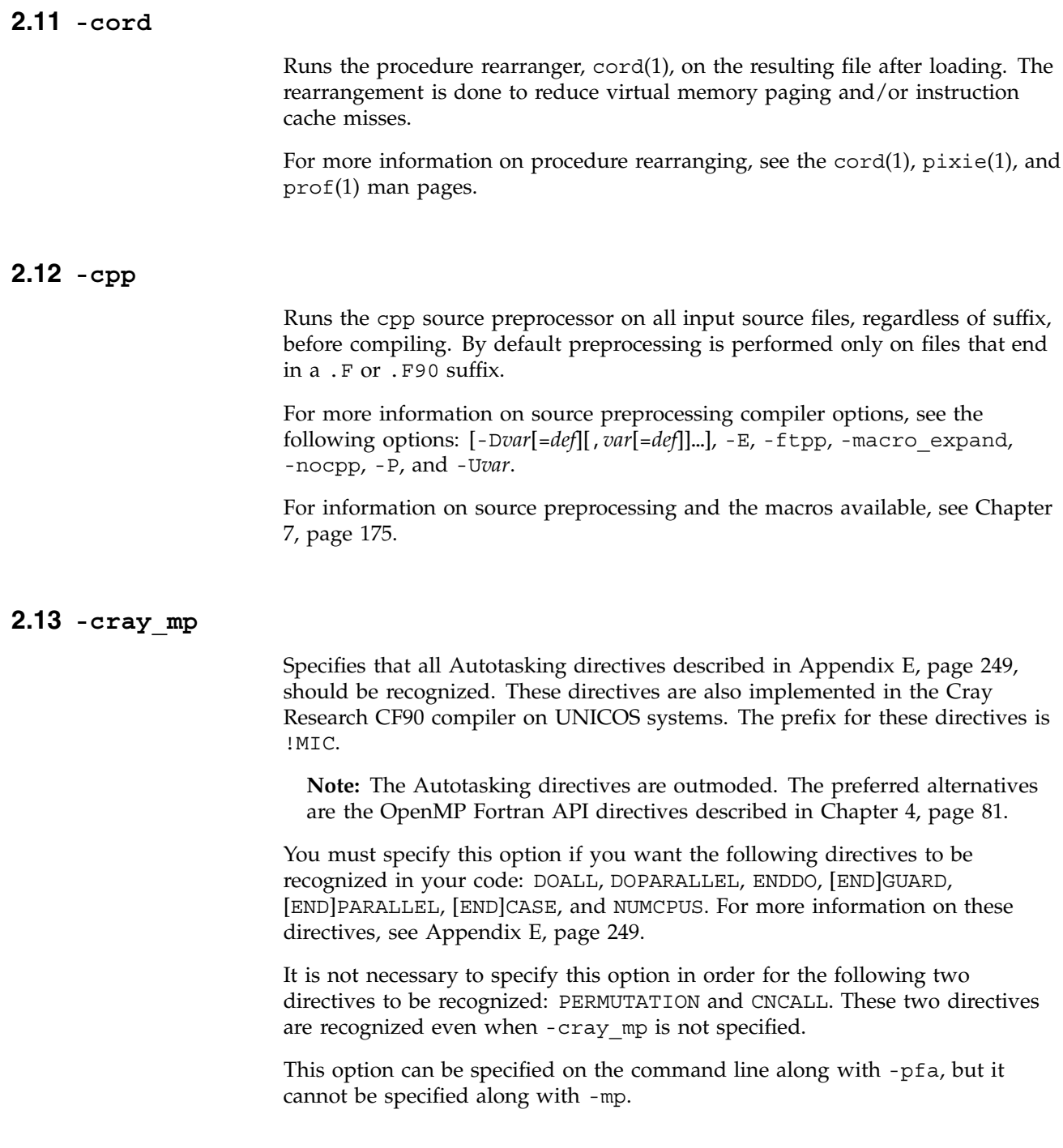

# $2.14 - \text{D}var[=\text{def}]]$ ,  $var[\text{def}]]...$

Defines variables used for source preprocessing as if they had been defined by a #define directive. If no *def* is specified, 1 is used. For information on undefining variables, see the -U*var* option.

For more information on source preprocessing compiler options, see the following options: -cpp, -E, -ftpp, -macro\_expand, -nocpp, -P, and -U*var*.

For information on source preprocessing and the macros available, see Chapter 7, page 175.

# **2.15 -DEBUG:...**

Controls the compiler's attempts to detect various errors (at compile time or run time) and controls how the errors are reported. For more information on the debugging options, see the DEBUG\_group(5) man page.

# **2.16 -d***n*

Specifies the KIND specification used for objects declared DOUBLE COMPLEX and DOUBLE PRECISION, as follows:

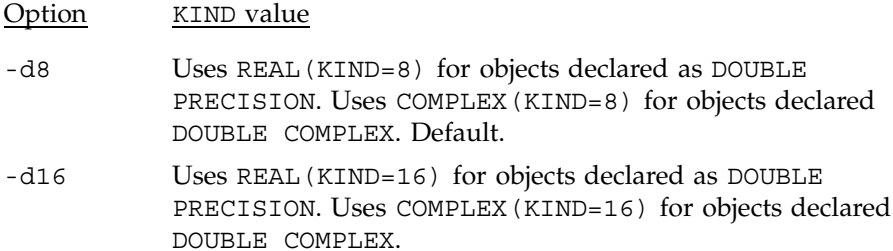

# **2.17 -default64**

Sets the sizes of default integer, real, logical, and double precision objects to be the same as if the program were executing on a Cray Research UNICOS system. This option causes the following options to go into effect: -r8, -i8, -d16, and -64.

If you are using specialized libraries, such as SCSL, NAG, and IMSL, , you must ensure that the entry point names in your program are 64–bit entry points

rather than 32–bit entry points. Similarly, library calls that require 32-bit calling arguments must not be called with default kind variables; they must be called with explicitly declared REAL(4) variables or constants. **2.18 -E** Performs source preprocessing on all input Fortran source files, before compiling, and writes the preprocessed output to stdout. If the input file is suffixed with .F or .F90, source preprocessing is performed automatically. This option overrides the -nocpp option. The output file contains line directives. To generate an output file without line directives, see the -P option. For more information on source preprocessing compiler options, see the following options: -cpp, [-D*var*[=*def*][,*var*[=*def*]]…], -ftpp, -macro\_expand, -nocpp, -P, and -U*var*. For information on source preprocessing and the macros available, see Chapter 7, page 175. **2.19 -extend\_source** Specifies a 132-character line length for fixed-format source lines. By default, fixed-format lines are 72 characters wide. For more information on controlling line length, see the -col*n* option

# **2.20 -fixedform**

Treats all input source files, regardless of suffix, as if they were written in fixed source form. By default, only input files suffixed with .f or .F are assumed to be written in fixed source form.

# **2.21 -freeform**

Treats all input source files, regardless of suffix, as if they were written in free source form. By default, only input files suffixed with .f90 or .F90 are assumed to be written in free source form.

# **2.22 -ftpp**

Runs the FTPP source preprocessor on input Fortran source files that are suffixed with .f or .f90 before compiling. FTPP is a Fortran-aware version of the C preprocessor, cpp.

If the file is suffixed with .F or .F90, the file is automatically preprocessed by FTPP, and -ftpp does not need to be specified for preprocessing to occur.

If -ftpp and -P are specified, the preprocessed source code is placed in *file*.i, and *file*.i does not contain # lines.

For more information on source preprocessing compiler options, see the following options: -cpp, [-D*var*[=*def*][,*var*[=*def*]]…], -E, -macro\_expand, -nocpp, -P, and -U*var*.

For information on source preprocessing and the macros available, see Chapter 7, page 175.

# **2.23 -g***debug\_lvl*

Generates debugging information and establishes a debugging level. Enter one of the following:

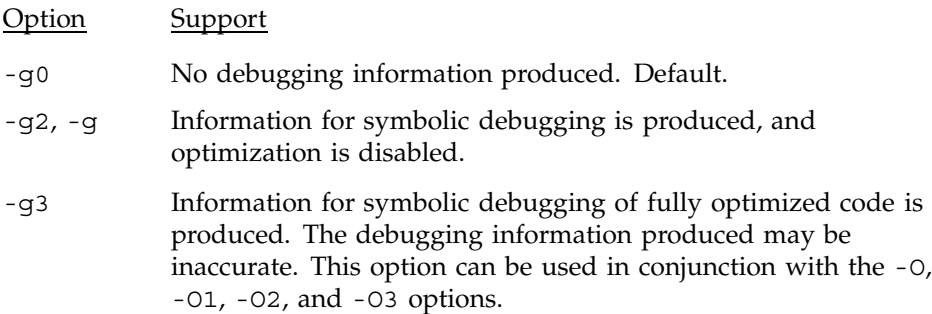

# **2.24 -help**

Lists all available options. The compiler is not invoked.

To list all suboptions within an option group, specify -LIST:all\_options=ON. This shows, for example, all the suboptions to the -TENV:, -OPT:, and -LNO: options. For more information on the LIST: option, see Section 2.34, page 20.

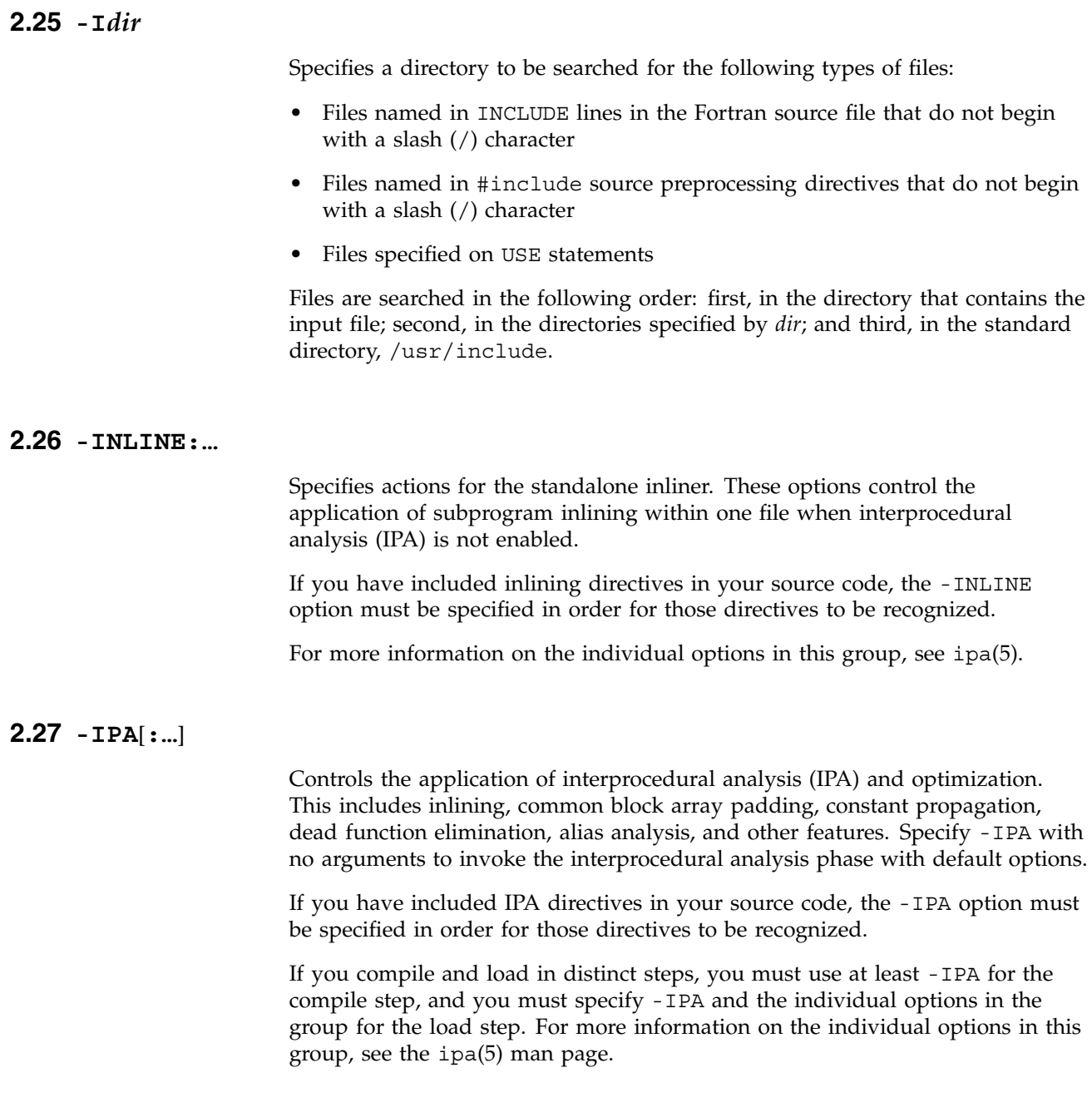

# **2.28 -i***n*

Specifies the length of default integer constants, default integer variables, and logical quantities. Specify one of the following:

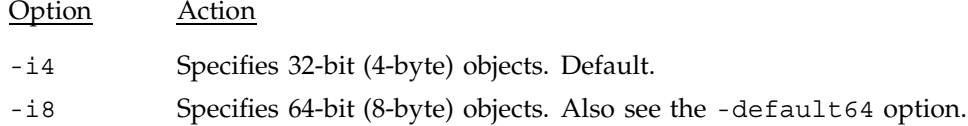

## **2.29 -ignore\_suffix**

Compiles all files as if they were Fortran source files. By default, the f90(1) command determines the type of processing necessary for an input file based in its suffix. Files that end in .c, for example, are compiled by  $cc(1)$ . When -ignore\_suffix is specified, the compiler processes all files named as if they were Fortran source files, regardless of suffix.

# **2.30 -KPIC**

Generates position-independent code (PIC), which is necessary for programs loaded with dynamic shared libraries. Enabled by default.

# **2.31 -keep**

Writes all intermediate compilation files. *file* . s contains the generated assembly language code. *file*.i contains the preprocessed source code.

These files are retained after compilation is finished.

# **2.32 -L***directory*

Changes the library search algorithm for the loader. For *directory*, specify the path to a directory that should be searched before using the default system libraries. You can specify multiple -L options on the command line. The library search algorithm searches these directories in left to right order.

# **2.33 -l***library*

Searches the library named lib*library*.a or lib*library*.so. Libraries are searched in the order given on the command line.

If you are using another compiler, for example the C compiler, to load Fortran 90 object files, you need to explicitly specify to the C compiler that the Fortran libraries be loaded.

The following table shows the Fortran libraries that the  $f90(1)$  command loads by default.

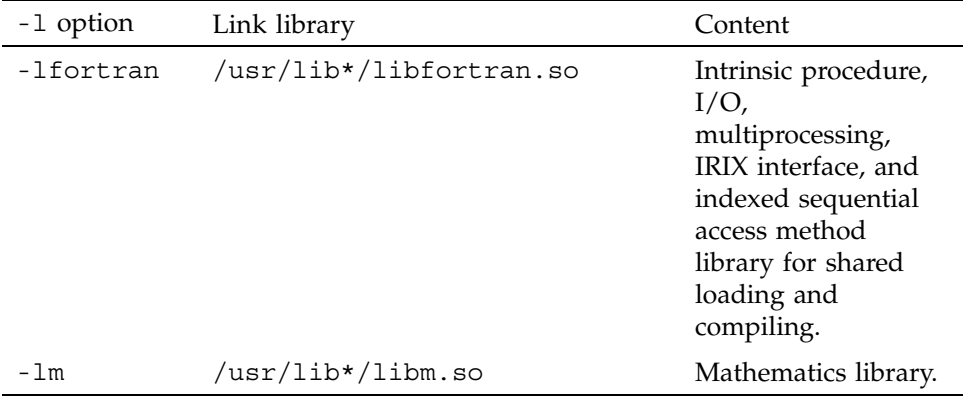

Example 1. In the following example, the  $cc(1)$  command loads Fortran 90 object files. The -l option loads the Fortran library files:

cc -o myprog main.o rest.o -lfortran -lm

See the  $ld(1)$  man page for information on specifying the -1 option.

Example 2. You may need to specify libraries when you use IRIX system packages that are not part of a particular language. Most of the man pages for these packages list the required libraries. For example, the getwd(3C) subroutine requires the BSD compatibility library libbsd.a. Specify this library as follows:

#### % **f90 main.o more.o rest.o -lbsd**

Example 3. To load the Silicon Graphics/Cray Scientific Library (SCSL), specify one of the following command lines:

% **f90 -lscs sci.f**

or

% **f90 -lscs\_mp mpsci.f**

The -lscs mp option used in the preceding command line loads the multiprocessed version of SCSL, which is supported on Origin series systems.

Example 4. To specify a library created with the archiver, type in the path name of the library as follows:

```
% f90 main.o more.o rest.o libfft.a
```
**Note:** The loader searches libraries in the order you specify. Therefore, if you have a library named libfft.a that uses data or procedures from -lfourier, you **must** specify libfft.a first.

```
2.34 -LIST:...
```
Writes an assembler listing file to *file*.1. If the -S option is also in effect, the content of this listing is also written to the assembly language file (*file*.s).

**Note:** For information on how to obtain a source listing and cross reference, see the -listing option.

The following sections describe the individual -LIST: options.

**Note:** If -LIST: is not specified, all the suboptions described in the following sections are set to OFF.

## **2.34.1 -LIST:=***setting*

Writes or suppresses the listing file. Enter ON or OFF for *setting*.

If one or more -LIST options are enabled, the listing file is written. By default, the listing file contains a list of compiler options in effect during compilation.

## **2.34.2 -LIST:all\_options=***setting*

Writes or suppresses the list of all supported options in the listing file. Enter ON or OFF for *setting*. The default is OFF.

## **2.34.3 -LIST:notes=***setting*

Writes or suppresses notes regarding various optimization phases in the assembly listing file (*file*.s). Must be specified in conjunction with -S. Enter ON or OFF for *setting*. The default is ON.

## **2.34.4 -LIST:options=***setting*

Writes or suppresses a listing of the compiler options in effect during compilation in the listing file. Enter ON or OFF for *setting*. The default is OFF.

### **2.34.5 -LIST:symbols=***setting*

Writes or suppresses a listing of the internal compiler symbol tables used in the compilation in the listing file. Enter ON or OFF for *setting*. The default is OFF.

## **2.35 -listing**

Writes a source code listing and a cross reference listing to *file*.L.

# **2.36 -LNO:…**

Specifies options and transformations performed on loop nests by the Loop Nest Optimizer. The -LNO options are enabled only if -O3 is also specified on the f90(1) command line.

The arguments to -LNO are divided into the following groups:

- General options
- Transformation options
- Cache memory management options
- Translation Lookaside Buffer (TLB) options
- Prefetch options

For information on the LNO options that are in effect during a compilation, specify -LIST:all\_options=ON.

The following sections describe the individual LNO options.

## **2.36.1 General Options**

The following sections describe the general options.

#### 2.36.1.1 -LNO:auto\_dist=*setting* (Origin Series Only)

Distributes local arrays and arrays in common blocks that are accessed in parallel. Enter ON or OFF for *setting*. The default is OFF.

When  $-LMO:$  auto dist=ON, the compiler distributes local and COMMON arrays that are accessed in parallel based on access patterns inside the routines that contain definitions of arrays (as opposed to array declarations). Access patterns of arrays used as dummy arguments are ignored. This optimization works with either automatic parallelism or parallelism expressed through directives. This optimization is always safe, does not affect the layout of arrays in virtual space. and does not incur addressing overhead.

Example:

```
PROGRAM FRED
     REAL A(1000,100)
     COMMON A
!$OMP PARALLEL DO PRIVATE (I,J)
     DO I=1,NDO J=1,NA(J,I) = 0.0END DO
     END DO
     END
```
In the preceding code fragment, every processor accesses a block of iterations of parallel loop I. This implies that every processor will zero a block of columns of array A. When this option is enabled, the compiler distributes the array using the !  $SSGI$  DISTRIBUTE  $A$  ( $\star$ , BLOCK) directive so that each processor accesses data local to its own memory. The compiler might not pick the best distribution. In particular, if arrays are accessed differently in different subroutines, the distribution is that which suites the majority. This option is useful for programs that are not written with data distribution in mind. For more information on the DISTRIBUTE directive, see Section 5.2.1, page 140.

#### 2.36.1.2 -LNO:gather\_scatter=*n*

Performs gather-scatter optimizations. Enter 0, 1, or 2 for *n*. The default is 1.

```
gather scatter=0 disables all gather-scatter optimization.
gather scatter=1 performs gather-scatter optimizations on non-nested IF
statements. gather scatter=2 performs multilevel gather-scatter
optimizations.
```
The following code fragment shows gatter-scatter optimization:

```
DO J = 1, NA(INDEX(J)) = B(J) ! scatter
 C(J) = D(INDEX(J)) ! gather
END DO
```
## 2.36.1.3 -LNO:ignore\_pragmas=*setting*

Specifies that the command line options override directives in the source file. Specify either ON or OFF for *setting*. The default is ignore\_pragmas=OFF.

By default, directives within a file override command line options.

## 2.36.1.4 -LNO:oinvar=*setting*

Controls outer loop hoisting. *Hoisting* is the process by which invariant statements or expressions are taken out of a loop. The compiler looks for expressions that vary in the inner loop but are invariant in an outer loop. The compiler precomputes all the invariant expressions and stores them in a temporary array. All references to the expression in the inner loop are replaced by loads from the array. Enter ON or OFF for *setting*. The default is oinvar=ON.

#### 2.36.1.5 -LNO:opt=*n*

Controls the LNO optimization level. Enter either 0 or 1 for *n*. The default is 1.

opt=0 disables nearly all loop nest optimization. opt=1 performs full LNO transformations.

## 2.36.1.6 -LNO:outer=*setting*

Enables or disables outer loop fusion. Enter ON or OFF for *setting*. The default is outer=ON.

For more information on controling loop fusion, see the -LNO: fusion option.

## 2.36.1.7 -LNO:vintr=*setting*

Specifies that vectorizable versions of the math intrinsic functions should be used. Vector versions of routines return multiple results per call, reducing the number of calls made in a loop and, thus, the call over head. Enter ON or OFF for *setting*. The default is vintr=ON.

For information on the math intrinsic functions, see the math(3M) man page.

## **2.36.2 Transformation Options**

The loop transformation options described in the following sections allow you to control cache blocking, loop fission, loop fusion, loop unrolling, and loop interchange.

## 2.36.2.1 -LNO:blocking=*setting*

Specifies whether cache blocking is performed.

Specify blocking=OFF to disable cache blocking. Cache blocking is performed to improve reuse of data in cache. Enter ON or OFF for *setting*. The default is blocking=ON.

For more information on blocking, see the *MIPSpro Compiling and Performance Tuning Guide*.

```
2.36.2.2 -LNO:blocking_size=n1[,n2]
```
Specifies a code blocking size that the compiler must use when performing any blocking. Specify a value for *n2* when using a 2-level cache. For *n1* or *n2*, enter an integer number that represents the number of iterations.

2.36.2.3 -LNO:fission=*n*

Controls loop fission. Enter 0, 1, or 2 for *n*. The default is 1.

*Loop fission* is an optimization process by which a loop is divided into smaller, independent loops. This can improve register use for large inner loops. It also enables other optimizations, such as loop interchange and blocking, to execute more efficiently. Consider the following loop:

DO I ... DO J1 ... ...

```
ENDDO
   DO J2 ...
      ...
   ENDDO
ENDDO
```
With loop fission, the preceding loop is transformed into the following two loops:

```
DO I1 ...
   DO J1 ...
      ...
   ENDDO
ENDDO
DO I2 ...
   DO J2 ...
      ...
   ENDDO
ENDDO
```
fission=0 disables loop fission. fission=1 performs normal fission as necessary. fission=2 specifies that fission be tried before fusion.

If -LNO:fission=*n* and -LNO:fusion=*n* are both set to 1 or to 2, fusion is performed.

```
2.36.2.4 -LNO:fusion=n
```
Controls loop fusion. *Loop fusion* is an optimization process by which two small loops are transformed into one larger loop. Loop fusion can lower the number of memory references and improve cache behavior. It also enables other optimizations, such as loop interchange and cache blocking, to execute more efficiently. Enter 0, 1, or 2 for *n*. The default is 1. The loops to be fused need not have identical iteration counts, but the iteration counts should be approximately the same.

Consider the following loop:

```
DO I = 1, NDO J = 1, NA(I,J) = B(I,J) + B(I,J-1) + B(I,J+1)END DO
END DO
DO I = 1, NDO J = 1, N
```

```
B(I,J) = A(I,J) + A(I,J-1) + A(I,J+1)END DO
END DO
```
With loop fusion, the preceding loops are transformed into the following loop:

```
DO I=1,N
  A(I,1) = B(I,0) + B(I,1) + B(I,2)DO J = 2,NA(I,J) = B(I,J) + B(I,J-1) + B(I,J+1)B(I,J-1) = A(I,J-2) + A(I,J-1) + A(I,J)END DO
   B(I, N) = A(I, N-1) + A(I, N) + A(I, N+1)END DO
```
fusion=0 disables loop fusion. fusion=1 performs standard outer loop fusion. fusion=2 specifies that outer loops should be fused, even if it means partial fusion. The compiler attempts fusion before fission. The compiler performs partial fusion if not all levels can be fused in the multiple-level fusion.

If -LNO:fission=*n* and -LNO:fusion=*n* are both set to 1 or to 2, fusion is performed. For information on controling outer loop fusion, see the -LNO:outer option.

The fusion= options affect the singly nested loops produced by the compiler.

```
2.36.2.5 -LNO:fusion_peeling_limit=n
```
Sets the limit for the number of iterations allowed to be peeled, where  $n \ge 0$ . By default, fusion peeling limit=5.

Loops that are candidates for loop fusion must have identical iteration counts. *Loop peeling* is an optimization that the compiler may need to perform on loops prior to loop fusion. For example, consider the following loops:

```
DO I = 1, N ! loop 1
 ...
END DO
DO I = 1,N-1 ! loop 2
 ...
END DO
```
In the preceding example, the iteration counts of loop 1 and loop 2 differ. The compiler removes (peels) one iteration from loop 1; fuses loop 1 and

loop 2; and executes the peeled iteration from loop 1 separately from the resulting fused loop. In this example, one iteration was peeled. The default maximum number of iterations that can be peeled is five iterations. This option allows you to specify a different maximum number of iterations that the compiler can peel.

## 2.36.2.6 -LNO:interchange=*setting*

Specifies whether loop interchange optimizations are performed.

Loop nests such as the following benefit from loop interchange optimizations:

```
DO I ...
  DO J ...
     DO K ...
        A(J,K) = A(J, K) + B(I,K)END DO
   END DO
END DO
```
In the preceding loop, each iteration of loop K requires two loads and one store. Also, if the loop bounds are large, every memory reference results in a cache miss.

With -LNO: interchange=ON, the loop is transformed into the following loop:

```
DO K ...
   DO J ...
      DO I ...
        A(J,K) = A(J,K) + B(I,K)END DO
   END DO
END DO
```
In the new loop, note that  $A(J,K)$  is a loop invariant entity; only one load is needed per iteration. The new loop is also more efficient with regard to cache management.

Specifying -LNO:interchange=OFF disables loop interchange optimizations. Enter ON or OFF for *setting*. The default is interchange=ON.

```
2.36.2.7 -LNO:ou=n, ou max=n, and ou prod max=n
```
Specifies aspects of loop unrolling. When a loop is *unrolled*, the compiler makes copies of the loop body and executes them in sequence. The compiler performs

**SR–3907 3.0.2 27**

some loop unrolling by default, but this option let you override default system assumptions.

Specifying ou=*n* indicates that all outer loops for which unrolling is legal should be unrolled *n* times; the result is that the compiler creates *n* copies of the loop. Specify an integer for *n*. The compiler unrolls loops by this amount (if specified) or not at all.

Specifying ou  $\max=n$  indicates that the compiler can unroll as many as *n* copies per loop, but no more.

Specifying ou prod max=*n* indicates that the product of unrolling of the various outer loops in a given loop nest is not to exceed *n*. The default is 16.

Example. The following loop is compiled with -LNO:ou=2:

DO  $I = 1, N$ DO  $J = 1.N$  $A(J, I) = A(J, I) + B(J)$ END DO END DO

After unrolling, the loop is as follows:

```
DO I = 1, N-1, 2DO J = 1.NA(J, I) = A(J, I) + B(J)A(J,I+1) = A(J,I+1) + B(J)END DO
END DO
DO I = I, N ! This nest computes remaining iterations.
  DO J = 1, N ! This is the wind down loop.
     A(J,I) = A(J,I) + B(J)END DO
END DO
```
The advantage of unrolling, in the example, is that there is no need to load  $B(J)$  N times but instead N/2 times.

## 2.36.2.8 -LNO:ou\_deep=*setting*

Specifies that for loops with a nesting depth of 3 or more, the compiler should outer unroll the wind-down loops that result from outer unrolling loops further out. This results in a large executable file, but it generates much faster code

whenever wind-down loop execution costs are important. The default is ou\_deep=ON.

## 2.36.2.9 -LNO:ou\_further=*n*

Specifies whether the compiler performs outer loop unrolling on wind-down loops. When unrolling a loop with *n* iterations *u* times, the compiler must generate a wind–down loop to handle cases in which *n* is not a multiple of *u*. The *wind-down loop* handles the extra iterations at the end. The wind-down loop will have at most  $u$ -1 iterations. When the unrolling factor,  $u$ , is large, it may be beneficial to unroll the wind-down loop itself. When this option is set to *n*, the compiler unrolls a wind-down loop only if the original loop was unrolled by at least a factor of *n*. Specify an integer for *n*.

You can disable additional wind-down unrolling by specifying -LNO: ou further=999999. Unrolling is enabled as much as is sensible by specifying -LNO:ou\_further=3.

#### **2.36.3 Cache Memory Management Options**

LNO does several transformations, such as blocking and loop interchange, to improve the cache behavior of programs. When performing these transformations, LNO assumes that the target platform has certain cache characteristics. The following sections describe suboptions that allow you to change the default cache characteristics, thereby giving finer control over the optimizations that LNO performs.

The cache memory management options allow you to tune up to four aspects of the memory hierarchy on your system. For example, these four levels could include level 1 cache, level 2 cache, the TLB, and main memory.

The numbering in these arguments starts with the cache level closest to the processor and works outward.

#### 2.36.3.1 -LNO:assoc1=*n*, assoc2=*n*, assoc3=*n*, assoc4=*n*

Specifies cache set associativity. For example, main memory is a fully associative cache for disk. Set *n* to any sufficiently large number, such as 128. Specifying *n*=0 indicates that there is no cache at that level.

2.36.3.2 -LNO:  $cmp1=n$ ,  $cmp2=n$ ,  $cmp3=n$ ,  $cmp4=n$  and  $dmp1=n$ ,  $dmp2=n$ ,  $dmp3=n$ ,  $dmp4=n$ 

Specifies, in processor cycles, the time for a clean or dirty miss to the next outer level of the memory hierarchy. This number is approximate because it depends upon a clean or dirty line, read or write miss, and so on. Specifying *n*=0 indicates that there is no cache at that level.

2.36.3.3 -LNO:cs1=*n*, cs2=n, cs3=*n*, cs4=*n*

Specifies the cache size. The value *n* can be 0, or it can be a positive integer followed by one of the following letters: k, K, m, or M. This specifies the cache size in kilobytes or megabytes. Specifying *n*=0 indicates that there is no cache at that level. The default cache size depends on your system. You can specify -LIST: all options=ON to see the default cache sizes used during compilation.

#### 2.36.3.4 -LNO:is\_mem1=*setting*, is\_mem2=*setting*, is\_mem3=*setting*, is\_mem4=*setting*

Specifies that certain memory hierarchies should be modeled as memory, not cache. Enter ON or OFF for *setting*. The default is OFF for each option.

If an is mem*k=setting* setting is specified, the corresponding assocn=*n* specification is ignored. Blocking can be attempted for this memory hierarchy level, and blocking appropriate for memory, rather than cache, is applied. No prefetching is performed, and any prefetching options are ignored. Any cmp*n*=*n* and dmp*n*=*n* options on the command line are ignored.

2.36.3.5 -LNO:ls1=*n*, ls2=*n*, ls3=*n*, ls4=*n*

Specifies the line size, in bytes. This is the number of bytes, specified in the form of an integer number, *n*, that are moved from the memory hierarchy level further out to this level on a miss. Specifying *n*=0 indicates that there is no cache at that level.

#### **2.36.4 Translation Lookaside Buffer (TLB) Options**

The following options control the TLB. The TLB is a cache for the page table. Blocking for the TLB can improve cache performance. The following sections describe options that control how the loop nest optimizer models the TLB when performing transformations. The TLB hardware is assumed to be fully associative.

```
2.36.4.1 -LNO:ps1=n, ps2=n, ps3=n, ps4=n
```
Specifies the number of bytes in a page, where *n* is an integer in the range 4000 ≤ *n* ≤ 256000. The default *n* depends on your system hardware.

2.36.4.2 -LNO:tlb1=*n*, tlb2=*n*, tlb3=*n*, tlb4=*n*

Specifies the number of entries in the TLB for this cache level, where *n* is an integer in the range  $40 \le n \le 100$ . The default *n* depends on your system hardware.

2.36.4.3 -LNO:tlbcmp1= $n$ , tlbcmp2= $n$ , tlbcmp3= $n$ , tlbcmp4= $n$  and tlbdmp1= $n$ , tlbdmp2= $n$ ,  $t1bdmp3=n$ ,  $t1bdmp4=n$ 

> Specifies the number of processor cycles it takes to service a clean or dirty TLB miss, where *n* is an integer in the range  $40 \le n \le 200$ . The default *n* depends on your system hardware.

## **2.36.5 Prefetch Options**

The following options control use of the prefetch operation. When an LNO prefetch option is enabled, the compiler examines the source code for memory references that can cause cache misses. It then inserts prefetches into the generated code so that the prefetches are performed ahead of the corresponding memory references.

The -mips4 and -r10000 options must be in effect in order for the LNO prefetch options to be recognized.

## 2.36.5.1 -LNO:pf*k*=*setting*

Selectively disables and enables prefetching for cache level  $k$ , where  $1 \leq k \leq 4$ . Enter ON or OFF for *setting*.

When -r10000 is in effect, pf1=ON and pf2=ON by default. At any other -rn setting, OFF is in effect for all cache levels.

## 2.36.5.2 -LNO:prefetch=*n*

Specifies levels of prefetching.

prefetch=0 disables all prefetching. This is the default when -r4000, -r5000, or -r8000 is in effect.

prefetch=1 enables conservative prefetching. This is the default when -r10000 is in effect.

prefetch=2 enables aggressive prefetching.

#### 2.36.5.3 -LNO:prefetch\_ahead=*n*

Prefetches the specified number of cache lines ahead of the reference. The default is 2.

## 2.36.5.4 -LNO:prefetch\_manual=*setting*

Specifies whether manual prefetches (through directives) should be respected or ignored. Enter ON or OFF for *setting*.

prefetch\_manual=OFF ignores manual prefetches. This is the default when -r4000, -r5000, or -r8000 is in effect.

prefetch\_manual=ON respects manual prefetches. This is the default when -r10000 is in effect.

# **2.37 -macro\_expand**

Enables macro expansion in preprocessed Fortran source files throughout each file.

When -macro expand is specified, macro expansion occurs throughout the source file. When -macro\_expand is not specified, macro expansion is limited to preprocessor (#) directives in files processed by ftpp.

For more information on source preprocessing compiler options, see the following options: -cpp, [-D*var*[=*def*][,*var*[=*def*]]…], -E, -ftpp, -nocpp, -P, and -U*var*.

For information on source preprocessing and the macros available, see Chapter 7, page 175.

# **2.38 -MDupdate**[*file*]

Updates makefile dependencies in *file*. The file can be included by smake(1) and pmake(1) to get dependencies. Files named on INCLUDE statements and modules named on USE statements are updated.

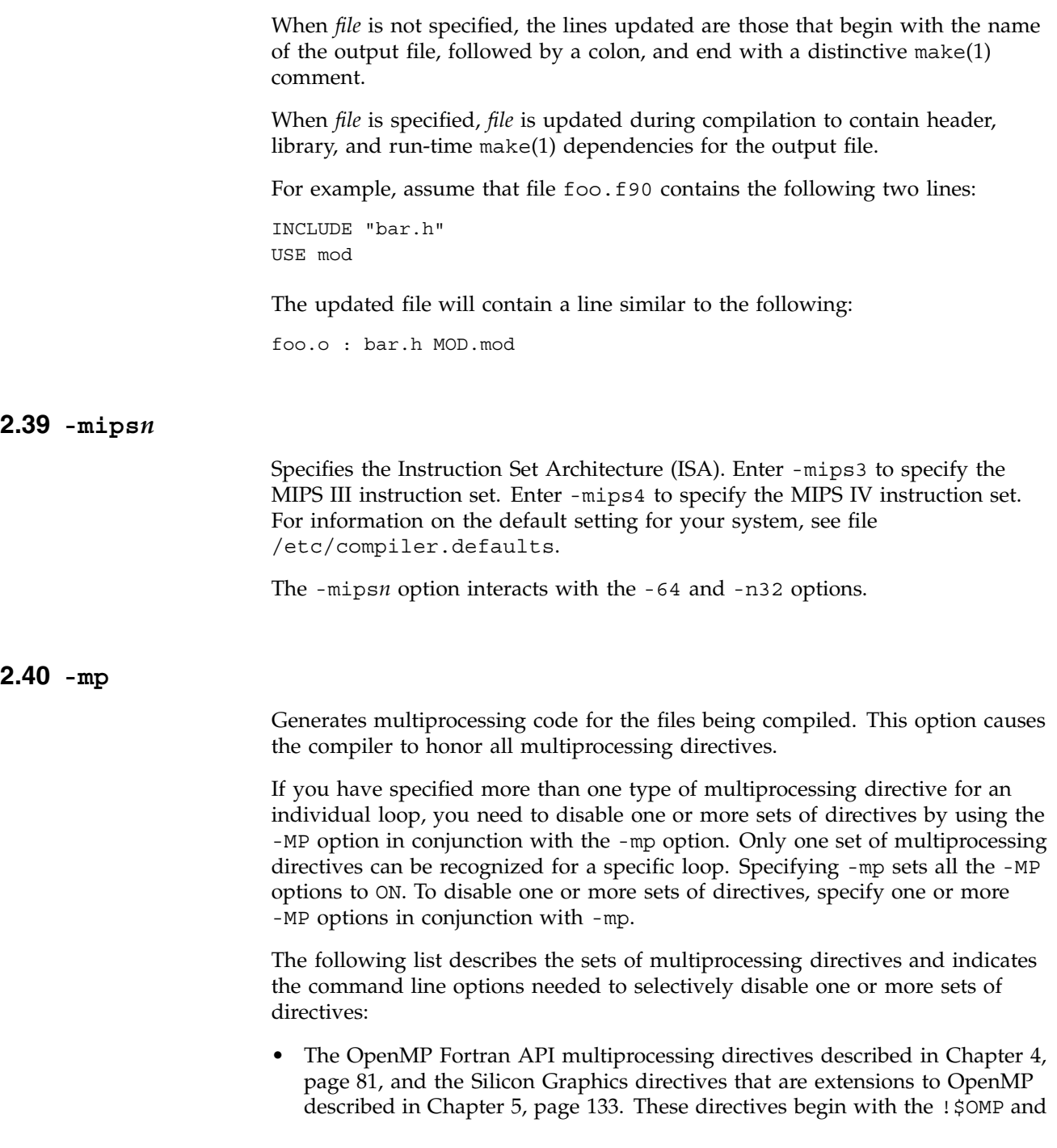

!\$SGI prefixes. To disable these directives, but allow other multiprocessing directive to be recognized, specify -mp and -MP:open\_mp=OFF.

- The Silicon Graphics multiprocessing directives described in Appendix D, page 225. These directives begin with the !\$ and !\$PAR prefix. These directives are outmoded. To disable these directives, but allow other directives to be recognized, specify -mp and -MP:old\_mp=OFF.
- The Origin series distributed shared memory directives described in Chapter 5, page 133, that begin with a !\$ prefix. These directives are outmoded. These directives are outmoded. To disable these directives, but allow other multiprocessing directives to be recognized, specify -mp and -MP:dsm=OFF.

At load time, you can specify both object files produced with the -mp option and object files produced without it. If any or all of the files are compiled with -mp, the executable must be loaded with -mp so that the correct libraries are used.

Example 1: Multiprocessor executable. The following command line compiles and loads the Fortran program foo.f:

% **f90 -mp foo.f**

Example 2: Multiprocessor and optimizer. In the following example, the Fortran routines in the file snark.f are compiled with multiprocessing code generation enabled. The optimizer is also used.

```
% f90 -c -mp -O2 snark.f
```
A standard snark.o binary is produced, which must be loaded.

```
% f90 -mp -o boojum snark.o bellman.o
```
In this example, the -mp option signals the loader to use the Fortran multiprocessing library. The bellman.o file did not have to be compiled with the -mp option.

After loading, the resulting executable can be run like any executable file. Creating multiple execution threads, running and synchronizing threads, and task termination are all handled automatically.

When an executable file is loaded with -mp, the Fortran initialization routines determine how many parallel threads of execution to create. This determination occurs each time the task starts; the number of threads is not compiled into the code. The default is to use either 8 or the number of processors that are on the machine, whichever is less. You can override the default by setting the OMP\_NUM\_THREADS environment variable to a value that is less than or equal to the number of physical processors. If it is set, Fortran tasks use the specified

number of execution threads. For more information on the OMP\_NUM\_THREADS environment variable, see pe environ(5).

# **2.41 -MP:…**

Specifies individual multiprocessing options that provide fine control over certain optimizations.

Specifying -mp enables all the -MP:… options. To specify any of the -MP: options, -mp must also be specified.

The following sections describe the -MP: options.

## **2.41.1 -MP:check\_reshape=***setting*

Enables or disables run time consistency checks across procedure boundaries when passing reshaped arrays (or portions thereof) as actual arguments. Enter ON or OFF for *setting*. The default is check\_reshape=OFF.

#### **2.41.2 -MP:clone=***setting*

Enables or disables autocloning. Enter ON or OFF for *setting*. The compiler automatically duplicates procedures that are called with reshaped arrays as actual arguments for the incoming distribution. If you have explicitly specified the distribution on all relevant dummy arguments, you can disable autocloning. The consistency checking of the distribution between actual and dummy arguments is not affected by this option and is always enabled. The default is clone=ON.

For more information on regular and reshaped distribution, see Chapter 5, page 133.

#### **2.41.3 -MP:dsm=***setting* **(Origin series Systems Only)**

Enables or disables recognition of the Origin series distributed shared memory directives described in Chapter 5, page 133. These directives begin with a !\$ prefix and are outmoded.

Enter ON or OFF for *setting*. When the -mp option is also in effect, the default is dsm=ON. When the -mp option is not in effect, the default is dsm=OFF.

**Note:** The Origin series distributed shared memory directives that begin with the !\$ prefix are outmoded. Silicon Graphics and Cray Research encourage you to write new codes using the Silicon Graphics directives that are extensions to OpenMP Fortran API. The OpenMP extension directives begin with the !\$SGI prefix and are otherwise identical to the Origin series distributed shared memory directives.

The effects of this option when used in conjunction with -mp are as follows:

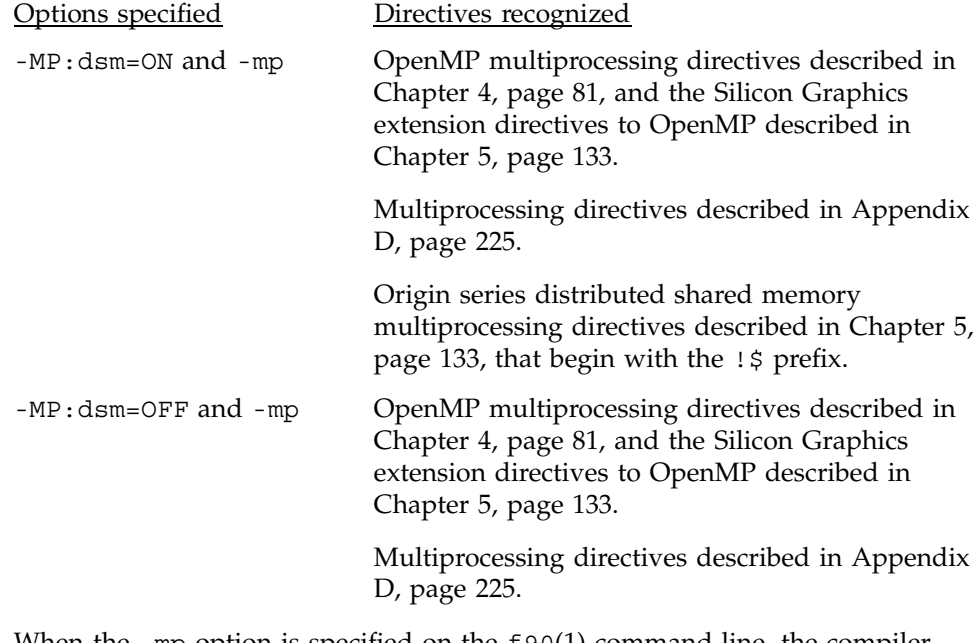

When the -mp option is specified on the f90(1) command line, the compiler silently generates bookkeeping information in the rii\_files directory. This information is used to implement data distribution directives, as well as perform consistency checks of these directives across multiple source files. To disable the processing of the data distribution directives and not generate the rii files, compile the program with the -MP:dsm=off option.

# **2.41.4 -MP:old\_mp=***setting*

Enables or disables recognition of the Silicon Graphics multiprocessing directives described in Appendix D, page 225, and the Origin series distributed shared memory directives described in Chapter 5, page 133, that begin with a !\$ prefix. These directives are the loop-level multiprocessing directives

(including those for Origin series systems) and the PCF directives. These directives begin with a !\$ or !\$PAR prefix.

Enter ON or OFF for *setting*. The default is ON.

**Note:** The Silicon Graphics multiprocessing directives are outmoded. Their preferred alternatives are the OpenMP Fortran API directives described in Chapter 4, page 81.

The effects of this option when used in conjunction with -mp are as follows:

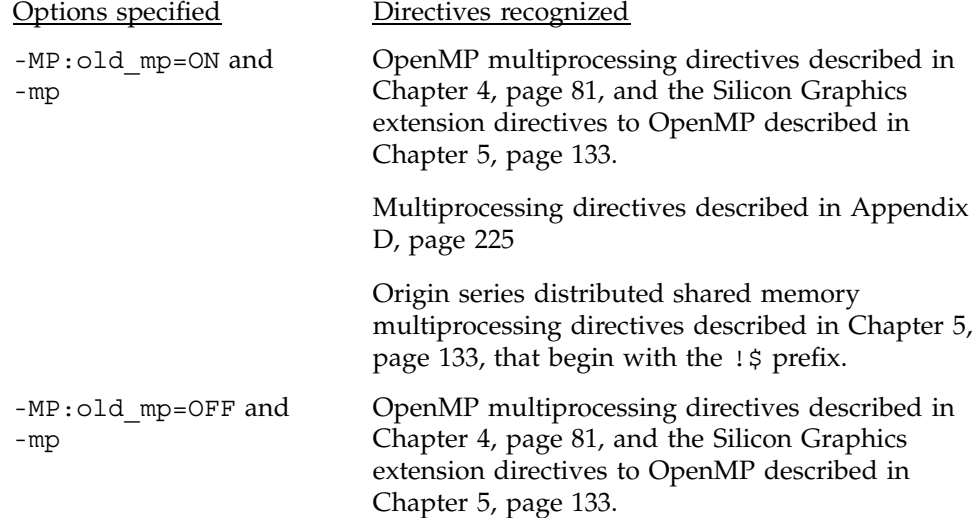

## **2.41.5 -MP:open\_mp=***setting*

Enables or disables recognition of the OpenMP Fortran API multiprocessing directives described in Chapter 4, page 81, and the Silicon Graphics extensions to OpenMP described in Chapter 5, page 133. These directives begin with a !\$OMP or a !\$SGI prefix. Enter ON or OFF for *setting*. The default is ON.

The effects of this option when used in conjunction with -mp are as follows:

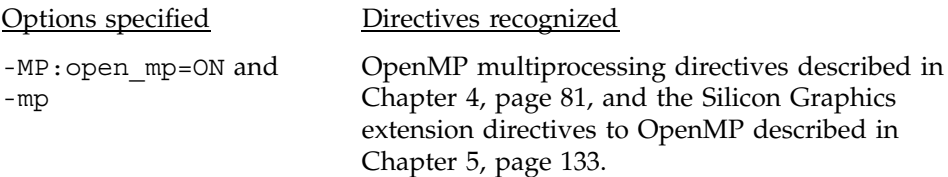

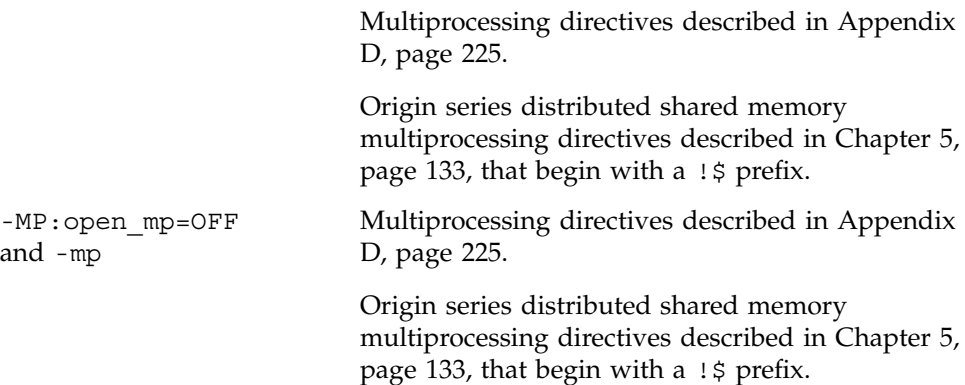

# **2.42 -mp\_schedtype=***mode*

Specifies a default mode for scheduling work among the participating tasks in loops. This option must be specified in conjunction with -mp.

Specifying this option has the same effect as putting a !\$MP\_SCHEDTYPE=*mode* directive at the beginning of the file. Enter one of the following for *mode*:

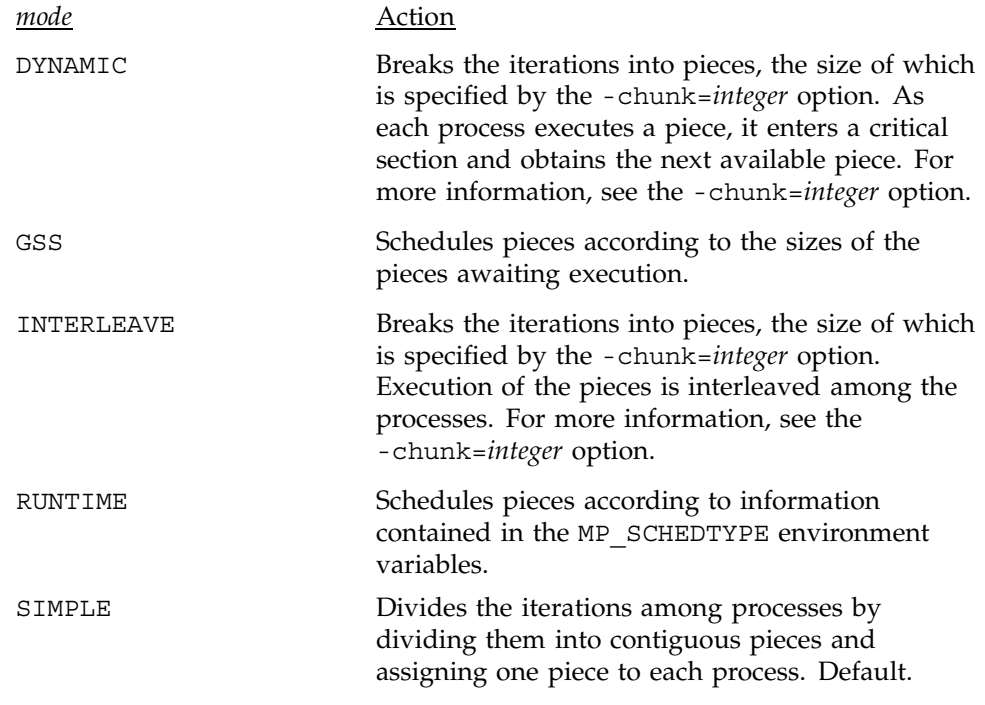

For more information on environment variables, these modes, and their effects, see the pe\_environ(5) man page.

# **2.43 -nocpp**

Disables the source preprocessor.

For more information on source preprocessing compiler options, see the following options: -cpp, [-D*var*[=*def*][,*var*[=*def*]]…], -E, -ftpp, -macro\_expand, -P, and -U*var*.

For information on source preprocessing and the macros available, see Chapter 7, page 175.

# **2.44 -noextend\_source**

Restricts Fortran source code lines to columns 1 through 72. See the -col*n* and -extend source options for more information on controlling line length.

# **2.45 -nostdinc**

Directs the system to skip the standard directory, /usr/include, when searching for #include files and files named on Fortran 90 INCLUDE statements.

# **2.46 -O***level*

Specifies the basic optimization level, as follows:

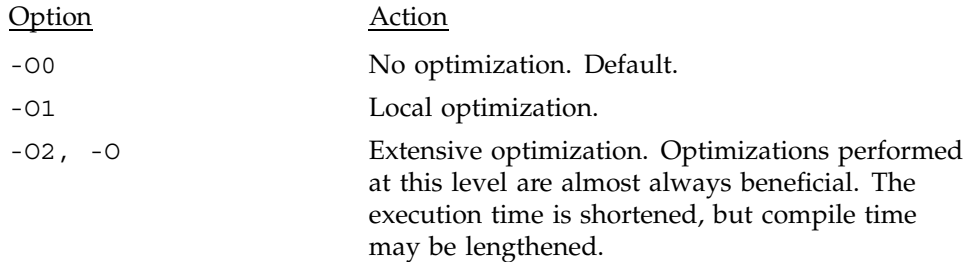

-O3 Aggressive optimization. Optimizations performed at this level may generate results that differ from those obtained when -02 is specified. -Ofast[=*ipxx*] Use optimizations selected to maximize performance for the target platform *ipxx* processor type. To determine a platform *ipxx* designation, use the hinv(1) command. The optimizations performed may differ from release to release and among the supported platforms. The optimizations always enable the full instruction set of the target platform (for example, -mips4 for an R10000). Although the optimizations are generally safe, they may affect floating-point accuracy due to operator reassociation. Typical optimizations selected include those performed at -O3. See the -TARG:platform=*ipxx* option for more information on the *ipxx* argument. The default is an R10000 POWER CHALLENGE, IP25.

# **2.47 -OPT:…**

Controls miscellaneous optimizations. These options override defaults based on the main optimization level.

For information on inlining, see the -INLINE:… option. For information on loop nest optimization, see the -LNO:… option. For information on interprocedural optimization, see the -IPA:… option.

The following sections describe the various general optimization options.

#### **2.47.1 -OPT:alias=***name*

Specifies the pointer aliasing model to be used. By specifying one of the following for *name*, the compiler is able to make assumptions throughout the compilation:

# *name* Assumption

parm or no parm parm asserts that Fortran parameters do not alias to any other variable. Default.

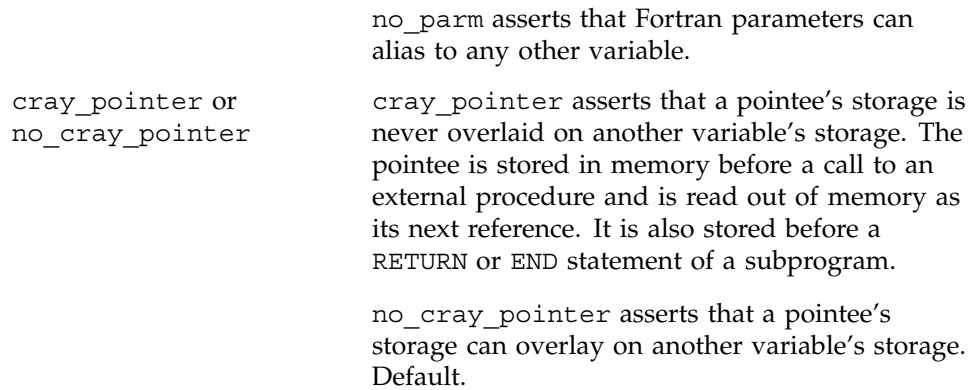

#### **2.47.2 -OPT:cis=***setting*

Converts SIN/COS pairs with the same argument to a single call that calculates both values at once. Enter ON or OFF for *setting*. The default is cis=ON.

## **2.47.3 -OPT:cray\_ivdep=***setting*

Specifies that the compiler should use UNICOS semantics when a !DIR\$ IVDEP directive is encountered. The compiler ignores all loop iteration dependencies. Enter ON or OFF for *setting*. The default is cray\_ivdep=OFF, which directs the compiler to use IRIX semantics when a !DIR\$ IVDEP directive is encountered.

For more information on the !DIR\$ IVDEP directive, see Section 6.6, page 167.

# **2.47.4 -OPT:div\_split=***setting*

Enables or disables the calculation of  $x/y$  as  $x \times (1.0/y)$ . Enter ON or OFF for *setting*. The default is div\_split=OFF.

This is enabled by the -OPT: IEEE arithmetic=3 option. Also see the -OPT:recip option. This option should be used with caution because it produces less accurate results.

## **2.47.5 -OPT:fast\_bit\_intrinsics=***setting*

fast bit intrinsics=ON turns off the check for the bit count being within range for Fortran bit intrinsics (for example, BTEST and ISHFT). Enter ON or OFF for *setting*. The default is fast\_bit\_intrinsics=OFF.

## **2.47.6 -OPT:fast\_complex=***setting*

fast complex=ON enables fast calculations for values declared as type complex. When set to ON, complex absolute value (norm) and complex division calculations use fast algorithms that can cause overflow for an operand (divisor, in the case of division) that has an absolute value that is larger than the square root of the largest representable floating-point number (or underflow for a value that is smaller than the square root of the smallest representable floating point number).

Enter ON or OFF for *setting*. The default is fast\_complex=OFF. fast complex=ON is enabled if -OPT: roundoff=3 is in effect.

#### **2.47.7 -OPT:fast\_exp=***setting*

fast exp=ON optimizes exponentiation by replacing the run-time call for exponentiation by multiplication and/or square root operations for certain compile-time constant exponents (integers and halves). This can produce results that are rounded differently than the run-time routine.  $f$  as texp=ON is in effect unless -OPT: roundoff=1 is in effect.

Enter ON or OFF for *setting*. The default is fast\_exp=ON.

## **2.47.8 -OPT:fast\_nint=***setting*

fast nint=ON uses hardware features to implement NINT and ANINT (both single- and double-precision versions). Enter ON or OFF for *setting*. The default is fast nint=OFF, but fast nint=ON is enabled by default if -OPT:roundoff=3 is in effect. fast\_nint=ON is also enabled when fast trunc=ON is in effect.

When fast nint=ON is in effect, rounding is performed according to the IEEE standard rather than the Fortran 90 standard. For example, the Fortran 90 standard requires that  $NINT(1.5) = 2$  and  $NINT(2.5) = 3$ . The IEEE standard, however, rounds both of these to 2.

#### **2.47.9 -OPT:fast\_sqrt=***setting*

fast sqrt=ON calculates square roots using the identity sqrt(x)= $x*rsqrt(x)$ , where rsqrt is the reciprocal square root operation. Enter ON or OFF for *setting*. The default is OFF.

The -mips4 and -r8000 options must be in effect in order for -OPT:fast\_sqrt to be recognized.

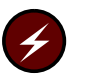

**Warning:** This option results in sqrt(0.0) producing a NaN result. Use it only when zero sqrt operands are not valid.

#### **2.47.10 -OPT:fast\_trunc=***setting*

fast trunc=ON inlines the NINT, ANINT, AINT, and AMOD Fortran intrinsics, both single- and double-precision versions. Enter ON or OFF for *setting*. The default is fast\_trunc=OFF. fast\_trunc=ON is enabled automatically if -OPT:roundoff=1 (or greater) is in effect.

Although fully compliant with the Fortran 90 standard, fast trunc=ON reduces the valid argument range somewhat.

If fast trunc=ON is in effect, fast nint=ON is also enabled.

## **2.47.11 -OPT:fold\_reassociate=***setting*

fold\_reassociate=ON allows optimizations involving reassociation of floating-point quantities. Enter ON or OFF for *setting*. The default is fold\_reassociate=OFF. fold\_reassociate=ON is enabled automatically when -03 is in effect or when -0PT: roundoff=2 or greater is in effect.

## **2.47.12 -OPT:fold\_unsafe\_relops=***setting*

fold\_unsafe\_relops=ON folds relational operators in the presence of possible integer overflow. Enter ON or OFF for *setting*. The default is fold\_unsafe\_relops=ON.

## **2.47.13 -OPT:fold\_unsigned\_relops=***setting*

fold\_unsigned\_relops=ON folds unsigned relational operators in the presence of possible integer overflow. Enter ON or OFF for *setting*. The default is fold\_unsigned\_relops=OFF.

### **2.47.14 -OPT:got\_call\_conversion=***setting*

got call conversion=ON loads function addresses to be moved out of loops. The load is set up with the proper relocation so that the address is resolved at program start-up time. Enter ON or OFF for *setting*.

got call conversion=OFF is the default when -O2 or lower is in effect. got\_call\_conversion=ON when -O3 is in effect.

**Note:** This option should be disabled when compiling shared objects that contain function addresses that may be preempted by  $r1d(1)$ . For more information, see dso(5).

### **2.47.15 -OPT:IEEE\_arithmetic=***n*

This option to -OPT: specifies the level of conformance to ANSI/IEEE 754-1985, the IEEE Standard for Binary Floating-point Arithmetic, which describes a standard for NaN and inf operands, arithmetic roundoff, and overflow. Enter one of the following for *n*:

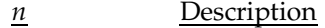

- 1 Inhibits optimizations that produce less accurate results than required by ANSI/IEEE 754-1985. This is the default.
- 2 Allows compiler optimizations that can produce less accurate inexact results (but accurate exact results) on the target hardware. That is, expressions that would have produced a NaN or an inf may produce different answers, but otherwise answers are the same as those obtained when IEEE arithmetic=1 is in effect.

Examples:  $0 \times X$  may be changed to 0, and  $X/X$  may be changed to 1 even though this is inaccurate when X is +inf, -inf, or NaN.

3 Performs arbitrary, mathematically valid transformations, even if they can produce inaccurate results for operations specified in ANSI/IEEE 754-1985. These transformations can cause overflow or underflow for a valid operand range. An example is the conversion of  $x/y$  to  $x*recip(y)$  for MIPS IV targets. Also see -OPT:roundoff=*n*.

## **2.47.16 -OPT:IEEE\_comparisons=***setting*

Forces all comparisons to yield results that conform to ANSI/IEEE 754-1985, the IEEE Standard for Binary Floating-point Arithmetic, which describes a standard for NaN and inf operands. Specify ON or OFF for *setting*. The default is IEEE\_comparisons=OFF.

IEEE\_comparisons=OFF produces non-IEEE results for comparisons. For example, x=x is treated as TRUE without executing a test.

**Note:** This option has been deprecated and will be removed in a future release. The preferred alternative is -OPT:IEEE\_NaN\_inf=*setting*.

#### **2.47.17 -OPT:IEEE\_NaN\_inf=***setting*

Forces all operations that might have NaN or inf operands to yield results that conform to ANSI/IEEE 754-1985, the IEEE Standard for Binary Floating-point Arithmetic, which specifies the standard for NaN and inf operands. Specify ON or OFF for *setting*. The default is IEEE\_NaN\_inf=OFF.

IEEE\_NaN\_inf=OFF produces non-IEEE results for various operations. For example,  $x=x$  is treated as TRUE without executing a test and  $x/x$  is simplified to 1 without dividing. Turning this option on can suppress many such common optimizations and hurt performance.

#### **2.47.18 -OPT:inline\_intrinsics=***setting*

inline intrinsics=OFF turns all Fortran intrinsics that have a library function into a call to that function. Enter ON or OFF for *setting*. The default is inline\_intrinsics=ON.

## **2.47.19 -OPT:liberal\_ivdep=***setting*

Instruct the compiler to ignore all dependencies when an IVDEP directive is encountered. Enter ON or OFF for *setting*. The default is liberal\_ivdep=OFF.

For more information on the IVDEP directive, see Section 6.6, page 167.

## **2.47.20 -OPT:Olimit=***n*

Specifies that any routine bigger than *n* should not be optimized. If -O2 or greater is in effect and a routine is so big that the compile speed may be slow, the compiler generates a message indicating the Olimit value that is needed to optimize. You can recompile with that value of *n* or you can recompile with -OPT:Olimit=0 and avoid having any Olimit cutoff.

## **2.47.21 -OPT:pad\_common=***setting*

pad\_common=ON reorganizes common blocks to improve the cache behavior of accesses to members of the common block. This may involve adding padding

ı

between members and/or breaking a common block into a collection of common blocks. Enter ON or OFF for *setting*. The default is pad\_common=OFF.

This option should not be used unless the common block definitions (including EQUIVALENCE) are consistent among all sources comprising a program. In addition, pad\_common=ON should not be specified if common blocks are initialized with DATA statements. If specified, pad\_common=ON must be used for all source files in the program.

pad\_common=ON is supported for Fortran only. It should not be used if a common block is referenced from C code.

## **2.47.22 -OPT:recip=***setting*

The -OPT:recip=*setting* option causes your program's executable code to conform more closely to the IEEE floating-point standard than the default mode. When specified, many identity optimizations are disabled, executable code is slower, and a scaled complex divide mechanism is enabled that increases the range of complex values that can be handled without producing an underflow.

The -OPT:recip=*setting* option causes the compiler to optimize expressions such as X.NE.X to false and  $X/X$  to 1, where X is a floating-point value. With -OPT:recip=*setting* in effect, these and other similar arithmetic identity optimizations are not performed.

recip=ON specifies that faster, but potentially less accurate, reciprocal operations should be performed. Enter ON or OFF for *setting*. The default is recip=OFF. -r8000 must be in effect in order for -OPT:recip=ON to have an effect. If -O3 or -OPT:IEEE\_arithmetic=2 or above are in effect, recip=ON is enabled automatically.

## **2.47.23 -OPT:reorg\_common=***setting*

reorg common=ON reorganizes common blocks to improve the cache behavior of accesses to members of the common block. The reorganization is performed only if the compiler detects that it is safe to do so. Enter ON or OFF for *setting*.

This option produces consistent results for programs that conform to the Fortran 90 standard; for example, programs that do not overindex arrays in common blocks. The optimizations performed are safe even if common blocks are declared differently in different subroutines or if elements in the common block are equivalenced.
reorg common=ON is enabled by default when -O3 is in effect and when all files that reference the common block are compiled at -O3. reorg\_common=OFF is set when the file that contains the common block is compiled at -O2 (or below).

### **2.47.24 -OPT:roundoff=***n*

Specifies the level of acceptable departure from source language floating-point round-off, and overflow semantics. Enter 0, 1, 2, or 3 for *n*. Program performance is best at roundoff=3.

roundoff=0 is the default when optimization levels -O0, -O1, and -O2 are in effect. This inhibits optimizations that might affect the floating-point behavior.

roundoff=1 allows simple transformations that might cause limited round-off or overflow differences. Compounding such transformations could have more extensive effects.

roundoff=2 is the default level when -O3 is in effect. This level allows more extensive transformations, such as the reordering of reduction loops.

roundoff=3 enables any mathematically valid transformation.

To obtain best performance in conjunction with software pipelining, specify roundoff=2 or roundoff=3. This is because reassociation is required for many transformations to break recurrences in loops. Also see the descriptions for -OPT:IEEE\_arithmetic, -OPT:fast\_complex, -OPT:fast\_trunc, and -OPT:fast\_nint.

### **2.47.25 -OPT:rsqrt=***setting*

rsqrt=ON specifies that faster, but potentially less accurate, reciprocal square root operations may be performed. Enter ON or OFF for *setting*. The default is rsqrt=OFF.

If -OPT: IEEE arithmetic=2 or above or -O3 are in effect,  $rsqrt{-}$  ON is enabled.

## **2.47.26 -OPT:space=***setting*

space=ON specifies that code space is to be given priority in tradeoffs with execution time in optimization choices. For instance, this forces all exits from a function to go through a single exit block. Enter ON or OFF for *setting*. The default is space=OFF.

### **2.47.27 -OPT:swp=***setting*

swp=ON enables software pipelining. *Software pipelining* is a compiler code generation technique in which operations from various loop iterations are overlapped in order to exploit instruction-level parallelism, increase the instruction issue rate, and better hide memory and instruction latency. As an optimization technique, software pipelining is similar to *bottom loading*, but it includes additional, and more efficient, scheduling optimizations.

Enter ON or OFF for *setting*. swp=ON is enabled when -O3 is in effect. The default is swp=OFF.

### **2.47.28 -OPT:unroll\_analysis=***setting*

unroll\_analysis=ON analyzes resource usage and recurrences in bodies of innermost loops that do not qualify for being fully unrolled. Such loops are unrolled only to the extent for which there is a potential benefit in doing so. A loop could be unrolled, for example, to decrease the shortest possible schedule length per iteration. Enter ON or OFF for *setting*. The default is unroll\_analysis=ON.

unroll analysis=OFF can have the negative effect of unrolling loops less than the upper limit dictated by the -OPT: unroll times max and -OPT:unroll\_size specifications.

### **2.47.29 -OPT:unroll\_size=***n*

Specifies the maximum size (in instructions) of an unrolled loop. Enter an integer for *n*. The default is unroll size=320.

This option indirectly determines which loops can be fully unrolled. See also -OPT:unroll times max.

#### **2.47.30 -OPT:unroll\_times\_max=***n*

Specifies the maximum number of times a loop will be unrolled if it is not going to be fully unrolled. Enter an integer for *n*.

The default value of *n* depends on the target processor. The default is 8 when -r8000 or -r10000 are in effect. The default is 4 otherwise. Also see the -OPT:unroll\_size option.

## **2.47.31 -OPT:wrap\_around\_unsafe\_opt=***setting*

Allows you to prevent the compiler from performing potentially unsafe optimizations involving induction variable replacement and linear function replacement. These optimizations are performed by default when -O2 or -O3 are specified. Enter ON or OFF for *setting*.

Setting wrap around unsafe opt=OFF disables both the induction variable replacement and linear function test replacement optimizations. These optimizations are safe when loop induction variables do not overflow or wrap around in memory. These optimizations are unsafe when incorrect code is generated due to multiple induction variables in loops having combined initial values that overflow or wrap around in memory. Using this option can degrade performance. It is provided as a diagnostic tool.

## **2.48 -o***out\_file*

Writes the executable file to *out\_file* rather than to a . out. By default, the executable output file is written to a.out.

For example, the following command line loads object module myprog.o and produces an executable object named myprog:

% **f90 -o myprog myprog.o**

## **2.49 -P**

Performs source preprocessing on *file*.f[90] or *file*.F[90] and puts the results in *file*.i. The *file*.i that is generated does not contain # lines.

For more information on source preprocessing compiler options, see the following options: -cpp, [-D*var*[=*def*][,*var*[=*def*]]…], -E, -ftpp, -macro\_expand, -nocpp, and -U*var*.

For information on source preprocessing and the macros available, see Chapter 7, page 175.

## **2.50 -pfa, -pfalist**

The -pfa option automatically converts sequential code into parallel code by inserting parallel directives where it it safe and beneficial to do so. Specifying

this option also sets the -mp option, which enables recognition of the parallel directives inserted into your code.

**Note:** This option is ignored unless you are licensed for the MIPSpro Automatic Parallelization Option. For more information on this product contact your sales representative.

When the -pfalist option is specified, the compiler produces *file*. 1, which is a listing file. The listing file indicates the loops that were executed in parallel and explains why others were not executed in parallel.

For more information on parallel processing, see the auto\_p(5) man page, or the *MIPSpro Automatic Parallelizer Programmer's Guide*, a Silicon Graphics publication.

# **2.51 -r***real\_spec*

Specifies the default kind specification for real values.

The -r option accepts 4 and 8 as arguments, as follows:

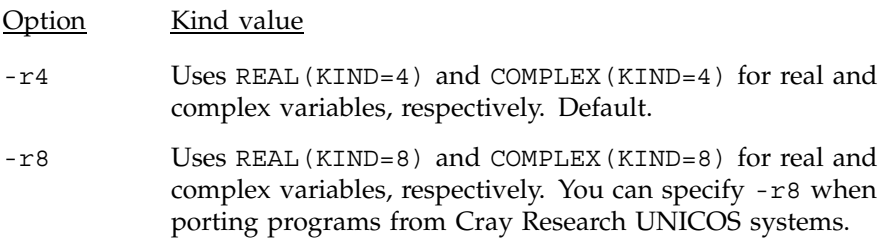

## **2.52 -r***processor*

Specifies the code scheduler. The -r option accepts 4000, 5000, 8000, and 10000 as arguments, as follows:

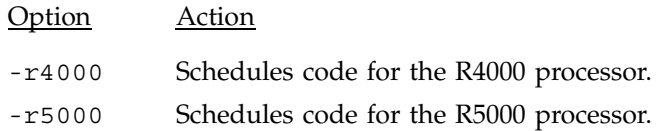

-r8000 Schedules code for the R8000 processor.

-r10000 Schedules code for the R10000 processor.

This option adds one of the following to the head of the library search path, where *processor* is as you specified:

- -L/usr/lib32/mips3/*processor*
- -L/usr/lib32/mips4/*processor*
- -L/usr/lib64/mips3/*processor*
- -L/usr/lib64/mips4/*processor*

The actual library search path that is added depends on the ABI that is specified or implied. For information on specifying an ABI, see the -64 and -n32 options described in Section 2.1, page 8.

## **2.53 -S**

Generates an assembly file, *file*.s, rather than an object file (*file*.o).

## **2.54 -static**

Statically allocates all local variables. Statically allocated local variables are initialized to zero and exist for the life of the program. This option can be useful when porting programs from older systems in which all variables are statically allocated.

When compiling with the -static option, global data is allocated as part of the compiled object (*file*.o) file. The total size of any *file*.o cannot exceed 2 GB, but the total size of a program loaded from multiple . o files can exceed 2 GB. An individual common block cannot exceed 2 GB, but you can declare multiple common blocks each having that size.

For more information on compiling with large files, see the -64 and -n32 options described in Section 2.1, page 8.

If a parallel loop in a multiprocessed program calls an external routine, that external routine cannot be compiled with the -static option. You can mix static and multiprocessed object files in the same executable, but a static routine cannot be called from within a parallel region.

# **2.55 -TARG:…**

*Cross compiling* is compiling a program on one system and executing it on another. To cross compile, you can either use the -TARG: command line options to control the target architecture and machine for which code is generated or you can set the COMPILER\_DEFAULTS\_PATH environment variable to specify the file that contains the default processor information needed to generate executable code for the target system.

The following sections describe cross compiling using both the -TARG: options and the COMPILER DEFAULTS PATH environment variable.

### **2.55.1 -TARG:fp\_precise=***setting*

Forces the target processor into precise floating-point mode at execution time. Using this option to compile any component source files of a program invokes this feature in the resulting program. Enter ON or OFF for *setting*. The default is OFF.

This option is only meaningful when  $-r8000$  is in effect. It can cause significant performance degradation for programs with heavy floating-point usage. For more information on floating-point mode, see the fpmode(1) man page.

## **2.55.2 -TARG:madd=***setting*

Enables or prevents transformations from using multiply and add instructions. Enter ON or OFF for *setting*. The default is ON. This option is ignored unless -mips4 is in effect.

These instructions perform a multiply/add with a single round off. They are more accurate than the usual discrete operations, and they may cause results not to match baselines from other targets. Use this option to determine whether observed differences are due to multiply/add instructions.

## **2.55.3 -TARG:platform=***ipxx*

Specifies the target platform for compilation, choosing various internal parameters (such as cache sizes) appropriately. Supported values are as follows: ip19, ip20, ip21, ip22\_4k, ip22\_5k, ip24, ip25, ip26, ip27, ip28, ip30, ip32\_5k, and ip32\_10k. The appropriate selection for your platform can be determined by entering the following command:

hinv -c processor

The first line of output identifies the proper IP number. If a processor suffix (for example, 4k) is required, the next line identifies the processor (for example, R4000).

#### **2.55.4 -TARG:processor=***processor*

Selects the processor for which to schedule code. The chosen processor must support the instruction set architecture (ISA) that is specified (or implied by the ABI). Enter one of the following for *processor*: r4000, r5000, r8000, or r10000.

#### **2.55.5 -TARG:r4krev22=***setting*

Generates code to work around bugs in the R4000 rev 2.2 chip. This currently means simulating 64-bit variable shifts in the software. Enter ON or OFF for *setting*. The default is OFF.

## **2.55.6 CPU Targeting (Cross Compiling) Using the compiler.defaults File**

The MIPSpro 7 Fortran 90 compiler retrieves default information for the Application Binary Interface (ABI), instruction set architecture (ISA), and processor type, optimization, and IEEE arithmetic computations from /etc/compiler.defaults.

To compile for a different system, set the COMPILER\_DEFAULTS\_PATH environment variable to a path or to a colon-separated list of paths designating where the compiler is to look for the compiler.defaults file. For more information on this environment variable, see the pe  $\epsilon$  environ(5) man page.

The target compiler.defaults file must contain a -DEFAULT: *option* specifier that specifies the default information in the following format:

```
-DEFAULT:[abi=n32|64] [:isa=mips3|mips4] [:proc=r4000|r5000|r8000|r10000]
[:opt=0|1|2|3] [:arith=1|2|3]
```
Note that command line settings override any settings in the system-supplied compiler.defaults file or in the compiler.defaults file that you create.

# **2.56 -TENV:…**

Specifies the target environment option group. The *target environment* is the system upon which the executable code will be run. These options control the target environment assumed and/or produced by the compiler.

The following sections describe the -TENV:… options.

### **2.56.1 -TENV:align\_aggregate=***bytes*

Controls alignment of allocated aggregates (that is, arrays and derived types). The value specified for *bytes* specifies that any aggregate object at least that large is to be given at least that alignment. By default, or if *bytes* is not specified, aggregates are aligned to the integer register size, which, for example, is 8 bytes for 64-bit programs and 4 bytes for 32-bit programs.

If align aggregate=0 is specified, the minimum alignment consistent with the ABI is used. Otherwise, the value specified must be 1, 2, 4, 8, or 16.

#### **2.56.2 -TENV:check\_div=***n*

Inserts checks for divide by zero operations and overflow conditions on integer divide operations. Enter  $0, 1, 2$ , or  $3$  for  $n$ . The default is check  $div=1$ .

check div=0 inhibits checking. check div=1 checks for division by zero. check div=2 checks for overflow. check div=3 checks for both division by zero and overflow.

### **2.56.3 -TENV:large\_GOT=***setting*

Generates code to accommodate a larger Global Offset Table (GOT) than is standard. Enter ON or OFF for *setting*. The default is large\_GOT=OFF. Specifying -xgot has the same effect as specifying -TENV:large\_GOT.

The standard GOT is 64 KB. For more information on controlling the GOT, see the -TENV:small\_GOT option.

You can set this option to  $ON$  if you get a GOT overflow message.

For information on a larger, nondefault GOT, see the -xgot option, Section 2.65, page 58.

Note: If you specify both -TENV: large GOT=ON and -TENV: small GOT=ON on your command line, a message is issued and the -TENV: small GOT=ON directive is recognized.

### **2.56.4 -TENV:small\_GOT=***setting*

Assumes that the GOT for shared code is smaller than 64 KB, that is, assume small offsets for references to it. Enter ON or OFF for *setting*. The default is small GOT=ON.

For more information on controlling the GOT, see the -TENV:large\_GOT option.

For information on a larger, nondefault, GOT, see the -xgot option, Section 2.65, page 58.

#### **2.56.5 -TENV:trapuv=***setting*

Forces all uninitialized stack, automatic, and dynamically allocated variables to be initialized with 0xFFFA5A5A. If this value is used as a floating-point variable, it is treated as a floating-point NaN and causes a floating-point trap. If it is used as a pointer, an address or segmentation violation may occur. Enter ON or OFF for *setting*. The default is OFF.

**Note:** This option is deprecated. It will be removed in a future release. The preferred alternative is to specify -DEBUG:trap\_uninitialized=ON. For more information on the -DEBUG: options, see the DEBUG\_group(5) man page.

## **2.56.6 -TENV:X=***n*

Specifies the level of enabled exceptions that will be assumed for purposes of performing speculative code motion. The default is  $X=2$  when -03 is in effect. The default is  $X=1$  when other -0 optimization levels are in effect. Enter 0, 1, 2, 3, or 4 for  $n$ . The default is  $X=1$ .

Generally, an instruction is not speculated (moved above a branch by the optimizer) unless any exceptions it might cause are disabled by this option. X=0 inhibits speculative code motion.

X=1 specifies that safe speculative code motion be performed and disables all underflow and inexact exceptions according to ANSI/IEEE 754-1985, the IEEE Standard for Binary Floating-point Arithmetic.

I

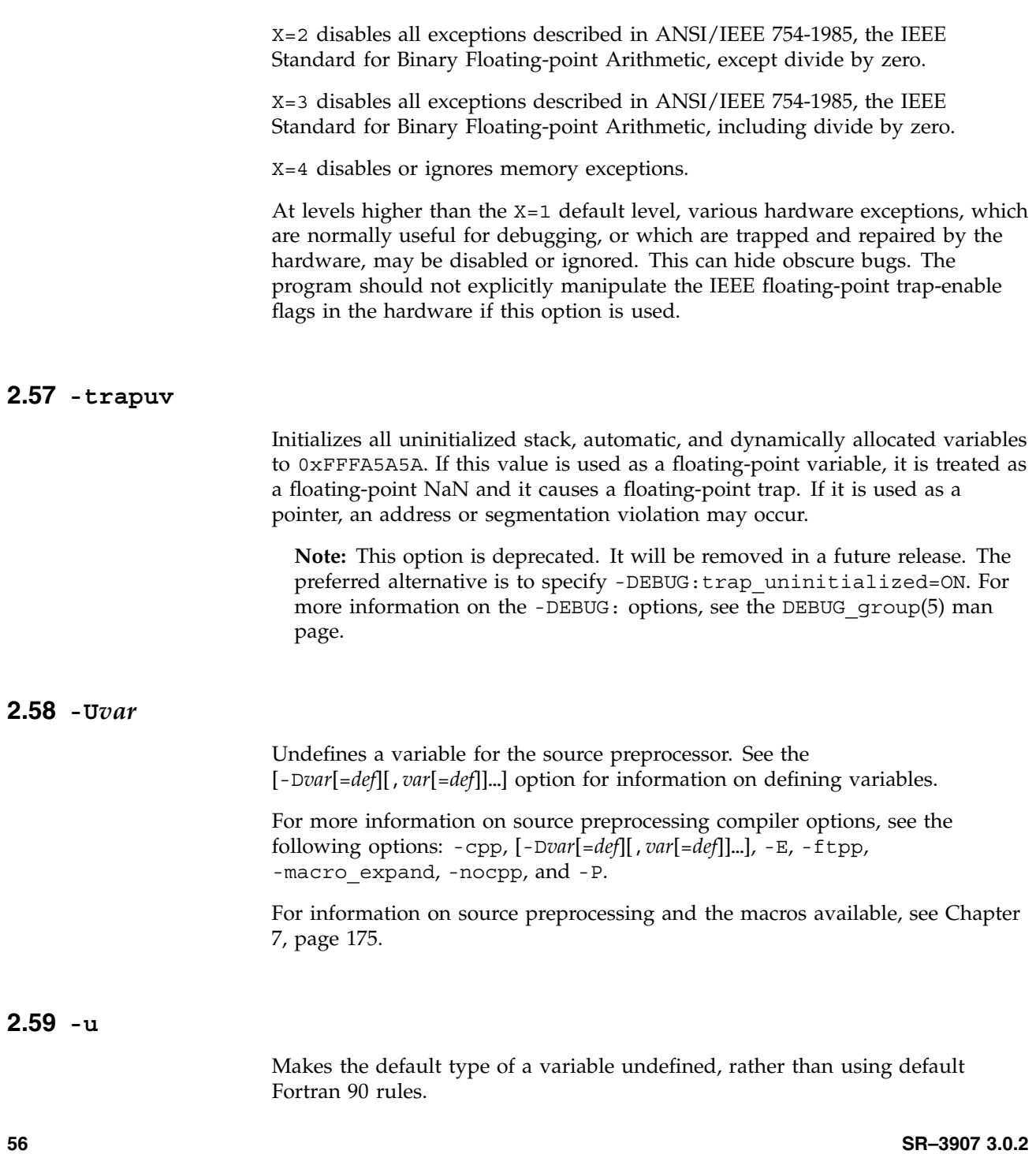

# **2.60 -version**

Writes compiler release version information to stdout. No input file needs to be specified when this option is used.

## **2.61 -Wl,***opt*[**,***arg*][**,***opt*[**,***arg*]]**...**

Specifies options to be passed directly to the loader. For *opt*, specify any of the options that the loader, ld(1), accepts. For *arg*, specify an argument, if necessary, to *opt*. For information on possible values for *opt* and *arg*, see the ld(1) man page.

Example. The following command line passes the loader options -B static and -nostdlib to ld(1):

f90 -Wl,-B,static,-nostdlib herfile.f

# **2.62 -w**[*arg*]

Specifies messages. This option can take one of the following forms:

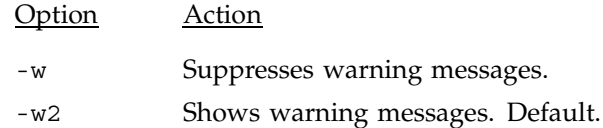

## **2.63 -woff***num*

Specifies message numbers to suppress. Examples:

- Specifying -woff2026 suppresses message number 2026.
- Specifying -woff2026-2352 suppresses messages 2026 through 2352.
- Specifying -woff2026-2352,2400-2500 suppresses messages 2026 through 2353 and messages 2400 through 2500.

In the message level indicator, the message numbers appear after the dash in the message itself. For example, in the following message, the message number is 197:

```
f90-197 mfef90: ERROR MAIN , File = end.f, Line = 1, Column = 23
Unexpected syntax: "subroutine-name" was expected but found "EOS".
```
You cannot suppress messages issued at the ERROR level.

# **2.64 -x***dirlist*

Disables specified directives or specified classes of directives. If specifying a multiword directive, either enclose the directive name in quotation marks or remove the spaces between the words in the directive's name.

For *dirlist*, enter one of the following:

*dirlist* Directives disabled

all or mipspro

All directives

dir

Directives with a !DIR or CDIR prefix.

mic

Directives with a !MIC or CMIC prefix.

*directive*

One or more directives. If specifying more than one, separate them with commas, as follows: -x ORDERED,"ASSERT NOARGUMENTALIASING".

### **2.65 -xgot**

Uses a larger, nondefault Global Symbol Table (GOT). Specify this option if you receive a GOT overflow message. If this option is specified, the resulting executable is somewhat larger and slower. Specifying -xgot has the same effect as specifying -TENV:large\_GOT.

For more information about the GOT, see the -avoid gp\_overflow option, the gp\_overflow(5) man page, and the *What should I do about a GOT overflow?* question in the FAQ section of the dso(5) man page.

**Note:** This option is no longer needed for compilation. It has been deprecated and will be removed in a future release.

## **2.66 --**

Separates options and file names. This option, which consists of two dashes, signifies the end of the options. After this symbol, you can specify the files to be processed.

# **2.67** *file.suffix*[**90**][ *file.suffix*[**90**]**…**]

File or files to be processed, where *suffix* is either an uppercase F or a lowercase f for source files. Files ending in .i, .o, and .s are also accepted. The Fortran source files are compiled, and an executable object file is produced.

The default name of the executable object file is a . out. For example, the following command line produces a.out:

#### % **f90 myprog.f**

By default, several files are created during processing. The MIPSpro 7 Fortran 90 compiler can add a suffix to the *file* portion of the file name and write the files it creates to your working directory.

The following is a file summary:

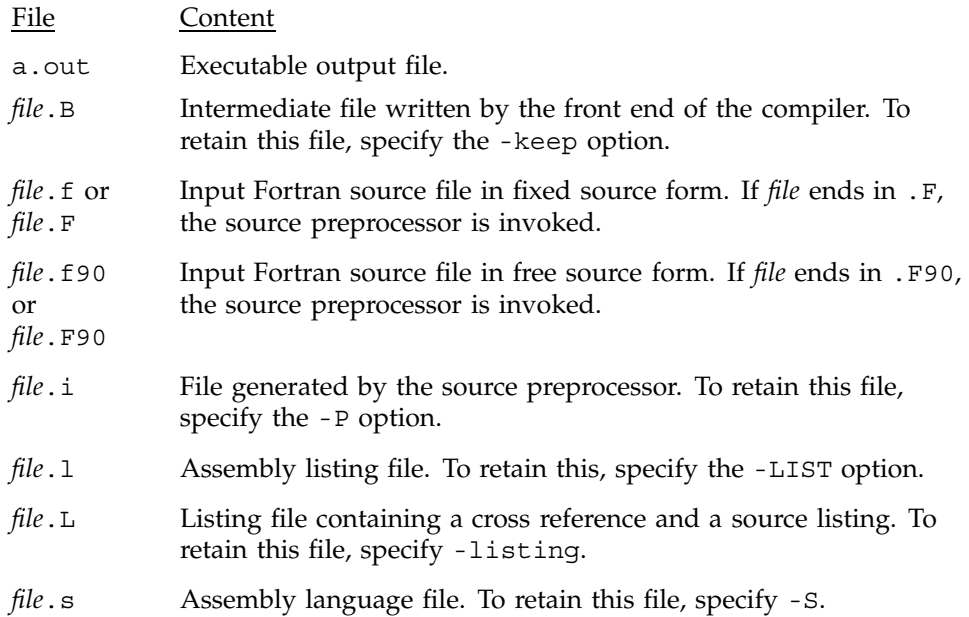

A *directive* is a line inserted into Fortran source code that specifies actions to be performed by the compiler. Directive lines are not Fortran 90 statements.

Many MIPSpro 7 Fortran 90 compiler features are implemented as either command line options or directives. The features implemented as command line options are set at compile time and applied to all files in the compilation. The features implemented through directives are set within your Fortran 90 source code, and they apply to portions of your source code.

This chapter introduces the MIPSpro 7 Fortran 90 directive set and describes the general directives.

The sections in this chapter are as follows:

- Section 3.1, page 61, describes using directives.
- Section 3.2, page 64, describes the loop nest optimization (LNO) directives.
- Section 3.3, page 74, describes the argument aliasing directives.
- Section 3.4, page 75, describes the symbol storage directives.
- Section 3.5, page 78, describes the inlining and IPA directives.

## **3.1 Using Directives**

All directives are of the following form:

*prefix directive*

- *prefix* Each directive begins with a prefix. The prefix needed for each directive is shown in the directive's description. The following directive prefixes are used by the MIPSpro 7 Fortran 90 compiler:
	- !\*\$\* and C\*\$\*. These prefixes are used by the loop-nest directives described in this chapter.
	- !\$OMP and C\$OMP. These prefixes are used by the OpenMP Fortran API multiprocessing directives described in Chapter 4, page 81.
	- !\$SGI and C\$SGI. These prefixes are used by multiprocessing directives that are Silicon Graphics extensions to the OpenMP Fortran API described in Chapter 5, page 133.
	- !DIR\$ and CDIR\$. These prefixes are used by the Autotasking directives described in Chapter 6, page 161.
	- !\$PAR and C\$PAR. These prefixes are used by the PCF multitasking directives described in Appendix D, page 225.
	- !\$ and C\$. These prefixes are used by the outmoded multitasking directives described in Appendix D, page 225, and Chapter 5, page 133.
	- !MIC\$ and CMIC\$. These prefixes are used by the Autotasking directives described in Appendix E, page 249.

The prefix used also depends on which Fortran 90 source form you are using, as follows:

- If you are using fixed source form, begin a directive line with the characters C*prefix* or !*prefix*. The ! or C character must appear in column 1. Beginning the directive with a ! or C character ensures that compilers other than the MIPSpro 7 Fortran 90 compiler will treat compiler directive lines as comment lines.
- If you are using free source form, begin a directive line with the characters !*prefix*, followed by a space, and then one or more directives. The !*prefix* need not start in column 1, but it must be the first text on a line.

Because both fixed source form and free source form accept directives that start with the exclamation point (!), that is the initial character used in all directive syntax descriptions in this manual.

*directive* This is the specific directive's syntax. The syntax usually consists of the directive name. Some directives accept arguments. A directive's arguments, if any, are shown in the description for the directive itself.

The following sections describe the general format for directives and explain how directives are continued across source code lines.

**Note:** The multiprocessing directives supported in previous MIPSpro 7 Fortran 90 releases are outmoded, and so are the !\$PAR, C\$PAR, !\$, and C\$ directive prefixes. This technology is outmoded, but it is still supported for older codes that require this functionality. Silicon Graphics and Cray Research encourage you to modify your code using the OpenMP directives described in Chapter 4, page 81.

### **3.1.1 Directives and Command Line Options**

Some compiler features can be activated on the command line and through compiler directives. The difference is that a command line setting applies to all files in the compilation, but a directive applies to only a program unit or to another specific part of a source file.

Generally, and by default, directives override command line options. There are exceptions to this rule, however. The exceptions, if any, are noted in the introductory text to each directive group.

### **3.1.2 Directive Range**

The range of a particular directive depends on the directive itself, as follows:

- If a directive appears within a program unit, it applies only to that program unit. Within a program unit, many directives apply only to the loops that they immediately precede.
- If a directive appears outside a program unit (for example, prior to program code in a file) it applies to the entire file.

The descriptions for the individual directives indicate the range of the directive.

#### **3.1.3 Directive Continuation and Other Considerations**

It is sometimes necessary to continue a directive across one or more source code lines. The continuation character used and its placement within the directive line depends on the type of directive you are using. The introductory text for

each directive group indicates the continuation character that is appropriate for that group.

For all directives in this chapter, the prefix for a directive line that is a continuation line is !\*\$\*&.

Do not use source preprocessor (#) directives within multiline compiler directives.

# **3.2 LNO Directives**

The loop nest optimization (LNO) directives control loop nest optimizations. By default, directives override command line options. To reverse this, and have command line options override the LNO directives, specify -LNO:ignore\_pragmas. For information on the -LNO:ignore\_pragmas option, see Section 2.36.1.3, page 23.

To continue a directive, the continuation line must begin with  $! *$ \$ $*$ &.

The following directives control loop nest optimizations:

- AGGRESSIVEINNERLOOPFISSION
- BLOCKABLE
- BLOCKINGSIZE, NOBLOCKING
- FISSION, FISSIONABLE, NOFISSION
- FUSE, FUSEABLE, NOFUSION
- INTERCHANGE, NOINTERCHANGE
- PREFETCH
- PREFETCH\_MANUAL
- PREFETCH\_REF
- PREFETCH\_REF\_DISABLE
- UNROLL

The following sections describe the LNO directives.

#### **3.2.1 Request Loop Fission for Inner Loops: AGGRESSIVEINNERLOOPFISSION Directive**

The AGGRESSIVEINNERLOOPFISSION directive specifies that the following loop should be split into as many loops as possible. In a loop nest, this directive must precede an inner loop.

The format of this directive is as follows:

!\*\$\* AGGRESSIVEINNERLOOPFISSION

### **3.2.2 Permit Cache Blocking: BLOCKABLE Directive**

The BLOCKABLE directive specifies that it is legal to cache block the subsequent loops. For more information on controlling cache blocking, see the -LNO:blocking option in Section 2.36.2.1, page 24, and the -LNO:blocking size option in Section 2.36.2.2, page 24.

The format of this directive is as follows:

!\*\$\* BLOCKABLE (*do\_variable*,*do\_variable* [,*do\_variable*]...)

*do\_variable* Specify the *do\_variable* names of two or more loops. The loops identified by the *do\_variable* names must be adjacent and nested within each other, although they need not be perfectly nested.

This directive informs the compiler that these loops can be involved in a blocking situation with each other, even if the compiler would consider such a transformation illegal. The loops must also be interchangeable and unrollable. This directive does not instruct the compiler on which of these transformations to apply.

#### **3.2.3 Declare Cache Blocking: BLOCKINGSIZE and NOBLOCKING Directives**

The BLOCKINGSIZE and NOBLOCKING directives assert that the loop following the directive either is (or is not) involved in a cache blocking for the primary or secondary cache.

The formats of these directives are as follows:

```
!*$* BLOCKINGSIZE(n1[,n2])
```

```
!*$* NOBLOCKING
```
*n1,n2* An integer number that indicates the block size. If the loop is involved in a blocking, it will have a block size of *n1* for the primary cache and *n2* for the secondary cache. The compiler attempts to include this loop within such a block, but it cannot guarantee this.

> If *n1* or *n2* are 0, the loop is not blocked, but the entire loop is inside the block.

Example:

```
SUBROUTINE AMAT(X,Y,Z,N,M,MM)
      REAL(KIND=8) X(100,100), Y(100,100), Z(100,100)
     DO K = 1, N
!*$* BLOCKING SIZE (20)
        DO J = 1, M
!*$* BLOCKING SIZE (20)
           DO I = 1, MM
              Z(I,K) = Z(I,K) + X(I,J) * Y(J,K)END DO
         END DO
      END DO
      END
```
For the preceding code, the compiler makes  $20 \times 20$  blocks when blocking, but it could block the loop nest such that loop  $K$  is not included in the tile. If it did not, add a BLOCKINGSIZE(0) directive just before loop K to specify that the compiler should generate a loop such as the following:

```
SUBROUTINE AMAT(X,Y,Z,N,M,MM)
REAL(KIND=8) X(100,100), Y(100,100), Z(100,100)
DO JJ = 1, M, 20
  DO II = 1, MM, 20DO K = 1, NDO J = JJ, MIN(M, JJ+19)DO I = II, MIN(MM, II+19)Z(I,K) = Z(I,K) + X(I,J) * Y(J,K)END DO
         END DO
     END DO
  END DO
END DO
END
```
Note that an INTERCHANGE directive can be applied to the same loop nest as a BLOCKINGSIZE directive. The BLOCKINGSIZE directive applies to the loop it directly precedes; it moves with that loop when an interchange is applied.

The NOBLOCKING directive prevents the compiler from involving the subsequent loop in a cache blocking situation.

### **3.2.4 Control Loop Fission for Outer Loops: FISSION, FISSIONABLE, and NOFISSION Directives**

The fission control directives specify whether the compiler should perform loop fission on the loops that immediately follow these directives.

The formats of these directives are as follows:

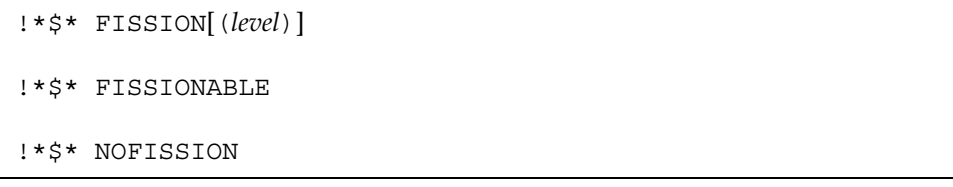

*level* Specify an integer number that indicates the number of loop levels that should undergo loop fission.

The FISSION directive specifies that loop fission should be attempted. The compiler performs a validity test on the subsequent loops unless you have also specified a FISSIONABLE directive. The NOFISSION directive specifies that the following loop should not undergo fission, but its inner loops, if any, may undergo fission.

These directives do not cause statements to be reordered.

### **3.2.5 Control Loop Fusion for Outer Loops: FUSE, FUSEABLE, and NOFUSION Directives**

The fusion control directives specify whether the compiler should perform loop fusion on the loops that immediately follow these directives.

The formats of these directives are as follows:

```
!*$* FUSE[(n,[level])]
!*$* FUSEABLE
!*$* NOFUSION
```

```
n Specify an integer number that indicates the number of
             subsequent loops that should undergo loop fusion. The default is
             2.
level Specify an integer that indicates how deeply the loops should be
             fused.
             The level of loop fusion is determined by the maximum perfectly
             nested loop levels of the fused loops, although partial fusion is
             allowed.
```
Loop iterations may be peeled as needed during loop fusion. The limit of this peeling is 5, or the number specified by the -LNO: fusion\_peeling limit command line option.

The FUSE directive specifies that loop fusion should be attempted. The compiler performs a validity test on the subsequent loops unless you have also specified a FUSEABLE directive. When the FUSEABLE directive is specified, the fusion is done for loops with identical iteration counts. The NOFUSION directive specifies that the following loop should not be fused with any other loop. For more information on the -LNO: fusion peeling limit command line option, see Section 2.36.2.5, page 26.

Example. Consider the following code:

```
DO I = 1, NDO J = 1, N...
  END DO
END DO
DO I = 1, NDO J = 1, N...
  END DO
END DO
```
Fusing the loops with a *level* of 1 results in the following loop nest:

```
DO I = 1, NDO J = 1, N...
  END DO
  DO J = 1, N...
  END DO
END DO
```
Fusing the loops with a *level* of 2 results in the following loop nest:

```
DO I = 1, NDO J = 1, N...
    ...
 END DO
END DO
```
### **3.2.6 Control Loop Interchange: INTERCHANGE and NOINTERCHANGE Directives**

The loop interchange control directives specify whether or not the order of the following two or more loops should be interchanged. These directives apply to the loops that they immediately precede.

The formats of these directives are as follows:

```
!*$* INTERCHANGE (do_variable1,do_variable2 [,do_variable3]...)
!*$* NOINTERCHANGE
```
*do\_variable* Specifies two or more *do\_variable* names. The *do\_variable* names can be specified in any order, and the compiler reorders the loops. The loops must be perfectly nested. If the loops are not perfectly nested, you may receive unexpected results.

The compiler reorders the loops such that the loop with *do\_variable1* is outermost, then loop *do\_variable2*, then loop *do\_variable3*.

The NOINTERCHANGE directive inhibits loop interchange on the loop that immediately follows the directive.

### **3.2.7 Control Prefetching for a Program Unit: PREFETCH Directive**

The PREFETCH directive controls the MIPS IV prefetch instruction. Using this directive can increase performance in program units that are likely to encounter cache misses during execution. This directive applies only to the program unit in which it appears.

When the directive is specified, the compiler estimates the memory references that will be cache misses, inserts prefetches for the misses, and schedules the prefetches ahead of their corresponding references. You can specify different levels of prefetching aggressiveness for the primary and secondary cache.

The format of this directive is as follows:

!\*\$\* PREFETCH (*primary\_cache* [,*secondary\_cache*])

*primary\_cache*, *secondary\_cache*

For each of these, specify 0, 1, or 2. The number specified indicates the level of prefetching requested for the primary and secondary cache levels, respectively.

A 0 disables all prefetching. 1 requests conservative prefetching. 2 requests aggressive prefetching. By default, *primary\_cache* and *secondary\_cache* are both set to 1 when the -r10000 command line option is in effect, and they are set to 0 for all other processor settings.

This directive is recognized only if the -mips4 and -r10000 command line options are in effect.

## **3.2.8 Control Prefetching in a Subprogram: PREFETCH\_MANUAL Directive**

The PREFETCH\_MANUAL directive specifies whether the PREFETCH\_REF and the PREFETCH\_REF\_DISABLE directives, which perform manual prefetches, should be respected or ignored within a subprogram. This directive applies only to the program unit in which it appears.

The format of this directive is as follows:

!\*\$\* PREFETCH\_MANUAL (*n*)

*n* Specify either 0 or 1 for *n*. 0 indicates that the compiler should ignore all prefetch directive. 1 indicates that all prefetch directives should be recognized. By default, all prefetch directives are recognized.

This directive is recognized only if the -mips4 and -r10000 command line options are in effect. For more information on the -mips4 option, see Section 2.39, page 33. For more information on the -r10000 option, see Section 2.52, page 50.

### **3.2.9 Request Prefetching for an Array: PREFETCH\_REF Directive**

The PREFETCH REF directive requests prefetching for a specific memory reference. This directive applies only to the loop nest that includes references to *array*, and the directive must immediately precede the loop nest.

When this directive is specified, all references to *array* in the subsequent loop nest are ignored by the automatic prefetcher (if enabled).

The format of this directive is as follows:

!\*\$\* PREFETCH\_REF=*array* [,stride=*stride*[,*stride*]] [,level=*level*[,*level*]] [,kind=*rw*] [,size=*size*]

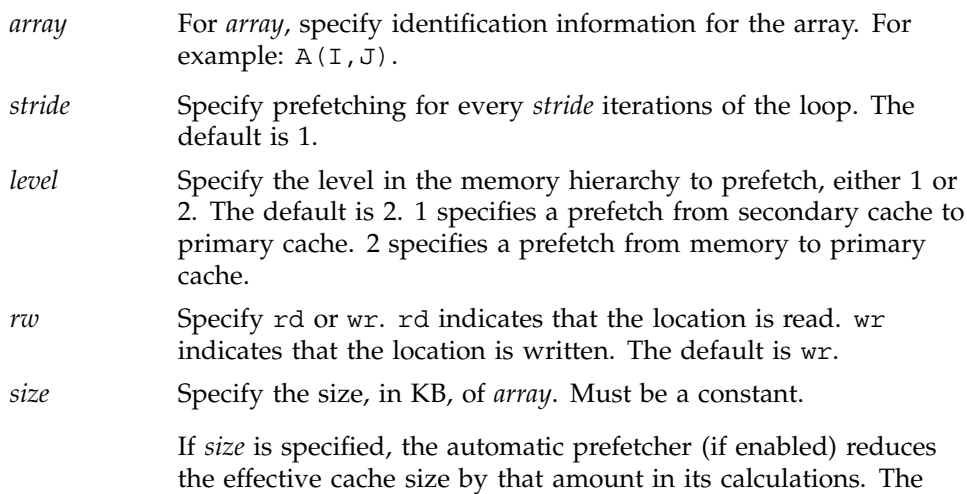

compiler tries to issue one prefetch per *stride* iterations, but this cannot be guaranteed.

This directive generates a single prefetch instruction to a specified memory reference. It searches for array references that match the supplied reference in the current loop nest and takes the following actions:

- If the reference is found, the reference is scheduled relative to the prefetch node, based on the miss latency for the specified level of the cache.
- If no such reference is found, the prefetch is generated at the start of the loop body.

This directive is recognized only if the -mips4 and -r10000 command line options are in effect. For more information on the -mips4 option, see Section 2.39, page 33. For more information on the -r10000 option, see Section 2.52, page 50

### **3.2.10 Disable Prefetching for a Specific Array: PREFETCH\_REF\_DISABLE Directive**

The PREFETCH\_REF\_DISABLE directive disables prefetching for all references to an array. This directive applies to all array references within the program unit.

If the automatic prefetcher is enabled, it ignores the specified array. The size is used for volume analysis.

The format of this directive is as follows:

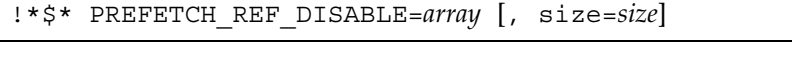

*array* For *array*, specify identification information for the array. For example:  $A(I,J)$ .

*size* Specifies the size, in Kbytes, of *array*. Must be a constant.

This directive is recognized only if the -mips4 and -r10000 command line options are in effect.

### **3.2.11 Request Loop Unrolling: UNROLL Directive**

The UNROLL directive specifies loop unrolling. This directive applies to the loop that immediately follows the directive.

Inner loop unrolling occurs automatically when -02 or -03 are in effect. Non-inner loop unrolling (and jam) occurs when  $-03$  is in effect.

The format of this directive is as follows:

!\*\$\* UNROLL (*n*)

- *n* Specifies the number of copies of the loop body to be generated, as follows:
	- When this directive precedes an inner loop, the compiler generates  $n - 1$  copies of the loop body. This is standard loop unrolling.
	- When this directive precedes an outer loop, the compiler performs an *unroll and jam* operation on the loop.

The value of *n* must be at least 2 in order for unrolling to occur. If  $n = 1$ , no unrolling is performed.

Even with this directive specified, unrolling is not performed if the compiler determines that unrolling would be unsafe. To specify that the compiler unroll the loop regardless of its analysis, you must also specify a BLOCKABLE directive. For information on the BLOCKABLE directive, see Section 3.2.2, page 65.

Example. Assume that -O3 is specified and that the outer loop of the following nest will be unrolled by two:

```
!*$* UNROLL (2)
     DO I = 1, 10DO J = 1,100A(J,I) = B(J,I) + 1END DO
     END DO
```
With outer loop unrolling, the compiler produces the following nest, in which the two bodies of the inner loop are adjacent to each other:

DO I = 1, 10, 2 DO  $J = 1,100$ 

MIPSpro 7 Fortran 90 Commands and Directives Reference Manual

```
A(J,I) = B(J,I) + 1END DO
 DO J = 1,100A(J,I+1) = B(J,I+1) + 1END DO
END DO
```
The compiler then *jams*, or *fuses*, the inner two loop bodies together, producing the following nest:

```
DO I = 1, 10, 2
 DO J = 1,100A(J, I) = B(J, I) + 1A(J,I+1) = B(J,I+1) + 1END DO
END DO
```
# **3.3 Argument Aliasing Directives (ASSERT ARGUMENTALIASING and ASSERT NOARGUMENTALIASING)**

The ASSERT ARGUMENTALIASING and ASSERT NOARGUMENTALIASING directives allow the compiler to make assumptions about procedure dummy arguments when performing optimizations.

It is possible to call a procedure and specify the same variable or array element in two or more positions of the actual argument list. Within the procedure, two or more dummy argument names, which appear to refer to different memory locations, actually refer to the same location. This practice violates the Fortran 90 standard. You can use the ASSERT ARGUMENTALIASING directive to force the compiler to be more conservative.

By default, ASSERT NOARGUMENTALIASING is in effect.

The formats for these directives are as follows:

!\*\$\* ASSERT ARGUMENTALIASING

!\*\$\* ASSERT NOARGUMENTALIASING

If these directives appear prior to Fortran 90 source code in a file, they are applied to all program units in the file. If they appear in a program unit, they are applied to that program unit only. If one of these directives is encountered, it remains in effect until reset by the opposing directive.

## **3.4 Symbol Storage Directives**

The following directives control symbol storage:

- ALIGN\_SYMBOL
- FILL\_SYMBOL
- FLUSH
- SECTION\_GP
- SECTION NON GP

### **3.4.1 Control Symbol Alignment and Padding: ALIGN\_SYMBOL and FILL\_SYMBOL Directives**

The ALIGN SYMBOL and FILL SYMBOL directives control the way symbols are stored.

The ALIGN\_SYMBOL directive aligns the start of *symbol* at a specified alignment boundary.

The FILL\_SYMBOL directive pads *symbol* with additional storage so that the symbol is assured not to overlap with any other data item within the storage of the specified size. The additional padding required is divided between each end of the specified variable. For example, a FILL SYMBOL(X, L1CACHELINE) directive guarantees that X does not suffer from false sharing for the primary cache line.

The formats for these directives are as follows:

```
!*$* ALIGN_SYMBOL (symbol [, storage])
!*$* FILL_SYMBOL (symbol [, storage])
```
*symbol* Specify the name of a symbol. *symbol* can be a common block variable or a module name. *symbol* cannot be a component of a derived type, an array element, a common block, or blank common.

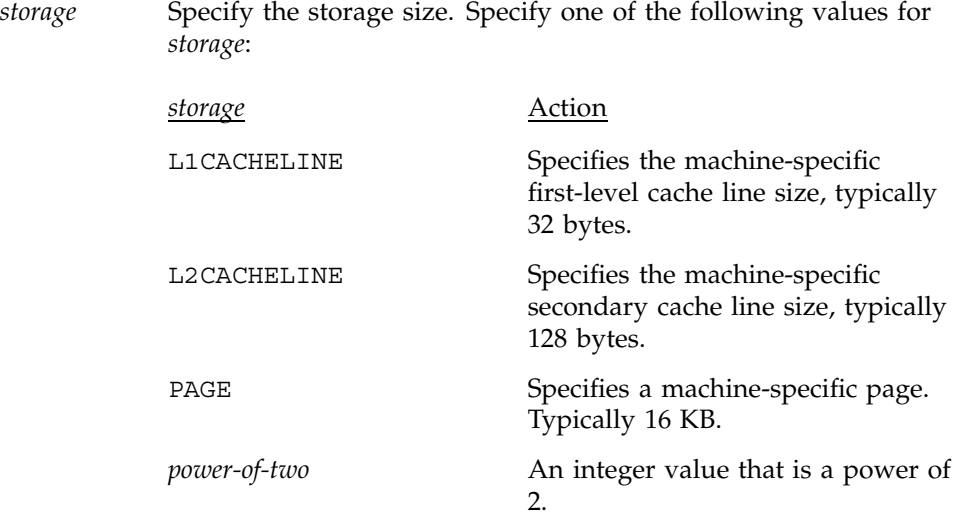

For common block variables, these directives are required at each declaration of the common block. Because the directives modify the allocated storage and its alignment for the named *symbol*, inconsistent directives can lead to undefined results.

The ALIGN\_SYMBOL directive has no effect on fixed-size local symbols, such as simple scalars or arrays of known size (for example symbols declared as REAL(N) or REAL( $A(3)$ )). The directive continues to be effective for automatic arrays (stack-allocated arrays of dynamically determined size).

You cannot specify an ALIGN\_SYMBOL directive and a FILL\_SYMBOL directive for the same *symbol*.

Example:

```
! X IS A COMMON BLOCK VARIABLE
     COMMON X!
     INTEGER(KIND=4) X
!*$* ALIGN_SYMBOL (X, 32)
! X WILL START AT A 32-BYTE BOUNDARY.
! WARNING: THE LAYOUT OF THE COMMON BLOCK WILL BE AFFECTED
!*$* ALIGN_SYMBOL (X, 2)
! ERROR: CANNOT REQUEST AN ALIGNMENT LOWER THAN THE NATURAL
! ALIGNMENT OF THE SYMBOL.
```

```
REAL(KIND=8) Y
! Y IS A COMMON BLOCK OR LOCAL VARIABLE
!*$* FILL_SYMBOL (Y, L2CACHELINE)
! ALLOCATE EXTRA STORAGE BOTH BEFORE AND AFTER Y SO THAT
! Y IS WITHIN AN L2CACHELINE (128 BYTES) ALL BY ITSELF.
! THIS CAN BE USEFUL TO AVOID FALSE-SHARING BETWEEN MULTIPLE
! PROCESSORS FOR THE CACHE LINE CONTAINING Y.
```
### **3.4.2 Declare a Synchronization Point: FLUSH Directive**

The FLUSH directive identifies synchronization points at which thread-visible variables are written back to memory. This directive must appear at the precise point in the code at which the synchronization is required.

**Note:** This directive has the same effect as the FLUSH directive described in the OpenMP Fortran API. For more information on the OpenMP FLUSH directive, see Section 4.6.5, page 100.

Thread-visible variables include the following data items:

- Globally visible variables (common blocks and modules).
- Local variables that do not have the SAVE attribute but have had their address taken and saved or have had their address passed to another subprogram.
- Local variables that do not have the SAVE attribute that are declared shared in a parallel region within the subprogram.
- Dummy arguments.
- All pointer dereferences.

This directive has the following format:

!\*\$\* FLUSH [(*var*[, *var*] *...*)]

*var* Variables to be flushed.

### **3.4.3 Specify Global Pointer Use: SECTION\_GP and SECTION\_NON\_GP Directives**

The MIPSpro 7 Fortran 90 compiler can reference global data by using the global pointer and an offset value. Using the global pointer (gp) is more efficient than constructing the address at each occurence, but because the offset size is limited to 16 bits, only a limited set of elements can be referenced using the global pointer.

The compiler places global data in gp-relative or non-gp-relative sections, but you can use the SECTION\_GP and SECTION\_NON\_GP directives to specify the variables to go within the gp-relative section and the variables that need to be addressed explicitly.

The formats for these directives are as follows:

```
!*$* SECTION_GP (symbol [, symbol] ...)
!*$* SECTION_NON_GP (symbol [, symbol] ...)
```
*symbol* Enter one or more symbols. Separate multiple symbols with commas. Valid symbols are common block names, variables specified on SAVE statements, and module names. If a module name is specified, all storage in the module is affected. If a common block name is specified, it must be of the following form: /*name*/.

## **3.5 Inlining and IPA Directives (INLINE, NOINLINE, IPA, and NOIPA)**

The following are the inlining and interprocedural analysis (IPA) directives:

- INLINE, NOINLINE
- IPA, NOIPA

**Note:** Neither inlining nor IPA are enabled by default. By default, the directives in this section, if present in your source code, are ignored. To enable the directives and turn on inlining and IPA, specify the -INLINE: option or the -IPA: option on your f90(1) command line. For more information on the command line interaction with these features, see Chapter 2, page 7, or see one of the following man pages: f90(1) or ipa(5).

*Inlining* is the process of replacing a procedure reference with a copy of the procedure's code. This eliminates procedure call overhead and exposes the relationships between the procedure code, the return value, and the surrounding code. The INLINE and NOINLINE directives allow you to specify procedures that should be inlined.

*Interprocedural analysis* (IPA) is a MIPSpro compiler feature that includes inlining, common block array padding, constant propagation, dead procedure elimination, dead variable elimination, and global name optimizations. For detailed information on the IPA feature, see the ipa(5) man page. The IPA and NOIPA directives allow you to control IPA.

The formats of these directives are as follows:

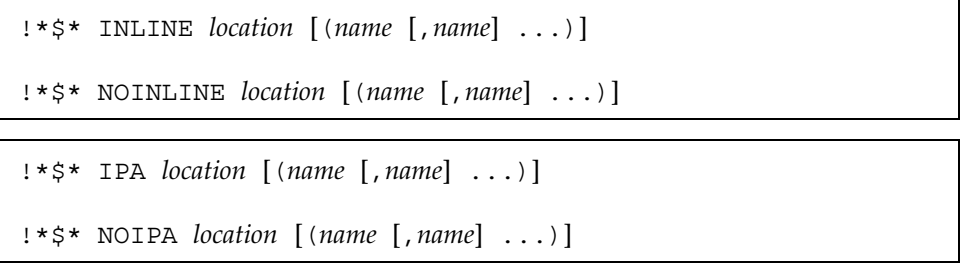

*location* Specify one of the following for *location*:

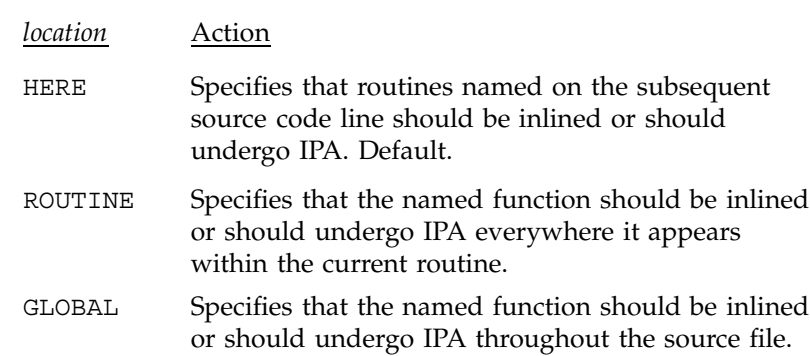

*name* For the inlining directives, each *name* specification represents one or more routines to be inlined. If no routines are named, all routines in the program are inlined.

> For the IPA directives, each *name* specification represents one or more routines to undergo IPA. If no routines are named, all routines in the program undergo IPA.

Example. Consider the following code fragment:

```
DO I = 1, N!*$* INLINE (BETA) HERE
        CALL BETA(I,1)
     ENDDO
     CALL BETA(N,2)
```
Using the specifier ROUTINE rather than HERE in this example would inline both calls to BETA. Note that  $-INLINE$ : =ON must be specified on the  $f90(1)$ command line when this code is compiled in order for the inlining directive to be recognized.

This chapter describes the multiprocessing directives that the MIPSpro 7 Fortran 90 compiler supports. These directives are based on the OpenMP Fortran application program interface (API) standard. Programs that use these directives are portable and can be compiled by other compilers that support the OpenMP standard.

To enable recognition of the OpenMP directives, specify -mp on the f90(1) command line. The -MP:open\_mp=ON option is on by default and must be in effect during compilation.

**Note:** If individual loops in your program contain both OpenMP directives and extensions (prefixed with !\$OMP or !\$SGI) **and** any of the outmoded multiprocessing directives described in Appendix D, page 225, and Chapter 5, page 133, (prefixed with !\$ or !\$PAR), you must specify the set of directives that the compiler should use. To direct the compiler to ignore the OpenMP directives, compile with  $-MP:open$  mp=OFF. To direct the compiler to ignore the outmoded multiprocessing directives, compile with -MP:old\_mp=OFF. To direct the compiler to ignore the outmoded Origin series distributed shared memory directives, specify -MP:dsm=OFF. For more information on the -mp option, see Section 2.40, page 33. For more information on the -MP: option, see Section 2.41.5, page 37.

In addition to directives, the OpenMP Fortran API describes several library routines and environment variables. Information on the library routines can be found on the omp  $lock(3)$ , omp nested(3), and omp threads(3) man pages. Information on the environment variables can be found on the pe  $\epsilon$  environ(5) man page.

The sections in this chapter are as follows:

- Section 4.1, page 82, describes using directives and the directive format.
- Section 4.2, page 84, describes conditional compilation.
- Section 4.3, page 85, describes the parallel region construct.
- Section 4.4, page 87, describes work-sharing constructs.
- Section 4.5, page 93, describes the combined parallel work-sharing constructs.
- Section 4.6, page 97, describes synchronization constructs.
- Section 4.7, page 103, describes the data environment, which includes directives and clauses that affect the data environment.
- Section 4.8, page 113, describes directive binding.
- Section 4.9, page 115, describes directive nesting.

**Note:** The Silicon Graphics multiprocessing directives, including the Origin series distributed shared memory directives, are outmoded. Their preferred alternatives are the OpenMP Fortran API directives described in this chapter.

# **4.1 Using Directives**

All multiprocessing directives are case-insensitive and are of the following form:

*prefix directive* [*clause*[[,] *clause*]...]

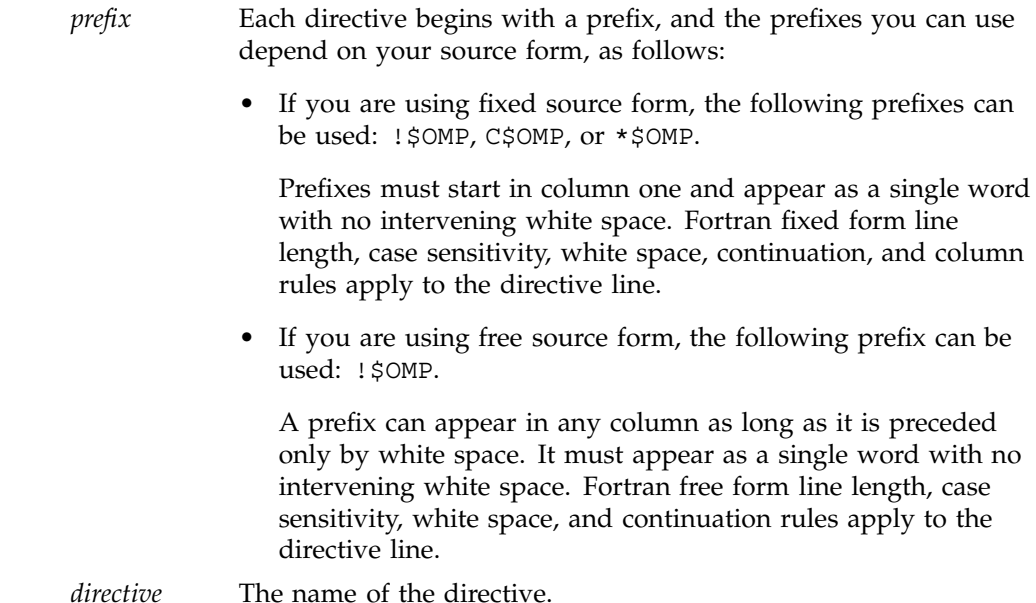
*clause* One or more directive clauses. Clauses can appear in any order after the directive name and can be repeated as needed, subject to the restrictions listed in the description of each clause.

Directives cannot be embedded within continued statements, and statements cannot be embedded within directives. Comments cannot appear on the same line as a directive.

In fixed source form, initial directive lines must have a space or zero in column six, and continuation directive lines must have a character other than a space or a zero in column six.

In free source form, initial directive lines must have a space after the prefix. Continued directive lines must have an ampersand as the last nonblank character on the line. Continuation directive lines can have an ampersand after the directive prefix with optional white space before and after the ampersand.

Example 1 (fixed source form). The following formats for specifying directives are equivalent (the first line represents the position of the first 9 columns):

C23456789 !\$OMP PARALLEL DO SHARED(A,B,C) C\$OMP PARALLEL DO C\$OMP+SHARED(A,B,C)

C\$OMP PARALLELDOSHARED(A,B,C)

Example 2 (free source form). The following formats for specifying directives are equivalent (the first line represents the position of the first 9 columns):

!23456789 !\$OMP PARALLEL DO & !\$OMP SHARED(A,B,C) !\$OMP PARALLEL & !\$OMP&DO SHARED(A,B,C)

!\$OMP PARALLEL DO SHARED(A,B,C)

**Note:** In order to simplify the presentation, the remainder of this chapter uses the !\$OMP prefix in all syntax descriptions and examples.

# **4.2 Conditional Compilation**

Fortran statements can be compiled conditionally as long as they are preceded by one of the following conditional compilation prefixes: !\$, C\$, or \*\$. The prefix must be followed by a Fortran 90 statement on the same line. During compilation, the prefix is replaced by two spaces, and the rest of the line is treated as a normal Fortran statement.

Your program must be compiled with the -mp option in order for the compiler to honor statements preceded by conditional compilation prefixes; without the mp command line option, statements preceded by conditional compilation prefixes are commented out. For more information on the -mp option, see Section 2.40, page 33.

The !\$ prefix is accepted when compiling either fixed source form files or free source form files. The  $C\$  and  $*\$  prefixes are accepted only when compiling fixed source form. The source form you are using also dictates the following:

In fixed source form, the prefixes must start in column one and appear as a single word with no intervening white space. Fortran fixed form line length, case sensitivity, white space, continuation, and column rules apply to the line. Initial lines must have a space or zero in column six, and continuation lines must have a character other than a space or zero in column six.

Example. The following forms for specifying conditional compilation are equivalent:

```
C23456789
!\ 10 IAM = OMP GET THREAD NUM() +
!$ & INDEX
#ifdef _OPENMP
  10 IAM = OMP GET THREAD NUM() +
   & INDEX
#endif
```
In free source form, the  $\frac{1}{5}$  prefix can appear in any column as long as it is preceded only by white space. It must appear as a single word with no intervening white space. Fortran free source form line length, case sensitivity, white space, and continuation rules apply to the line. Initial lines must have a space after the prefix. Continued lines must have an ampersand as the last nonblank character on the line. Continuation lines can have an ampersand after the prefix, with optional white space before and after the ampersand.

In addition to the conditional compilation prefixes, a preprocessor macro, \_OPENMP, can be used for conditional compilation. For more information on source preprocessing and conditional compilation, see Chapter 7, page 175.

Example. The following example illustrates the use of the conditional compilation prefix. Assuming Fortran 90 fixed source form, the following statement is invalid when using OpenMP constructs:

C234567890  $! \$ X(I) = X(I) + XLOCAL$ 

With OpenMP compilation, the conditional compilation prefix  $\frac{1}{5}$  is treated as two spaces. As a result, the statement infringes on the statement label field. To be valid, the statement should begin after column six, like any other fixed source form statement:

C234567890  $\dot{S}$   $X(I) = X(I) + XLOCAL$ 

In other words, conditionally compiled statements need to meet all applicable language rules when the prefix is replaced with two spaces.

# **4.3 Parallel Region Constructs (PARALLEL and END PARALLEL Directives)**

The PARALLEL and END PARALLEL directives define a *parallel region*. A parallel region is a block of code that is to be executed by multiple threads in parallel. This is the fundamental OpenMP parallel construct that starts parallel execution. These directives have the following format:

```
!$OMP PARALLEL [clause[[,] clause]...]
```
*block*

```
!$OMP END PARALLEL
```
*clause clause* can be one or more of the following:

- - PRIVATE(*var*[*, var*] *...*)
	- SHARED(*var*[*, var*] *...*)
	- DEFAULT(PRIVATE | SHARED | NONE)
	- FIRSTPRIVATE(*var*[*, var*] *...*)
- REDUCTION ({*operator*|*intrinsic*}:*var*[*, var*] *...*)
- IF(*scalar\_logical\_expression*)
- COPYIN(*var*[*, var*] *...*)

The IF directive is described in this section. For information on the PRIVATE, SHARED, DEFAULT, FIRSTPRIVATE, REDUCTION, and COPYIN clauses, see Section 4.7.2, page 104.

*block block* denotes a structured block of Fortran statements. You cannot branch into or out of the block. The code contained within the dynamic extent of the parallel region is executed on each thread.

The END PARALLEL directive denotes the end of the parallel region. There is an implied barrier at this point. Only the master thread of the team continues execution past the end of a parallel region.

When a thread encounters a parallel region, it creates a team of threads, and it becomes the master of the team. The master thread is a member of the team and it has a thread number of 0 within the team. The number of threads in the team is controlled by environment variables and/or library calls.

The number of physical processors actually hosting the threads at any given time depends on the number of CPUs available and the system load. Once created, the number of threads in the team remains constant for the duration of that parallel region, but it can be changed either explicitly by the user or automatically by the run-time system from one parallel region to another. The OMP SET DYNAMIC(3) library routine and the OMP DYNAMIC environment variable can be used to enable and disable the automatic adjustment of the number of threads. For more information on environment variables that affect OpenMP directives, see the pe\_environ(5) man page.

**OpenMP:** The OpenMP Fortran API does not specify the number of physical processors that can host the threads at any given time.

If a thread in a team executing a parallel region encounters another parallel region, it creates a new team, and it becomes the master of that new team. By default, nested parallel regions are serialized; that is, they are executed by a team composed of one thread. This default behavior can be changed by using either the OMP\_SET\_NESTED(3) library routine or the OMP\_NESTED environment variable. For more information on environment variables that affect OpenMP directives, see the pe\_environ(5) man page.

If an IF clause is present, the enclosed code region is executed in parallel only if the *scalar\_logical\_expression* evaluates to .TRUE.. Otherwise, the parallel region is serialized. The expression must be a scalar Fortran logical expression.

The following restrictions apply to parallel regions:

- The PARALLEL/END PARALLEL directive pair must appear in the same routine in the executable section of the code.
- The code contained by these two directives must be a structured block. You cannot branch into or out of a parallel region.
- Only a single IF clause can appear on the directive.

Example. The PARALLEL directive can be used for exploiting coarse-grained parallelism. In the following example, each thread in the parallel region decides what part of the global array X to work on based on the thread number:

```
!$OMP PARALLEL DEFAULT(PRIVATE) SHARED(X,NPOINTS)
      IAM = OMP_GET_THREAD_NUM()
     NP = OMP_GET_NUM_THREADS()
      IPOINTS = NPOINTS/NP
     CALL SUBDOMAIN(X,IAM,IPOINTS)
!$OMP END PARALLEL
```
# **4.4 Work-sharing Constructs**

A work-sharing construct divides the execution of the enclosed code region among the members of the team that encounter it. A work-sharing construct must be enclosed within a parallel region in order for the directive to execute in parallel. The work-sharing directives do not launch new threads, and there is no implied barrier on entry to a work-sharing construct.

The following restrictions apply to the work-sharing directives:

- Work-sharing constructs and BARRIER directives must be encountered by all threads in a team or by none at all.
- Work-sharing constructs and BARRIER directives must be encountered in the same order by all threads in a team.

The following sections describe the work-sharing directives:

• Section 4.4.1, page 88, describes the DO and END DO directives.

MIPSpro 7 Fortran 90 Commands and Directives Reference Manual

- Section 4.4.2, page 91, describes the SECTIONS, SECTION, and END SECTIONS directives.
- Section 4.4.3, page 92, describes the SINGLE and END SINGLE directives.

# **4.4.1 Specify Parallel Execution: DO and END DO Directives**

The DO directive specifies that the iterations of the immediately following DO loop must be divided among the threads in the parallel region. If there is no enclosing parallel region, the DO loop is executed serially.

The loop that follows a DO directive cannot be a DO WHILE or a DO loop without loop control.

The format of this directive is as follows:

```
!$OMP DO [clause[[,] clause]...]
```
*do\_loop*

[!\$OMP END DO [NOWAIT]]

*clause clause* can be one of the following:

- PRIVATE(*var*[*, var*] *...*)
- FIRSTPRIVATE(*var*[*, var*] *...*)
- LASTPRIVATE(*var*[*, var*] *...*)
- REDUCTION({*operator*|*intrinsic*}:*var*[*, var*] *...*)
- SCHEDULE(*type*[,*chunk*])
- ORDERED

The SCHEDULE and ORDERED clauses are described in this section. The PRIVATE, FIRSTPRIVATE, LASTPRIVATE, and REDUCTION clauses are described in Section 4.7.2, page 104.

*do\_loop* A DO loop.

If ordered sections are contained in the dynamic extent of the DO directive, the ORDERED clause must be present. The code enclosed within an ordered section is executed in the order in which it would be executed in a sequential execution of the loop. For more information on ordered sections, see the ORDERED directive in Section 4.6.6, page 102.

The SCHEDULE clause specifies how iterations of the DO loop are divided among the threads of the team. Within the SCHEDULE(*type*[,*chunk*]) clause syntax, *type* can be one of the following:

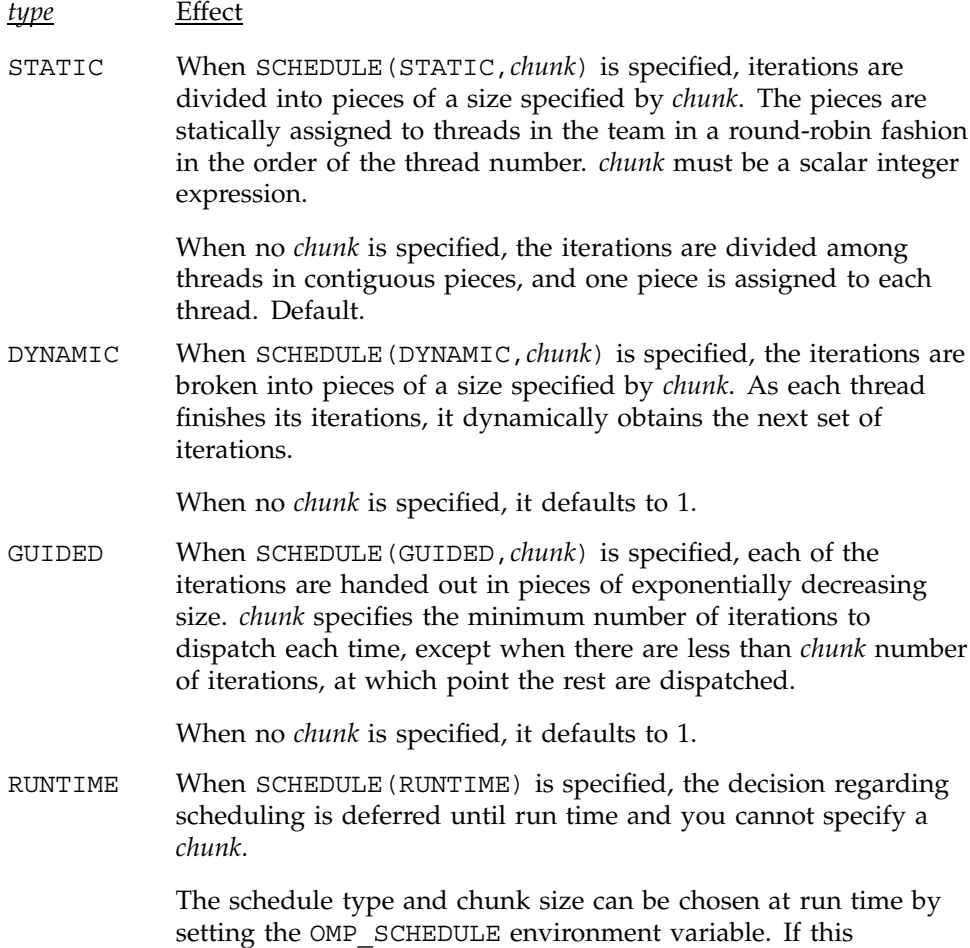

environment variable is not set, the resulting schedule is STATIC.

For more information on the OMP\_SCHEDULE environment variable, see the  $pe$  environ(5) man page.

**OpenMP:** The OpenMP Fortran API does not define a default scheduling mechanism. You should not rely on a particular implementation of a schedule type for correct execution because it is possible to have variations in the implementations of the same schedule type across different compilers.

If an END DO directive is not specified, it is assumed at the end of the DO loop. If NOWAIT is specified on the END DO directive, threads do not synchronize at the end of the parallel loop. Threads that finish early proceed straight to the instructions following the loop without waiting for the other members of the team to finish the DO directive.

Example. If there are multiple independent loops within a parallel region, you can use the NOWAIT clause to avoid the implied BARRIER at the end of the DO directive, as follows:

```
!$OMP PARALLEL
!$OMP DO
     DO I=2,NB(I) = (A(I) + A(I-1)) / 2.0ENDDO
!$OMP END DO NOWAIT
!$OMP DO
     DO I=1,MY(I) = SQRT(Z(I))ENDDO
!$OMP END DO NOWAIT
!$OMP END PARALLEL
```
Parallel DO loop control variables are block-level entities within the DO loop. If the loop control variable also appears in the LASTPRIVATE variable list of the parallel DO, it is copied out to a variable of the same name in the enclosing PARALLEL region. The variable in the enclosing PARALLEL region must be SHARED if it is specified on the LASTPRIVATE variable list of a DO directive.

The following restrictions apply to the DO directives:

- You cannot branch out of a DO loop associated with a DO directive.
- The values of the loop control parameters of the DO loop associated with a DO directive must be the same for all the threads in the team.
- The DO loop iteration variable must be of type integer.
- If used, the END DO directive must appear immediately after the end of the loop.
- Only a single SCHEDULE clause can appear on a DO directive.
- Only a single ORDERED clause can appear on a DO directive.

### **4.4.2 Mark Code for Specific Threads: SECTION, SECTIONS and END SECTIONS Directives**

The SECTIONS directive specifies that the enclosed sections of code are to be divided among threads in the team. It is a noniterative work-sharing construct. Each section is executed once by a thread in the team.

The format of this directive is as follows:

```
!$OMP SECTIONS [clause[[,] clause]...]
[!$OMP SECTION]
block
[!$OMP SECTION
block]
  ...
!$OMP END SECTIONS [NOWAIT]
```
*clause* The *clause* can be one of the following:

- PRIVATE(*var*[*, var*] *...*)
- FIRSTPRIVATE(*var*[*, var*] *...*)
- LASTPRIVATE(*var*[*, var*] *...*)
- REDUCTION({  $operator | intrinsic}$ }: $var[, var]$  *...*}

The PRIVATE, FIRSTPRIVATE, LASTPRIVATE, and REDUCTION clauses are described in Section 4.7.2, page 104.

*block* Denotes a structured block of Fortran statements. You cannot branch into or out of the block.

Each section must be preceded by a SECTION directive, though the SECTION directive is optional for the first section. The SECTION directives must appear within the lexical extent of the SECTIONS/END SECTIONS directive pair. The last section ends at the END SECTIONS directive. Threads that complete execution of their sections wait at a barrier at the END SECTIONS directive unless a NOWAIT is specified.

The following restrictions apply to the SECTIONS directive:

- The code enclosed in a SECTIONS/END SECTIONS directive pair must be a structured block. In addition, each constituent section must also be a structured block. You cannot branch into or out of the constituent section blocks.
- You cannot have a SECTION directive outside the lexical extent of the SECTIONS/END SECTIONS directive pair.

## **4.4.3 Request Single–thread Execution: SINGLE and END SINGLE Directives**

The SINGLE directive specifies that the enclosed code is to be executed by only one thread in the team. Threads in the team that are not executing the SINGLE directive wait at the END SINGLE directive unless NOWAIT is specified.

The format of this directive is as follows:

```
!$OMP SINGLE [clause[[,] clause]...]
```
*block*

!\$OMP END SINGLE [NOWAIT]

*clause* The *clause* can be one of the following:

- PRIVATE(*var*[*, var*] *...*)
- FIRSTPRIVATE(*var*[*, var*] *...*)

The PRIVATE and FIRSTPRIVATE clauses are described in Section 4.7.2, page 104.

*block* Denotes a structured block of Fortran statements. You cannot branch into or out of the block.

Example. In the following code fragment, the first thread that encounters the SINGLE directive executes subroutines OUTPUT and INPUT. You must not make any assumptions as to which thread will execute the SINGLE section. All other threads will skip the SINGLE section and stop at the barrier at the END SINGLE construct. If other threads can proceed without waiting for the thread executing the SINGLE section, a NOWAIT clause can be specified on the END SINGLE directive.

```
!$OMP PARALLEL DEFAULT(SHARED)
      CALL WORK(X)
!$OMP BARRIER
!$OMP SINGLE
      CALL OUTPUT(X)
      CALL INPUT(Y)
!$OMP END SINGLE
     CALL WORK(Y)
!$OMP END PARALLEL
```
# **4.5 Combined Parallel Work-sharing Constructs**

The combined parallel work-sharing constructs are shortcuts for specifying a parallel region that contains only one work-sharing construct. The semantics of these directives are identical to that of explicitly specifying a PARALLEL directive followed by a single work-sharing construct.

The following sections describe the combined parallel work-sharing directives:

- Section 4.5.1, page 93, describes the PARALLEL DO and END PARALLEL DO directives.
- Section 4.5.2, page 95, describes the PARALLEL SECTIONS and END PARALLEL SECTIONS directives.

#### **4.5.1 Declare a Parallel Region: PARALLEL DO and END PARALLEL DO Directives**

The PARALLEL DO directive provides a shortcut form for specifying a parallel region that contains a single DO directive.

The format of this directive is as follows:

```
!$OMP PARALLEL DO [clause[[,] clause]...]
```
*do\_loop*

[!\$OMP END PARALLEL DO]

- *clause clause* can be one or more of the clauses accepted by the PARALLEL directive or the DO directive. These clauses are as follows:
	- PRIVATE  $(var$ [,  $var$ [, ...]
	- FIRSTPRIVATE(*var*[*, var*] *...*)
	- LASTPRIVATE(*var*[*, var*] *...*)
	- REDUCTION({*operator*|*intrinsic*}:*var*[*, var*] *...*)
	- SCHEDULE(*type*[,*chunk*])
	- ORDERED
	- SHARED(*var*[*, var*] *...*)
	- DEFAULT(PRIVATE | SHARED | NONE)
	- IF(*scalar\_logical\_expression*)
	- COPYIN(*var*[*, var*] *...*)

The SCHEDULE and ORDERED clauses are described in Section 4.4.1, page 88. The IF directive is described in Section 4.3, page 85. The SHARED, DEFAULT, COPYIN, PRIVATE, FIRSTPRIVATE, LASTPRIVATE, and REDUCTION clauses are described in Section 4.7.2, page 104.

For information on the PARALLEL directive, see Section 4.3, page 85. For information on the DO directive, see Section 4.4.1, page 88.

*do\_loop* A DO loop.

If the END PARALLEL DO directive is not specified, the PARALLEL DO is assumed to end with the DO loop that immediately follows the PARALLEL DO directive. If used, the END PARALLEL DO directive must appear immediately after the end of the DO loop.

The semantics are identical to explicitly specifying a PARALLEL directive immediately followed by a DO directive.

Example. The following example shows how to parallelize a simple loop:

```
!$OMP PARALLEL DO
     DO I=1,NB(I) = (A(I) + A(I-1)) / 2.0ENDDO
!$OMP END PARALLEL DO
```
In the preceding code, the loop iteration variable is private by default, so it is not necessary to declare it explicitly. The END PARALLEL DO directive is optional.

**Note:** Localized ALLOCATABLE or POINTER arrays are not supported on the DO, PARALLEL, or PARALLEL DO directives.

## **4.5.2 Declare Sections within a Parallel Region: PARALLEL SECTIONS and END PARALLEL SECTIONS Directives**

The PARALLEL SECTIONS directive provides a shortcut form for specifying a parallel region that contains a single SECTIONS directive. The semantics are identical to explicitly specifying a PARALLEL directive immediately followed by a SECTIONS directive.

The format of this directive is as follows:

```
!$OMP PARALLEL SECTIONS [clause[[,] clause]...]
[!$OMP SECTION ]
block
[!$OMP SECTION
block]
...
!$OMP END PARALLEL SECTIONS
```
*clause clause* can be one or more of the clauses accepted by the PARALLEL directive or the SECTIONS directive. These clauses are as follows:

- PRIVATE(*var*[*, var*] *...*)
- FIRSTPRIVATE(*var*[*, var*] *...*)
- LASTPRIVATE(*var*[*, var*] *...*)
- REDUCTION({ *operator*|*intrinsic*}:*var*[*, var*] *...*)
- SHARED(*var*[*, var*] *...*)
- DEFAULT(PRIVATE | SHARED | NONE)
- IF(*scalar\_logical\_expression*)
- COPYIN(*var*[*, var*] *...*)

The IF directive is described in Section 4.3, page 85. The SHARED, DEFAULT, FIRSTPRIVATE, REDUCTION, COPYIN, PRIVATE, FIRSTPRIVATE, LASTPRIVATE, and REDUCTION clauses are described in Section 4.7.2, page 104.

For more information on the PARALLEL directive, see Section 4.3, page 85. For more information on the SECTIONS directive, see Section 4.4.2, page 91.

*block* Denotes a structured block of Fortran statements. You cannot branch into or out of the block.

The last section ends at the END PARALLEL SECTIONS directive.

Example. In the following code fragment, subroutines XAXIS, YAXIS, and ZAXIS can be executed concurrently. The first SECTION directive is optional. All the SECTION directives need to appear in the lexical extent of the PARALLEL SECTIONS/END PARALLEL SECTIONS construct.

```
!$OMP PARALLEL SECTIONS
!$OMP SECTION
     CALL XAXIS
!$OMP SECTION
     CALL YAXIS
!$OMP SECTION
     CALL ZAXIS
!$OMP END PARALLEL SECTIONS
```
# **4.6 Synchronization Constructs**

The following sections describe the synchronization constructs:

- Section 4.6.1, page 97, describes the MASTER and END MASTER directives.
- Section 4.6.2, page 97, describes the CRITICAL and END CRITICAL directives.
- Section 4.6.3, page 99, describes the BARRIER directive.
- Section 4.6.4, page 99, describes the ATOMIC directive.
- Section 4.6.5, page 100, describes the FLUSH directive.
- Section 4.6.6, page 102, describes the ORDERED and END ORDERED directives.

#### **4.6.1 Request Execution by the Master Thread: MASTER and END MASTER Directives**

The code enclosed within MASTER and END MASTER directives is executed by the master thread.

These directives have the following format:

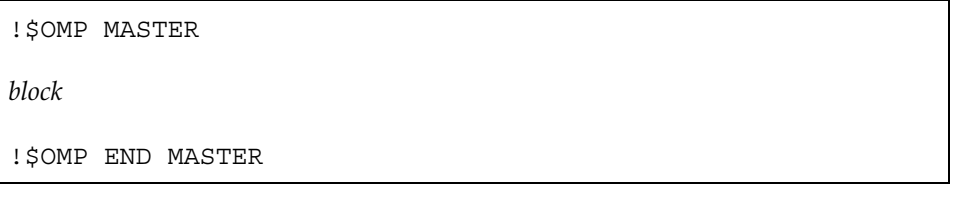

*block* Denotes a structured block of Fortran statements. You cannot branch into or out of the block

The other threads in the team skip the enclosed section of code and continue execution. There is no implied barrier either on entry to or exit from the master section.

# **4.6.2 Request Execution by a Single Thread: CRITICAL and END CRITICAL Directives**

The CRITICAL and END CRITICAL directives restrict access to the enclosed code to one thread at a time.

These directives have the following format:

```
!$OMP CRITICAL [(name)]
 block
  !$OMP END CRITICAL [(name)]
name Identifies the critical section.
             If a name is specified on a CRITICAL directive, the same name
             must also be specified on the END CRITICAL directive. If no
             name appears on the CRITICAL directive, no name can appear on
             the END CRITICAL directive.
block Denotes a structured block of Fortran statements. You cannot
             branch into or out of the block.
A thread waits at the beginning of a critical section until no other thread in the
team is executing a critical section with the same name. All unnamed
CRITICAL directives map to the same name. Critical section names are global
entities of the program. If a name conflicts with any other entity, the behavior
of the program is undefined.
Example. The following code fragment includes several CRITICAL directives.
The example illustrates a queuing model in which a task is dequeued and
worked on. To guard against multiple threads dequeuing the same task, the
dequeuing operation must be in a critical section. Because there are two
independent queues in this example, each queue is protected by CRITICAL
directives with different names, XAXIS and YAXIS, respectively.
!$OMP PARALLEL DEFAULT(PRIVATE) SHARED(X,Y)
!$OMP CRITICAL(XAXIS)
      CALL DEQUEUE(IX NEXT, X)
!$OMP END CRITICAL(XAXIS)
      CALL WORK(IX NEXT, X)
!$OMP CRITICAL(YAXIS)
      CALL DEQUEUE(IY NEXT, Y)
!$OMP END CRITICAL(YAXIS)
```
CALL WORK(IY\_NEXT, Y)

!\$OMP END PARALLEL

## **4.6.3 Synchronize All Threads in a Team: BARRIER Directive**

The BARRIER directive synchronizes all the threads in a team. When it encounters a barrier, a thread waits until all other threads in that team have reached the same point.

This directive has the following format:

!\$OMP BARRIER

## **4.6.4 Protect a Location from Multiple Updates: ATOMIC Directive**

The ATOMIC directive ensures that a specific memory location is updated atomically, rather than exposing it to the possibility of multiple, simultaneous writing threads.

This directive has the following format:

!\$OMP ATOMIC

This directive applies only to the immediately following statement, which must have one of the following forms:

*x* = *x operator expr x* = *expr operator x x* = *intrinsic* (*x*, *expr*) *x* = *intrinsic* (*expr*, *x*)

In the preceding statements:

- *x* is a scalar variable of intrinsic type. All references to storage location *x* must have the same type and type parameters.
- *expr* is a scalar expression that does not reference *x*.
- *intrinsic* is one of MAX, MIN, IAND, IOR, or IEOR.
- *operator* is one of  $+, *, -, /$ , .AND., .OR., .EQV., or .NEQV..

Only the load and store of *x* are atomic; the evaluation of *expr* is not atomic. To avoid race conditions, all updates of the location in parallel must be protected with the ATOMIC directive, except those that are known to be free of race conditions.

Example 1. The following code fragment uses the ATOMIC directive:

```
!$OMP ATOMIC
     X(INDEX(I)) = Y(INDEX(I)) + B
```
Example 2. The following code fragment avoids race conditions by protecting all simultaneous updates of the location, by multiple threads, with the ATOMIC directive:

```
!$OMP PARALLEL DO DEFAULT(PRIVATE) SHARED(X,Y,INDEX,N)
     DO I=1,NCALL WORK(XLOCAL, YLOCAL)
!$OMP ATOMIC
       X(INDEX(I)) = X(INDEX(I)) + XLOCALY(I) = Y(I) + YLOCALENDDO
```
Note that the ATOMIC directive applies only to the Fortran 90 statement that immediately follows it. As a result, Y is not updated atomically in the preceding code.

#### **4.6.5 Read and Write Variables to Memory: FLUSH Directive**

The FLUSH directive identifies synchronization points at which thread-visible variables are written back to memory. This directive must appear at the precise point in the code at which the synchronization is required.

Thread-visible variables include the following data items:

- Globally visible variables (common blocks and modules)
- Local variables that do not have the SAVE attribute but have had their address taken and saved or have had their address passed to another subprogram
- Local variables that do not have the SAVE attribute that are declared shared in a parallel region within the subprogram
- Dummy arguments
- All pointer dereferences

This directive has the following format:

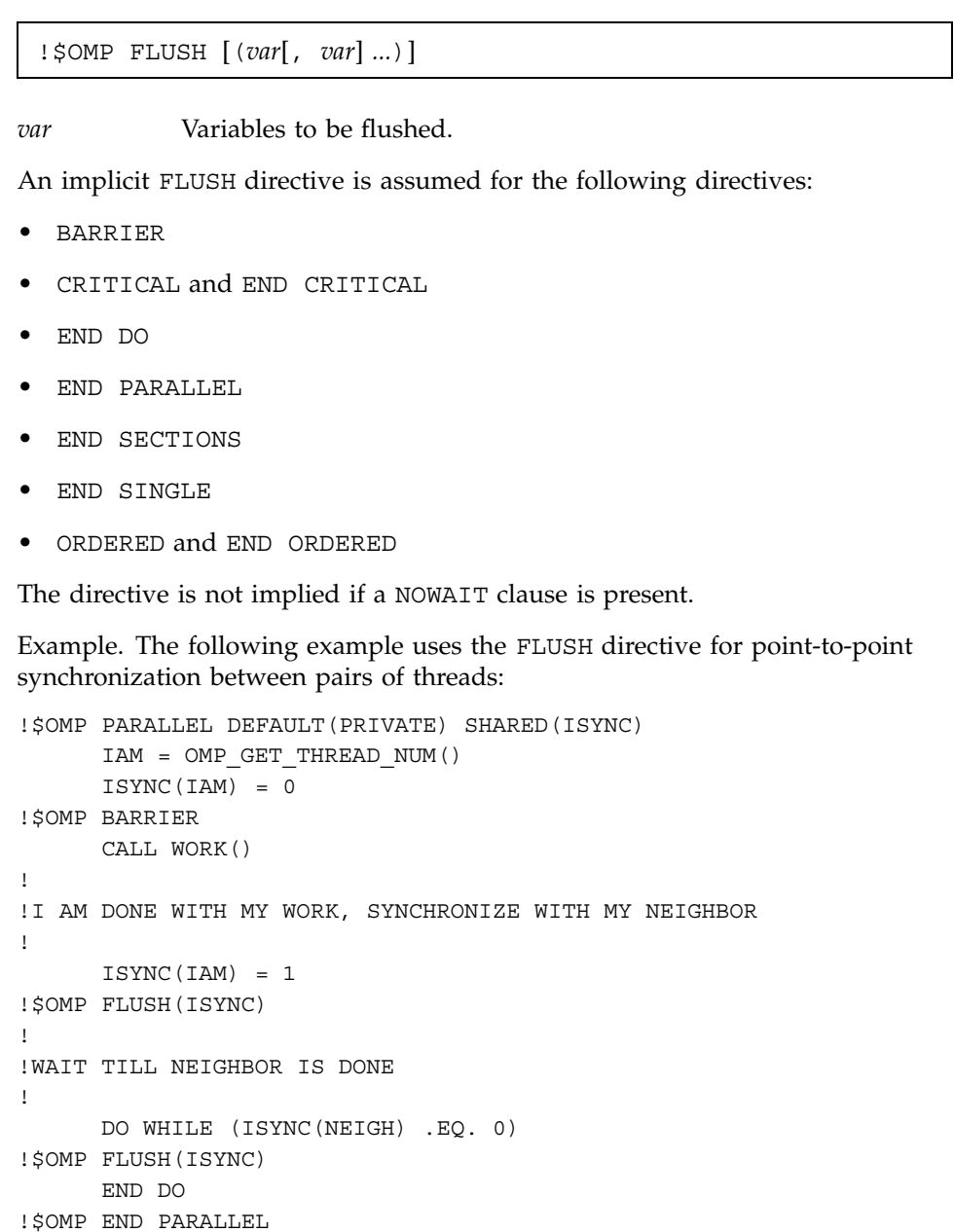

## **4.6.6 Request Sequential Ordering: ORDERED and END ORDERED Directives**

The code enclosed within ORDERED and END ORDERED directives is executed in the order in which it would be executed in a sequential execution of an enclosing parallel loop.

These directives have the following format:

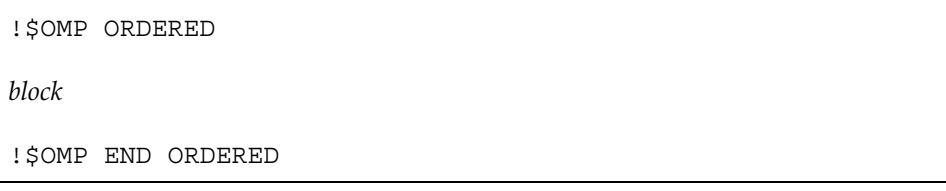

*block* Denotes a structured block of Fortran statements. You cannot branch into or out of the block.

An ORDERED directive can appear only in the dynamic extent of a DO or PARALLEL DO directive. This DO directive must have the ORDERED clause specified. For more information on the DO directive, see Section 4.4.1, page 88. For information on directive binding, see Section 4.8, page 113.

Only one thread is allowed in an ordered section at a time. Threads are allowed to enter in the order of the loop iterations. No thread can enter an ordered section until it is guaranteed that all previous iterations have completed or will never execute an ordered section. This sequentializes and orders code within ordered sections while allowing code outside the section to run in parallel. ORDERED sections that bind to different DO directives are independent of each other.

The following restrictions apply to the ORDERED directive:

- An ORDERED directive cannot bind to a DO directive that does not have the ORDERED clause specified.
- An iteration of a loop with a DO directive must not execute the same ORDERED directive more than once, and it must not execute more than one ORDERED directive.

Example. Ordered sections are useful for sequentially ordering the output from work that is done in parallel. Assuming that a reentrant I/O library exists, the following program prints out the indexes in sequential order:

!\$OMP DO ORDERED SCHEDULE(DYNAMIC) DO I=LB,UB,ST

```
CALL WORK(I)
      END DO
      SUBROUTINE WORK(K)
!$OMP ORDERED
     WRITE(*, *) K
!$OMP END ORDERED
      END
```
# **4.7 Data Environment Constructs**

The following subsections present constructs for controlling the data environment during the execution of parallel constructs. Section 4.7.1, page 103, describes the THREADPRIVATE directive, which makes common blocks local to a thread. Section 4.7.2, page 104, describes directive clauses that affect the data environment.

## **4.7.1 Declare Common Blocks Private to a Thread: THREADPRIVATE Directive**

The THREADPRIVATE directive makes named common blocks private to a thread but global within the thread. In other words, each thread executing a THREADPRIVATE directive receives its own private copy of the named common blocks, which are then available to it in any routine within the scope of an application.

This directive must appear in the declaration section of the routine after the declaration of the listed common blocks. Each thread gets its own copy of the common block, so data written to the common block by one thread is not directly visible to other threads. During serial portions and MASTER sections of the program, accesses are to the master thread's copy of the common block.

On entry to the first parallel region, data in the THREADPRIVATE common blocks should be assumed to be undefined unless a COPYIN clause is specified on the PARALLEL directive. When a common block that is initialized using DATA statements appears in a THREADPRIVATE directive, each thread's copy is initialized once prior to its first use. For subsequent parallel regions, the data in the THREADPRIVATE common blocks are guaranteed to persist only if the dynamic threads mechanism has been disabled and if the number of threads are the same for all the parallel regions.

For more information on dynamic threads, see the OMP\_SET\_DYNAMIC(3) library routine and the OMP\_DYNAMIC environment variable on the pe environ(5) man page.

The format of this directive is as follows:

!\$OMP THREADPRIVATE(/*cb*/[,/*cb*/]...)

*cb* The name of the common block to be made private to a thread. Only named common blocks can be made thread private.

The following restrictions apply to the THREADPRIVATE directive:

- The THREADPRIVATE directive must appear after every declaration of a thread private common block.
- You cannot use a THREADPRIVATE common block or its constituent variables in any clause other than a COPYIN clause. As a result, they are not permitted in a PRIVATE, FIRSTPRIVATE, LASTPRIVATE, SHARED, or REDUCTION clause. They are not affected by the DEFAULT clause.

You can use the mp\_shmem library routines for communicating between threads. For information on these routines, see Section A.4, page 213.

## **4.7.2 Data Scope Attribute Clauses**

Several directives accept clauses that allow a user to control the scope attributes of variables for the duration of the construct. Not all of the clauses in this section are allowed on all directives, but the clauses that are valid on a particular directive are included with the description of the directive. Usually, if no data scope clauses are specified for a directive, the default scope for variables affected by the directive is SHARED. Exceptions to this are described in Section 4.7.3, page 111.

The following sections describe the data scope attribute clauses:

- Section 4.7.2.1, page 105, describes the PRIVATE clause.
- Section 4.7.2.2, page 106, describes the SHARED clause.
- Section 4.7.2.3, page 106, describes the DEFAULT clause.
- Section 4.7.2.4, page 107, describes the FIRSTPRIVATE clause.
- Section 4.7.2.5, page 107, describes the LASTPRIVATE clause.
- Section 4.7.2.6, page 108, describes the REDUCTION clause.
- Section 4.7.2.7, page 111, describes the COPYIN clause.

## 4.7.2.1 PRIVATE Clause

The PRIVATE clause declares variables to be private to each thread in a team.

This clause has the following format:

PRIVATE(*var*[, *var*] *...*)

*var* A named variable or named common block that is accessible in the scoping unit. Subobjects cannot be specified. If a named common block is specified, its name must appear between slashes.

The behavior of a variable declared in a PRIVATE clause is as follows:

- A new object of the same type is declared once for each thread in the team. The new object is no longer storage associated with the storage location of the original object.
- All references to the original object in the lexical extent of the directive construct are replaced with references to the private object.
- Variables defined as PRIVATE are undefined for each thread on entering the construct and the corresponding shared variable is undefined on exit from a parallel construct.
- Contents, allocation state, and association status of variables defined as PRIVATE are undefined when they are referenced outside the lexical extent (but inside the dynamic extent) of the construct, unless they are passed as actual arguments to called routines.

Example. The following example shows how to scope variables with the PRIVATE clause:

```
INTEGER I,J
     I = 1J = 2!$OMP PARALLEL PRIVATE(I) FIRSTPRIVATE(J)
     I = 3J = J + 2!$OMP END PARALLEL
     PRINT *, I, J
```
MIPSpro 7 Fortran 90 Commands and Directives Reference Manual

In the preceding code, the values of  $I$  and  $J$  are undefined on exit from the parallel region.

#### 4.7.2.2 SHARED Clause

The SHARED clause makes variables shared among all the threads in a team. All threads within a team access the same storage area for SHARED data.

This clause has the following format:

SHARED(*var*[, *var*] *...*)

*var* A named variable or named common block that is accessible in the scoping unit. Subobjects cannot be specified. If a named common block is specified, its name must appear between slashes.

4.7.2.3 DEFAULT Clause

The DEFAULT clause allows the user to specify a PRIVATE, SHARED, or NONE default scope attribute for all variables in the lexical extent of any parallel region. Variables in THREADPRIVATE common blocks are not affected by this clause.

This clause has the following format:

DEFAULT(PRIVATE | SHARED| NONE)

The PRIVATE, SHARED, and NONE specifications have the following effects:

- Specifying DEFAULT (PRIVATE) makes all named objects in the lexical extent of the parallel region, including common block variables but excluding THREADPRIVATE variables, private to a thread as if each variable were listed explicitly in a PRIVATE clause.
- Specifying DEFAULT(SHARED) makes all named objects in the lexical extent of the parallel region shared among the threads in a team, as if each variable were listed explicitly in a SHARED clause. In the absence of an explicit DEFAULT clause, the default behavior is the same as if DEFAULT(SHARED) were specified.
- Specifying DEFAULT(NONE) declares that there is no implicit default as to whether variables are PRIVATE or SHARED. In this case, the PRIVATE,

SHARED, FIRSTPRIVATE, LASTPRIVATE, or REDUCTION attribute of each variable used in the lexical extent of the parallel region must be specified.

Only one DEFAULT clause can be specified on a PARALLEL directive.

Variables can be exempted from a defined default using the PRIVATE, SHARED, FIRSTPRIVATE, LASTPRIVATE, and REDUCTION clauses. As a result, the following example is valid:

!\$OMP PARALLEL DO DEFAULT(PRIVATE), FIRSTPRIVATE(I),SHARED(X), !\$OMP& SHARED(R) LASTPRIVATE(I)

#### 4.7.2.4 FIRSTPRIVATE Clause

The FIRSTPRIVATE clause provides a superset of the functionality provided by the PRIVATE clause.

This clause has the following format:

FIRSTPRIVATE(*var*[, *var*] *...*)

*var* A named variable or named common block that is accessible in the scoping unit. Subobjects cannot be specified. If a named common block is specified, its name must appear between slashes.

> Variables specified are subject to PRIVATE clause semantics described in Section 4.7.2.1, page 105. In addition, private copies of the variables are initialized from the original object existing before the construct.

#### 4.7.2.5 LASTPRIVATE Clause

The LASTPRIVATE clause provides a superset of the functionality provided by the PRIVATE clause.

When the LASTPRIVATE clause appears on a DO directive, the thread that executes the sequentially last iteration updates the version of the object it had before the construct. When the LASTPRIVATE clause appears in a SECTIONS directive, the thread that executes the lexically last SECTION updates the version of the object it had before the construct. Subobjects that are not assigned a value by the last iteration of the DO or the lexically last SECTION of the SECTIONS directive are undefined after the construct.

This clause has the following format:

MIPSpro 7 Fortran 90 Commands and Directives Reference Manual

LASTPRIVATE(*var*[, *var*] *...*)

*var* A named variable or named common block that is accessible in the scoping unit. Subobjects cannot be specified. If a named common block is specified, its name must appear between slashes.

> Each *var* is subject to the PRIVATE clause semantics described in Section 4.7.2.1, page 105.

Example. Correct execution sometimes depends on the value that the last iteration of a loop assigns to a variable. Such programs must list all such variables as arguments to a LASTPRIVATE clause so that the values of the variables are the same as when the loop is executed sequentially.

```
!$OMP PARALLEL
!$OMP DO LASTPRIVATE(I)
     DO I=1,N
       A(I) = B(I) + C(I)ENDDO
!$OMP END PARALLEL
      CALL REVERSE(I)
```
In the preceding code fragment, the value of I at the end of the parallel region will equal N+1, as in the sequential case.

#### 4.7.2.6 REDUCTION Clause

This clause performs a reduction on the variables specified, with the operator or the intrinsic specified.

This clause has the following format:

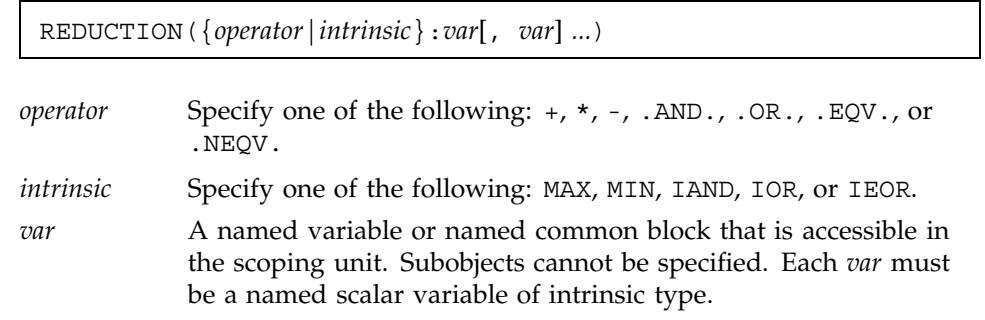

Variables that appear in a REDUCTION clause must be SHARED in the enclosing context. A private copy of each *var* is created for each thread as if the PRIVATE clause had been used. The private copy is initialized according to the operator. For more information, see Table 1, page 110.

If a named common block is specified, its name must appear between slashes.

At the end of the REDUCTION, the shared variable is updated to reflect the result of combining the original value of the (shared) reduction variable with the final value of each of the private copies using the operator specified. The reduction operators are all associative (except for subtraction), and the compiler can freely reassociate the computation of the final value (the partial results of a subtraction reduction are added to form the final value).

The value of the shared variable becomes undefined when the first thread reaches the containing clause, and it remains so until the reduction computation is complete. Normally, the computation is complete at the end of the REDUCTION construct; however, if the REDUCTION clause is used on a construct to which NOWAIT is also applied, the shared variable remains undefined until a barrier synchronization has been performed to ensure that all the threads have completed the REDUCTION clause.

The REDUCTION clause is intended to be used on a region or work-sharing construct in which the reduction variable is used only in reduction statements with one of the following forms:

```
x = x operator expr
x = expr operator x (except for subtraction)
x = intrinsic (x,expr)
x = intrinsic (expr, x)
```
Some reductions can be expressed in other forms. For instance, a MAX reduction might be expressed as follows:

IF (*x* .LT. *expr*) *x* = *expr*

Alternatively, the reduction might be hidden inside a subroutine call. You must ensure that the operator specified in the REDUCTION clause matches the reduction operation.

The following table lists the operators and intrinsics that are valid and their canonical initialization values. The actual initialization value will be consistent with the data type of the reduction variable.

| Operator/Intrinsic | Initialization                |
|--------------------|-------------------------------|
| $+$                | $\Omega$                      |
| *                  | 1                             |
|                    | $\Omega$                      |
| $.$ AND.           | .TRUE.                        |
| $.0R$ .            | .FALSE.                       |
| .EQV.              | .TRUE.                        |
| .NEQV.             | .FALSE.                       |
| MAX                | Smallest representable number |
| MIN                | Largest representable number  |
| IAND               | All bits on                   |
| IOR                | $\theta$                      |
| IEOR               | $\Omega$                      |

Table 1. Initialization values

Any number of reduction clauses can be specified on the directive, but a variable can appear only once in a REDUCTION clause for that directive.

Example 1. The following directive line shows use of the REDUCTION clause:

!\$OMP DO REDUCTION(+: A, Y) REDUCTION(.OR.: AM)

Example 2. The following code fragment shows how to use the REDUCTION clause:

```
!$OMP PARALLEL DO DEFAULT(PRIVATE) REDUCTION(+: A,B)
     DO I=1,NCALL WORK(ALOCAL, BLOCAL)
       A = A + ALOCALB = B + BLOCALENDDO
!$OMP END PARALLEL DO
```
#### 4.7.2.7 COPYIN Clause

The COPYIN clause applies only to common blocks that are declared THREADPRIVATE. A COPYIN clause on a parallel region specifies that the data in the master thread of the team be copied to the thread private copies of the common block at the beginning of the parallel region.

This clause has the following format:

COPYIN(*var*[, *var*] *...*)

*var* A named variable or named common block that is accessible in the scoping unit. Subobjects cannot be specified. If a named common block is specified, its name must appear between slashes.

It is not necessary to specify a whole common block to be copied in.

Example. In the following example, the common blocks BLK1 and FIELDS are specified as thread private, but only one of the variables in common block FIELDS is specified to be copied in:

COMMON /BLK1/ SCRATCH COMMON /FIELDS/ XFIELD, YFIELD, ZFIELD !\$OMP THREADPRIVATE(/BLK1/, /FIELDS/) !\$OMP PARALLEL DEFAULT(PRIVATE) COPYIN(/BLK1/,ZFIELD)

#### **4.7.3 Data Environment Rules**

The following rules and restrictions apply with respect to data scope:

1. Sequential DO loop control variables in the lexical extent of a PARALLEL region that would otherwise be SHARED based on default rules are automatically made private on the PARALLEL directive. Sequential DO loop control variables with no enclosing PARALLEL region are not classified automatically. You must guarantee that these indexes are private if the containing procedures are called from a PARALLEL region.

All implied DO loop control variables are automatically made private at the enclosing implied DO construct.

2. Variables that are made private in a parallel region cannot be made private again on an enclosed work-sharing directive. As a result, variables that appear in the PRIVATE, FIRSTPRIVATE, LASTPRIVATE, and REDUCTION

clauses on a work-sharing directive have shared scope in the enclosing parallel region.

- 3. A variable that appears in a PRIVATE, FIRSTPRIVATE, LASTPRIVATE, or REDUCTION clause must be definable.
- 4. Assumed-size and assumed-shape arrays cannot be specified as PRIVATE, FIRSTPRIVATE, or LASTPRIVATE. Array dummy arguments that are explicitly shaped (including variably dimensioned) can be declared in any scoping clause.
- 5. Fortran pointers and allocatable arrays can be declared as PRIVATE or SHARED but not as FIRSTPRIVATE or LASTPRIVATE.

Within a parallel region, the initial status of a private pointer is undefined. Private pointers that become allocated during the execution of a parallel region should be explicitly deallocated by the program prior to the end of the parallel region to avoid memory leaks.

The association status of a SHARED pointer becomes undefined upon entry to and on exit from the parallel construct if it is associated with a target or a subobject of a target that is PRIVATE, FIRSTPRIVATE, LASTPRIVATE, or REDUCTION inside the parallel construct. An allocatable array declared PRIVATE has an allocation status of *not currently allocated* on entry to and on exit from the construct.

- 6. PRIVATE or SHARED attributes can be declared for a Cray pointer but not for the pointee. The scope attribute for the pointee is determined at the point of pointer definition. You cannot declare a scope attribute for a pointee. Cray pointers cannot be specified in FIRSTPRIVATE or LASTPRIVATE clauses.
- 7. Scope clauses apply only to variables in the static extent of the directive on which the clause appears, with the exception of variables passed as actual arguments. Local variables in called routines that do not have the SAVE attribute are PRIVATE. Common blocks and modules in called routines in the dynamic extent of a parallel region always have an implicit SHARED attribute, unless they are THREADPRIVATE common blocks.
- 8. When a named common block is declared as PRIVATE, FIRSTPRIVATE, or LASTPRIVATE, none of its constituent elements may be declared in another scope attribute. When individual members of a common block are privatized, the storage of the specified variables is no longer associated with the storage of the common block itself.
- 9. Variables that are not allowed in the PRIVATE and SHARED clauses are not affected by DEFAULT(PRIVATE) or DEFAULT(SHARED) clauses, respectively.
- 10. Clauses can be repeated as needed, but each variable can appear explicitly in only one clause per directive, with the following exceptions:
	- A variable can be specified as both FIRSTPRIVATE and LASTPRIVATE.
	- Variables affected by the DEFAULT clause can be listed explicitly in a clause to override the default specification.

# **4.8 Directive Binding**

Some directives are *bound* to other directives. A binding specifies the way in which one directive is related to another. For instance, a directive is bound to a second directive if it can appear in the dynamic extent of that second directive. The following rules apply with respect to the dynamic binding of directives:

- The DO, SECTIONS, SINGLE, MASTER, and BARRIER directives bind to the dynamically enclosing PARALLEL directive, if one exists.
- The ORDERED directive binds to the dynamically enclosing DO directive.
- The ATOMIC directive enforces exclusive access with respect to ATOMIC directives in all threads, not just the current team.
- The CRITICAL directive enforces exclusive access with respect to CRITICAL directives in all threads, not just the current team.
- A directive can never bind to any directive outside the closest enclosing PARALLEL.

Example 1. The directive binding rules call for a BARRIER directive to bind to the closest enclosing PARALLEL directive.

In the following example, the call from MAIN to SUB2 is valid because the BARRIER (in SUB3) binds to the PARALLEL region in SUB2. The call from MAIN to SUB1 is valid because the BARRIER binds to the PARALLEL region in subroutine SUB2.

```
PROGRAM MAIN
CALL SUB1(2)
CALL SUB2(2)
END
```
MIPSpro 7 Fortran 90 Commands and Directives Reference Manual

```
SUBROUTINE SUB1(N)
!$OMP PARALLEL PRIVATE(I) SHARED(N)
!$OMP DO
     DO I = 1, N
      CALL SUB2(I)
      END DO
!$OMP END PARALLEL
      END
     SUBROUTINE SUB2(K)
!$OMP PARALLEL SHARED(K)
     CALL SUB3(K)
!$OMP END PARALLEL
      END
      SUBROUTINE SUB3(N)
     CALL WORK(N)
!$OMP BARRIER
      CALL WORK(N)
      END
```
Example 2. The following program shows inner and outer DO directives that bind to different PARALLEL regions:

```
!$OMP PARALLEL DEFAULT(SHARED)
!$OMP DO
     DO I = 1, N!$OMP PARALLEL SHARED(I,N)
!$OMP DO
       DO J = 1, N
         CALL WORK(I,J)
       END DO
!$OMP END PARALLEL
     END DO
!$OMP END PARALLEL
```
A following variation of the preceding example also shows correct binding:

```
!$OMP PARALLEL DEFAULT(SHARED)
!$OMP DO
     DO I = 1, N
       CALL SOME_WORK(I,N)
     END DO
!$OMP END PARALLEL
```
**114 SR–3907 3.0.2**

```
SUBROUTINE SOME_WORK(I,N)
!$OMP PARALLEL DEFAULT(SHARED)
!$OMP DO
     DO J = 1, N
       CALL WORK(I,J)
     END DO
!$OMP END PARALLEL
     RETURN
      END
```
# **4.9 Directive Nesting**

The following rules apply to the dynamic nesting of directives:

- A PARALLEL directive dynamically inside another PARALLEL directive logically establishes a new team, which is composed of only the current thread unless nested parallelism is enabled.
- DO, SECTIONS, and SINGLE directives that bind to the same PARALLEL directive cannot be nested one inside the other.
- DO, SECTIONS, and SINGLE directives are not permitted in the dynamic extent of CRITICAL and MASTER directives.
- BARRIER directives are not permitted in the dynamic extent of DO, SECTIONS, SINGLE, MASTER, and CRITICAL directives.
- MASTER directives are not permitted in the dynamic extent of DO, SECTIONS, and SINGLE directives.
- ORDERED sections are not allowed in the dynamic extent of CRITICAL sections.
- Any directive set that is legal when executed dynamically inside a PARALLEL region is also legal when executed outside a parallel region. When executed dynamically outside a user-specified parallel region, the directive is executed with respect to a team composed of only the master thread.

Example 1. The following example is incorrect because the inner and outer DO directives are nested and bind to the same PARALLEL directive:

```
PROGRAM WRONG1
!$OMP PARALLEL DEFAULT(SHARED)
!$OMP DO
```
MIPSpro 7 Fortran 90 Commands and Directives Reference Manual

```
DO I = 1, N!$OMP DO
       DO J = 1, N
         CALL WORK(I,J)
       END DO
     END DO
!$OMP END PARALLEL
      END
```
The following dynamically nested version of the preceding code is also incorrect:

```
PROGRAM WRONG2
!$OMP PARALLEL DEFAULT(SHARED)
!$OMP DO
     DO I = 1, NCALL SOME_WORK(I,N)
     END DO
!$OMP END PARALLEL
     SUBROUTINE SOME WORK(I,N)
!$OMP DO
     DO J = 1, N
      CALL WORK(I,J)
     END DO
     RETURN
     END
```
Example 2. The following example is incorrect because the DO and SINGLE directives are nested, and they bind to the same PARALLEL region:

```
PROGRAM WRONG3
!$OMP PARALLEL DEFAULT(SHARED)
!$OMP DO
     DO I = 1, N!$OMP SINGLE
     CALL WORK(I)
!$OMP END SINGLE
     END DO
!$OMP END PARALLEL
     END
```
Example 3. The following example is incorrect because a BARRIER directive inside a SINGLE or a DO directive can result in deadlock:

```
PROGRAM WRONG3
!$OMP PARALLEL DEFAULT(SHARED)
!$OMP DO
     DO I = 1, N
       CALL WORK(I)
!$OMP BARRIER
       CALL MORE_WORK(I)
      END DO
!$OMP END PARALLEL
      END
```
Example 4. The following example is incorrect because the BARRIER results in deadlock due to the fact that only one thread at a time can enter the critical section:

```
PROGRAM WRONG4
!$OMP PARALLEL DEFAULT(SHARED)
!$OMP CRITICAL
     CALL WORK(N,1)
!$OMP BARRIER
     CALL MORE_WORK(N,2)
!$OMP END CRITICAL
!$OMP END PARALLEL
      END
```
Example 5. The following example is incorrect because the BARRIER results in deadlock due to the fact that only one thread executes the SINGLE section:

```
PROGRAM WRONG5
!$OMP PARALLEL DEFAULT(SHARED)
     CALL SETUP(N)
!$OMP SINGLE
     CALL WORK(N,1)
!$OMP BARRIER
     CALL MORE_WORK(N,2)
!$OMP END SINGLE
     CALL FINISH(N)
!$OMP END PARALLEL
     END
```
# **4.10 Analyzing Data Dependencies for Multiprocessing**

The essential condition required to parallelize a loop correctly is that each iteration of the loop must be independent of all other iterations. If a loop meets this condition, then the order in which the iterations of the loop execute is not important. They can be executed backward or at the same time, and the answer is still the same. This property is captured by the notion of *data independence*.

For a loop to be data independent, no iterations of the loop can write a value into a memory location that is read or written by any other iteration of that loop. It is all right if the same iteration reads and/or writes a memory location repeatedly as long as no others do; it is all right if many iterations read the same location as long as none of them write to it.

In a Fortran program, memory locations are represented by variable names. So, to determine if a particular loop can be run in parallel, examine the way variables are used in the loop. Because data dependence occurs only when memory locations are modified, pay particular attention to variables that appear on the left-hand side of assignment statements. If a variable is neither modified nor passed to a function or subroutine, there is no data dependence associated with it.

The Fortran compiler supports four kinds of variable usage within a parallel loop: SHARED, PRIVATE, LASTPRIVATE, and REDUCTION. If a variable is declared as SHARED, all iterations of the loop use the same copy. If a variable is declared as PRIVATE, each iteration is given its own uninitialized copy. A variable is declared SHARED if it is only read (not written) within the loop or if it is an array where each iteration of the loop uses a different element of the array. A variable can be PRIVATE if its value does not depend on any other iteration and if its value is used only within a single iteration. The PRIVATE variable is essentially temporary; a new copy can be created in each loop iteration without changing the final answer. As a special case, if only the last value of a variable computed on the last iteration is used outside the loop (but would otherwise qualify as a PRIVATE variable), the loop can be multiprocessed by declaring the variable to be LASTPRIVATE.

It is often difficult to analyze loops for data dependence information. Each use of each variable must be examined to determine if it fulfills the criteria for PRIVATE, LASTPRIVATE, SHARED, or REDUCTION. If all of the uses conform, the loop can be parallelized. If not, the loop cannot be parallelized as written, but can possibly be rewritten into an equivalent parallel form.

An alternative to manually analyzing variable usage is to use the MIPSpro Automatic Parallelization Option. This optional software package is a Fortran preprocessor that analyzes loops for data dependence. If the MIPSpro
Automatic Parallelization Option software determines that a loop is data-independent, it automatically inserts the required compiler directives. If it cannot determine if the loop is independent, it produces a listing file detailing where the problems lie.

#### **4.10.1 Dependency Analysis Examples**

This section contains examples that show dependency analysis.

Example 1. Simple independence. In this example, each iteration writes to a different location in A, and none of the variables appearing on the right-hand side are ever written to; they are only read from. This loop can be correctly run in parallel. All the variables are SHARED except for I, which is either PRIVATE or LASTPRIVATE, depending on whether the last value of  $I$  is used later in the code.

```
DO I = 1, NA(I) = X + B(I) * C(I)END DO
```
Example 2. Data dependence. The following code fragment contains  $A(T)$  on the left-hand side and  $A(I-1)$  on the right. This means that one iteration of the loop writes to a location in A and the next iteration reads from that same location. Because different iterations of the loop read and write the same memory location, this loop cannot be run in parallel.

```
DO I = 2.NA(I) = B(I) - A(I-1)END DO
```
Example 3. Stride not 1. This example is similar to the previous example. The difference is that the stride of the DO loop is now 2 rather than 1.  $A(I)$  now references every other element of  $A$ , and  $A(I-1)$  references exactly those elements of A that are not referenced by  $A(I)$ . None of the data locations on the right-hand side is ever the same as any of the data locations written to on the left-hand side. The data are disjoint, so there is no dependence. The loop can be run in parallel. Arrays A and B can be declared SHARED, while variable I should be declared PRIVATE or LASTPRIVATE.

DO  $I = 2, N, 2$  $A(I) = B(I) - A(I-1)$ END DO

Example 4. Local variable. In the following loop, each iteration of the loop reads and writes the variable X. However, no loop iteration ever needs the value of X from any other iteration. X is used as a temporary variable; its value does not survive from one iteration to the next.

This loop can be parallelized by declaring X to be a PRIVATE variable within the loop. Note that  $B(I)$  is both read and written by the loop. This is not a problem because each iteration has a different value for I, so each iteration uses a different  $B(I)$ . The same  $B(I)$  is allowed to be read and written as long as it is done by the same iteration of the loop. The loop can be run in parallel. Arrays A and B can be declared SHARED, while variable I should be declared PRIVATE or LASTPRIVATE.

```
DO I = 1, N
     X = A(I) * A(I) + B(I)B(I) = X + B(I) * XEND DO
```
Example 5. Function call. The value of  $X$  in any iteration of the following loop is independent of the value of X in any other iteration, so X can be made a PRIVATE variable. The loop can be run in parallel. Arrays  $A$ ,  $B$ ,  $C$ , and  $D$  can be declared SHARED, while variable I should be declared PRIVATE or LASTPRIVATE.

```
DO I = 1, NX = \text{SQRT}(A(I))B(I) = X*C(I) + X*D(I)END DO
```
This loop invokes an intrinsic function, SQRT. It is possible to use functions and/or subroutines (intrinsic or user defined) within a parallel loop. However, verify that the parallel invocations of the routine do not interfere with one another. In particular, SQRT returns a value that depends only on its input argument, does not modify global data, and does not use static storage (it has no side effects).

The Fortran 90 intrinsic functions have no side effects. The intrinsic functions can be used safely within a parallel loop. The intrinsic subroutines, however, can have side effects. Most Fortran library functions cannot be included in a parallel loop. In particular, rand is not safe for multiprocessing. For user-written routines, it is your responsibility to ensure that the routines can be correctly multiprocessed.

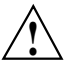

**Caution:** Do not use the -static option on the f90(1) command line when compiling routines called within a parallel loop.

Example 6. Rewritable data dependence. Here, the value of INDX survives the loop iteration and is carried into the next iteration. This loop cannot be parallelized as it is written. Making INDX a PRIVATE variable does not work; you need the value of INDX computed in the previous iteration. It is possible to rewrite this loop to make it parallel. See Section 4.10.2, page 122, for an example.

```
INDX = 0DO I = 1, N
    INDX = INDX + I
    A(I) = B(I) + C(INDX)END DO
```
Example 7. Exit branch. The following loop contains an exit branch; that is, under certain conditions the flow of control suddenly exits the loop. The compiler cannot parallelize loops containing exit branches.

```
DO I = 1, N
   IF (A(I) .LT. EPSILON) EXIT
   A(I) = A(I) * B(I)END DO
```
Example 8. Complicated independence. Initially, it appears that the following loop cannot be run in parallel because it uses both  $W(I)$  and  $W(I-K)$ . However, because the value of I varies between  $K+1$  and  $2*K$ , then I-K goes from 1 to K. This means that the  $W(I-K)$  term varies from  $W(1)$  to  $W(K)$ , while the W(I) term varies from W(K+1) to W(2\*K). Therefore, W(I-K) in any iteration of the loop is never the same memory location as  $W(I)$  in any other iterations. Because there is no data overlap, there are no data dependencies. This loop can be run in parallel. Elements W, B, and K can be declared SHARED, but variable I should be declared PRIVATE or LASTPRIVATE.

DO I =  $K+1$ ,  $2*K$  $W(I) = W(I) + B(I,K) * W(I-K)$ END DO

The preceding code illustrates a general rule: the more complex the expression used to index an array, the harder it is to analyze. If the arrays in a loop are indexed only by the loop index variable, the analysis is usually straightforward.

Example 9. Inconsequential data dependence. The data dependence in the following loop is present because it is possible that at some point that I will be the same as INDEX, so there will be a data location that is being read and written by different iterations of the loop. In this special case, you can simply ignore it. You know that when I and INDEX are equal, the value written into  $A(I)$  is exactly the same as the value that is already there. The fact that some

iterations of the loop read the value before it is written and some after it is written is not important because they all get the same value. Therefore, this loop can be parallelized. Array A can be declared SHARED, but variable I should be declared PRIVATE or LASTPRIVATE.

```
INDEX = SELECT(N)DO I = 1, NA(I) = A(INDEX)END DO
```
Example 10. Local array. In the following code fragment, each iteration of the loop uses the same locations in array D. However, closer inspection reveals that array D is being used as a temporary. This can be multiprocessed by declaring D to be PRIVATE. The Fortran compiler allows arrays (even multidimensional arrays) to be PRIVATE variables, with the following restrictions: the size of the array must be either a constant or an expression; the dimension bounds must be specified; the PRIVATE array cannot have been declared using a variable or the asterisk (\*) syntax; and assumed-shape, deferred-shape, and pointer arrays are not permitted.

```
DO I = 1, N
    D(1) = A(I,1) - A(J,1)D(2) = A(I, 2) - A(J, 2)D(3) = A(I,3) - A(J,3)TOTAL DISTANCE(I,J) = SQRT(D(1)**2 + D(2)**2 + D(3)**2)
END DO
```
The preceding loop can be parallelized. Arrays TOTAL\_DISTANCE and A can be declared SHARED, and array D and variable I can be declared PRIVATE or LASTPRIVATE.

### **4.10.2 Rewriting Data Dependencies**

Many loops that have data dependencies can be rewritten so that some or all of the loop can be run in parallel. You must first locate the statement(s) in the loop that cannot be made parallel and try to find another way to express it that does not depend on any other iteration of the loop. If this fails, try to pull the statements out of the loop and into a separate loop, allowing the remainder of the original loop to be run in parallel.

After you identify data dependencies, you can use various techniques to rewrite the code to break the dependence. Sometimes the dependencies in a loop cannot be broken, and you must either accept the serial execution rate or try to find a new parallel method of solving the problem. The following examples

show how to deal with commonly occurring situations. These are by no means exhaustive but cover many situations that happen in practice.

Example 1. Loop-carried value. The following code segment is the same as the rewritable data dependence example in the previous section. INDX has its value carried from iteration to iteration. However, you can compute the appropriate value for INDX without making reference to any previous value.

```
INDX = 0DO I = 1, N
  INDX = INDX + I
  A(I) = B(I) + C(INDX)END DO
```
For example, consider the following code:

```
!$OMP PARALLEL DO PRIVATE (I, INDX)
   DO I = 1, NINDX = (I*(I+1))/2A(I) = B(I) + C(INDX)END DO
```
In this loop, the value of INDX is computed without using any values computed on any other iteration. INDX can correctly be made a PRIVATE variable, and the loop can now be multiprocessed.

Example 2. Indirect indexing. Consider the following code:

```
DO I = 1, N
  IX = INDEXX(I)IY = INDEXY(I)XFORCE(I) = XFORCE(I) + NEWXFORCE(IX)YPORCE(I) = YFORCE(I) + NEWYPORCE(IV)IXX = IXOFFSET(IX)
  IYY = IYOFFSET(IY)
  TOTAL(IXX, IYY) = TOTAL(IXX, IYY) + EPSILON
 END DO
```
It is the final statement that causes problems. The indexes IXX and IYY are computed in a complex way and depend on the values from the IXOFFSET and IYOFFSET arrays. It is not known if TOTAL(IXX,IYY) in one iteration of the loop will always be different from TOTAL (IXX, IYY) in every other iteration of the loop.

You can pull the statement out into its own separate loop by expanding IXX and IYY into arrays to hold intermediate values, as follows:

```
!$OMP PARALLEL DO PRIVATE(IX, IY, I)
    DO I = 1, N
        IX = INDEXX(I)
        IY = INDEXY(I)XFORCE(I) = XFORCE(I) + NEWXFORCE(IX)YPORCE(I) = YFORCE(I) + NEWYPORCE(IV)IXX(I) = IXOFFSET(IX)IYY(I) = IYOFFSET(IV)END DO
     DO I = 1, N
        TOTAL(IXX(I),IYY(I)) = TOTAL(IXX(I), IYY(I)) + EPSILON
     END DO
```
Here, IXX and IYY have been turned into arrays to hold all the values computed by the first loop. The first loop (containing most of the work) can now be run in parallel. Only the second loop must still be run serially. This is true if IXOFFSET or IYOFFSET are permutation vectors.

If you were certain that the value for IXX was always different in every iteration of the loop, then the original loop could be run in parallel. It could also be run in parallel if IYY was always different. If IXX (or IYY) is always different in every iteration, then  $TOTAL(IXX,IYY)$  is never the same location in any iteration of the loop, and so there is no data conflict.

This sort of knowledge is program-specific and should always be used with great care. It may be true for a particular data set, but to run the original code in parallel as it stands, you need to be sure it will always be true for all possible input data sets.

Example 3. Recurrence. The following example shows a *recurrence*, which exists when a value computed in one iteration is immediately used by another iteration. There is no good way of running this loop in parallel. If this type of construct appears in a critical loop, try pulling the statement(s) out of the loop as in the previous example. Sometimes another loop encloses the recurrence; in that case, try to parallelize the outer loop.

```
DO I = 1, NX(I) = X(I-1) + Y(I)END DO
```
Example 4. Sum reduction. The following example shows an operation known as a *reduction*. Reductions occur when an array of values is combined and reduced into a single value.

```
SUM = 0.0
DO I = 1, NSUM = SUM + A(I)END DO
```
This example is a sum reduction because the combining operation is addition. Here, the value of SUM is carried from one loop iteration to the next, so this loop cannot be multiprocessed. However, because this loop simply sums the elements of  $A(I)$ , you can rewrite the loop to accumulate multiple, independent subtotals and do much of the work in parallel, as follows:

```
NUM_THREADS = OMP_GET_NUM_THREADS()
!
! IPIECE_SIZE = N/NUM_THREADS ROUNDED UP
!
     IPIECE SIZE = (N + (NUM_THREADS-1)) / NUM_THREADSDO K = 1, NUM THREADS
       PARTIAL SUM(K) = 0.0!
! THE FIRST THREAD DOES 1 THROUGH IPIECE_SIZE, THE
! SECOND DOES IPIECE_SIZE + 1 THROUGH 2*IPIECE_SIZE,
! ETC. IF N IS NOT EVENLY DIVISIBLE BY NUM_THREADS,
! THE LAST PIECE NEEDS TO TAKE THIS INTO ACCOUNT,
! HENCE THE "MIN" EXPRESSION.
!
     DO I = K*IPIECE SIZE - IPIECE SIZE + 1, MIN(K*IPIECE SIZE,N)
           PARTIAL SUM(K) = PARTIAL SUM(K) + A(I)END DO
     END DO
!
! NOW ADD UP THE PARTIAL SUMS
     SUM = 0.0DO I = 1, NUM THREADS
         SUM = SUM + PARTIAL SUM(I)END DO
                    The outer loop K can be run in parallel. In this method, the array pieces for the
                    partial sums are contiguous, resulting in good cache utilization and
```
performance.

Because this is an important and common transformation, automatic support is provided by the REDUCTION clause:

MIPSpro 7 Fortran 90 Commands and Directives Reference Manual

```
SUM = 0.0!$OMP PARALLEL DO PRIVATE (I), REDUCTION (+:SUM)
    DO 10 I = 1, N
       SUM = SUM + A(I)10 CONTINUE
```
The previous code has essentially the same meaning as the much longer and more confusing code above. Adding an extra dimension to an array to permit parallel computation and then combining the partial results is an important technique for trying to break data dependencies. This technique is often useful.

Reduction transformations such as this do not produce the same results as the original code. Because computer arithmetic has limited precision, when you sum the values together in a different order, as was done here, the round-off errors accumulate slightly differently. It is probable that the final answer will be slightly different from the original loop. Both answers are equally correct. The difference is usually irrelevant, but sometimes it can be significant. If the difference is significant, neither answer is really trustworthy.

This example is a sum reduction because the operator is plus (+). The Fortran compiler supports the following types of reduction operations:

- sum:  $p = p+a(i)$
- product:  $p = p * a(i)$
- min:  $m = MIN(m, a(i))$
- $max: m = MAX(m, a(i))$

### For example,

```
!$OMP PARALLEL DO PRIVATE (I), REDUCTION(+:BG_SUM),
!$OMP+REDUCTION(*:BG_PROD), REDUCTION(MIN:BG_MIN), REDUCTION(MAX:BG_MAX)
         DO I = 1, NBG\_SUM = BG\_SUM + A(I)BG_PROD = BG_PROD * A(I)BG MIN = MIN(BG_MIN, A(I))
            BG_MAX = MAX(BG_MAX, A(I))
         END DO
```
The following is another example of a reduction transformation:

```
DO I = 1, N
   TOTAL = 0.0
   DO J = 1, M
```

```
TOTAL = TOTAL + A(J)END DO
   B(I) = C(I) * TOTALEND DO
```
Initially, it might look as if the inner loop should be parallelized with a REDUCTION clause. However, consider the outer I loop. Although TOTAL cannot be made a PRIVATE variable in the inner loop, it fulfills the criteria for a PRIVATE variable in the outer loop: the value of TOTAL in each iteration of the outer loop does not depend on the value of TOTAL in any other iteration of the outer loop. Thus, you do not have to rewrite the loop; you can parallelize this reduction on the outer I loop, making TOTAL and J local variables.

## **4.11 Work Quantum**

A certain amount of overhead is associated with multiprocessing a loop. If the work occurring in the loop is small, the loop can actually run slower by multiprocessing than by single processing. To avoid this, make the amount of work inside the multiprocessed region as large as possible, as is shown in the following examples.

Example 1. Loop interchange. Consider the following code:

```
DO K = 1, N
    DO I = 1, N
       DO J = 1, N
           A(I,J) = A(I,J) + B(I,K) * C(K,J)END DO
    END DO
END DO
```
For the preceding code fragment, you can parallelize the  $J$  loop or the  $I$  loop. You cannot parallelize the K loop because different iterations of the K loop read and write the same values of  $A(I,J)$ . Try to parallelize the outermost DO loop if possible, because it encloses the most work. In this example, that is the I loop. For this example, use the technique called *loop interchange*. Although the parallelizable loops are not the outermost ones, you can reorder the loops to make one of them outermost.

Thus, loop interchange would produce the following code fragment:

!\$OMP PARALLEL DO PRIVATE(I, J, K) DO  $I = 1$ , N DO  $K = 1$ , N

**SR–3907 3.0.2 127**

MIPSpro 7 Fortran 90 Commands and Directives Reference Manual

```
DO J = 1, N
        A(I,J) = A(I,J) + B(I,K) * C(K,J)END DO
  END DO
END DO
```
Now the parallelizable loop encloses more work and shows better performance. In practice, relatively few loops can be reordered in this way. However, it does occasionally happen that several loops in a nest of loops are candidates for parallelization. In such a case, it is usually best to parallelize the outermost one.

Occasionally, the only loop available to be parallelized has a fairly small amount of work. It may be worthwhile to force certain loops to run without parallelism or to select between a parallel version and a serial version, on the basis of the length of the loop.

Example 2. Conditional parallelism. The loop is worth parallelizing if N is sufficiently large. To overcome the parallel loop overhead, N needs to be around 1000, depending on the specific hardware and the context of the program. The optimized version would uses an IF clause on the PARALLEL DO directive:

```
!$OMP PARALLEL DO IF (J .GE. 1000), PRIVATE(I)
       DO I = 1, N
          A(I) = A(I) + X*B(I)END DO
```
# **4.12 Cache Effects and Optimization**

It is best to try to write loops that take the cache into account, with or without parallelism. The technique for attaining the best cache performance is quite simple: make the loop step through the array in the same way that the array is laid out in memory. For Fortran, this means stepping through the array without any gaps and with the leftmost subscript varying the fastest. This does not depend on multiprocessing, nor is it required in order for multiprocessing to work correctly. However, multiprocessing can affect how the cache is used.

## **4.12.1 Performing a Matrix Multiply**

Consider the following code segment:

DO  $I = 1$ , N DO  $K = 1$ , N DO  $J = 1$ , N

**128 SR–3907 3.0.2**

```
A(I,J) = A(I,J) + B(I,K) * C(K,J)END DO
    END DO
END DO
```
To get the best cache performance, the I loop should be innermost. At the same time, to get the best multiprocessing performance, the outermost loop should be parallelized.

For this example, you can interchange the I and J loops, and get the best of both optimizations:

```
!$OMP PARALLEL DO PRIVATE(I, J, K)
       DO J = 1, NDO K = 1, N
             DO I = 1, N
                A(I,J) = A(I,J) + B(I,K) * C(K,J)END DO
          END DO
       END DO
```
## **4.12.2 Optimization Costs**

Sometimes you must choose between the possible optimizations and their costs. Look at the following code segment:

```
DO J = 1, N
     DO I = 1, M
        A(I) = A(I) + B(J) * C(I,J)END DO
END DO
```
This loop can be parallelized on I but not on J. You could interchange the loops to put I on the outside, thus getting a bigger work quantum.

```
!$OMP PARALLEL DO PRIVATE(I,J)
    DO I = 1, MDO J = 1, N
          A(I) = A(I) + B(J) * C(I, J)END DO
    END DO
```
However, putting  $J$  on the inside means that you will step through the  $C$  array in the wrong direction; the leftmost subscript should be the one that varies the fastest. It is possible to parallelize the I loop where it stands:

```
DO J = 1, N
!$OMP PARALLEL DO PRIVATE(I)
       DO I = 1, M
          A(I) = A(I) + B(J) * C(I,J)END DO
    END DO
```
However, M needs to be large for the work quantum to show any improvement. In this example,  $A(T)$  is used to do a sum reduction, and it is possible to use reduction techniques to rewrite this in a parallel form. However, that involves converting array A from a one-dimensional array to a two-dimensional array to hold the partial sums; this is analogous to the way the scalar summation variable was converted into an array of partial sums.

If A is large, however, the conversion can take too much memory. It can also take extra time to initialize the expanded array and increase the memory bandwidth requirements.

```
NUM = OMP_NUM_THREADS()
    IPIECE = (N + (NUM-1)) / NUM!$OMP PARALLEL DO PRIVATE(K,J,I)
    DO K = 1, NUMDO J = K*IPIECE - IPIECE + 1, MIN(N, K*IPIECE)DO I = 1, M
             PARTIAL A(I,K) = PARTIAL A(I,K) + B(J)*C(I,J)
          END DO
       END DO
    END DO
!$OMP PARALLEL DO PRIVATE (I,K)
    DO I = 1, M
       DO K = 1, NUMA(I) = A(I) + PARTIAL A(I,K)END DO
    END DO
```
You must analyze the various possible optimizations to find the combination that is right for the particular job.

### **4.12.3 Load Balancing**

When the Fortran compiler divides a loop into pieces, by default it uses the simple method of separating the iterations into contiguous blocks of equal size for each process. It can happen that some iterations take significantly longer to complete than other iterations. At the end of a parallel region, the program waits for all processes to complete their tasks. If the work is not divided evenly, time is wasted waiting for the slowest process to finish.

Consider the following code:

```
DO I = 1. N
     DO J = 1, I
        A(J, I) = A(J, I) + B(J) *C(I)END DO
END DO
```
The previous code segment can be parallelized on the I loop. Because the inner loop goes from 1 to I, the first block of iterations of the outer loop will end long before the last block of iterations of the outer loop.

In this example, this is easy to see and predictable, so you can change the program:

```
NUM_THREADS = OMP_NUM_THREADS()
!$OMP PARALLEL DO PRIVATE(I, J, K)
    DO K = 1, NUM THREADS
       DO I = K, N, NUM THREADS
          DO J = 1, I
             A(J, I) = A(J, I) + B(J) * C(I)END DO
        END DO
     END DO
```
In this rewritten version, instead of breaking up the I loop into contiguous blocks, break it into interleaved blocks. Thus, each execution thread receives some small values of I and some large values of I, giving a better balance of work between the threads. Interleaving usually, but not always, cures a load balancing problem.

You can use the SCHEDULE clause to automatically perform this desirable transformation, as in this example:

```
!$OMP PARALLEL DO PRIVATE(I,J), SCHEDULE(STATIC,1)
        DO I = 1, N
```
**SR–3907 3.0.2 131**

```
DO J = 1, I
    A (J,I) = A(J,I) + B(J) * C(J)END DO
END DO
```
The previous code has the same meaning as the rewritten form above.

Interleaving can cause poor cache performance because the array is no longer stepped through at stride 1. You can improve performance somewhat by using a chunk size larger than 1. Usually 4 or 8 is a good value for *int\_expr*. Each small chunk will have stride 1 to improve cache performance, while the chunks are interleaved to improve load balancing.

The way that iterations are assigned to processes is known as *scheduling*. Interleaving is one possible schedule. Both interleaving and the simple scheduling methods are examples of *fixed* schedules; the iterations are assigned to processes by a single decision made when the loop is entered. For more complex loops, it may be desirable to use DYNAMIC or GUIDED schedules.

Comparing the output from SpeedShop allows you to see how well the load is being balanced so you can compare the different methods of dividing the load. For more information on SpeedShop, see the ssrun(1) man page.

Even when the load is perfectly balanced, iterations may still take varying amounts of time to finish because of random factors. One process may take a page fault, another may be interrupted to let a different program run, and so on. Because of these unpredictable events, the time spent waiting for all processes to complete can be several hundred cycles, even with near perfect balance.

This chapter describes directives that may be useful to you when developing programs for parallel processing on Origin series systems. The techniques described in this chapter use directives from the OpenMP Fortran API standard and directives that are Silicon Graphics extensions to the standard.

**Note:** The directives and clauses that are part of the OpenMP Fortran API have the !\$OMP prefix. The extension directives have the !\$SGI prefix.

The multiprocessing features described in this chapter require support from the MP run-time library. IRIX operating system versions 6.3 and later include this library. If you need to access these features on a machine running a different IRIX version, contact your sales representative.

For information on environment variables that can control run-time features, see the pe  $environ(5)$  man page.

# **5.1 Performance Tuning on Origin series Systems**

Origin series systems provide cache-coherent, shared memory in the hardware. Memory is physically distributed across processors. Processors can read data only from the primary cache. If the required data is not present in the primary cache, a *cache miss* is said to have occured. Therefore, references to locations in the remote memory of another processor take substantially longer to complete than references to locations in local memory. Cache misses adversely affect program performance.

Figure 2 shows a simplified version of the Origin series memory hierarchy.

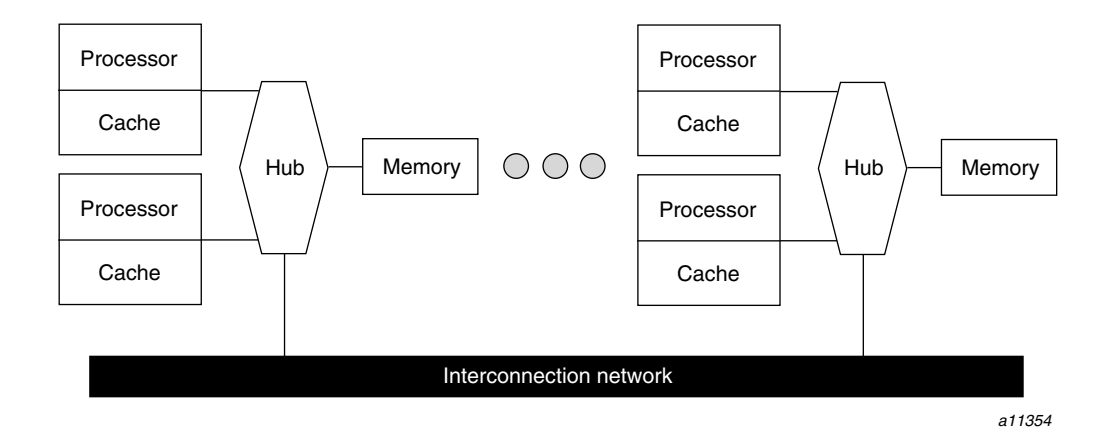

Figure 2. Origin series memory hierarchy

## **5.1.1 Improving Program Performance**

To obtain good performance in parallel programs it is important to schedule computation and to distribute the data across the underlying processors and memory modules, ensuring that most cache misses are satisfied from local rather than from remote memory. The primary goal of programming support is to enable user control over data placement and user control over computation scheduling.

Cache behavior is the largest single factor affecting performance, and programs with infrequent cache misses usually have little need for explicit data placement. These programs write data to memory and reuse it as many times as possible before overwriting it. You can use perfex(1) to find information on your program's cache misses.

In programs with many cache misses, if the misses correspond to true data communication between processors, data placement is unlikely to help. In these cases, it may be necessary to redesign your program to reduce interprocessor communication. When redesigning your program to reduce interprocessor communication, keep the following in mind:

- Make sure the data needed by a processor is at least local to the processor's memory.
- Make sure that each processor is working independently and not relying on the changing data of other processors.
- Minimize cache misses.

If the misses are to data that is referenced primarily by a single processor, then data placement may be able to convert remote references to local references, thereby reducing the latency of the miss. The possible methods for data placement are *automatic page migration* or *explicit data distribution*, either regular or reshaped, described in detail in Section 5.3.1, page 149, and Section 5.3.2, page 150. The differences between these methods are shown in Figure 3, page 136. Some criteria for choosing between these methods are discussed in Section 5.1.2, page 137.

Automatic page migration requires no user intervention and is based on the run-time cache miss behavior of the program. It can, therefore, adjust to dynamic changes in the reference patterns. However, page migration is very conservative, and the system may be slow to react to changes in the reference patterns. It is also limited to performing page-level data allocation.

**Note:** On most systems, page migration is disabled by default. When enabled, page migration can affect other codes running on the system. To determine whether page migration is enabled, contact your system administrator or examine the output from the sn -v command. For more information on this command, see the sn(1) man page.

Regular data distribution (performing only page-level placement of the array) is also limited to page-level allocation, but is useful when the page migration heuristics are slow and the desired distribution is known to the programmer.

Finally, reshaped data distribution changes the layout of the array. This overcomes the page-level allocation constraints, but it is useful only if a data structure has the same (static) distribution for the duration of the program. Given these differences, it may be necessary to use each of these methods for different data structures in the same program.

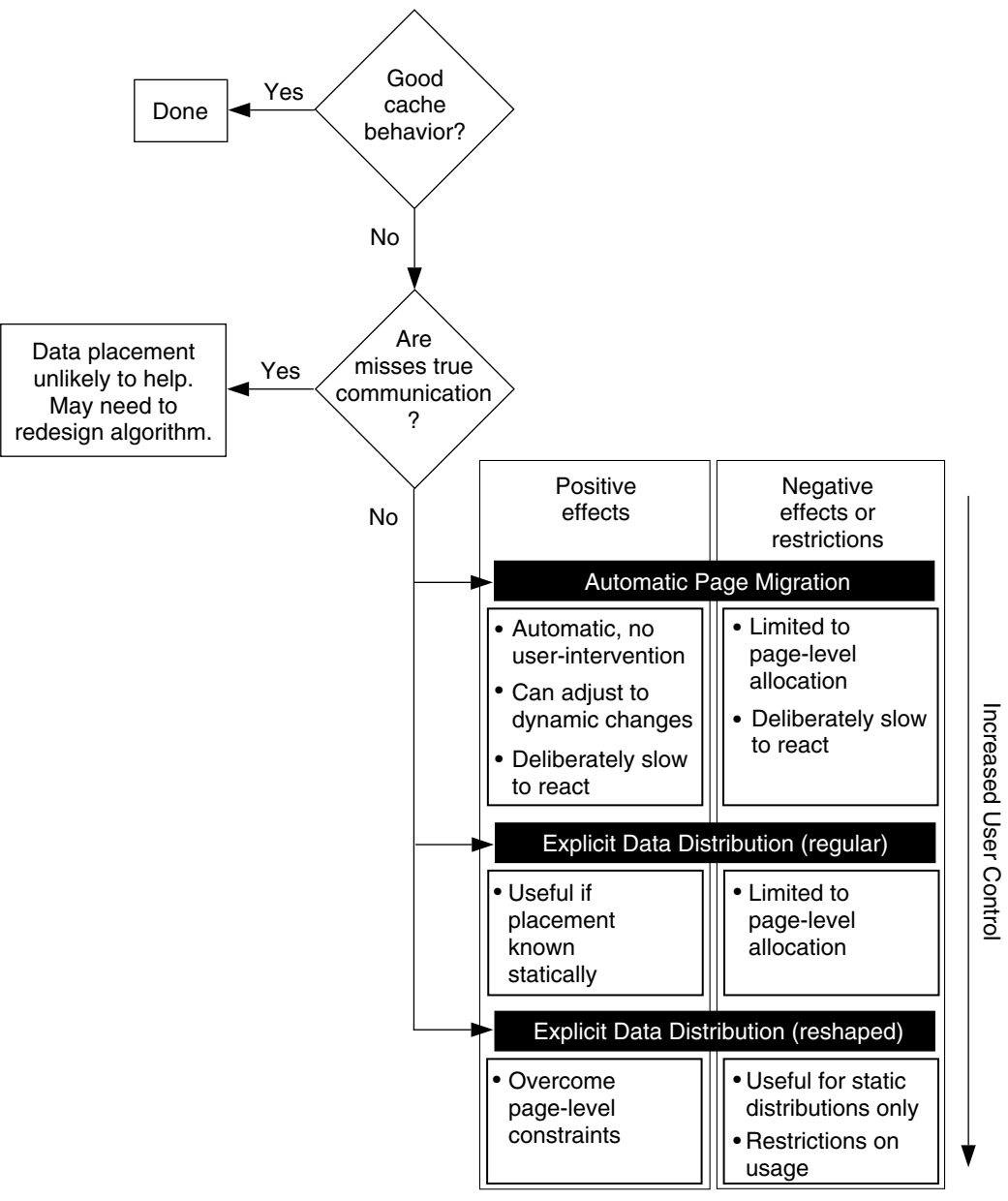

*a11355*

Figure 3. Cache behavior and solutions

## **5.1.2 Choosing a Tuning Method**

For a given data structure in the program, you can choose between the automatic page migration method or the data distribution method. Your choice will be based on the following criteria:

- If the program repeatedly references the data structure and benefits from reuse in the cache, data placement is not needed.
- If the program incurs a large number of cache misses on the data structure, then you should identify the desired distribution in the array dimensions (such as BLOCK or CYCLIC) based on the desired parallelism in the program.

The following example suggests a  $A(BLOCK, * )$  distribution:

```
!$OMP PARALLEL DO
     DO I = 2, N
       DO J = 2. NA(I,J) = 3*I + 4*J + A(I, J-1)END DO
     END DO
```
However, the following example suggests a  $A$  ( $\star$ , BLOCK) distribution:

```
DO I = 2, N
!$OMP PARALLEL DO
       DO J = 2, N
         A(I,J) = 3*I + 4*J + A(I-1, J)END DO
     END DO
```
After identifying the desired distribution, you can select either *regular* or *reshaped* distribution based on the size of an individual processor's portion of the distributed array. Regular distribution is useful only if each processor's portion is substantially larger than the page size in the underlying system (16 KB on the Origin series systems). Otherwise, regular distribution is probably not useful, and you should use the !\$SGI DISTRIBUTE\_RESHAPE directive, which changes the layout of the array to overcome page-level constraints.

For example, consider the following code:

REAL(KIND=8) A(M, N) !\$SGI DISTRIBUTE A(BLOCK, \*)

In the preceding example, the size of each processor's portion is approximately  $m/P$  elements ( $8 \times (m/P)$  bytes), where *P* is the number of processors. If *m* is

1,000,000, each processor's portion is likely to exceed a page and regular distribution is sufficient. However, if *m* is 10,000, the !\$SGI DISTRIBUTE\_RESHAPE directive is required to obtain the desired distribution.

In contrast, consider the following distribution:

!\$SGI DISTRIBUTE A(\*, BLOCK)

In the preceding example, the size of each processor's portion is approximately  $(m \times n)/P$  elements  $(8 \times (m \times n)/P$  bytes). Therefore, if *n* is 100, for example, regular distribution may be sufficient even if *m* is only 10,000.

Distributing the outer dimensions of an array increases the size of an individual processor's portion (favoring regular distribution), but distributing the inner dimensions is more likely to require reshaped distribution.

The IRIX operating system on Origin series systems follows a default *first-touch* page-allocation policy. This means that each page is allocated from the local memory of the processor that incurs a page-fault on that page. Therefore, in programs where the array is initialized and is consequently first referenced in parallel, even a regular distribution directive may not be necessary, because the underlying pages are allocated from the desired memory location automatically due to the first-touch policy.

**OpenMP:** The OpenMP Fortran API does not describe the BLOCK or CYCLIC data distributions. These are Silicon Graphics extensions.

# **5.2 Directives for Performance Tuning**

The MIPSpro 7 Fortran 90 compiler supports directives for performance tuning on Origin series systems. These directives are extensions to the OpenMP Fortran API. You must be licensed for the MIPSpro Automatic Parallelization Option in order for these directives to be recognized. In addition, the -mp or -pfa options must be in effect during compilation.

The directives supported are as follows:

- !\$SGI DISTRIBUTE
- !\$SGI DISTRIBUTE\_RESHAPE
- !\$OMP PARALLEL DO
- !\$SGI DYNAMIC
- !\$SGI PAGE\_PLACE
- !\$SGI REDISTRIBUTE

**Note:** The functionality of the preceding directives is the same as that provided in MIPSpro 7 Fortran 90 releases 7.2 and earlier. Only the prefix has changed. Beginning with MIPSpro 7 Fortran 90 release 7.2.1, the !\$ prefix is outmoded.

The MIPSpro 7 Fortran 90 compiler supports several clauses to the preceding directives that are extensions to the OpenMP Fortran API. These clauses can be used with the preceding directives and with the standard directives described by OpenMP. To preserve portability, the clauses must be preceded by a !\$SGI+ prefix and must appear on a separate line, as follows:

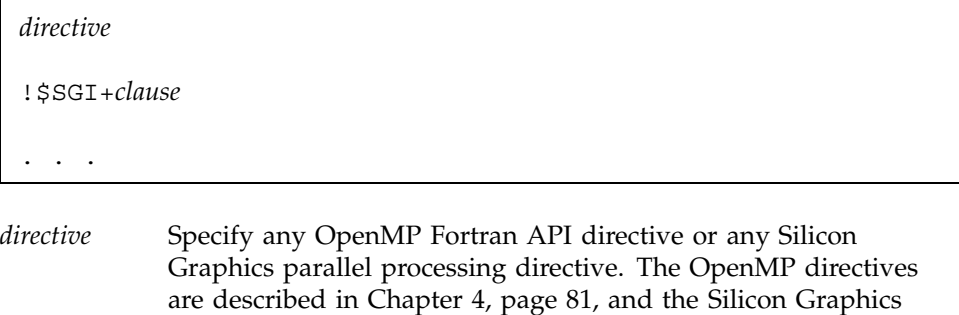

*clause* Specify any of clauses described in this chapter. There cannot be any intervening spaces between the plus sign (+) and the name of the clause.

parallel processing directives are described in this chapter.

The following code uses the Silicon Graphics NEST clause with the OpenMP Fortran API DO directive:

```
!$OMP PARALLEL
!$OMP DO
!$SGI+NEST (I,J)
      DO I = 1,10
         DO J = 1,10BLAH, BLAH
         ENDDO
      ENDDO
```
!\$OMP ENDDO

!\$OMP END PARALLEL END

The !\$OMP PARALLEL DO directive is described in Section 4.5.1, page 93. The following sections describe the syntax of the Silicon Graphics directives and clauses that are extensions to the OpenMP Fortran API.

## **5.2.1 Determining the Data Distribution for an Array: !\$SGI DISTRIBUTE, !\$SGI DISTRIBUTE\_RESHAPE, and !\$SGI REDISTRIBUTE**

The !\$SGI DISTRIBUTE directive determines the data distribution for an array. The !\$SGI DISTRIBUTE directive dynamically redistributes an array. The ! \$SGI REDISTRIBUTE RESHAPE directive performs data distribution with reshaping.

The formats of these directives are as follows:

```
!$SGI DISTRIBUTE array (dist1,dist2)
  [ONTO (target1, target2 [, targetN] ...)]
!$SGI DISTRIBUTE_RESHAPE array (dist1,dist2)
  [ONTO (target1, target2 [, targetN] ...)]
!$SGI REDISTRIBUTE array (dist1,dist2)
  [ONTO (target1, target2 [, targetN] ...)]
```
*array* Specify the name of an array.

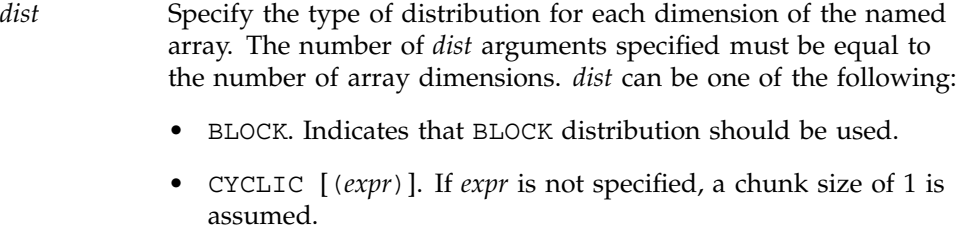

For performance reasons, use constants rather than *expr* when the value of *expr* is known to be a compile-time constant.

• An asterisk (\*). Indicates that the dimension is not distributed.

*target* Specify the target processor topology. This argument to the ONTO clause specifies how to partition the processors across the

distributed dimensions. There must be one *target* argument specified for each BLOCK and CYCLIC distribution specified.

The Silicon Graphics data distribution directives and the !\$OMP PARALLEL DO directive have an optional ONTO clause. The ONTO clause allows you to specify the processor topology when two (or more) dimensions of processors are required.

The following example array is distributed in two dimensions, so you can use the ONTO clause to specify how to partition the processors across the distributed dimensions:

```
! ASSIGN PROCESSOR IN THE RATIO 1:2 TO THE TWO
! DIMENSIONS OF ARRAY A
     REAL(KIND=8) A(100, 200)
!$SGI DISTRIBUTE A (BLOCK, BLOCK) ONTO (1, 2)
```
You can supply a !\$SGI DISTRIBUTE directive on a dummy argument, thereby specifying the distribution on the incoming actual argument. If different calls to the subroutine have arguments with different distributions, you can omit the !\$SGI DISTRIBUTE directive on the dummy argument. Data affinity loops in that subroutine are automatically implemented through a run-time lookup of the distribution. This is allowed only for regular data distribution. For reshaped array parameters, the distribution must be fully specified on the formal parameter.

For more information on using the data distribution directives, see Section 5.3, page 148.

**OpenMP:** The OpenMP Fortran API does not describe the BLOCK, \*, or CYCLIC distribution; or the ONTO clause.

#### **5.2.2 Specifying a Parallel Region: !\$OMP PARALLEL DO**

The !\$OMP PARALLEL DO directive is part of the OpenMP Fortran API. It accepts the Silicon Graphics AFFINITY and NEST clauses as extensions, however.

The following sections describe the AFFINITY and NEST clauses. For information on the !\$OMP PARALLEL DO directive, see Section 4.5.1, page 93.

## 5.2.2.1 AFFINITY Clause

Affinity scheduling controls the mapping of iterations of a parallel loop for execution onto the underlying threads. The !\$OMP PARALLEL DO directive with the AFFINITY clause must immediately precede the loop to which it applies, and it is in effect only for that loop.

An AFFINITY clause, if supplied, overrides an OpenMP SCHEDULE clause.

There are two type of affinity scheduling: data affinity and thread affinity.

An AFFINITY clause on an !\$OMP PARALLEL DO directive has the following format:

!\$OMP PARALLEL DO

!\$SGI+AFFINITY (*int\_expr*, *expr*)

!\$OMP PARALLEL DO

!\$SGI+AFFINITY(*do\_variable*) = DATA(*array\_element*)

!\$OMP PARALLEL DO

!\$SGI+AFFINITY(*do\_variable*) = THREAD(*expr*)

*int\_expr* Specify an integer expression.

*do\_variable* Specify the DO loop identifier.

*array\_element* Enter an array element.

*expr* Specify a thread number. *do\_variable* is executed on the thread number specified, modulo the number of threads.

> Because the threads may need to evaluate *expr* in each iteration of the loop, the variables used in the *expr* (other than the *do\_variable*) must be declared SHARED and must not be modified during the execution of the loop. Violating these rules can lead to incorrect results. For information on declaring shared variables, see Section 4.7.2.2, page 106.

If the *expr* does not depend on the DO variable, all iterations execute on the same thread and do not benefit from parallel execution.

When -03 is in effect, loops that reference reshaped arrays default to data affinity scheduling for the most frequently accessed reshaped array in the loop (chosen by the compiler). To override this behavior, you can explicitly specify the SCHEDULE clause on the !\$SGI PARALLEL DO directive.

Data affinity for loops with nonunit stride can sometimes result in nonlinear affinity expressions. In such situations the compiler issues a warning, ignores the affinity clause, and defaults to STATIC scheduling.

Example 1. The following code shows an example of data affinity:

```
!$SGI DISTRIBUTE A(BLOCK)
!$OMP PARALLEL DO
!$SGI+AFFINITY(I) = DATA(A(A*I+B))
      DO I = 1, N
        A(A \star I + B) = 0END DO
```
The multiplier for A and the constant term B must both be literal constants, with A greater than zero.

This example distributes the iterations of the parallel loop to match the data distribution specified for array  $A$ , such that iteration  $I$  is executed on the processor that owns element  $A(A^*I+B)$  based on the distribution for A. The iterations are scheduled based on the specified distribution, and are not affected by the actual underlying data distribution, which may, for example, differ at page boundaries.

Example 2. In case of a multidimensional array, affinity is provided for the dimension that contains the loop index variable. The loop index variable cannot appear in more than one dimension in an AFFINITY clause. In the following example, the loop is scheduled based on the block distribution of the first dimension:

MIPSpro 7 Fortran 90 Commands and Directives Reference Manual

```
!$SGI DISTRIBUTE A (BLOCK, CYCLIC(1))
!$OMP PARALLEL DO
!$SGI+AFFINITY(I) = DATA(A(I+3, J))
     DO I = 1, N
       DO J = 1, N
         A(I+3, J) = A(I+3, J-1)END DO
      END DO
```
Example 3. The following directive executes iteration I on the thread number given by the user-supplied expression (modulo the number of threads):

!\$OMP PARALLEL DO !\$SGI+AFFINITY (I) = THREAD( *expr*)

**OpenMP:** The OpenMP Fortran API does not describe the AFFINITY clause.

### 5.2.2.2 NEST Clause

The NEST clause on the !\$OMP PARALLEL DO directive allows you to exploit nested concurrency in a limited manner. Although true nested parallelism is not supported, you can exploit parallelism across iterations of a perfectly nested loop nest.

The NEST clause to the !\$OMP PARALLEL DO directive has the following format:

```
!$OMP PARALLEL DO
!$SGI+NEST ( do_variable , do_variable [, do_variable ] ...)
  [ONTO (target1, target2 [, targetn] ...)]
```
*index* Specify a *do\_variable* name that identifies a subsequent loop. At least two *do\_variable* names must be specified. The loops identified must be perfectly nested.

*target* Specify the target processor topology. The ONTO clause allows you to specify the processor topology when two (or more) dimensions of processors are required. This argument specifies how to partition the processors across the distributed dimensions. *target* can be either an integer expression or an asterisk (\*).

Example 1. In a nested ! \$OMP PARALLEL DO with two or more nested loops, you can use the ONTO clause to specify the partitioning of processors across the multiple parallel loops, as follows:

```
! USE 2 PROCESSORS IN THE OUTER LOOP,
! AND THE REMAINING IN THE INNER LOOP
!$OMP PARALLEL DO
!$SGI+NEST(I, J) ONTO(2, *)
     DO I = 1, N
       DO J = 1, M
         A(J,I) = ...END DO
      END DO
```
Example 2. The following directive specifies that the entire set of iterations across both loops can be executed concurrently:

```
!$OMP PARALLEL DO
!$SGI+NEST(I, J)
     DO I = 1, NDO J = 1, M
         A(I,J) = 0END DO
     END DO
```
It is restricted, however, in that loops  $I$  and  $J$  must be perfectly nested. No code is allowed between either the DO I ... and DO J ... statements or between the END DO statements.

You can combine a nested ! \$OMP PARALLEL DO directive with an AFFINITY clause or with a SCHEDULE clause specified as STATIC; STATIC scheduling is the default except when accessing reshaped arrays. DYNAMIC, RUNTIME, and GUIDED scheduling are not supported.

For more information on the AFFINITY clause, see Section 5.2.2.1, page 142. For more information on the SCHEDULE clause see Section 4.4.1, page 88.

The following code uses an AFFINITY clause:

```
!$OMP PARALLEL DO
!$SGI+NEST(I, J) AFFINITY(I,J) = DATA(A(I,J))
     DO I = 2, N-1DO J = 2, M-1
```
**SR–3907 3.0.2 145**

 $A(I,J) = A(I,J) + I * J$ END DO END DO

**OpenMP:** The OpenMP Fortran API does not describe the NEST clause.

### **5.2.3 Requesting Dynamic Distribution for an Array: !\$SGI DYNAMIC**

The !\$SGI DYNAMIC directive informs the compiler that a particular array can be dynamically redistributed. This directive is required for arrays in procedures that contain !\$OMP PARALLEL DO loops with data affinity for arrays in the loops.

By default, the compiler assumes that a distributed array is not dynamically redistributed, and it directly schedules a parallel loop for the specified data affinity. In contrast, a redistributed array can have multiple possible distributions, and data affinity for a redistributed array must be implemented in the run-time system based on the particular distribution.

However, the compiler does not know if an array is redistributed because the array may be redistributed in another procedure or in another file. Therefore, you must explicitly specify the !\$SGI DYNAMIC declaration for redistributed arrays. The !\$SGI DYNAMIC directive implements data affinity for that array at run time rather than at compile time. If you know an array has a specified distribution throughout the duration of a procedure, you do not have to supply the !\$SGI DYNAMIC directive. The result is more efficient compile time affinity scheduling. This directive is required only in those procedures that contain a !\$OMP PARALLEL DO loop with data affinity for that array. This tells the compiler that the array can be dynamically redistributed. Data affinity for such arrays is implemented through a run-time lookup.

The format of this directive is as follows:

!\$SGI DYNAMIC (*array*)

*array* Specify the name of an array.

The run-time lookup incurs some extra overhead compared to a direct compile-time implementation. Because the compiler assumes that a distributed array is not redistributed at run time, the distribution is known at compile time, and data affinity for the array can be implemented directly by the compiler. In contrast, because a redistributed array can have multiple possible distributions

at run time, data affinity for a redistributed array is implemented in the run-time system based on the distribution at run time, incurring extra run-time overhead.

You can avoid this overhead when a procedure contains data affinity for a redistributed array and the distribution of the array for the entire duration of that procedure is known. In this situation, you can supply the !\$SGI DISTRIBUTE directive with the particular distribution and omit the !\$SGI DYNAMIC directive.

Because reshaped arrays cannot be dynamically redistributed, this is an issue only for regular data distribution.

### **5.2.4 Designating Memory: !\$SGI PAGE\_PLACE**

The ! \$SGI PAGE PLACE directive allows you to explicitly place data structures in the physical memory of a particular processor. This directive is useful when dealing with irregular data structures such as pointers and sparse-matrix arrays.

The format of this directive is as follows:

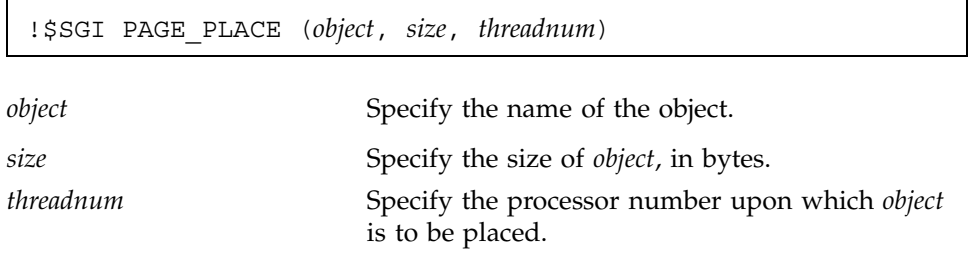

This directive causes all the pages spanned by the virtual address range (*address* to *address+size*) to be allocated from the local memory of processor number *threadnum*. It is an executable statement; therefore, you can use it to place either statically or dynamically allocated data. This directive is only a performance hint; it does not allocate memory, and it has no effect on the virtual address space of the program.

An example of this directive is as follows:

REAL(KIND=8) A(100) !\$SGI PAGE\_PLACE (A, 800, 3)

# **5.3 Using the Data Distribution Directives**

The data distribution directives, !\$SGI DISTRIBUTE, !\$SGI REDISTRIBUTE, and ! \$SGI DISTRIBUTE RESHAPE, allow you to specify distributions for array data structures. For irregular data structures, the directives can explicitly place data directly on a specific processor.

The !\$SGI DISTRIBUTE, !\$SGI DYNAMIC, and !\$SGI DISTRIBUTE\_RESHAPE directives are declarations that must be specified in the declaration part of the program, along with the array declaration. The !\$SGI REDISTRIBUTE directive is an executable statement and can appear in any executable portion of the program.

You can specify a data distribution directive for any local, global, or common block array. Each dimension of a multidimensional array can be independently distributed. The possible distribution types for an array dimension are BLOCK, CYCLIC[(*expr*)], and \*, as follows:

• As shown in Figure 4, page 148, a BLOCK distribution is one that partitions the elements of the dimension of size *N* into *P* blocks (one per processor), with each block of size  $B =$  ceiling  $(N/P)$ .

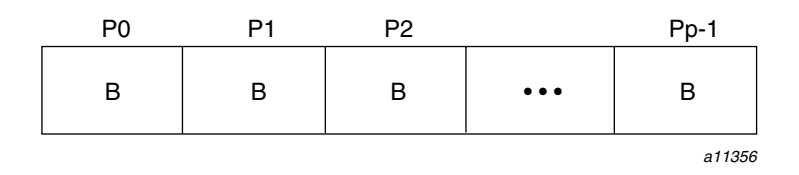

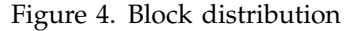

- A CYCLIC distribution can include an *expr* to indicate the chunk size. A chunk size that is either greater than 1 or is determined at run time is sometimes also called BLOCK-CYCLIC.
- The \* distribution indicates that the array is not distributed.

As shown in Figure 5, page 149, a CYCLIC[(*expr*)] distribution partitions the elements of the dimension into pieces of size *expr* each and distributes them sequentially across the processors:

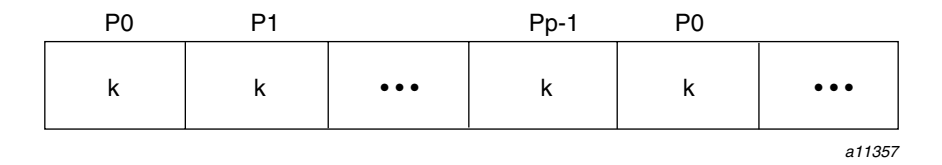

Figure 5. Cyclic distribution

A distributed array is distributed across all of the processors being used in that particular execution of the program, as determined by the OMP\_NUM\_THREADS environment variable. If a distributed array is distributed in more than one dimension, then by default the processors are apportioned as equally as possible across each distributed dimension. For example, if an array has two distributed dimensions, then an execution with 16 processors assigns 4 processors to each dimension  $(4 \times 4=16)$ , whereas an execution with 8 processors assigns 4 processors to the first dimension and 2 processors to the second dimension. You can override this default and explicitly control the number of processors in each dimension using the ONTO clause with a data distribution directive.

#### **5.3.1 Regular Data Distribution**

The DISTRIBUTE and REDISTRIBUTE data distribution directives achieve the desired distribution by influencing the mapping of virtual addresses to physical pages without affecting the layout of the data structure. Because the granularity of data allocation is a physical page (at least 16 KB), the achieved distribution is limited by the underlying page granularity. However, the advantages are that regular data distribution directives can be added to an existing program without any restrictions, and they can be used for affinity scheduling.

For example, the following directive dynamically redistributes array A:

!\$SGI REDISTRIBUTE A (BLOCK, CYCLIC(K))

The !\$SGI REDISTRIBUTE directive is an executable statement that changes the distribution permanently (or until another ! \$SGI REDISTRIBUTE statement). It also affects subsequent affinity scheduling.

The !\$SGI DYNAMIC directive specifies that the named array is redistributed in the program, and is useful in controlling affinity scheduling for dynamically redistributed arrays.

For more information on the !\$SGI REDISTRIBUTE and !\$SGI DYNAMIC directives, see Section 5.2.1, page 140, and Section 5.2.3, page 146.

### **5.3.2 Data Distribution with Reshaping**

Similar to regular data distribution, the RESHAPE directive specifies the desired distribution of an array. In addition, however, the

!\$SGI DISTRIBUTE\_RESHAPE directive declares that the program makes no assumptions about the storage layout of that array. The compiler performs aggressive optimizations for reshaped arrays that may violate standard Fortran layout assumptions, but it guarantees the desired data distribution for that array.

As shown in the following example, the !\$SGI DISTRIBUTE\_RESHAPE directive accepts the same distributions as the regular data distribution directive:

!\$SGI DISTRIBUTE RESHAPE (BLOCK, CYCLIC(1))

#### 5.3.2.1 Restrictions on Reshaped Arrays

Because the !\$SGI DISTRIBUTE\_RESHAPE directive specifies that the program does not depend on the storage layout of the reshaped array, restrictions on the arrays that can be reshaped include the following:

- Deferred-shape arrays (pointers, assumed-shape arrays, dummy arguments, and allocatable arrays) cannot be reshaped.
- The distribution of a reshaped array cannot be changed dynamically (that is, there is no REDISTRIBUTE\_RESHAPE directive).
- Initialized data cannot be reshaped.
- Arrays that are explicitly allocated through the alloca(3C) or MALLOC(3F) routines and accessed through Cray pointers cannot be reshaped.
- An array that is equivalenced to another array cannot be reshaped.
- I/O for a reshaped array cannot be mixed with namelist I/O or a function call in the same I/O statement.
- A common block that contains a reshaped array cannot be declared THREADPRIVATE. For more information on the THREADPRIVATE directive, see Section 4.7.1, page 103.

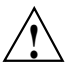

**Caution:** A common block containing a reshaped array cannot be loaded with the -Wl, -Xlocal option. This user error is not detected by the compiler or loader.

There are two possible outcomes if a reshaped array is passed as an actual parameter to a subroutine:

• The array is passed in its entirety; that is, CALL FUNC(A) passes the entire array A, whereas CALL FUNC( $A(I,J)$ ) passes a portion of A. The compiler automatically clones a copy of the called subroutine and compiles it for the incoming distribution. The actual arguments and dummy arguments must match in the number of dimensions and the size of each dimension.

You can restrict a subroutine to accept a particular reshaped distribution on a parameter by specifying a !\$SGI DISTRIBUTE\_RESHAPE directive on the dummy argument within the subroutine. All calls to this subroutine with a mismatched distribution will lead to compile time or load time.

• A portion of the array can be passed as an actual argument, but the callee must access only a single processor's portion. If the callee exceeds a single processor's portion, the results are undefined. You can use the intrinsics described on the MP(3F) man page under the heading *Query Intrinsics for Distributed Arrays* to find details about the array distribution.

## 5.3.2.2 Error Detection for Reshaped Arrays

Most errors in accessing reshaped arrays are detected either at compile time or at load time. These errors include:

- Inconsistencies in reshaped arrays across common blocks (including across files)
- Using the EQUIVALENCE statement to declare a reshaped array as equivalent to another array
- Inconsistencies in reshaped distributions on actual and dummy arguments
- Other errors such as disallowed I/O statements involving reshaped arrays, reshaping initialized data, or reshaping dynamically allocated data

Errors such as matching the declared size of an array dimension typically can be caught only at run time. You can use the -MP: CHECK\_RESHAPE=ON option on the f90(1) command to perform these tests at run time. These run-time checks are not generated by default because they incur overhead, but they are useful during program development.

The types of run-time checks performed can detect the following:

- Inconsistencies in array bounds declarations on each actual and dummy argument
- Inconsistencies in declared bounds of a dummy argument that corresponds to a portion of a reshaped actual argument

### 5.3.2.3 Implementation of Reshaped Arrays

The compiler transforms a reshaped array into a pointer to a *processor array*. The processor array has one element per processor, with the element pointing to the portion of the array local to the corresponding processor.

Figure 6, page 152, shows the effect of a ! \$SGI DISTRIBUTE\_RESHAPE directive with a BLOCK distribution on a one-dimensional array, as follows:

```
REAL A(N)
!$SGI DISTRIBUTE_RESHAPE A(BLOCK)
```
*N* is the size of the array dimension, *P* is the number of processors, and *B* is the block-size on each processor, CEILING(*N*/*P*).

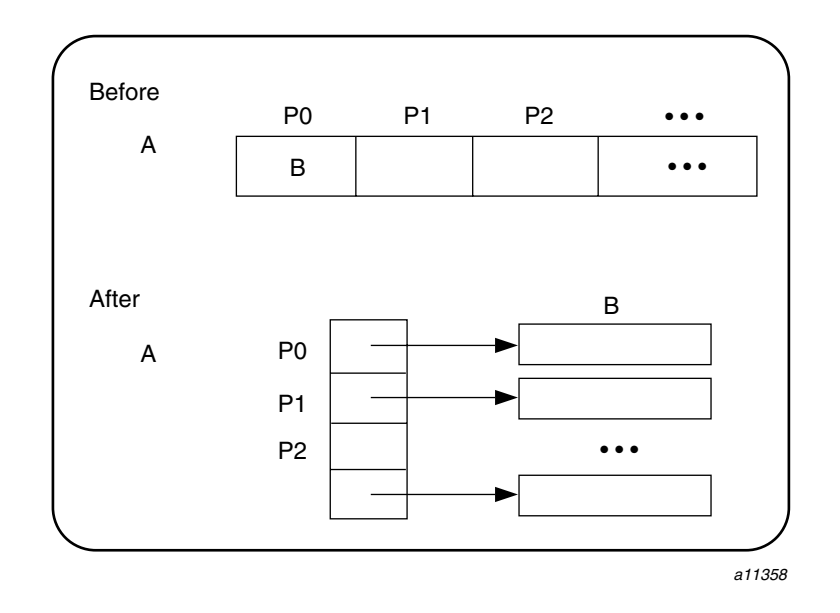

Figure 6. Implementation of the !\$SGI DISTRIBUTE\_RESHAPE A(BLOCK) distribution directive

With this implementation array reference  $A(I)$  is transformed into the two-dimensional reference  $A[I/B]$  [I<sup> $8B$ ]</sup> (in C syntax with C dimension order), where *B* is the size of each block and given by CEILING(*N*/*P*). Thus  $A[I/B]$  points to a processor's local portion of the array, and  $A[I/B]$  [I%B] refers to a specific element within the local processor's portion.

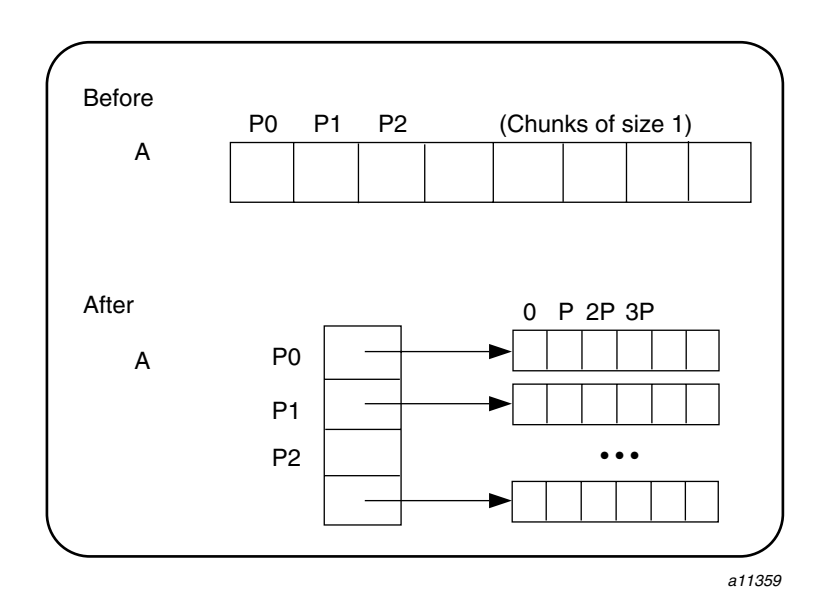

A CYCLIC distribution with a chunk size of 1 is implemented as shown in Figure 7, page 153.

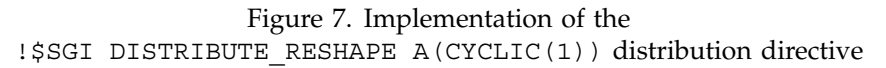

An array reference,  $A(I)$ , is transformed to  $A[I\$ P] [I/P], where *P* is the number of threads in that distributed dimension.

Finally, a CYCLIC distribution with a chunk size that is either a constant greater than 1 or a run-time value (also called BLOCK-CYCLIC) is implemented as Figure 8, page 154, shows.

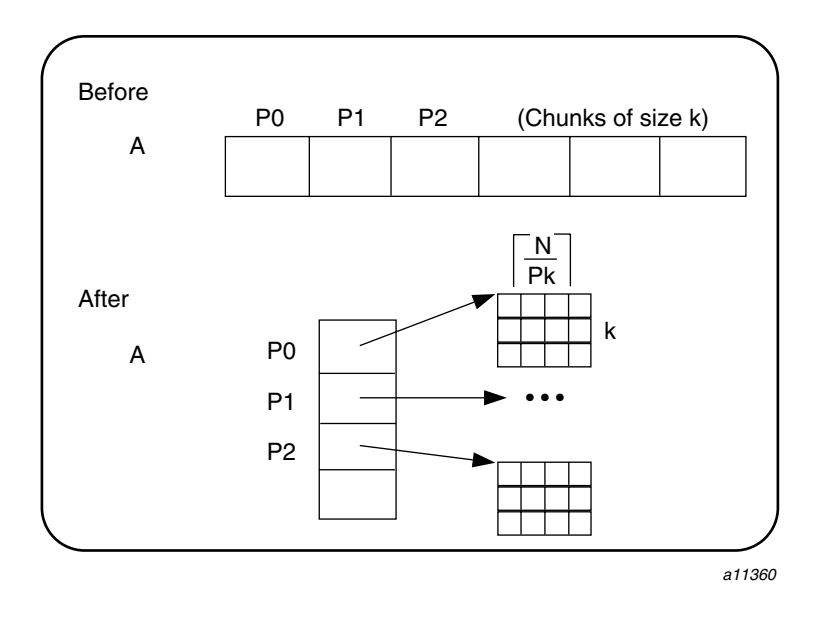

Figure 8. Implementation of the !\$SGI DISTRIBUTE\_RESHAPE A(CYCLIC(K)) directive (a BLOCK-CYCLIC Distribution)

An array reference,  $A(I)$ , is transformed to the three-dimensional reference  $A[(I/K)\$ <sup>P</sup>][I/(PK)][I<sup>\\*</sup>K], where *P* is the total number of threads in that dimension and *K* is the chunk size.

The compiler tries to optimize these divide/modulo operations out of inner loops through aggressive loop transformations such as blocking and peeling.

## **5.3.3 Regular versus Reshaped Data Distribution**

Regular distributions have an advantage in that they do not impose any restrictions on the distributed arrays and can be freely applied in existing codes. Furthermore, they work well for distributions where page granularity is not a problem. For example, consider a BLOCK distribution of the columns of a two-dimensional Fortran array of size A(R,C) (column-major layout) and distribution (\*, BLOCK). If the size of each processor's portion, CEILING= $(C/P)$ (*R*)(*element\_size*) is significantly greater than the page size (16 KB on Origin2000 systems), then regular data distribution should be effective in placing the data in the desired fashion.
However, regular data distribution is limited by page-granularity considerations. For instance, consider a (BLOCK, BLOCK) distribution of a two-dimensional array in which the size of a column is much smaller than a page. Each physical page is likely to contain data belonging to multiple processors, making the data distribution quite ineffective. However, data distribution may still be useful from the standpoint of affinity scheduling considerations.

Reshaped data distribution addresses the problems of regular distributions by changing the layout of the array in memory to guarantee the desired distribution. However, because the array no longer conforms to standard Fortran storage layout, there are restrictions on the usage of reshaped arrays.

Given both types of data distribution, you can choose between the two based on the characteristics of the particular array in an application.

### **5.4 Examples**

The following sections provide several examples of data distribution and affinity scheduling.

#### **5.4.1 Distributing Columns of a Matrix**

Example 1. This example distributes the columns of a matrix in a round-robin fashion across threads. Such a distribution places data effectively only if the size of an individual column exceeds that of a page.

```
REAL(KIND=8) A(N, N)
! DISTRIBUTE COLUMNS IN CYCLIC FASHION
!$SGI DISTRIBUTE A (*, CYCLIC(1))
! PERFORM GAUSSIAN ELIMINATION ACROSS COLUMNS
! THE AFFINITY CLAUSE DISTRIBUTES THE LOOP ITERATIONS BASED
! ON THE COLUMN DISTRIBUTION OF A
     DO I = 1, N
!$OMP PARALLEL DO
!$SGI+AFFINITY(J) = DATA(A(I,J))
       DO J = I+1, N
! ... REDUCE COLUMN J BY COLUMN I ...
       END DO
     END DO
```
If the columns are smaller than a page, it may be beneficial to reshape the array. This is specified by using a ! \$SGI DISTRIBUTE\_RESHAPE directive in place of the !\$SGI DISTRIBUTE directive.

In addition to overcoming size constraints as shown in the preceding example, the !\$SGI DISTRIBUTE\_RESHAPE directive is useful when the desired distribution is contrary to the layout of the array.

Example 2. This example uses the !\$SGI DISTRIBUTE\_RESHAPE directive to distribute the rows of a two-dimensional matrix. It shows how to overcome the storage layout constraints to provide the desired distribution.

```
REAL(KIND=8) A(N, N)
! DISTRIBUTE ROWS IN BLOCK FASHION
!$SGI DISTRIBUTE_RESHAPE A (BLOCK, *)
      REAL(KIND=8) SUM(N)
!$SGI DISTRIBUTE SUM(BLOCK)
! PERFORM SUM-REDUCTION ON THE ELEMENTS OF EACH ROW
!$OMP PARALLEL DO PRIVATE (J)
! $SGI+AFFINITY(I) = DATA(A(I,J))
     DO I = 1.NDO J = 1, NSUM(I) = SUM(I) + A(I,J)ENDDO
      ENDDO
```
### **5.4.2 Using Data Distribution and Data Affinity Scheduling**

The following example demonstrates regular data distribution and data affinity. This example, run on a 4-processor Origin2000 server, uses simple block scheduling. Processor 0 calculates the values of the first 25,000 elements of A, processor 1 calculates the second 25,000 values of A, and so on. Arrays B and C are initialized using one processor. Therefore, all of the memory pages are touched by the master processor (processor 0) and are placed in processor 0's local memory.

Using data distribution changes the placement of memory pages for arrays A, B, and C to match the data reference pattern.

Without data distribution:

```
REAL(KIND=8) A(1000000), B(1000000)
REAL(KIND=8) C(1000000)
```

```
INTEGER I
!$OMP PARALLEL SHARED(A, B, C) PRIVATE(I)
!$OMP DO
      DO I = 1, 1000000
        A(I) = B(I) + C(I)END DO
!$OMP END PARALLEL
With data distribution:
      REAL(KIND=8) A(1000000), B(1000000)
      REAL(KIND=8) C(1000000)
      INTEGER I
!$SGI DISTRIBUTE A(BLOCK), B(BLOCK), C(BLOCK)
!$OMP PARALLEL SHARED(A, B, C) PRIVATE(I)
!$OMP DO
!$SGI+AFFINITY(I) = DATA(A(I))
      DO I = 1, 100000
        A(I) = B(I) + C(I)END DO
!$OMP END PARALLEL
```
#### **5.4.3 Argument Passing**

The following code shows how a distributed array can be passed as an argument to a subroutine that has a matching declaration for the dummy argument:

```
REAL(KIND=8) A(M, N)
!$SGI DISTRIBUTE RESHAPE A (BLOCK, *)
     CALL FOO(A, M, N)
     END
     SUBROUTINE FOO(A, P, Q)
     REAL(KIND=8) A(P, Q)
!$SGI DISTRIBUTE RESHAPE A (BLOCK, *)
!$OMP PARALLEL DO
!$SGI+AFFINITY(I) = DATA(A(I, J))
       DO I = 1, PEND DO
      END
```
**SR–3907 3.0.2 157**

Because the array is reshaped, the !\$SGI DISTRIBUTE\_RESHAPE directive in the caller and the callee must match exactly. Furthermore, all calls to subroutine FOO must pass in an array with the exact same distribution.

If the array was only distributed (but not reshaped) in the preceding example, then subroutine FOO could be called from different places with different incoming distributions. In that case, you could omit the distribution directive on the dummy argument, thereby ensuring that any data affinity within the loop is based on the distribution (at run time) of the incoming actual argument, as shown in this example:

```
REAL(KIND=8) A(M, N), B(P, Q)REAL(KIND=8) A (BLOCK, *)
     REAL(KIND=8) B (CYCLIC(1), *)
     CALL FOO(A, M, N)
     CALL FOO(B, P, Q)
! ---------------------------------------------------------
     SUBROUTINE FOO(X, S, T)
     REAL(KIND=8) X(S, T)
!$OMP PARALLEL DO
!$SGI+AFFINITY(I) = DATA(X(I+2, J))
     DO I =...
     END DO
```
#### **5.4.4 Redistributed Arrays**

Example 1. The following example shows how an array is redistributed at run time:

```
SUBROUTINE BAR(X, N)
      REAL(KIND=8) X(N, N)
      ...
!$SGI REDISTRIBUTE X (*, CYCLIC(expr))
      ...
      END
!---------------------------------------------------------
      SUBROUTINE FOO
      REAL(KIND=8) LOCALARRAY(1000, 1000)
!$SGI DISTRIBUTE LOCALARRAY (*, BLOCK)
! THE CALL TO SUBROUTINE BAR MAY REDISTRIBUTE LOCALARRAY
!$SGI DYNAMIC LOCALARRAY
```
**158 SR–3907 3.0.2**

```
CALL BAR(LOCALARRAY, 100)
! THE DISTRIBUTION FOR THE FOLLOWING DOACROSS
! IS NOT KNOWN STATICALLY
!$OMP PARALLEL DO
!$SGI+AFFINITY(I) = DATA(A(I, J))
      END
```
...

Example 2. The following example illustrates a situation in which the !\$SGI DYNAMIC directive can be optimized away. The main routine contains local array A that is both distributed and dynamically redistributed. This array is passed as an argument to FOO before being redistributed and to FOO after being (possibly) redistributed. The incoming distribution for FOO is statically known; you can specify a !\$SGI DISTRIBUTE directive on the dummy argument, thereby obtaining more efficient static scheduling for the !\$OMP PARALLEL DO directive with data affinity. The subroutine BAR, however, can be called with multiple distributions, requiring run-time scheduling of the !\$OMP PARALLEL DO loop.

```
PROGRAM MAIN
!$SGI DISTRIBUTE A (BLOCK, *)
!$SGI DYNAMIC A
     CALL FOO(A)
      IF (X .NE. 17) THEN
!$SGI REDISTRIBUTE A (CYCLIC(X), *)
     END IF
      CALL BAR(A)
      END
      SUBROUTINE FOO (A)
!Incoming distribution is known to the user
!$SGI DISTRIBUTE A(BLOCK, *)
!$OMP PARALLEL DO
!$SGI+AFFINITY(I) = DATA(A(I, J))
      ...
      END
```

```
SUBROUTINE BAR(A)
```
MIPSpro 7 Fortran 90 Commands and Directives Reference Manual

```
!Incoming distribution is not known statically
!$SGI DYNAMIC A
!$OMP PARALLEL DO
!$SGI+AFFINITY(I) = DATA(A(I, J))
      ...
      END
```
#### **5.4.5 Irregular Distributions and Thread Affinity**

This example consists of a large array that is conceptually partitioned into unequal portions, one for each processor. This array is indexed through index array IDX, which stores the starting index value and the size of each processor's portion.

```
REAL(KIND=8) A(N)
! IDX ---> INDEX ARRAY CONTAINING START INDEX INTO A (IDX(P, 0))
! AND SIZE (IDX(P, 1)) FOR EACH PROCESSOR
     REAL(KIND=4) IDX (P, 2)
!$SGI PAGE PLACE (A(IDX(0, 0)), IDX(0, 1)*8, 0)
! SSGI PAGE PLACE (A(IDX(1, 0)), IDX(1, 1)*8, 1)
!$SGI PAGE PLACE (A(IDX(2, 0)), IDX(2, 1)*8, 2)
      ...
!$OMP PARALLEL DO
!$SGI+ AFFINITY(I) = THREAD(I)
     DO I = 0, P-1! ... PROCESS ELEMENTS ON PROCESSOR I
\ldots A(IDX(I, 0)) TO A(ID(X(I, 0) + IDX(I, 1))END DO
```
The MIPSpro 7 Fortran 90 compiler, running on IRIX systems, recognizes some of the directives that are supported by the Cray Research CF90 compiler on UNICOS and UNICOS/mk systems. The directives themselves and the sections in which they are discussed are as follows:

- Section 6.1, page 161, describes using directives.
- Section 6.2, page 163, describes the BOUNDS and NOBOUNDS directives.
- Section 6.3, page 164, describes the FREE and FIXED directives.
- Section 6.4, page 164, describes the ID directive.
- Section 6.5, page 166, describes the IGNORE TKR directive.
- Section 6.6, page 167, describes the IVDEP directive.
- Section 6.7, page 170, describes the NAME directive.
- Section 6.8, page 170, describes the NOINTERCHANGE directive.
- Section 6.9, page 170, describes the PREFERTASK directive.
- Section 6.10, page 171, describes the TASK and NOTASK directives.
- Section 6.11, page 172, describes the UNROLL and NOUNROLL directives.

## **6.1 Using Directives**

The following sections describe how to use the CF90 directives and the effects they have on IRIX platforms.

For additional general information on using directives, see Section 3.1, page 61.

### **6.1.1 Directive Continuation**

In the following example, an asterisk (\*) appears in column 6 to indicate that the second line is a continuation of the preceding line:

!DIR\$ NA !DIR\$\*ME

The FIXED and FREE directives must appear alone on a directive line and cannot be continued.

If you want to specify more than one directive on a line, separate each directive with a comma. Some directives require that you specify one or more arguments; when specifying a directive of this type, no other directive can appear on the line.

Spaces can precede, follow, or be embedded within a directive, regardless of source form.

Do not use source preprocessor (#) directives within multiline compiler directives.

#### **6.1.2 Directive Range and Placement**

The range and placement of directives is as follows:

- The FIXED and FREE directives can appear anywhere in your source code. All other directives must appear within a program unit.
- The BOUNDS/NOBOUNDS and TASK/NOTASK directives take effect at the point at which they appear in the source code.
- The ID directive does not apply to any particular range of code. It adds information to the *file*.o generated from the input program.
- The following directives apply only to the next loop encountered lexically:
	- IVDEP
	- NOINTERCHANGE
	- PREFERTASK
	- UNROLL/NOUNROLL
- The NAME and IGNORE TKR directives do not apply to particular ranges of code. They are declarative directives that alter the status of entities in ways that affect compilation.

#### **6.1.3 Interaction of Directives with the -x Command Line Option**

The  $-x$  option on the  $f90(1)$  command line accepts one or more directives as arguments. When your input is compiled, the compiler ignores directives named as arguments to the -x option. For example, if you specify

п

-x mipspro, all directives are ignored. If you specify -x *dirname*, the particular directive named in *dirname* is ignored. For more information on this command line option, see Section 2.64, page 58.

#### **6.2 Check Array Bounds: BOUNDS and NOBOUNDS**

Array bounds checking provides a check of most array references at both compile time and run time to ensure that each subscript is within the array's declared size.

The -C option on the f90(1) command line controls bounds checking for a whole compilation. The BOUNDS and NOBOUNDS directives toggle the feature on and off within a program unit. Either directive can specify particular arrays or can apply to all arrays. The formats of these directives are as follows:

```
!DIR$ BOUNDS [ array [, array ] ... ]
!DIR$ NOBOUNDS [ array [, array ] ... ]
```
*array* The name of an array. The name cannot be a subobject of a derived type. When no array name is specified, the directive applies to all arrays.

BOUNDS remains in effect for a given array until the appearance of a NOBOUNDS directive that applies to that array, or until the end of the program unit. Bounds checking can be enabled and disabled many times in a single program unit.

**Note:** To be effective, these directives must follow the declarations for all affected arrays. It is suggested that they be placed at the end of a program unit's specification statements unless they are meant to control particular ranges of code.

The bounds checking feature detects any reference to an array element whose subscript exceeds the array's declared size. For example:

```
REAL A(10)
! DETECTED AT COMPILE TIME:
     A(11) = X! DETECTED AT RUN TIME IF IFUN(M) EXCEEDS 10:
     A(IFUN(M)) = W
```
The compiler generates a message when it detects an out-of-bounds subscript. If the compiler cannot detect the out-of-bounds subscript (for example, if the subscript includes a function reference), a message is issued for out-of-bound subscripts when your program runs.

Bounds checking increases program run time. If an array's last dimension declarator is \*, checking is not performed on the last dimension's upper bound. Arrays in formatted WRITE and READ statements are not checked.

If bounds checking detects an out-of-bounds array reference, a message is issued and the program halts.

#### **6.3 Specify Source Form: FREE and FIXED**

The FREE and FIXED directives specify whether the source code in the program unit is written in free source form or fixed source form. The FREE and FIXED directives override the -fixedform and -freeform options, if specified, on the f90(1) command line. For more information on the -fixedform and -freeform options, see Section 2.20, page 15, and Section 2.21, page 15.

The formats of these directives are as follows:

!DIR\$ FREE !DIR\$ FIXED

These directives apply to the source file in which they appear, and they allow you to switch source forms within a source file.

You can change source form within an INCLUDE file. After the INCLUDE file has been processed, the source form reverts back to the source form that was being used prior to processing of the INCLUDE file.

**Note:** The source preprocessor does not recognize the FREE and FIXED directives. These directives must not be specified in a file that is submitted to the source preprocessor.

## **6.4 Create Identification String: ID**

The ID directive inserts a character string into the *file*. o produced for a Fortran source file. The format of this directive is as follows:

!DIR\$ ID "*character\_string*"

*character\_string* The character string to be inserted into *file*.o. The syntax box shows quotation marks as the *character\_string* delimiter, but you can use either apostrophes (' ') or quotation marks (" ").

The *character\_string* can be obtained from *file*. o in one of the following ways:

• Method 1. Using the what(1) command. To use the what(1) command to retrieve the character string, begin the character string with the sentinel characters  $@$  (#). For example, assume that  $id.f$  contains the following source code:

```
!DIR$ ID "@(#)file.f 01 July 1997"
     PRINT *, 'hello'
     END
```
The next step is to use file  $id.o$  as the argument to the what $(1)$  command, as follows:

% **what id.o** % id.o: % file.f 01 July 1997

Note that what(1) does not include the special sentinel characters in the output.

In the following example, *character\_string* does not begin with the characters  $\mathcal{Q}(\#)$ . The output shows that what(1) does not recognize the string.

Input file id2.o contains the following:

!DIR\$ ID 'file.f 01 July 1997' PRINT \*, 'Hello, world' END

The what(1) command generates the following output:

% **what id2.o** % id2.o:

• Method 2. Using the strings(1) or od(1) command. The following example shows how to obtain output using the strings(1) command.

Input file id.f contains the following:

MIPSpro 7 Fortran 90 Commands and Directives Reference Manual

```
!DIR$ ID "File: id.f Date: 1 July 1997"
        PRINT *, 'hello'
        END
```
The strings(1) command generates the following output:

% **f90 -c id.o** % **strings id.o** File: id.f Date: 1 July 1997 % **od -c id.o**

... portion of dump deleted

0002300 \0 \0 \0 \0 \0 \0 \0 \0 \0 \0 \0 \0 \0 \0 \0 \0 0002320 F ile: id.f Dat 0002340 e : 1 J u l y 1 9 9 7 001 \0 0002360 \0 \0 \0 \0 024 003 240 031 \0 \0 203 031 \0 \0 205 005

... portion of dump deleted

## **6.5 Disregard Dummy Argument Type, Kind, and Rank: IGNORE\_TKR**

The IGNORE TKR directive directs the compiler to ignore the type, kind, and rank (TKR) of specified dummy arguments in a procedure interface. For information on Fortran 90 TKR rules, see chapters 4 and 6 of the *Fortran Language Reference Manual, Volume 2*, publication SR–3903.

The format for this directive is as follows:

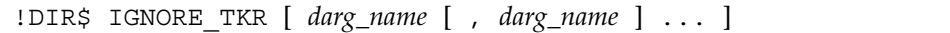

*darg\_name* If specified, indicates the dummy arguments for which TKR rules should be ignored. Dummy arguments for assumed-shape arrays or Fortran 90 pointers cannot be specified.

> If not specified, TKR rules are ignored for all dummy arguments in the procedure that contains the directive.

The directive causes the compiler to ignore type and kind and rank of the specified dummy arguments when resolving a generic to a specific call. The compiler also ignores type and kind and rank on the specified dummy arguments when checking all the specifics in a generic call for ambiguities.

Example. The following directive instructs the compiler to ignore type, kind, and rank rules for the dummy arguments supplied for the SHMEM\_PUT64(3) function call:

```
INTERFACE SHMEM_PUT64
        SUBROUTINE SHMEM_PUT64(targ, src, len, pe)
!DIR$ IGNORE_TYPE targ, src
        INTEGER(KIND=4) len
        INTEGER(KIND=4) pe
        END SUBROUTINE SHMEM_PUT64
     END INTERFACE
```
The preceding code specifies that targ and src can be any data type, but len and pe must be INTEGER(KIND=4) data.

## **6.6 Ignore Vector Dependencies: IVDEP**

The IVDEP directive directs the compiler to perform a more liberal dependency analysis for the purpose of software pipelining and other optimizations. The format of this directive is as follows:

!DIR\$ IVDEP

This directive's effects depend on command line settings. When this directive is in effect, certain dependencies are ignored depending on the state of the following f90(1) command line options:

#### Option Effect

-OPT:cray\_ivdep=OFF

Default command line setting. IRIX semantics are used when performing dependency analysis. Loop-carried dependencies in the subsequent loop are ignored between any two array references whenever the location referred to by at least one of the array references varies inside the loop. For more information on this command line option, see Section 2.47.3, page 41.

-OPT:cray\_ivdep=ON

UNICOS semantics are used when performing dependency analysis. The compiler disregards backward dependencies only.

For more information on this command line option, see Section 2.47.3, page 41.

-OPT:liberal\_ivdep=ON

All dependencies are disregarded. For more information on this command line option, see Section 2.47.19, page 45.

The IVDEP directive applies only to inner loops, and it applies to the first DO loop that follows the directive within the same program unit.

Example 1. There are two basic types of dependencies in the loop below: loop-carried and non-loop-carried. A *loop-carried dependency* occurs across iterations of the loop. A *non-loop-carried dependency* occurs within an iteration of the loop.

```
!DIR$ IVDEP
     DO I = 1, NA(INDEX(1, I)) = B(I)A(INDEX(2, I)) = C(I)END DO
```
A loop-carried dependency would occur if  $IMDEX(1, I)$  in some iteration of I was equal to INDEX(1, I+K) in some other iteration of I. A non-loop-carried dependency would occur if  $INDEX(1,I)$  was equal to  $INDEX(2,I)$  in any iteration of I.

Example 2. The following loop is executed with default command line options:

```
!DIR$ IVDEP
     DO I = 1, NA(B(K)) = A(C(K)) + D(I)END DO
```
Neither the reference to  $A(B(K))$  nor to  $A(C(K))$  vary inside the loop, so the IVDEP directive does not break the dependence.

Example 3. The following loop is executed with default command line options:

```
!DIR$ IVDEP
     DO I = 1,NA(I) = A(I-1) + 3.0END DO
```
The IVDEP directive breaks the dependence, but the compiler issues a message indicating that an obvious dependence is being broken.

Example 4. The following loop is executed with default command line options, and the IVDEP directive breaks the dependence:

```
!DIR$ IVDEP
     DO I = 1, NA(B(I)) = A(B(I)) + 3.0END DO
```
Example 5. The following loop is executed with default command line options, and the IVDEP directive does not break the dependence on  $A(I)$  because the dependence is non-loop-carried:

```
!DIR$ IVDEP
     DO I = 1, NA(I) = B(I)C(I) = A(I) + 3.0END DO
```
Example 6. The following loop is executed with -OPT: $cray$  ivdep=ON in effect:

!DIR\$ IVDEP  $DO I = 1, N$  $A(I) = A(I-1) + 3.0$ END DO

UNICOS semantics are used, and the IVDEP directive breaks all lexically backward dependencies. When the loop is executed, however, the compiler issues a message indicating that it is breaking an obvious dependence.

Example 7. When the following loop is executed, the IVDEP directive does not break the dependence. This is because the dependence is from the load to the store, and the load comes lexically before the store. Assume that the code fragment in this example was compiled with -OPT:cray\_ivdep=ON.

```
!DIR$ IVDEP
     DO I = 1, NA(I) = A(I+1) + 3.0END DO
```
To break all dependencies, specify -OPT:liberal\_ivdep=ON. Both -OPT:cray\_ivdep and -OPT:liberal\_ivdep are disabled by default.

For Cray Research UNICOS vector codes being transitioned to IRIX, it is recommended that -OPT:cray\_ivdep=ON be used.

# **6.7 External Name Mapping Directive: NAME**

The NAME directive allows you to specify a case-sensitive external name, or a name that contains characters outside of the Fortran character set, in a Fortran program. This directive must appear inside a program unit. The case-sensitive external name is specified on the NAME directive, in the following format:

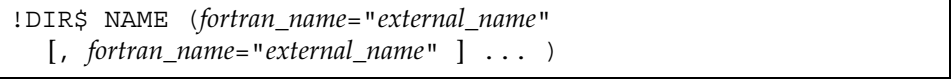

*fortran\_name* The name used for the object throughout the Fortran program.

*external\_name* The external form of the name.

Rules for Fortran naming do not apply to the *external\_name* string; any character sequence is valid. You can use this directive, for example, when writing calls to C routines.

Example:

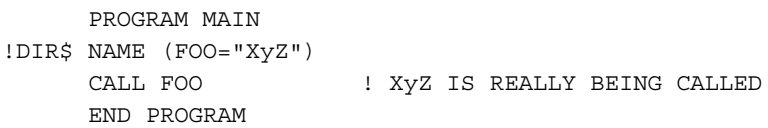

## **6.8 Inhibit Loop Interchange: NOINTERCHANGE**

The NOINTERCHANGE directive inhibits the compiler's ability to interchange the loop that follows the directive with another inner or outer loop. The format of this directive is as follows:

!DIR\$ NOINTERCHANGE

# **6.9 Designate a Nest to Task: PREFERTASK**

The PREFERTASK directive allows loops with large iteration counts to be considered as candidates for tasking.

The compiler analyzes loops that follow a PREFERTASK directive to determine whether the loop is suitable for Autotasking. The PREFERTASK directive disables the compiler's threshold checking.

**Note:** The Autotasking directives are outmoded. Silicon Graphics and Cray Research encourage you to write new codes using the OpenMP Fortran API directives.

This directive can be used if there is more than one loop in the nest that can be autotasked. Autotasking must be enabled for this directive to take effect. The format of this directive is as follows:

!DIR\$ PREFERTASK

In the following example, both loops can be autotasked, but the PREFERTASK directive directs the compiler to autotask the inner DO J loop. Without the directive and without any knowledge of N and M, the compiler would task the outer DO I loop. With the directive, the loops are interchanged, to increase parallel granularity, and the resulting outer  $DO$  J loop is autotasked.

```
DO I = 1, N
!DIR$ PREFERTASK
       DO J = 1, M
         E(J,I) = F(J,I) + G(J,I)END DO
      END DO
```
## **6.10 Tasking Directives: TASK and NOTASK**

The NOTASK directive suppresses compiler attempts to task loops and disables recognition of Autotasking directives. NOTASK takes effect at the next statement and applies to the rest of the program unit unless it is superseded by a TASK directive. These directives are disabled if tasking is disabled.

**Note:** The Autotasking directives are outmoded. Silicon Graphics and Cray Research encourage you to write new codes using the OpenMP Fortran API directives.

The formats of these directives are as follows:

MIPSpro 7 Fortran 90 Commands and Directives Reference Manual

!DIR\$ TASK

!DIR\$ NOTASK

When !DIR\$ NOTASK has been used within the same program unit, !DIR\$ TASK causes the compiler to resume its attempts to task loops. After a TASK directive is specified, the compiler again attempts to autotask loops and array syntax statements and !MIC\$ directives are again recognized.

The TASK directive affects subsequent loops. The NOTASK directive also affects subsequent loops, but if it is specified within the body of a loop, it affects the loop in which it is contained and all subsequent loops.

## **6.11 Unroll Loops: UNROLL and NOUNROLL**

Loop unrolling can improve program performance by revealing cross-iteration memory optimization opportunities such as read-after-write and read-after-read. The effects of loop unrolling also include:

- Improved loop scheduling by increasing basic block size
- Reduced loop overhead
- Improved chances for cache hits

The formats of these directives are as follows:

!DIR\$ UNROLL [ *n* ]

!DIR\$ NOUNROLL

*n* Specifies the total number of loop body copies to be generated. *n* must be a positive integer.

> If you specify a value for *n*, the compiler does not attempt to determine the number of copies to generate based on the number of inner loops in the loop nest.

The UNROLL directive should be placed immediately before the DO statement of the loop that should be unrolled.

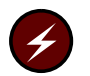

**Warning:** If placed prior to a noninnermost loop, the UNROLL directive asserts that the following loop has no dependencies across iterations of that loop. If dependencies exist, incorrect code could be generated.

The UNROLL directive can be used only on loops whose iteration counts can be calculated before entering the loop. If UNROLL is specified on a loop that is not the innermost loop in a loop nest, the inner loops must be nested perfectly. That is, all loops in the nest can contain only 1 loop, and only the innermost loop can contain work.

The NOUNROLL directive inhibits loop unrolling.

Source preprocessing can help you port a program from one platform to another by allowing you to specify source text that is platform specific.

For a source file to be preprocessed automatically, it must have an uppercase extension, either .F (for a file in fixed source form) or .F90 (for a file in free source form). Files with these suffixes are preprocessed automatically by the FTPP preprocessor.

To specify preprocessing of source files with other extensions, including lowercase ones, use the -cpp, -E, -ftpp, or -P options described in Chapter 2, page 7.

## **7.1 General Rules**

You can alter the source code through source preprocessing directives. These directives are fully explained in Section 7.2, page 177. The directives must be used according to the following rules:

- Do not attempt macro substitution in Fortran comments. This will cause macros beginning with a C in column 1 (in fixed source form) not to be substituted.
- When the FTPP preprocessor is used, you must specify -macro expand on the f90(1) command line if you want to enable macro expansion outside of preprocessor directive lines.
- Do not use source preprocessor (#) directives within multiline compiler directives.
- You cannot include a source file that contains an #if directive without a balancing #endif directive within the same file.

The #if directive includes the #ifdef and #ifndef directives.

• If a directive is too long for one source line, the backslash character  $(\cdot)$  is used to continue the directive on successive lines. Successive lines of the directive can begin in any column (up to the column limit of 132).

The backslash character  $(\setminus)$  can appear in any location within a directive in which whitespace can occur. A backslash character  $(\cdot)$  in a comment is

treated as a comment character. It is not recognized as signaling continuation.

- Every directive begins with the pound character (#), and the pound character (#) must be in column 1.
- Blank and tab (HT) characters can appear between the pound character (#) and the directive keyword.
- You cannot write form feed (FF) or vertical tab (VT) characters to separate tokens on a directive line. That is, if a source preprocessing line spans lines, it must be continued by using a backslash character  $(\cdot)$ .
- Blanks are significant, so the use of spaces within a source preprocessing directive is independent of the source form of the file. The fields of a source preprocessing directive must be separated by blank or tab (HT) characters.
- Because source preprocessing directives are independent of source form, a directive can be up to 132 columns on a single source line.

Any directive text that extends past column 132 is ignored. The directive text is truncated, which is likely to produce parsing errors or unexpected results. If a directive is too long to fit on a single line, you can continue the line by using the backslash character  $(\cdot)$ . It cannot be continued using standard Fortran 90 continuation methods.

- Any user-specified identifier that is used in a directive must follow Fortran 90 rules for identifier formation. There are two exceptions to this rule:
	- The first character in the name can be an underscore character (\_).
	- Although Fortran 90 rules state that only the first 31 characters of identifiers are significant, to the source preprocessor, the first 132 characters are significant.
- Source preprocessing identifier names are case sensitive.
- Numeric literal constants must be integer literal constants or real literal constants, as defined for Fortran 90.
- Comments written in the style of the C language, beginning with  $/*$  and ending with  $\star/$ , can appear anywhere within a source preprocessing directive in which blanks or tabs can appear. The comment, however, must begin and end on a single source line.

• The blanks shown in the syntax descriptions of the source preprocessing directives are significant. The tab character (HT) can be used in place of a blank. Multiple blanks can appear wherever a single blank appears in a syntax description.

## **7.2 Directives**

The following sections describe the source preprocessing directives.

#### **7.2.1 #include Directive**

The #include directive directs the system to use the content of a file or directory. Just as with the INCLUDE line processing defined by the Fortran 90 standard, an #include directive effectively replaces that directive line with the content of *filename*. This directive has the following formats:

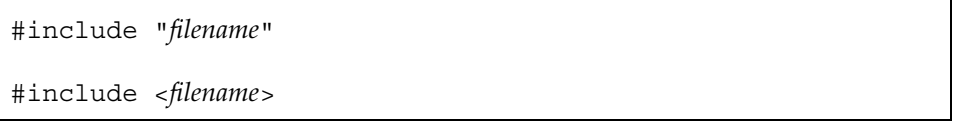

*filename* A file or directory to be used.

In the first form, if *filename* does not begin with a slash (/) character, the system searches for the named file, first in the directory of the file containing the #include directive, then in the sequence of directories specified by the -I option(s) on the f90(1) command line, and then the standard (default) sequence. If *filename* begins with a slash (/) character, it is used as is and is assumed to be the full path to the file.

The second form directs the search to begin in the sequence of directories specified by the  $-1$  option(s) on the  $f90(1)$  command line and then search the standard (default) sequence.

The Fortran 90 standard prohibits recursion in INCLUDE files, so recursion is also prohibited in the #include form.

The #include directives can be nested.

When the compiler is invoked to do only source preprocessing, not compilation, text will be included by #include directives but not by Fortran 90 INCLUDE

lines. For information on the source preprocessing command line options, see Section 7.4, page 184.

#### **7.2.2 #define Directive**

The #define directive lets you declare a source preprocessing variable and associate a token string with the variable. It also allows you to define a function-like macro. This directive has the following formats:

#define *identifier value* #define *identifier*(*dummy\_arg\_list*) *value*

The first format defines an object-like macro (also called a *source preprocessing variable*), and the second defines a function-like macro. In the second format, the left parenthesis that begins the *dummy\_arg\_list* must immediately follow the identifier, with no intervening white space.

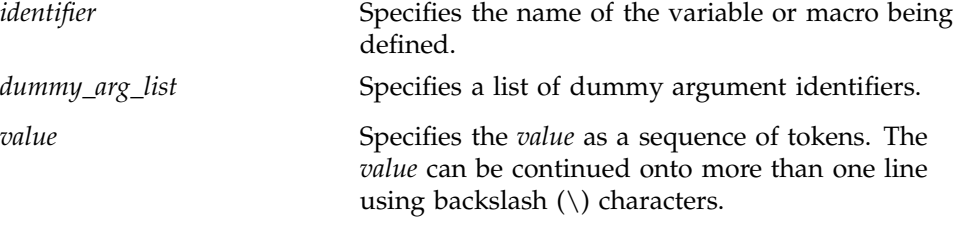

If a preprocessor *identifier* appears in a subsequent #define directive without being the subject of an intervening #undef directive, and the *value* in the second #define directive is different from the value in the first #define directive, then the preprocessor issues a warning message about the redefinition. The second directive's *value* is used. For more information on the #undef directive, see Section 7.2.3, page 179.

When an object-like macro's identifier is encountered as a token in the source file, it is replaced with the value specified in the macro's definition. This is referred to as an *invocation* of the macro. By default, tokens are not processed in Fortran source code. They are recognized only when used in other source preprocessing directives.

The invocation of a function-like macro is more complicated. It consists of the macro's identifier, immediately followed by a left parenthesis with no intervening white space, then a list of actual arguments separated by commas, and finally a terminating right parenthesis. There must be the same number of

actual arguments in the invocation as there are dummy arguments in the #define directive. Each actual argument must be balanced in terms of any internal parentheses. The invocation is replaced with the value given in the macro's definition, with each occurrence of any dummy argument in the definition replaced with the corresponding actual argument in the invocation.

The following two examples must be compiled with -macro\_expand specified on the f90(1) command line:

• The following program prints Hello, world. when compiled and run:

```
PROGRAM P
#define GREETING 'Hello, world.'
     PRINT *, GREETING
     END PROGRAM P
```
being undefined.

• The following program prints Hello, Hello, world. when compiled and run:

```
PROGRAM P
#define GREETING(str1, str2) str1, str1, str2
     PRINT *, GREETING('Hello, ', 'world.')
     END PROGRAM P
```
For information on the -macro\_expand option, see Section 2.37, page 32.

### **7.2.3 #undef Directive**

The #undef directive sets the definition state of *identifier* to an undefined value. If *identifier* is not currently defined, the #undef directive has no effect. This directive has the following format:

#undef *identifier identifier* Specifies the name of the source preprocessing variable or macro

#### **7.2.4 # (Null) Directive**

The null directive simply consists of the pound character (#) in column 1 with no significant characters following it. That is, the remainder of the line is typically blank or is a source preprocessing comment. This directive is generally used for spacing out other directive lines.

#### **7.2.5 Conditional Directives**

Conditional directives cause lines of code to either be produced by the source preprocessor or to be skipped. The conditional directives within a source file form *if-groups*. An if-group begins with an #if, #ifdef, or #ifndef directive, followed by lines of source code that you may or may not want skipped. Several similarities exist between the Fortran 90 IF construct and if-groups:

- The #elif directive corresponds to the ELSE IF statement.
- The #else directive corresponds to the ELSE statement.
- Just as an IF construct must be terminated with an END IF statement, an if-group must be terminated with an #endif directive.
- Just as with an IF construct, any of the blocks of source statements in an if-group can be empty.

For example, you can write the following directives:

```
#if MIN VALUE == 1#else
  ...
#endif
```
Determining which group of source lines (if any) to compile in an if-group is essentially the same as the Fortran 90 determination of which block of an IF construct should be executed.

#### 7.2.5.1 #if Directive

The #if directive has the following format:

#if *expression*

*expression* An expression. The values in *expression* must be integer literal constants or previously defined preprocessor variables. The expression is an integer constant expression as defined by the C language standard. All the operators in the expression are C operators, not Fortran 90 operators. The *expression* is evaluated according to C language rules, not Fortran 90 expression evaluation rules.

Note that unlike the Fortran 90 IF construct and IF statement logical expressions, the *expression* in an #if directive need not be enclosed in parentheses.

The #if expression can also contain the unary defined operator, which can be used in either of the following formats:

```
defined identifier
```
defined(*identifier*)

When the defined subexpression is evaluated, the value is 1 if *identifier* is currently defined, and 0 if it is not.

All currently defined source preprocessing variables in *expression*, except those that are operands of defined unary operators, are replaced with their values. During this evaluation, all source preprocessing variables that are undefined evaluate to 0.

Note that the following two directive forms are **not** equivalent:

- #if X
- #if defined(X)

In the first case, the condition is true if X has a nonzero value. In the second case, the condition is true only if X has been defined (has been given a value that could be 0).

## 7.2.5.2 #ifdef Directive

The #ifdef directive is used to determine if *identifier* is predefined by the source preprocessor, has been named in a #define directive, or has been named in the -D option on the f90(1) command line. For more information on the -D option, see Section 7.4, page 184.

This directive has the following format:

#ifdef *identifier*

The #ifdef directive is equivalent to either of the following two directives:

- #if defined *identifier*
- #if defined(*identifier*)

#### 7.2.5.3 #ifndef Directive

The #ifndef directive tests for the presence of an *identifier* that is not defined. This directive has the following format:

#ifndef *identifier*

This directive is equivalent to either of the following two directives:

- #if ! defined *identifier*
- #if ! defined(*identifier*)

## 7.2.5.4 #elif Directive

The #elif directive serves the same purpose in an if-group as does the ELSE IF statement of a Fortran 90 IF construct. This directive has the following format:

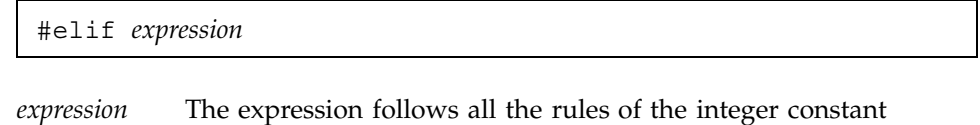

expression in an #if directive.

#### 7.2.5.5 #else Directive

The #else directive serves the same purpose in an if-group as does the ELSE statement of a Fortran 90 IF construct. This directive has the following format:

#else

7.2.5.6 #endif Directive

The #endif directive serves the same purpose in an if-group as does the END IF statement of a Fortran 90 IF construct. This directive has the following format:

#endif

# **7.3 Predefined Macros**

The MIPSpro 7 Fortran 90 source preprocessor supports a number of predefined macros. They are divided into groups as follows:

- Macros that are based on the host machine
- Macros that are based on IRIX system targets

The following predefined macros are based on the host system (the system upon which the compilation is being done):

#### Macro Notes

\_\_\_unix Always defined. The leading characters consist of

The following predefined macros are based on an IRIX system target:

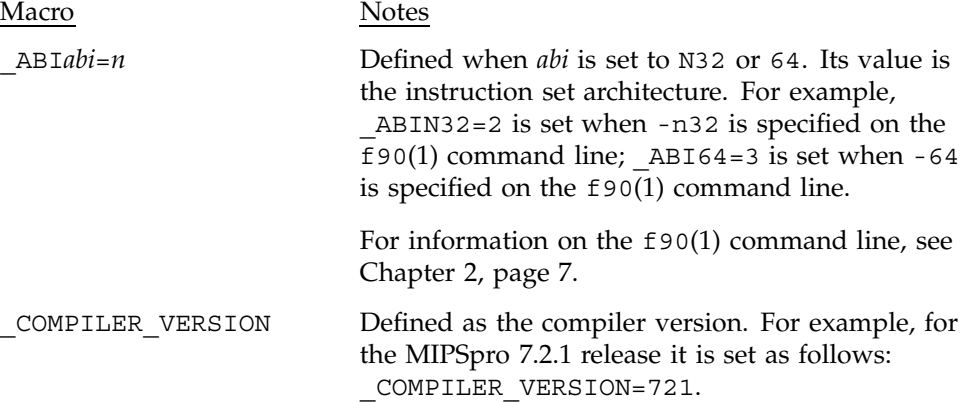

2 consecutive underscores.

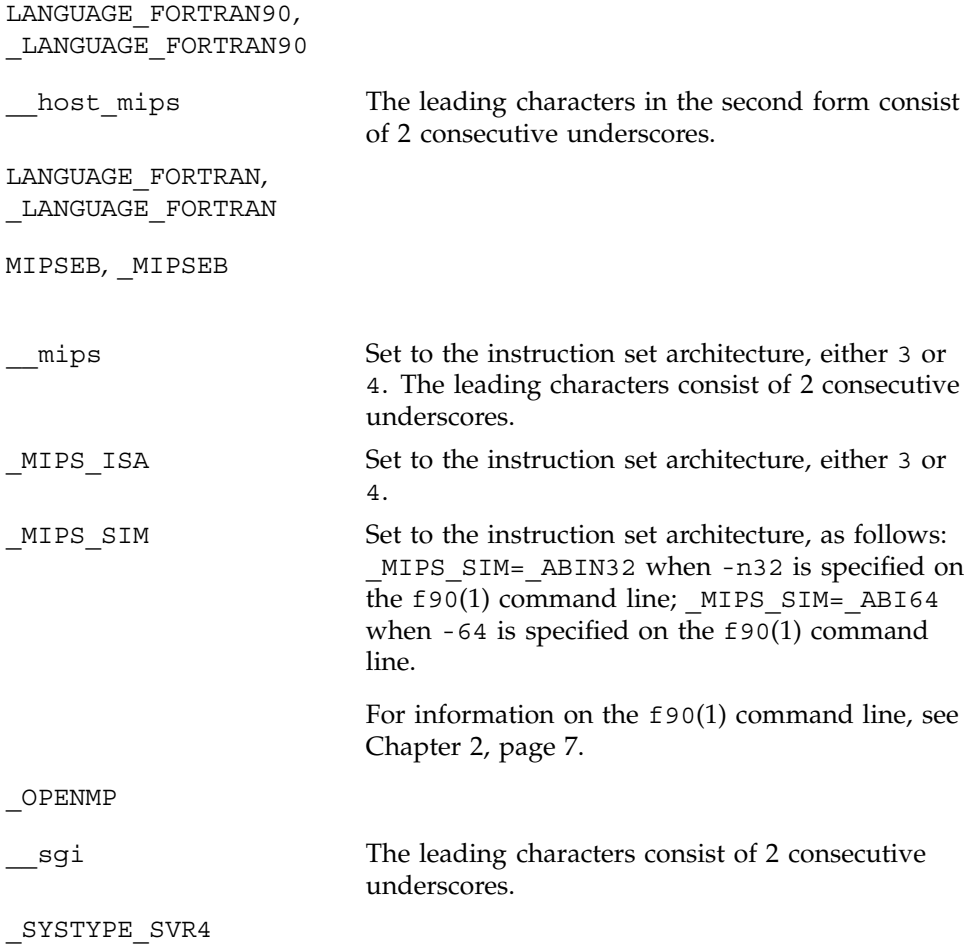

# **7.4 Command Line Options**

Several f90(1) command line options affect source preprocessing. The following list indicates the sections in this manual that describe preprocessing options:

- Section 2.12, page 13, describes the -cpp option.
- Section 2.14, page 14, describes the -D*var*[=*def*][,*var*[=*def*]]… option.
- Section 2.18, page 15, describes the -E option.
- Section 2.22, page 16, describes the -ftpp option.
- Section 2.37, page 32, describes the -macro\_expand option.
- Section 2.43, page 39, describes the -nocpp option.
- Section 2.49, page 49, describes the -P option.
- Section 2.58, page 56, describes the -U*var* option.

The -D *identifier*[=*value*] [, *identifier*[=*value*]] ..., -F, and -U *identifier* [, *identifier*] ... options are ignored unless the Fortran input source file is specified as either *file*.F or *file*.F90.

You may want to call external procedures written in C, C++, or some other language, or you may need to call a Fortran 90 procedure from one of those languages. This chapter focuses on the interface between Fortran 90 and  $C/C++$ .

If your application has source programs written in different languages, you should compile each file separately, with the appropriate compiler, and then load them in a separate step. You can create object files suitable for loading by specifying the  $-c$  option on the  $f90(1)$  command, which disables the load step and writes the binary file to *file*.o. For information on the -c option, see Section 2.7, page 12.

In the following example, the  $C/C++$  compiler and the MIPSpro 7 Fortran 90 compilers produce object files that can be loaded. These files are named main.o and rest.o:

% **cc -c main.c** % **f90 -c rest.f**

This chapter provides more details on compiling and loading application programs that are written in Fortran 90, C, and C++.

## **8.1 External and Public Names**

When your Fortran 90 program defines the body of a procedure, the compiler places the name of the procedure, as a character string, in the object file it generates. This is a *public name*, which is accessible to other object files.

When your Fortran 90 program uses a procedure, the compiler places the name of the procedure in the generated object file. This is an *external name*, which is used by the object file but not defined in it. Names of common blocks and names of data and procedures declared within object files are also external names. You can use the nm(1) utility to display the public and external names defined in a file. For more information on this utility, see the *MIPS Compiling and Performance Tuning Guide*.

It is up to the IRIX loader, ld(1), to resolve each reference to an external name by finding that same name as a public name in some other module. This is the main job of the loader.

#### **8.1.1 Fortran 90 Treatment of External and Public Names**

The Fortran 90 compiler ignores the case of the input source text (other than the contents of character literals). As a result, it may change the case of the names of procedures and named common blocks while it translates the source file. The names recorded in the object file are changed in the following two ways from the way you may have written them:

- They are converted to all lowercase letters.
- They are normally extended with a final underscore () character.

Procedure names and common block names are translated, too.

The following declarations produce the identifiers matrix\_, mixedcase\_, and cblk\_ in the object file:

SUBROUTINE MATRIX external function MixedCase() COMMON /CBLK/a,b,c

These changes cause no problems when loading program units compiled by Fortran 90 or FORTRAN 77. The same convention is used for both the public and external names, so the names match.

**Note:** Some IRIX-based FORTRAN 77 compilers support the -U command line option, which prevents the compiler from forcing all uppercase input to lowercase. As a byproduct, it becomes possible to put mixed case public names in the object file. This option is not supported by the MIPSpro 7 Fortran 90 compiler.

In addition, some IRIX-based FORTRAN 77 compilers take the use of the \$ character as the final letter of a procedure name as a signal to suppress the underscore in the public name. The  $\frac{1}{5}$  is not permitted to appear in a name if the program is to be compiled by the MIPSpro 7 Fortran 90 compiler. There is no way to suppress the final underscore in an external name.

You can override the default conventions by using the !DIR\$ NAME directive described in Section 6.7, page 170.

Module and internal procedure names are connected with .in. to make a unique name. For example, the following code creates procedures named MPROC.in.MMM and IPROC.in.MPROC.in.MMM:

MODULE MMM

CONTAINS

...

```
SUBROUTINE MPROC()
...
CONTAINS
  SUBROUTINE IPROC()
  ...
```
#### **8.1.2 Calling a Fortran 90 Subprogram from C**

To call a Fortran 90 subprogram from a C procedure, spell the name the way the Fortran 90 compiler spells it, using all lowercase letters and a trailing underscore.

For example, consider the following Fortran 90 declaration:

SUBROUTINE HYPOT()

This must be declared in a C function as follows (note the use of lowercase with a trailing underscore):

extern int hypot\_()

**Note:** You cannot call Fortran 90 subroutines that contain assumed-shape dummy arguments or Fortran 90 pointer arguments from C.

#### **8.1.3 Calling a C Function from Fortran 90**

To call a C function from a Fortran 90 program, ensure that the C function's name is spelled the way the Fortran 90 compiler expects it to be. When you control the name of the C function, the simplest solution is to give it a name that consists of lowercase letters with a terminal underscore. For example, the following C function:

```
int fromfort () \{ \ldots \}
```
could be declared in a Fortran 90 program as follows:

external FROMFORT

When you do not control the name of a C function, you must either supply a function name that the Fortran 90 compiler can call or use the !DIR\$ NAME directive described in Section 6.7, page 170. If you choose to supply a function name that the Fortran 90 compiler can call, you need to write a C function that accepts the same arguments and has a name composed of lowercase letters followed by an underscore. This C function can then call the function whose

name contains mixed case letters. You can write such a wrapper function manually, or you can use the  $mkf2c(1)$  utility to do it automatically.

# **8.2 Correspondence of Fortran 90 and C Data Types**

When you exchange data between Fortran 90 and C, either as arguments, as function results, or as members of common blocks, you must make sure that the two languages agree on the size, alignment, and subscript of each data object.

### **8.2.1 Corresponding Scalar Types**

The correspondence between Fortran 90 and C scalar data types is shown in Table 2. This table assumes that the default command line options that affect precision are in effect. Certain f90(1) command line options (such as -i2 or -r8) affects storage sizes for integer, logical, real, and double precision data types. For information on the -i2 and -r8 options, see Section 2.28, page 18, and Section 2.51, page 50.

Table 2. Corresponding Fortran 90 and C Data Types

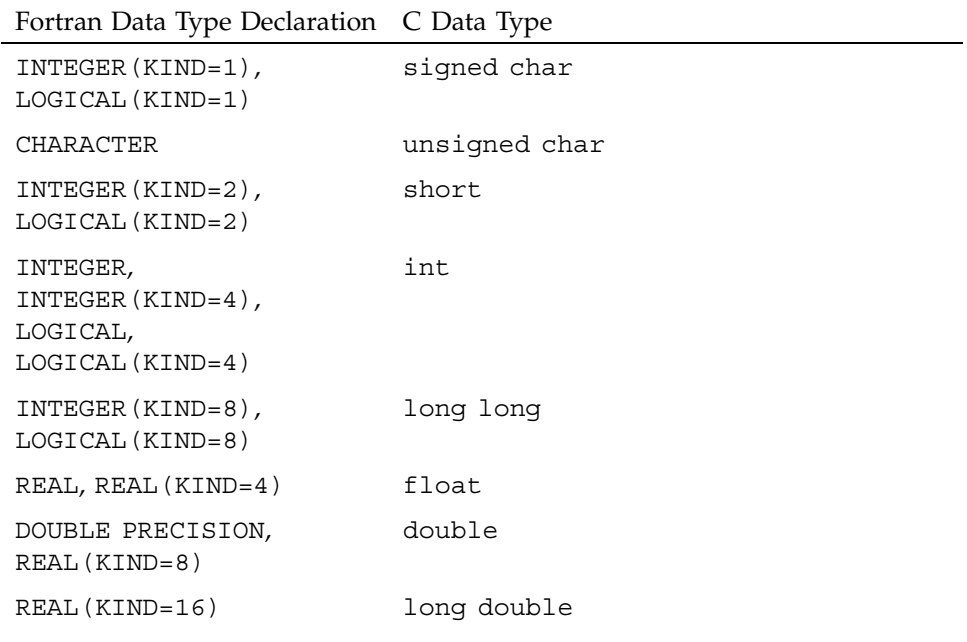
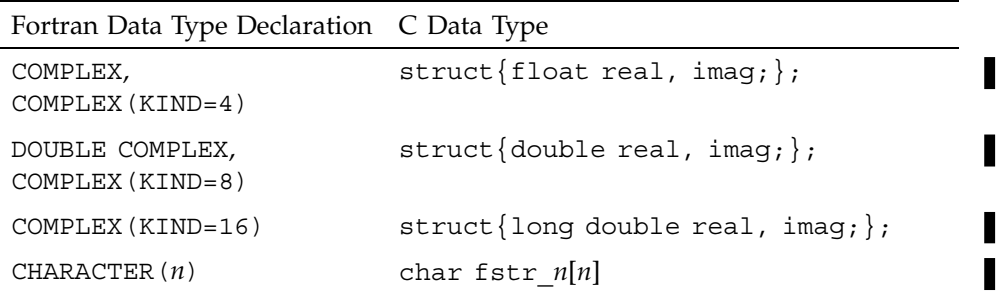

For type character, Fortran 90 declarations with a length designator, such as CHARACTER(LEN=N)  $::$  X, are equivalent to a C declaration of unsigned char X[N].

To set a NULL character in a Fortran string, use CHAR(0). Examples:

character\*4 aaa  $aaa(1:3) = 'abc'$  $aaa(4:4) = CHAR(0)$ 

#### **8.2.2 Corresponding Character Types**

The Fortran 90 CHARACTER data type declaration corresponds to the C type unsigned char. However, the two languages differ in the treatment of strings of characters.

A Fortran 90 variable can be declared as CHARACTER(*n*), where *n*>1, contains exactly *n* characters at all times. When a shorter character expression is assigned to it, it is padded on the right with spaces to reach *n* characters.

A C vector of characters is normally sized 1 greater than the longest string assigned to it. It may contain fewer meaningful characters than its size allows, and the end of meaningful data is marked by a null byte. There is no null byte at the end of a Fortran 90 string (except by chance memory alignment).

There is no terminal null byte, so most of the string library functions familiar to C programmers (strcpy()(3C), strcat()(3C), strcmp()(3C), and so on) cannot be used with Fortran 90 string values. The strncpy()(3C), strncmp()(3C), bcopy()(3C), and bcmp()(3C) functions can be used because they depend on a count rather than a delimiter.

#### **8.2.3 Unsupported Array Arguments**

Fortran 90 supports assumed-shape arrays, deferred-shape arrays, and array sections. You cannot pass any of these types of array to a non-Fortran 90 procedure because Fortran 90 represents such arrays in memory using a descriptor containing indirect pointers and other data. The format of this descriptor is not part of the published programming interface to the MIPSpro 7 Fortran 90 compiler because it is subject to change.

## **8.3 How Fortran 90 Passes Arguments**

When calling non-Fortran 90 functions, you must know how arguments are passed. When calling Fortran 90 subprograms from other languages, you must cause the other language to pass arguments correctly.

**Note:** All compilers for a given version of IRIX use identical conventions for passing arguments. These conventions are documented at the machine instruction level in the *MIPSpro Assembly Language Programmer's Guide*, which also describes the differences in the conventions used in different releases.

An argument passed to a subprogram, regardless of its data type, is passed as the address of the actual in memory. This rule is extended for two special cases:

- The length of each CHARACTER(*n*) declaration is passed as an implicit additional INTEGER(KIND=4) value, following the explicit arguments.
- When a function returns type CHARACTER(*n*), the address of the space to receive the result is passed as the first argument to the function, and the length of the result space is passed as the second implicit argument, preceding all explicit arguments.

Example 1. Consider the following code:

```
COMPLEX(KIND=8) :: CMPLX8
CHARACTER*(16) :: CSTR1, CSTR2
EXTERNAL CPXASC
CALL CPXASC(CSTR1, CSTR2, CMPLX8)
```
The code generated from the subroutine call in this example passes the following arguments:

- The address of CSTR1
- The address of CSTR2
- The address of CMPLX8
- The length of CSTR1, an integer value of 16
- The length of CSTR2, an integer value of 16

Example 2. Consider the following code:

CHARACTER\*(8) :: SYMBL,PICKSYM CHARACTER\*(100) :: SENTENCE INTEGER NSYM SYMBL = PICKSYM (SENTENCE, NSYM)

The code generated from the function call in the preceding example passes the following arguments:

- The address of an unnamed result variable
- The length of an unnamed result variable
- The address of SENTENCE, the first explicit argument
- The address of NSYM, the second explicit argument
- The length of SENTENCE, an integer value of 100

# **8.4 Calling Fortran 90 from C**

There are two types of callable Fortran 90 subprograms: subroutines and functions. In C terminology, both types of subprograms are external functions. The difference is the use of the function return value from each.

## **8.4.1 Calling a Fortran 90 Subroutine from C**

From the standpoint of a C function, a Fortran 90 subroutine is an external function returning void.

Example 1. The following example shows a simple Fortran 90 subroutine that adds arrays of complex numbers:

```
SUBROUTINE ADDC32(Z, A, B, N)
INTEGER :: N
COMPLEX(KIND=16),DIMENSION(N) :: Z,A,B
Z = A + BRETURN
END SUBROUTINE
```
The Fortran 90 subroutine could be called from C using the following code fragment:

```
typedef struct{long double real, imag;} cpx32;
extern void
   addc32 (cpx32 * cpx32 * cpx32 * cpx32 * cpx32cpx32 z[MAXARRAY], a[MAXARRAY], b[MAXARRAY];
...
      int n = MAXARRAY;
      addc32_(&z, &a, &b, &n);
```
The preceding code fragments show how the Fortran 90 subroutine is named in the C code using lowercase letters and a terminal underscore. This is the way the Fortran 90 compiler spells the public name in the object file.

Example 2. The following subroutine takes assumed-length character arguments:

```
SUBROUTINE PRT(BEF, VAL, AFT)
CHARACTER*(*) :: BEF, AFT
REAL :: VAL
PRINT *, BEF, VAL, AFT
RETURN
END SUBROUTINE PRT
```
The following C code prepares CHARACTER(16) values and passes them to the Fortran 90 subroutine:

```
typedef char fstr_16[16];
extern void
     prt_(fstr_16 *, float *, fstr_16 *,
                 int, int);
main()
{
      float val = 2.1828e0;fstr_16 bef,aft;
      strncpy(bef,"Before..........",sizeof(bef));
      strncpy(aft,"...........After",sizeof(aft));
      prt (bef, &val, aft, sizeof(bef), sizeof(aft));
}
```
Note that the subroutine call requires five actual arguments: the addresses of the three explicit arguments and the lengths of the two string arguments. In the C code, the string length arguments are generated using  $sizeof()$ , which returns the memory size of the typedef fstr\_16.

When the Fortran 90 code does not require a specific string length, the C code that calls it can pass an ordinary C character vector, as shown in the following code fragment:

```
extern int
prt (char *, float *, char *, int, int);
main()
{
          float val = 2.1828e0;char *bef = "Start:";
          char *aft = ":End";
          (void)prt_(bef, &val, aft, strlen(bef), strlen(aft));
}
```
In this example, the string length implicit argument values are calculated dynamically using strlen().

#### **8.4.2 Calling a Fortran 90 Function from C**

A Fortran 90 function that returns a scalar value as its result corresponds exactly to the C concept of a function with an explicit return value. When a Fortran 90 function returns any type shown in Table 2, page 190, other than CHARACTER( $n$ ), where  $n>1$ , you can call the function from C and handle its return value exactly as if it were a C function returning that data type.

Example 1. The following function accepts and returns COMPLEX(KIND=8) values.

```
FUNCTION FSUB8(INP)
COMPLEX(KIND=8) :: INP,FSUB8
FSUB8 = INP
END FUNCTION FSUB8
```
Although a complex value is declared as a structure in C, it can be used as the return type of a function. The following C code shows how the preceding Fortran 90 function is declared and called:

```
typedef struct{ double real, imag; } cpx8;
extern cpx8 fsub8 (cpx8 *);
main()
{
      cpx8 inp = \{-3.333, -5.555\};
      cpx8 oup = \{ 0.0, 0.0 \};
      printf("testing fsub8...");
```
}

```
oup = fsub8_ ( \&inp );
if ( inp.real == oup.real && inp.imag == oup.imag )
   printf("Ok\n");
else
   printf("Nope\n");
```
The arguments to a function, like the arguments to a subroutine, are passed as pointers, but the value returned is a value, not a pointer to a value.

Example 2. The following function has a CHARACTER(16) return value.

```
FUNCTION FS16(J, K, S)
   CHARACTER*(16) :: FS16, S
   INTEGER J, K
   FS16 = S(J:K)RETURN
END FUNCTION FS16
```
When a Fortran 90 function returns CHARACTER(*n* ), where *n*>1, value, the returned value is not the explicit result of the function. Instead, you must pass the address and length of the result area as the first two arguments of the function, preceding the explicit arguments. This is demonstrated in the following C code:

```
typedef char fstr_16[16];
extern void
fs16 (fstr 16 *, int, int *, int *, fstr 16 *, int);
main()
{
      char work[64];
      fstr_16 inp, oup;
      int j = 7;
      int k = 11;
      strncpy(inp,"0123456789abcdef", sizeof(inp));
      fs16_ ( oup, sizeof(oup), &j, &k, inp, sizeof(inp) );
      strncpy(work, oup, sizeof(oup));
      work[sizeof(oup)] = '\0';
      printf("FS16 returns <%s>\n", work);
}
```
In this example, the address and length of the function result are the first two arguments of the function. Because type fstr 16 is an array, its name, oup, evaluates to the address of its first element. The next three arguments are the

addresses of the three named arguments. The final argument is the length of the string argument.

# **8.5 Calling C from Fortran 90**

You can call units of C code from Fortran 90 as if they were written in Fortran 90, provided that the C modules follow the Fortran 90 conventions for passing arguments. For more information on this, see Section 8.3, page 192.

When the C function expects arguments passed using other conventions, you normally need to build a wrapper for the C function using the  $mkf2c(1)$ command.

#### **8.5.1 Calls to C Functions**

The following C function is written to use the Fortran 90 conventions for its name (lowercase with final underscore) and for argument passing:

```
/*
|| C functions to export the facilities of strtoll()
|| to Fortran 90 programs. Effective Fortran declaration:
||
|| FUNCTION ISCAN(S,J)
|| INTEGER(KIND=8) :: ISCAN
|| CHARACTER*(*) S
|| INTEGER J
\||| String S(J:) is scanned for the next signed long value
|| as specified by strtoll(3c) for a "base" argument of 0
|| (meaning that octal and hex literals are accepted).
| \ ||| The converted long long is the function value, and J is
|| updated to the nonspace character following the last
|| converted character, or to 1+LEN(S).
| \ ||| Note: if this routine is called when S(J:J) is neither
|| whitespace nor the initial of a valid numeric literal,
|| it returns 0 and does not advance J.
*/
#include <ctype.h> /* for isspace() */
long long iscan_(char *ps, int *pj, int ls)
{
```

```
int scanPos, scanLen;
long long ret = 0;
char wrk[1024];
char *endpt;
/* when J>LEN(S), do nothing, return 0 */if (ls \gt = *pj){
   /* convert J to origin-0, permit J=0 */scanPos = (0 < *pj)? *pj-1 : 0 ;/* calculate effective length of S(J:) */
   scanLen = ls - scanPos;
   /* copy S(J:) and append a null for strtoll() */
   strncpy(wrk,(ps+scanPos), scanLen);
   wrk[scanLen] = \sqrt{0''};
   /* scan for the integer */
   ret = strtoll(wrk, &endpt, 0);/*
   || Advance over any whitespace following the number.
   || Trailing spaces are common at the end of Fortran
   || fixed-length char vars.
   */
   while(isspace(*endpt)) \{ ++endpt; \}*pj = (endpt - wrk) + scanPos + 1;}
return ret;
```
}

The following Fortran 90 code fragment demonstrates a call to the preceding C function:

```
EXTERNAL ISCAN
INTEGER(KIND=8) ISCAN
INTEGER(KIND=8) RET
INTEGER J,K
CHARACTER*(50) INP
INP = '1 -99 3141592 0xfff 033 '
J = 0DO WHILE (J .LT. LEN(INP))
     K = J
```

```
RET = ISCAN(INP,J)
      PRINT *, K,': ',RET,' -->',J
END DO
END
```
#### **8.5.2 Using Fortran 90 Common Blocks in C Code**

A C function can refer to the contents of a common block defined in a Fortran 90 program. The name of the block as given in the COMMON statement is altered as described in Section 8.1.1, page 188. (The name is converted to lowercase and extended with an underscore). The name of the blank common is BLNK, with one leading underscore and two trailing ones.

To refer to the contents of a common block, take these steps:

- 1. Declare a C structure with fields that have the appropriate data types to match the successive elements of the Fortran 90 common block. For information on corresponding data types, see Table 2, page 190.
- 2. Declare the common block name as an external structure of that type.

The following example employs this method:

```
INTEGER STKTOP, STKLEN, STACK(100)
        COMMON /WITHC/ STKTOP, STKLEN, STACK
struct fstack {
      int stktop, stklen;
      int stack[100];
}
extern fstack withc_;
int peektop_()
{
      if (withc_.stktop) /* stack not empty */
          return withc_.stack[withc_.stktop-1];
      else...
}
```
The restrictions on this capability are as follows:

- You cannot map a common block that contains Fortran 90 pointer-based variables.
- If the common block contains a variable of Fortran 90 derived type (a structure), ensure that the derived type is declared with the SEQUENCE

attribute. Otherwise, its fields may not appear in the expected sequence in memory.

• When -O3 is in effect, the compiler may split up common blocks. For information on the -O3 option to the f90(1) command, see Section 2.46, page 39.

#### **8.5.3 Using Fortran 90 Arrays in C Code**

A C program can access arrays created in Fortran 90. The following example illustrates this.

The following Fortran 90 code fragment declares a matrix in a common block and then calls a C subroutine to modify the array:

```
INTEGER IMAT(10,100), R, C
COMMON /WITHC/ IMAT
R = 74C = 6CALL CSUB(C, R, 746)
PRINT \star, IMAT(6,74)
END
```
The following C function stores its third argument in the common array using the subscripts passed in the first two arguments. In the C function, the order of the dimensions of the array are reversed, so the subscript values are reversed to match, and decremented by 1 to provide 0-origin indexing:

```
extern struct \{ int imat[100][10]; \} withc;
void csub_(int *pc, int *pr, int *pval)
{
      withc .imat [*pr-1] [*pc-1] = *pval;}
```
#### **8.5.4 Calls to C Using LOC and %VAL**

You can use the nonstandard intrinsic functions  $\textdegree$ VAL and LOC to pass arguments in ways other than the standard Fortran 90 conventions described in Section 8.3, page 192.

8.5.4.1 Using %VAL

The %VAL function is used in an argument list to cause an argument to be passed by value rather than by reference. Suppose that you need to call a C function having the following prototype in file ti.c:

```
#includevoid takesint (int i, char *s, int len)
{
   printf("i: d\n\in", i);
   printf("s: \sqrt{s}. *s\n", len, s);
}
```
The first argument to this function is an integer value, not the address of an integer value in memory. You could call this function from the following Fortran 90 code in file ti f.f:

```
CHARACTER(80) SENTENCE
INTEGER(4) J
J = 13SENTENCE = "Hello, there."
CALL TAKESINT(%VAL(J), SENTENCE)
END
```
The use of  $\text{SVAL}(i)$  causes the contents of *j* to be passed, rather than the address of *j*.

```
% f90 -n32 ti_f.f ti.c
ti_f.f:
ti.c:
% ./a.out
i: 13
s: Hello, there.
```
#### 8.5.4.2 Using LOC

The LOC function returns the address of its argument. It can be used with %VAL to prevent passing the length of a character value as a hidden argument. In other words, the argument %VAL(LOC(*char\_var*)) passes only the address of *char\_var*. It does not pass the implicit length argument.

# **8.6 Calling Assembly Language from Fortran 90**

You can write modules in MIPS assembly language, following the guidelines in the *MIPSpro Assembly Language Programmer's Guide*. Procedures in these modules can be called from Fortran 90. There is only one special consideration.

Operating in assembly language, you can change the operating mode and the rounding mode of the CPU. When running Fortran 90 programs that contain quad precision operations, you must run the compiler in round-to-nearest mode. This mode is in effect by default, so you usually do not need to set it. When writing programs that call your own assembly routines, ensure that this mode is set. For more information, see the swapRM(3C) man page.

The MIPSpro 7 Fortran 90 compiler works with the following other commands, intrinsic procedures, and library routines:

• The assign(1) command. This command can be used to alter the details of a Fortran file connection, such as device residency, alternative file names, or file space allocations. The  $\text{assign}(1)$  options are associated with file names, file name patterns, or unit numbers. When associated with file names or file name patterns, the options are applied whenever a matching file name is opened from a Fortran program. When associated with a unit number, the options are applied whenever that unit becomes connected.

For complete details about the assign command, see the assign(1) man page or the *Application Programmer's I/O Guide*, publication SG–2168.

- The Flexible File I/O (FFIO) system. This system lets you specify a comma-separated list of layers through which I/O data will be passed. The FFIO layers act as filters that manipulate the data file as it is being read or written. The layers include performance options and the capability to read and write files in different vendors' blocking formats. For more information on FFIO, see the intro\_ffio(3F) man page and the *Application Programmer's I/O Guide*, publication SG–2168.
- Intrinsic procedures. These procedures are predefined by the computer programming language. They are invoked in the same way that other procedures are invoked. The Fortran 90 standard defines intrinsic procedures, and the MIPSpro 7 Fortran 90 compiler includes other intrinsics as extensions to the standard.

For details about the available intrinsic procedures, see the following Cray Research publications: the *Intrinsic Procedures Reference Manual*, publication SR–2138, or the *Fortran Language Reference Manual, Volume 2*, publication SR–3903.

- POSIX library routines. The POSIX FORTRAN 77 Language Interfaces Standard IEEE Std 1003.9-1992 (POSIX.a) defines a standardized interface for accessing the system services of IEEE Std 1003.1-1990 (POSIX.1) and supports routines to access constructs not directly accessible with FORTRAN 77. These routines can also be used by Fortran 90 programs. For more information on these routines, see the intro  $pxf(3F)$  man page.
- Miscellaneous library routines. A library is a collection of subprograms, usually grouped around a specific subject, such as input and output (I/O).

You can call library routines explicitly in your program, or they can be called by the compiler. The following sections describe the library routines are available to you.

# **A.1 Miscellaneous Library Routines**

The following list describes the library routines that are available with the MIPSpro 7 Fortran 90 compiler. See the individual man pages for more details.

- **FFIO routines (C routines used with the FFIO layers):**
	- fffcntl(3C)
	- ffopen(3C)
	- ffpos(3C)
	- ffread(3C)
	- ffseek(3C)
- **Interface routines (job control routines that control program terminations or execute a shell command):**
	- ABORT(3F)
	- $-$  EXIT $(3F)$
	- ISHELL(3F)
- **I/O routines to control input and output:**
	- ASNCTL(3F)
	- ASNQFILE(3F)
	- ASSIGN(3F)
	- FLUSH(3F)
	- NUMBLKS(3F)
	- $-$  RNL $(3F)$
	- RNLECHO(3F)
	- RNLSKIP(3F)
	- RNLTYPE(3F)
- $-$  WNL $(3F)$
- WNLLINE(3F)
- WNLLONG(3F)
- **Programming aids (routines for times and dates, packing and unpacking, and character argument counters):**
	- SECOND(3F)
	- SECONDR(3F)
	- SYSCLOCK(3F)
	- TIMEF(3F)
- **Multiprocessing routines for Fortran**:
	- mp\_block(3F)
	- mp\_blocktime(3F)
	- mp\_create(3F)
	- mp\_destroy(3F)
	- mp\_my\_threadnum(3F)
	- mp\_numthreads(3F)
	- mp\_set\_numthreads(3F)
	- mp\_setup(3F)
	- mp\_unblock(3F)
	- mp\_setlock(3F)
	- mp\_unsetlock(3F)
	- mp\_barrier(3F)
	- mp\_in\_doacross\_loop(3F)
	- mp\_set\_slave\_stacksize(3F)

# **A.2 Library Functions**

The Fortran library routines provide an interface from Fortran programs to the IRIX system functions. System functions are facilities that are provided by the IRIX system kernel directly, as opposed to functions that are supplied by library code loaded with your program.

Table 3 summarizes the routines in the Fortran run-time library that can be used with the compiler. The table indicates PXF POSIX Library standard routines as recommended substitutions for IRIX system functions. See the individual man pages for details about each routine.

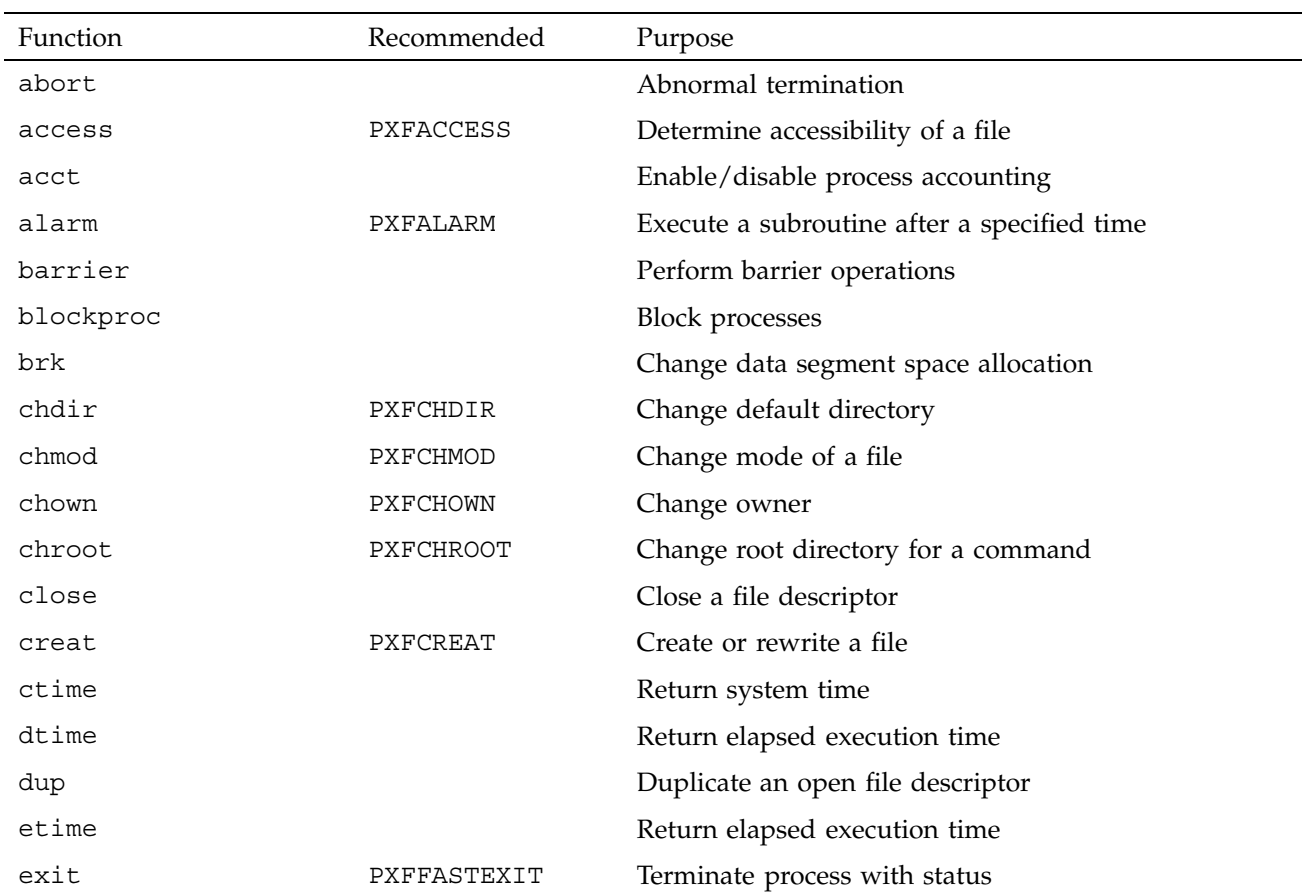

Table 3. Summary of System Interface Library Routines

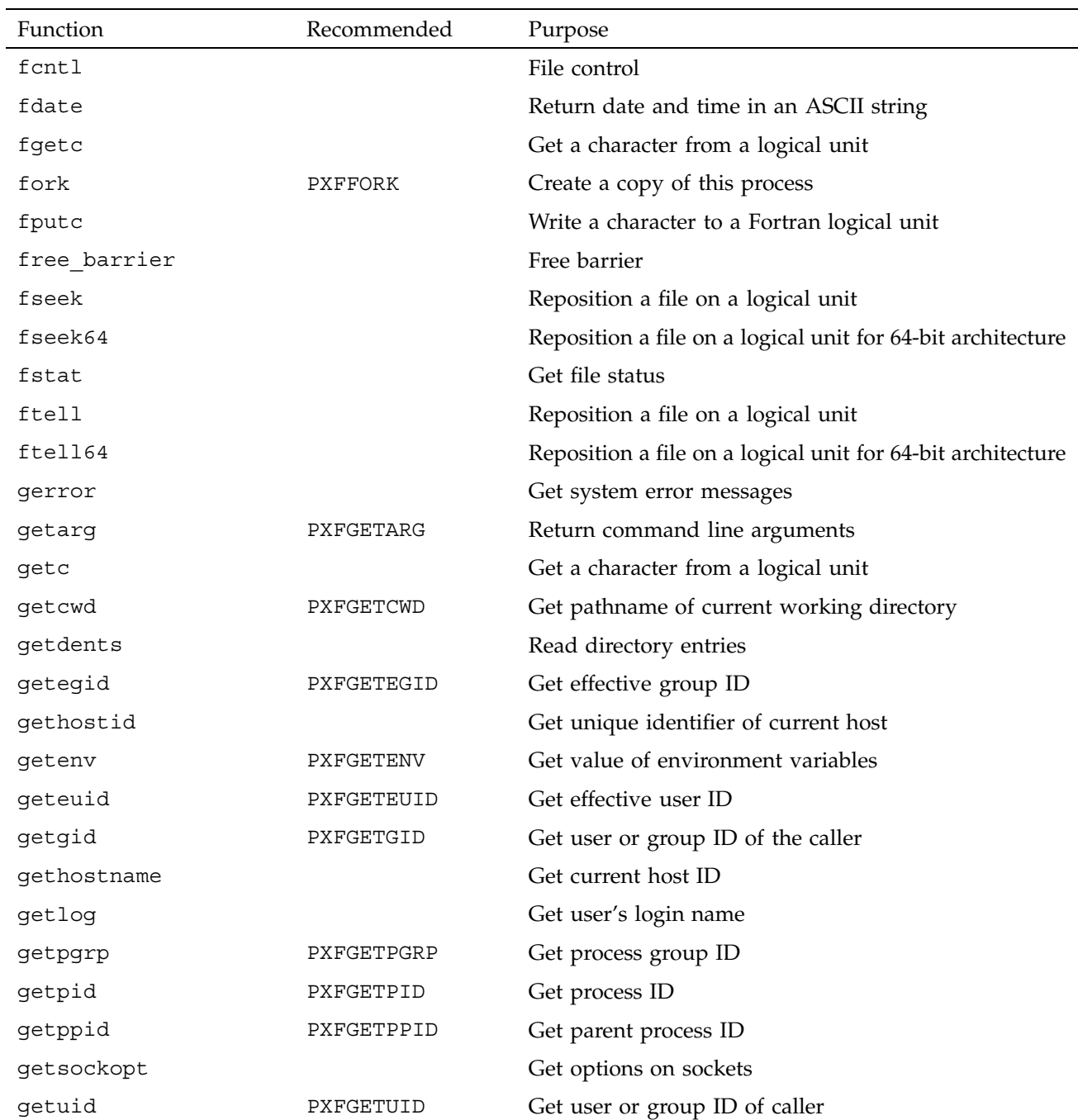

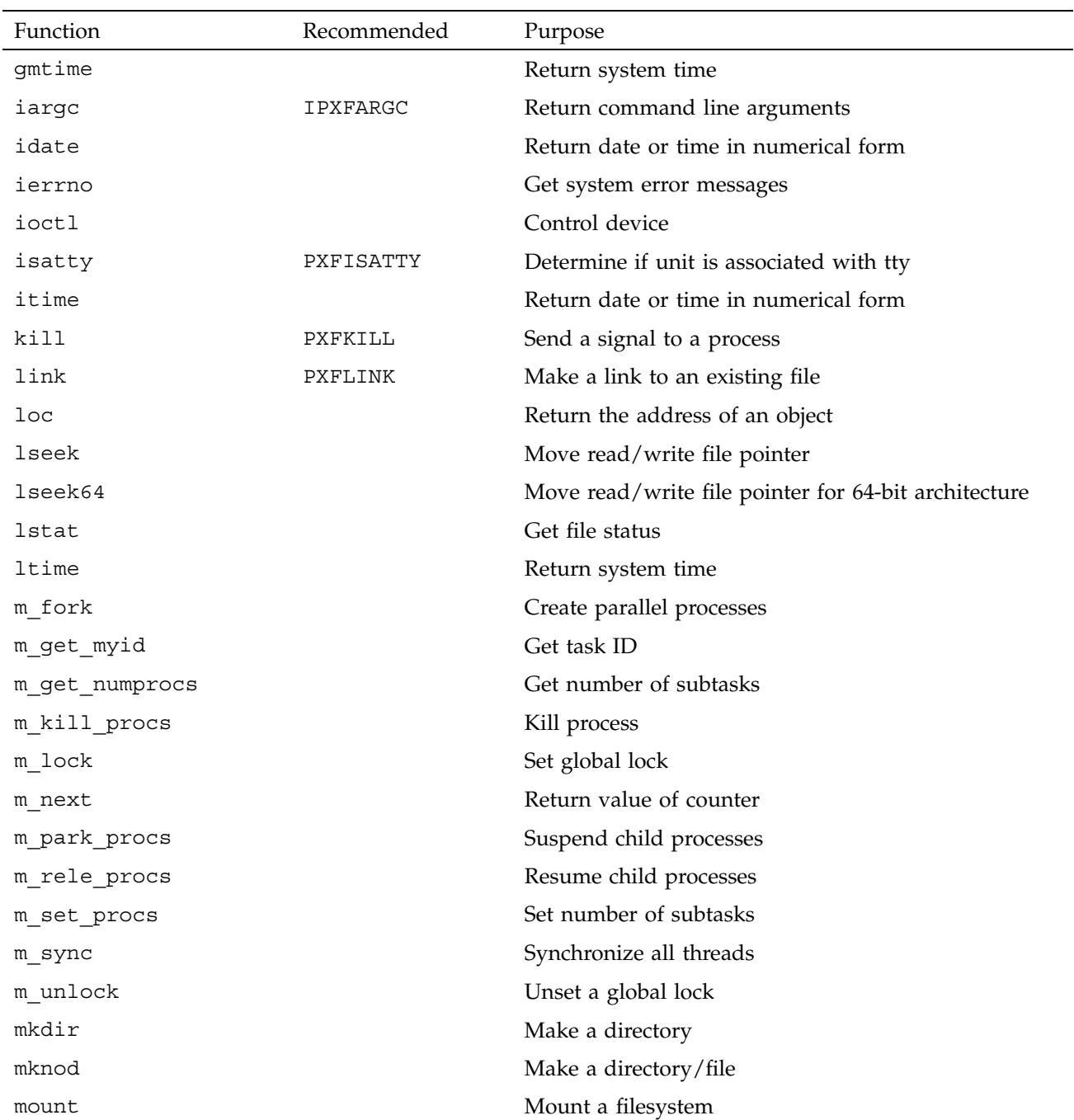

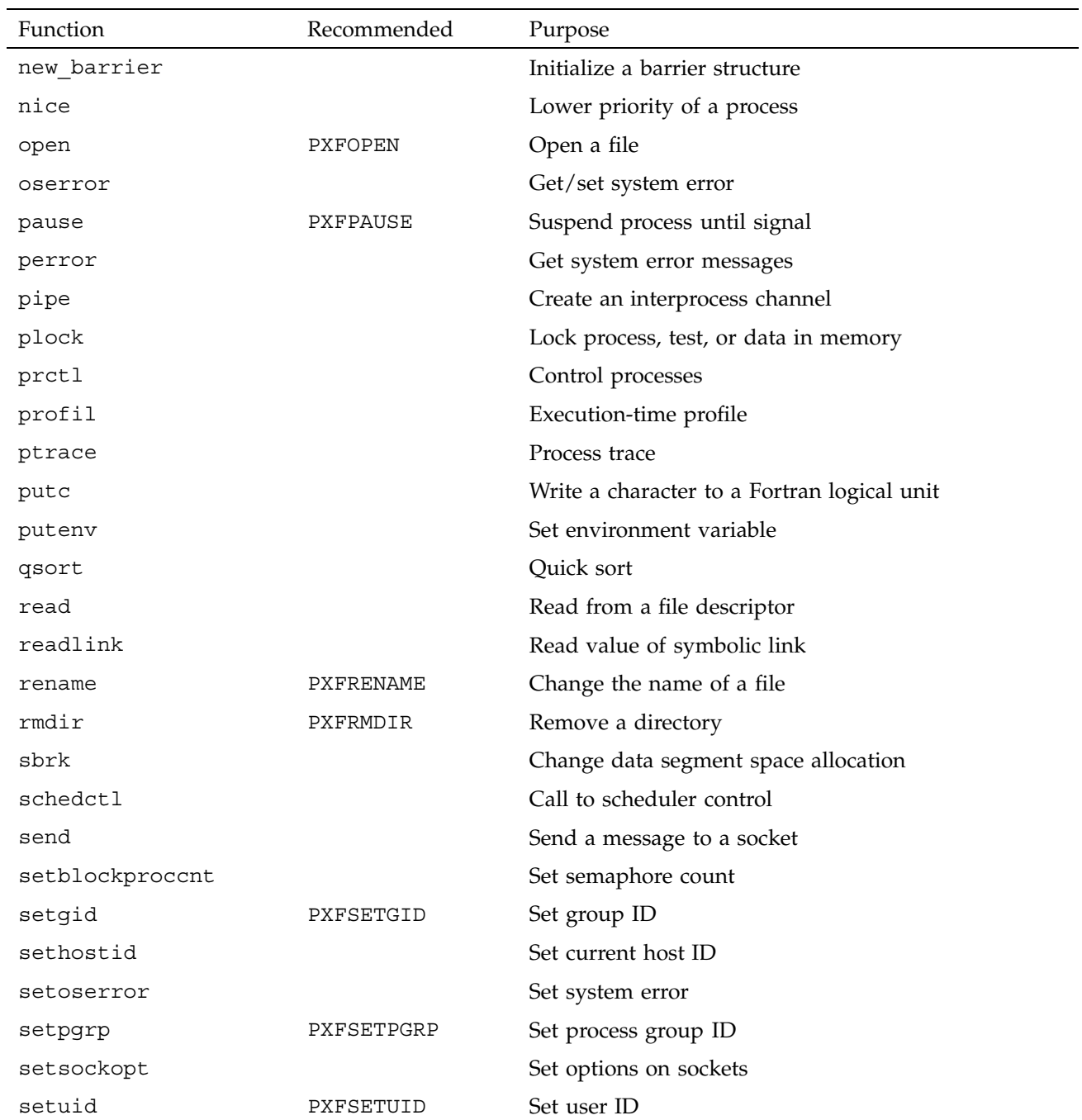

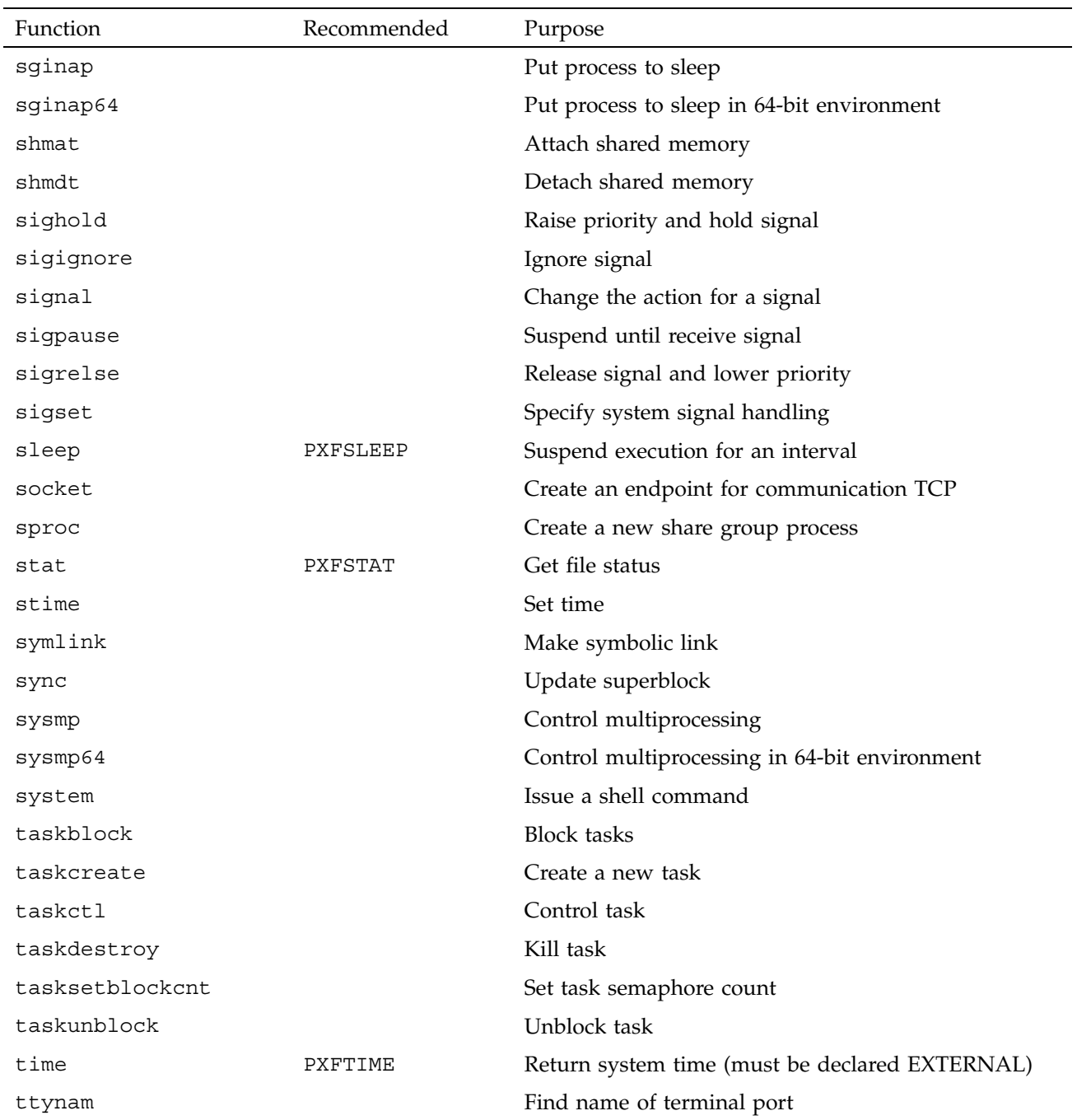

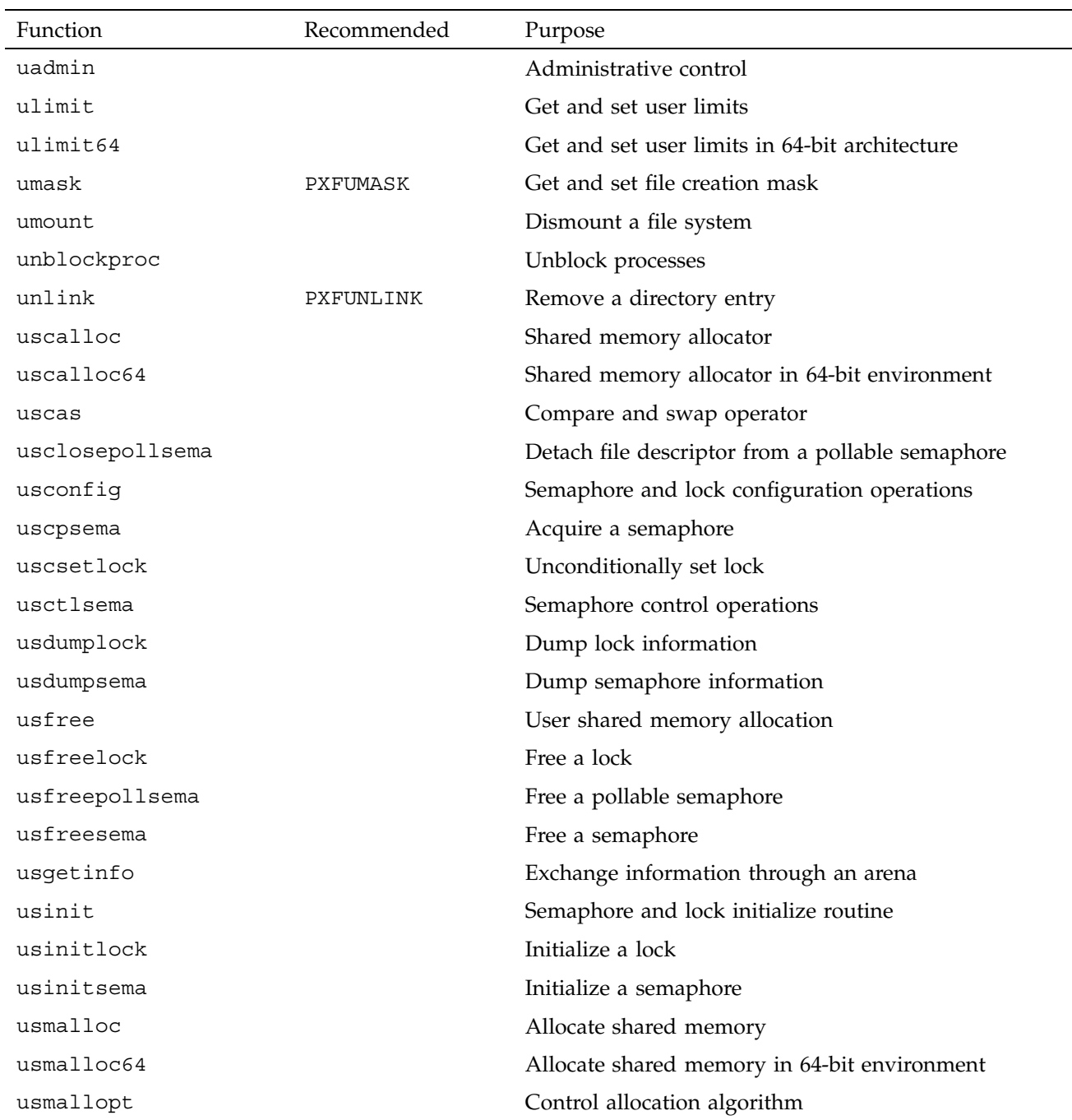

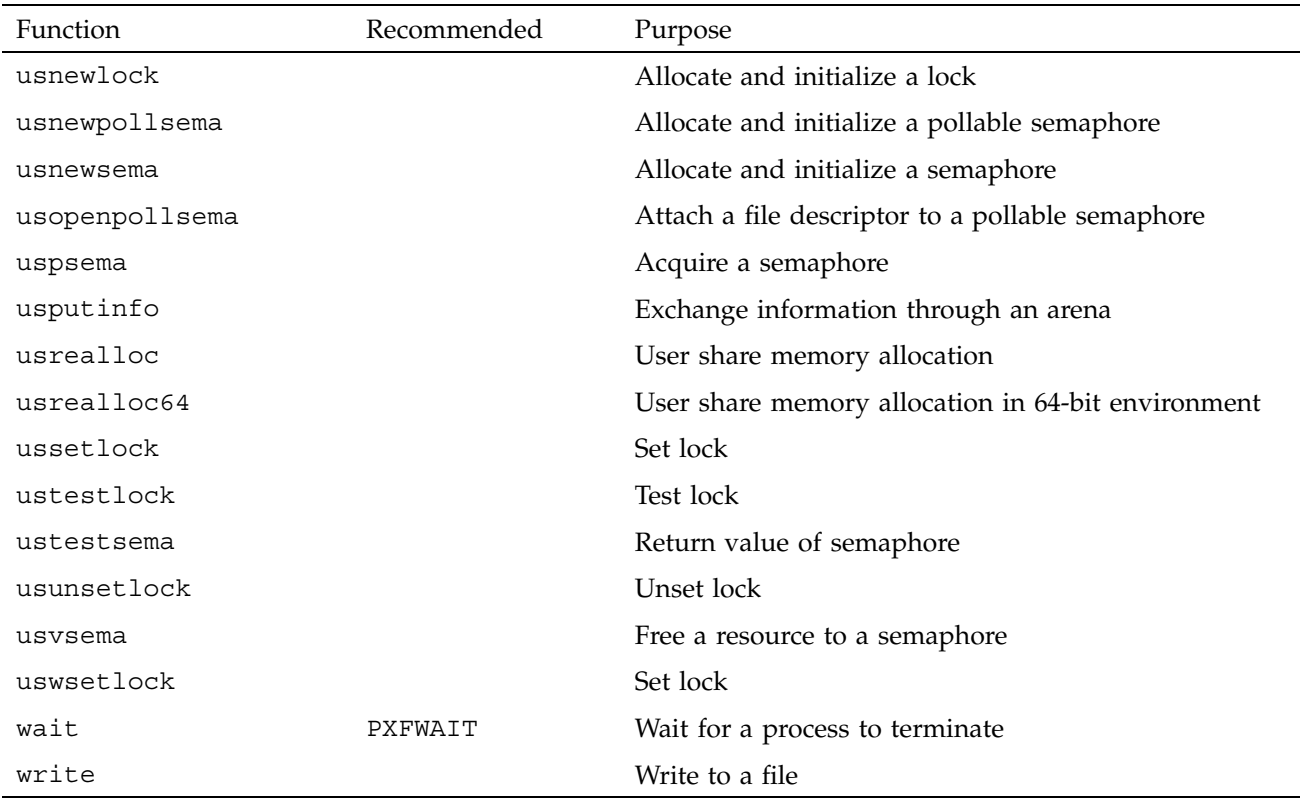

# **A.3 Compatibility with sproc**(2)

The parallelism used in Fortran is implemented using the sproc(2) system call. It is recommended that programs not attempt to use both !\$OMP PARALLEL DO loops and sproc calls. It is possible, but there are several restrictions:

- Any threads you create may not execute ! \$OMP PARALLEL DO loops; only the original thread is allowed to do this.
- The calls to routines like mp\_block and mp\_destroy apply only to the threads created by mp\_create or to those automatically created when the Fortran job starts; they have no effect on any user-defined threads.
- Calls to routines such as m\_get\_numprocs do not apply to the threads created by the Fortran routines. However, the Fortran threads are ordinary subprocesses; using the kill routine with the arguments 0 and sig (for example, kill(0,sig)) to signal all members of the process group might kill

threads used to execute !\$OMP PARALLEL DO. If you choose to intercept the SIGCLD signal, you must be prepared to receive this signal when the threads used for the !\$OMP PARALLEL DO loops exit; this occurs when mp\_destroy is called or at program termination.

• The m fork call is implemented using  $\text{sproc}(2)$ , so it is not legal to run m fork on a family of processes that each subsequently executes !\$OMP PARALLEL DO loops. Only the original thread can execute !\$OMP PARALLEL DO loops.

# **A.4 Communicating between Threads**

The routines described in this section allow you to perform explicit communication between threads within a multiprocessed Fortran program. These communication mechanisms are similar to message-passing, one-sided-communication, or the shared memory routines (SHMEM) and can be desirable for reasons of performance or style.

The operations allow a thread to fetch from (get) or send to (put) data belonging to other threads. These operations can be performed only on data that has been declared to be -Xlocal. That is, each thread has its own private copy of that data. See the  $ld(1)$  man page for details on the  $-d$ local option. The -Xlocal option is equivalent to the UNICOS TASKCOMMON directive. A get operation requires that source point to Xlocal data, while a put operation requires that target point to -Xlocal data.

These routines are similar to the original SHMEM routines (see intro  $shmem(3)$ , but are prefixed by mp :

- mp\_shmem\_get32
- mp\_shmem\_put32
- mp\_shmem\_iqet32
- mp shmem iput32
- mp\_shmem\_get64
- mp\_shmem\_put64
- mp shmem iget64
- mp\_shmem\_iput64

For the preceding routines:

- Both *source* and *target* are pointers to 32-bit quantities for the 32-bit versions, and to 64-bit quantities for the 64-bit versions of these calls.
- *length* specifies the number of elements to be copied, in units of 32 or 64-bit elements, as appropriate.
- The *source\_thread* and *target\_thread* specify the thread number of the remote PE.
- A *get* copies from the remote PE, and a *put* copies to the remote PE.
- *target\_inc* and *source\_inc* are specified for the strided iget/iput operations. They specify the increment (in units of 32 or 64 bit elements) along each of *source* and *target* when performing the data transfer. The number of elements copied during a strided put or get operation is still determined by *length*.

Call these routines only after the threads have been created (typically, the first DOACROSS/PARALLEL region). Performing these operations while the program is still serial leads to a run-time error because each thread's copy has not yet been created.

Example 1. In the following example, compiling with -Wl,  $-X$ local, mycommon ensures that each thread has a private copy of x and y:

INTEGER X REAL(KIND=8) Y(100) COMMON /MYCOMMON/ X, Y

Example 2. The following example copies the value of x on thread 3 into the private copy of x for the current thread:

CALL MP SHMEM GET32 (X, X, 1, 3)

Example 3. The next example copies the value of localvar into the thread 5 copy of x:

CALL MP\_SHMEM\_PUT32 (X, LOCALVAR, 1, 5)

Example 4. The following example fetches values from the thread 7 copy of array y into localarray:

CALL MP\_SHMEM\_GET64 (LOCALARRAY, Y, 100, 7)

Example 5. The following example copies the value of every other element of localarray into the thread 9 copy of y:

CALL MP SHMEM IPUT64 (Y, LOCALARRAY, 2, 2, 50, 9)

# Debugging and Profiling Multiprocessed Programs [B]

This appendix describes some aspects of debugging multiprocessed Fortran 90 source code. The recommended debugger for use with the MIPSpro 7 Fortran 90 compiler is  $\text{dbx}(1)$ . The  $\text{dbx}(1)$  debugger includes the following features to support the Fortran 90 language: allocatable arrays, pointer-based variables, nonstandard stride arrays, modules, and derived types. For more information on this debugger, see the dbx(1) man page.

# **B.1 Setting Up Your Environment**

When debugging a program with dbx(1), enter the following command:

% (dbx) **ignore TERM**

This command allows a multiprocessed program to terminate gracefully after execution is complete.

# **B.2 Profiling a Parallel Fortran 90 Program**

It is easiest to debug a program for execution on multiple processors in a single-processor environment. *After* your program executes successfully on a single processor, you can compile it for multiprocessing by using the -mp option on the f90(1) command line.

After converting a program from use on one processor to one that can be multiprocessed, you should examine execution profiles to judge the effectiveness of the transformation. Good profiles of the program are crucial to help you focus on the loops that use the most time. You can use SpeedShop to obtain these profiles. For more information on SpeedShop, see the *SpeedShop User's Guide* or the ssrun(1) man page.

If your job uses multiple threads, you can use SpeedShop to create multiple profile data files, one profile file for each thread. Use the prof(1) standard profile analyzer to examine this output. You can also use timex(1); this command indicates if the parallelized versions performed better overall than the serial version.

The profile of a Fortran parallel job is different from a standard profile. To produce a parallel program, the compiler pulls the parallel DO loops out into separate subroutines, one routine for each loop. Each of these loops is shown as a separate procedure in the profile. You can compare the amount of time spent in each loop by the various threads to determine how well the workload is balanced.

You can use  $\text{par}(1)$  to trace the activity of a single process, a related group of processes, or the system as a whole. The  $par(1)$  utility is a process activity reporter. For more information on  $par(1)$ , see the  $par(1)$  man page.

In addition to the loops, the profile returned by the  $\text{prof}(1)$  command shows the special routines that actually do the multiprocessing. The mp parallel do routine is the synchronizer and controller. Slave threads wait for work in the routine \_\_mp\_slave\_wait\_for\_work; the less time they wait, the more time they work. This gives a rough estimate of the extent of parallelism in a program. For more information on these routines, see the mp(3F) man page.

# **B.3 Debugging Parallel Fortran**

After you have isolated program bugs to one or two loops, you can begin to debug. To determine if a loop can be multiprocessed, change the order of the iterations on the parallel DO loop on a single-processor version. If the loop can be multiprocessed, the iterations can execute in any order and produce the same answer. If the loop cannot be multiprocessed, changing the order usually causes the single-processor version to fail. You can use single-process debugging techniques to determine the problem.

Example. Erroneous !\$OMP PARALLEL DO. In this example, two references to A have the indexes in reverse order. If the indexes were in the same order (if both were  $A(I,J)$  or both were  $A(J,I)$ , the loop could be multiprocessed. As written, there is a data dependency, so the !\$OMP PARALLEL DO is an error.

```
!$OMP PARALLEL DO PRIVATE(I,J)
       DO I = 1, N
          DO J = 1, N
             A(I,J) = A(J,I) + X*B(I)END DO
       END DO
```
Because a (correct) multiprocessed loop can execute its iterations in any order, you could rewrite this as:

```
!$OMP PARALLEL DO PRIVATE(I,J)
      DO I = N, 1, -1DO J = 1, N
            A(I,J) = A(J,I) + X*B(I)END DO
       END DO
```
This loop no longer gives the same answer as the original even when compiled without the -mp option. This reduces the problem to a normal debugging problem.

## **B.3.1 Other Debugging Tips for Multiprocessed Loops**

If a multiprocessed loop produces the wrong answer, use the following checklist to determine the cause:

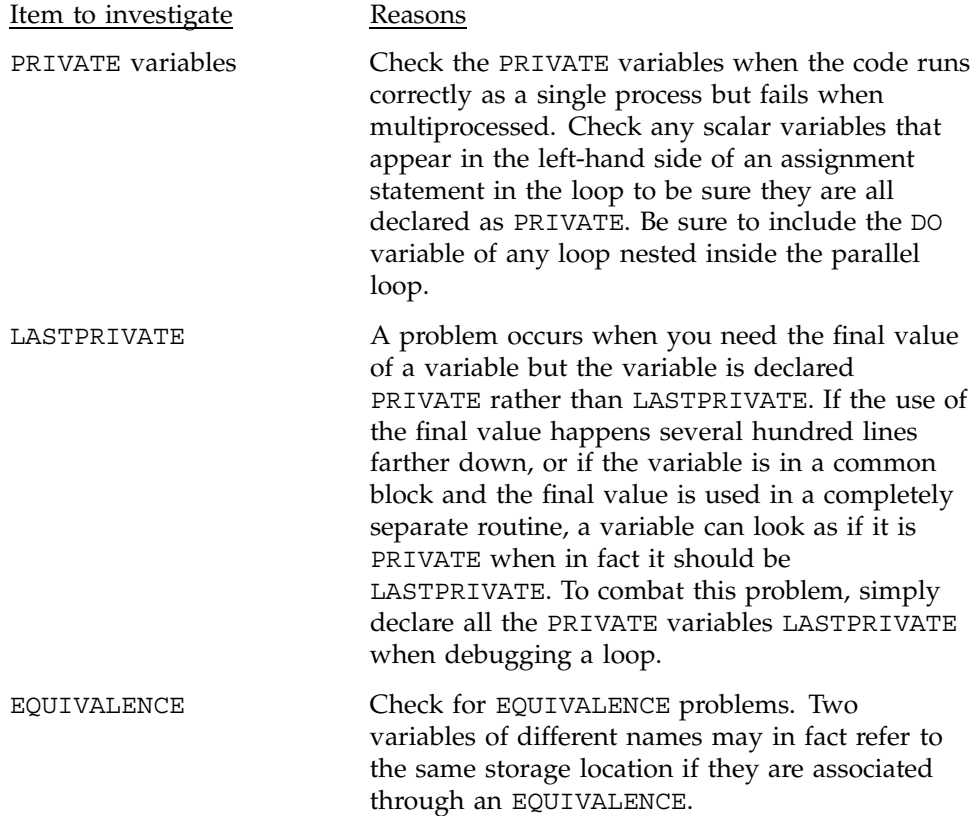

variables and can cause data dependencies when parallelizing code. EQUIVALENCE statements with local variables cause the storage location to be initialized to zero and saved between calls to the subroutine. Uninitialized variables Some programs assume uninitialized variables are set to 0. This works with the -static option on the f90(1) command, but without it, uninitialized values assume the value that remains on the stack. When compiling with the -mp option on the f90(1) command, the program executes differently and the stack contents are different. You should suspect this type of problem when a program is compiled with -mp and is run on a single processor and produces a different result when it is compiled without -mp. To discover this type of problem, compile suspected routines with the -static option. If an uninitialized variable is the problem, you should initialize the variable rather than compile the program with the -static option. Ranges on arrays **Perform array bounds checking analysis by** compiling with the  $-C$  option on the  $f90(1)$ command. If arrays are indexed out of bounds, a memory location may be referenced in unexpected ways. This is particularly true of adjacent arrays in a common block.

EQUIVALENCE statements affect storage of local

Errors in choosing which arrays are SHARED can be detected only when running on multiple processors. When stepping through the code in the debugger, the program executes correctly.

The most likely candidates for this error are arrays with complicated subscripts. If the array subscripts are simply the variables of a DO loop, the analysis is probably correct. If the subscripts are more involved, examine those subscripts first.

If you suspect this type of error, print out all the values of all the subscripts on each iteration through the loop. Then use the  $\text{uniq}(1)$  command to look for duplicates. If duplicates are found, there is a data dependency.

This appendix describes differences between the various Fortran compiler supported on IRIX, UNICOS, and UNICOS/mk systems. Specifically, section Section C.1, page 219, describes the differences between the MIPSpro 7 Fortran 90 compiler on Silicon Graphics IRIX systems and the Cray Research CF90 compiler on UNICOS and UNICOS/mk systems. Section Section C.2, page 222, describes the differences between the Silicon Graphics MIPSpro FORTRAN 77 compiler and the MIPSpro 7 Fortran 90 compiler.

# **C.1 MIPSpro 7 Fortran 90 and CF90 Compiler Differences**

The following sections describe various differences found when compiling Fortran programs with the MIPSpro 7 Fortran 90 compiler and the CF90 compiler.

# **C.1.1 Numerical Model Differences**

The model differences are as follows:

- The model for the CF90 REAL (KIND=16) data type on CRAY T90 systems that support IEEE floating-point arithmetic is different from the model for the MIPSpro 7 Fortran 90 compiler. This means that the results of math functions, arithmetic calculations, I/O, and other library routines are different for this particular data type.
- The internal size of INTEGER(KIND=1), INTEGER(KIND=2), LOGICAL(KIND=1), and LOGICAL(KIND=2) on the MIPSpro 7 Fortran 90 compiler is actually 1 and 2 bytes, respectively. The CF90 compiler treats these kind type parameters as INTEGER(KIND=4) and LOGICAL(KIND=4).
- The default sizes of the MIPSpro 7 Fortran 90 integer, real, and logical data types are 32 bits. This differs from the CF90 default of 64 bits. The default data type sizes for the MIPSpro 7 Fortran 90 compiler may be incorrect for routines such as IRTC(3I) and SHMEM.
- The MIPSpro 7 Fortran 90 compiler does not support Cray character pointers.
- Pointer arithmetic is in default numeric storage units when using the CF90 compiler. Pointer arithmetic is in bytes when using the MIPSpro 7 Fortran 90 compiler.

For more information on the model, see the model(3I) man page.

#### **C.1.2 Fortran 90 Statement Differences**

The Fortran 90 statement differences are as follows:

- When using the MIPSpro 7 Fortran 90 compiler, the execution of the STOP statement does not cause the word STOP to be written to stdout unless there is an argument to the STOP statement. The CF90 compiler always writes STOP to stdout.
- When using the MIPSpro 7 Fortran 90 compiler, the initialization of entities in a common block in a DATA statement can only be done in one program unit. That is, if a common block contains two variables initialized in a DATA statement, those DATA statements must be in one program unit. The load indicates the presence of multiple initializations, and only one initialization is done.

With the CF90 compiler, different variables can be initialized in DATA statements in separate program units.

#### **C.1.3 Function and Procedure Differences**

The CF90 typeless functions (such as MASK(3I), SHIFTL(3I), SHIFTR(3I), SHIFT(3I), CVM(3I), and so on) are typed as integer functions by the MIPSpro 7 Fortran 90 compiler. Conversion occur in expressions involving a mixture of floating point and integer functions. When called by the CF90 compiler, these functions are typeless and no conversion occurs when there is a mixture of floating point and these typeless functions.

# **C.1.4 Modules Differences**

When using the MIPSpro 7 Fortran 90 compiler, the compilation of Fortran 90 modules creates a *file*.mod for each module in the source file and creates a *file*. o for any module procedures.

To load compiled module procedures, specify *module*.o on the command line.

When using the CF90 compiler, compiling modules creates one *file*.o that contains all the Fortran 90 modules in the source file.

### **C.1.5 I/O Library Differences**

The I/O library differences are as follows:

- Direct access formatted output files cannot be read as sequential formatted files by MIPSpro 7 Fortran 90 programs unless an assign(1) command with -s unblocked, -F cachea, or -F cache is supplied for the particular file.
- The set of I/O library errors begins at 4000 for MIPSpro 7 Fortran 90 programs. The error numbers begin at 1000 for CF90 programs.
- The FILENV environment variable must be set for MIPSpro 7 Fortran 90 programs when using the assign(1) command. For CF90 uers, this environment variable need not be set.

## **C.1.6 Library Function and Procedure Differences**

The library function and intrinsic procedure differences are as follows:

- The CRI\_IEEE\_DEFINITIONS module is available for the MIPSpro 7 Fortran 90 compiler, but the preferred name is FTN\_IEEE\_DEFINITIONS for the IEEE module and the interface to the IEEE procedures.
- The MAXVAL(3I) intrinsic procedure returns negative infinity for a zero-sized input array when called from a MIPSpro 7 Fortran 90 program and returns -HUGE(3I) when called from a CF90 program. A request for interpretation has been submitted to the Fortran standards committee.
- The MINVAL(3I) intrinsic procedure returns positive infinity for a zero-sized input array when called from a MIPSpro 7 Fortran 90 program and returns +HUGE(3I) when called from a CF90 program. A request for interpretation has been submitted to the Fortran standards committee.

## **C.1.7 Math Library Differences**

The math library differences are as follows:

- The math routines from the MIPSpro 7 Fortran 90 compiler are referenced from the compiler. The results of the math routines from the MIPSpro 7 Fortran 90 compiler may differ from the results returned by the math routines for the CF90 compiler.
- Signaling of errors during references to the MIPSpro 7 Fortran 90 compiler math routines is not turned off. For the CF90 compiler, the math routines

turn off signaling of errors and detect input data errors through source code checks.

# **C.2 MIPSpro FORTRAN 77 and MIPSpro 7 Fortran 90 Compiler Differences**

The following sections describe various differences found when compiling Fortran programs with the MIPSpro FORTRAN 77 compiler and the MIPSpro 7 Fortran 90 compiler.

#### **C.2.1 Intrinsic Function and Subroutine Differences**

The MIPSpro FORTRAN 77 compiler supports the TIME intrinsic function and the MIPSpro 7 Fortran 90 compiler does not. The Fortran 90 standard defines the DATE  $AND$  TIME(3I) function, and its use is recommended when using the MIPSpro 7 Fortran 90 compiler.

#### **C.2.2 DATA Statement Initialization Differences**

Section 5.2.10 of the Fortran 90 standard, ISO/IEC 1539:1991-1, explicitly disallows multiple explicit intitializations of the same variable or part of a variable. Doing so results in undefined behavior.

Some codes initialize the same local variable or part of a variable in a DATA statement. Some codes initialize data in COMMON blocks more than once, either in the same or in different program units.

The MIPSpro 7 Fortran 90 compiler, like many other implementations, allows COMMON blocks to be initialized in program units other than BLOCKDATA subprograms. Multiple initializations are not detected by the system. As a result, different processors may exhibit different behavior in cases of multiple initializations. For example, one processor may use the last value seen as the value of the initialized variable, while another may use the first value seen. Porting a code from one of these processors to another may result in differing results due to this difference.

Permitting multiple initializations of the same or part of a variable is not an extension. It is a user error that cannot be detected, in all cases, by the compiler. Behavior of multiple intializations is different across the IRIX, UNICOS, and UNICOS/mk platforms. For the program to be a standard conforming program with predictable results, you must remove multiple initializations.

### **C.2.3 I/O Record Length Differences**

Fortran 90 standard I/O always specifies record lengths in I/O statements in bytes. By default, FORTRAN 77 direct-access unformatted I/O specifies the record length in words. This can cause incompatibilities when moving codes from FORTRAN 77 to Fortran 90 and vice versa. The -bytereclen option to the f77(1) command causes the FORTRAN 77 compiler to interpret all record lengths in bytes.

#### **C.2.4 Special File Formats Differences**

The MIPSpro FORTRAN 77 compiler permits you to specify the following two special modes in the FORM= clause of the OPEN statement:

- FORM="BINARY", which permits reading and writing binary data from character variables.
- FORM="SYSTEM", which allows input ignoring record boundaries.

These special modes are permitted in early releases of the MIPSpro 7 Fortran 90 compiler. However, neither form is supported by the Fortran 90 standard or by the MIPSpro 7 Fortran 90 compiler, releases 7.2 and later. Either type of file access can also be achieved by using the read(2) and write(2) IRIX kernel functions.

The MIPSpro 7 Fortran 90 multiprocessing directives let you optimize your code by helping you to split your program into concurrently executing pieces. This appendix describes techniques for analyzing your code and preparing it for execution on multiple CPUs.

**Note:** The directives in this appendix are outmoded. They are supported for older codes that require this functionality. Silicon Graphics and Cray Research encourage you to write new codes using the OpenMP directives described in Chapter 4, page 81.

This appendix describes two sets of directives to use for multiprocessing. The first set consists of the loop-level multiprocessing directives. The second set consists of directives based on the work of the Parallel Computing Forum (PCF). The PCF directives allow you to specify multiprocessing based on the model of a parallel region. The following sections describe the multiprocessing directives and how to use them.

The -mp option must be specified on the f90(1) command line in order for the compiler to honor the directives in this chapter. For more information on multiprocessing, see the mp(3F) and sync(3F) man pages.

# **D.1 Using Directives**

Certain multiprocessing features are available to you either through the command line or through directives. For command line options and directives that accept either ON or OFF as arguments, the compiler turns the feature OFF when conflicting settings are present. If a feature accepts a numeric setting as an argument, the compiler compares the command line setting and the directive setting and uses the minimum setting.

The following sections contain general information that applies to both the loop-level and the PCF directives.

# **D.1.1 Directive Range**

Directives placed in a file prior to program code are called *global directives*. The compiler interprets them as if they appeared at the top of each program unit in the file.

Directives appearing anywhere else in the file apply only until the end of the current program unit. The compiler resets the value of the directive to the global value at the start of the next program unit.

#### **D.1.2 Directive Continuation**

To continue the loop-level multiprocessing directives onto another line, use  $\frac{1}{5}$ & as the first characters in the continued line(s). For example:

!\$DOACROSS share(ALPHA, BETA, GAMMA, DELTA, !\$& EPSILON, OMEGA), LASTLOCAL(I, J, K, L, M, N), !\$& LOCAL(XXX1, XXX2, XXX3, XXX4, XXX5, XXX6, XXX7, !\$& XXX8, XXX9)

To continue the PCF directives onto another line, begin the continued line with the characters !\$PAR&.

## **D.2 Loop-level Multiprocessing Directives**

It is possible for the compiler to execute different iterations of a DO loop on multiple processors. For example, suppose a DO loop consisting of 200 iterations will run on a machine with four processors using the simplest scheduling method. The first 50 iterations run on one processor, the next 50 on another, and so on.

A multiprocessing code adjusts itself at run time to the number of processors actually available to it on the machine. By default, the multiprocessing code does not use more than eight processors. If you want to use more processors, set the MP\_SET\_NUMTHREADS environment variable to a different value. If the 200-iteration loop was moved to a machine with only two processors, it would be divided into two blocks of 100 iterations each, without any need to recompile or reload. In fact, multiprocessing code can be run on single-processor machines; on such systems the iterations are divided into one block of 200 iterations. This allows code to be developed on a single-processor system and later run on a multiprocessor.

The processes that participate in the parallel execution of a task are arranged in a master/slave organization. The original process is the master. It creates zero or more slaves to assist. When a parallel DO loop is encountered, the master contacts the slaves for help. When the loop is complete, the slaves wait for the master, and the master resumes normal execution. The master process and each of the slave processes are called a *thread of execution* or simply a *thread*. By default, the number of threads is set to the number of processors on the
machine or is set to 8, whichever is smaller. You can override the default and explicitly control the number of threads of execution used by a parallel job.

For multiprocessing to work correctly, the iterations of the loop must not depend on each other; each iteration must stand alone and produce the same answer regardless of when any other iteration of the loop is executed. Not all DO loops have this property, and loops without it cannot be correctly executed in parallel. However, many of the loops encountered in practice fit this model. Further, many loops that cannot be run in parallel in their original form can be rewritten to run wholly or partially in parallel. For information about determining data dependencies in loops, see Section 4.10, page 118.

The loop-level multiprocessing directives are as follows:

- DOACROSS
- CHUNK
- MP\_SCHEDTYPE

The following sections describe the loop-level multiprocessing directives.

**Note:** Localized ALLOCATABLE or POINTER arrays are not supported on the DOACROSS directive. They cannot be specified in a LOCAL clause. Also, Cray Pointees are not supported in a LOCAL clause.

## **D.2.1 DOACROSS Directive**

The basis for the loop-level multiprocessing directives is the DOACROSS directive. This directive indicates to the compiler that it should run iterations of the subsequent DO loop in parallel. This directive must appear directly before the loop that is to be operated on, and it remains in effect for that loop only.

The format of this directive is as follows:

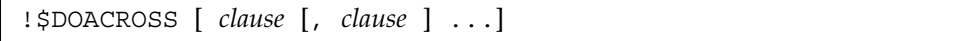

*clause* This directive accepts one or more of the following *clause*s:

- AFFINITY
- BLOCKED
- CHUNK
- IF
- LASTLOCAL
- LOCAL
- MP SCHEDTYPE
- NEST
- PRIVATE
- REDUCTION
- SHARED

The sections that follow describe the DOACROSS directive clauses.

Appendix B, page 215, contains information on debugging when DOACROSS directives are used.

**Note:** The Fortran compiler does not support direct nesting of DOACROSS loops.

For example, the following is illegal and generates a compilation error:

```
!$DOACROSS LOCAL(I)
       DO I = 1, N
!$DOACROSS LOCAL(J)
          DO J = 1, N
             A(I,J) = B(I,J)END DO
       END DO
```
However, to simplify separate compilation, a different form of nesting is allowed. A routine that uses ! \$DOACROSS can be called from within a multiprocessed region. This can be useful if a single routine is called from several different places: sometimes from within a multiprocessed region, sometimes not. Nesting does not increase the parallelism. When the first !\$DOACROSS loop is encountered, that loop is run in parallel. While in the parallel loop, if a call is made to a routine that itself has a !\$DOACROSS, the subsequent loop is executed serially.

## D.2.1.1 AFFINITY Clause

Affinity scheduling allows you to map parallel loop iterations onto underlying threads. This clause is used most often on Origin series systems.

For more information on using this DOACROSS clause, see Section 5.2.2.1, page 142.

#### D.2.1.2 BLOCKED and CHUNK Clauses

These clauses affect work scheduling among the participating tasks in a loop. They break up the work into pieces specified by *int\_expr*. These clauses are valid only when the MP\_SCHEDTYPE=DYNAMIC or MP\_SCHEDTYPE=INTERLEAVE clauses have also been specified.

The BLOCKED and CHUNK clauses have the following formats:

BLOCKED (*int\_expr*)

CHUNK = *int\_expr*

*int\_expr* Specify an integer expression that represents the size of the chunk (that is, the number of iterations per chunk).

If CHUNK or BLOCKED are specified, and MP\_SCHEDTYPE is not, MP\_SCHEDTYPE defaults to DYNAMIC. For more information on how these clauses interact with the MP\_SCHEDTYPE clause, see Section D.2.1.5, page 231.

The CHUNK directive also affects the division of work. For more information on the CHUNK directive, see Section D.2.2, page 233.

#### D.2.1.3 IF Clause

The IF clause determines whether the loop is actually executed in parallel. This clause has the following format:

IF (*logical\_expr*)

*logical\_expr* Specify a logical expression. If *logical\_expr* evaluates to TRUE, the loop is executed in parallel. If *logical\_expr* evaluates to FALSE, the loop is executed serially.

#### D.2.1.4 LASTLOCAL, LOCAL, PRIVATE and SHARED Clauses

The LASTLOCAL, LOCAL, and SHARED clauses specify lists of variables used within parallel loops. A variable can appear in only one of these lists. The effect of these clauses is as follows:

- The LASTLOCAL clause specifies variables that are local to each process. Unlike with the LOCAL clause, the compiler saves only the value of the logically last iteration of the loop when it exits. The name LASTLOCAL is preferred over LAST LOCAL.
- The LOCAL clause specifies variables that are local to each process. If a variable is declared as LOCAL, each iteration of the loop is given its own uninitialized copy of the variable. You can declare a variable as LOCAL if its value does not depend on any other iteration of the loop and if its value is used only within a single iteration. In effect, the LOCAL variable is just temporary; a new copy can be created in each loop iteration without changing the final answer. The name LOCAL is preferred over PRIVATE.

**Note:** Localized ALLOCATABLE or POINTER arrays cannot be specified in a LOCAL clause. Also, Cray Pointees are not supported in a LOCAL clause.

• The SHARED clause specifies variables that are shared across all processes. If a variable is declared as SHARED, all iterations of the loop use the same copy of the variable. You can declare a variable as SHARED if it is only read (not written) within the loop or if it is an array in which each iteration of the loop uses a different element of the array. The name SHARED is preferred over SHARE.

By default, the DO variable is LASTLOCAL and all other variables are SHARED.

These clauses have the following formats:

```
LASTLOCAL var [ , var ... ]
LOCAL var [ , var ... ]
SHARED var [ , var ... ]
```
*var* Specify the name of a variable. If any *var* is an array, it is listed without any subscripts.

> Common blocks, allocatable arrays, and Fortran 90 pointers cannot appear as *var* arguments in a LOCAL list.

LOCAL is a little faster than LASTLOCAL, so if you do not need the final value, it is good practice to put the DO index variable into the LOCAL list, although this is not required.

#### D.2.1.5 MP SCHEDTYPE Clause

The MP\_SCHEDTYPE clause affects the way the compiler schedules work among the participating tasks in a loop.

This clause has the following format:

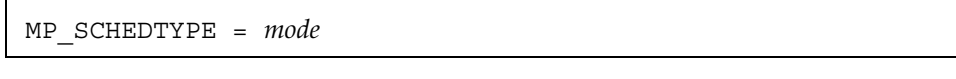

*mode* Specify one of the following for *mode*:

- DYNAMIC. Specifying MP\_SCHEDTYPE=DYNAMIC breaks the iterations into pieces the size of which is specified with the CHUNK clause. As each process finishes a piece, it enters a critical section to grab the next available piece. This gives good load balancing at the price of higher overhead. The CHUNK clause is valid with this *mode*.
- GSS. Specifying MP\_SCHEDTYPE=GSS results in a variation of the guided self-scheduling algorithm. The piece size is varied depending on the number of iterations remaining. By parceling out relatively large pieces to start with and relatively small pieces toward the end, the system can achieve good load balancing while reducing the number of entries into the critical section. Specifying GUIDED for *mode* performs the same function as specifying GSS, but GSS is preferred.
- INTERLEAVE. Specifying MP\_SCHEDTYPE=INTERLEAVE breaks the iterations into pieces of the size specified by the CHUNK clause, and execution of those pieces is interleaved among the processes. For example, if there are four processes and CHUNK=2, the first process executes iterations 1–2, 9–10, 17–18, …; the second process executes iterations 3–4, 11–12, 19–20,…; and so on. Although this is more complex than the

simple method, it is still a fixed schedule with only a single scheduling decision. The CHUNK clause is valid with this *mode*. Specifying INTERLEAVED for *mode* performs the same function as specifying INTERLEAVE, but INTERLEAVE is preferred.

- RUNTIME. Specifying MP\_SCHEDTYPE=RUNTIME directs the scheduling routine to examine environment variables to select a *mode*. For the list of valid environment variables, see the pe environ(5) man page.
- SIMPLE. Specifying MP\_SCHEDTYPE=SIMPLE divides the iterations among processes by dividing them into contiguous pieces and assigning one piece to each process. Specifying STATIC for *mode* performs the same function as specifying SIMPLE, but SIMPLE is preferred. Default is SIMPLE.

The MP\_SCHEDTYPE clause interacts with the CHUNK clause as follows:

- If both the MP\_SCHEDTYPE and CHUNK clauses are omitted, SIMPLE scheduling is assumed.
- If MP\_SCHEDTYPE=INTERLEAVE or MP\_SCHEDTYPE=DYNAMIC and the CHUNK clause is omitted, CHUNK=1 is assumed.
- If MP SCHEDTYPE is set to one of the other values, CHUNK is ignored.
- If the MP\_SCHEDTYPE clause is omitted, but CHUNK is set, MP\_SCHEDTYPE=DYNAMIC is assumed.

### D.2.1.6 NEST Clause

The NEST clause allows you to exploit nested concurrency. This DOACROSS clause is used most often on Origin series systems. For more information on this clause, see Section 5.2.2, page 141.

#### D.2.1.7 REDUCTION Clause

The REDUCTION clause specifies variables involved in a reduction operation. In a *reduction operation*, the compiler keeps local copies of the variables and combines them when it exits the loop.

This clause has the following format:

REDUCTION var 
$$
[ , var ] ...
$$

*var* Specify one or more variable names for *var*. Each *var* must be a scalar individual variable, not an array. A *var* can be an array element (for example REDUCTION $(A(I,J))$ ).

One element of an array can be used in a reduction operation while other elements of the array are used in other ways. To allow for this, if an element of an array appears in the REDUCTION list, the entire array can also appear in the SHARED list.

The four types of reductions supported are  $sum(+)$ , product(\*), min(), and  $max()$ . Note that  $min$  and  $max$  reductions must use the  $MIN(3I)$  and  $MAX(3I)$ intrinsic functions to be recognized correctly.

The compiler confirms that the reduction expression is legal by making some simple checks. The compiler does not, however, check all statements in the DO loop for illegal reductions. You must ensure that the reduction variable is used correctly in a reduction operation.

Example:

```
!$DOACROSS LOCAL(I), REDUCTION(A(1))
     DO I = 2, NA(1) = A(1) + A(I)END DO
```
#### **D.2.2 CHUNK Directive**

The CHUNK directive breaks work up into pieces. Like the MP\_SCHEDTYPE directive, the CHUNK directive acts as an implicit clause, in this case a CHUNK clause, for all DOACROSS directives in the scope. The CHUNK directive is in effect from the place it occurs in the source until another corresponding directive is encountered or the end of the procedure is reached.

The format of this directive is as follows:

!\$CHUNK=*int\_expr*

*int\_expr* Specify an integer expression that represents the size of the chunk (that is, the number of iterations per chunk).

The CHUNK clause to the DOACROSS directive also divides work. For more information, see Section D.2.1.2, page 229.

#### **D.2.3 MP\_SCHEDTYPE Directive**

The MP\_SCHEDTYPE directive affects the way the compiler schedules work among the participating tasks in a loop. Like the CHUNK directive, the MP\_SCHEDTYPE directive acts as an implicit clause, in this case an MP\_SCHEDTYPE clause, for all DOACROSS directives in the scope. The MP\_SCHEDTYPE directive is in effect from the place it occurs in the source until another corresponding directive is encountered or the end of the procedure is reached.

The MP\_SCHEDTYPE directive specifies the scheduling type to be used for subsequent !\$DOACROSS directives that are specified without an explicit scheduling type.

The format of this directive is as follows:

!\$MP\_SCHEDTYPE *mode*

*mode* This directive accepts a *mode* argument as described in Section D.2.1.5, page 231.

The MP\_SCHEDTYPE clause to the DOACROSS directive also divides work. For more information, see Section D.2.1.5, page 231.

#### **D.2.4 !\$ Directive**

The  $\frac{1}{5}$  directive, which is really only a prefix, precedes code that should be recognized only when multiprocessing is enabled. Multiprocessing is enabled when either  $-pfa$  or  $-mp$  is specified on the  $f90(1)$  command line.

These directive lines are considered comment lines except when multiprocessing. A line beginning with  $\frac{1}{5}$  is treated as a conditionally compiled Fortran statement.

The format of this directive is as follows:

!\$ *statement*

*statement* For *statement*, specify a standard Fortran statement. This feature can be used to insert debugging statements or other arbitrary code.

If *statement* is a Fortran 90 statement, the *statement* can be continued to a subsequent line in fixed source form by placing an ampersand  $(\&)$  in column 6 of the continued line.

If statement is a directive, continue it using the rules for directive continuation described in Section D.1.2, page 226.

The following code demonstrates the use of the !\$ directive:

```
!$ PRINT 10
!$ 10 FORMAT('BEGIN MULTIPROCESSED LOOP')
!$DOACROSS LOCAL(I), SHARED(A,B)
       DO I = 1, 100
          CALL COMPUTE(A, B, I)
       END DO
```
### **D.2.5 DOACROSS Directive Examples**

This section contains examples of DOACROSS directives.

Example 1. Simple DOACROSS directive. Consider the following code fragment:

DO 10 I = 1, 100  $A(I) = B(I)$ 10 CONTINUE

By inserting a directive, it can be multiprocessed:

!\$DOACROSS LOCAL(I), SHARED(A, B) DO 10 I = 1, 100  $A(I) = B(I)$ 10 CONTINUE

Here, the defaults are sufficient provided that A and B are mentioned in a nonparallel region or in another SHARED list. The following code will then work:

!\$DOACROSS DO 10 I = 1, 100  $A(I) = B(I)$ 10 CONTINUE

Example 2. A DOACROSS directive with a LOCAL clause. Consider the following code fragment:

```
DO 10 I = 1, N
       X = SQRT(A(I))B(I) = X*C(I) + X*D(I)10 CONTINUE
```
The following code shows this fragment rewritten for multiprocessing using explicit clauses:

```
!$DOACROSS LOCAL(I, X), SHARED(A, B, C, D, N)
    DO 10 I = 1, N
       X = \text{SQRT}(A(I))B(I) = X*C(I) + X*D(I)10 CONTINUE
```
The following code shows the fragment rewritten for multiprocessing using the default settings:

```
!$DOACROSS LOCAL(X)
    DO 10 I = 1, N
       X = SQRT(A(I))B(I) = X*C(I) + X*D(I)10 CONTINUE
```
Example 3. A DOACROSS directive with a LASTLOCAL clause. Consider the following code fragment:

```
DO 10 I = M, K, N
       X = D(I) * * 2Y = X + XDO 20 J = I, MAX
          A(I,J) = A(I,J) + B(I,J) * C(I,J) * X + Y20 CONTINUE
10 CONTINUE
    PRINT*, I, X
```
In this example, the final values of I and X are needed after the loop completes. A correct directive is shown in the following:

```
!$DOACROSS LOCAL(Y,J), LASTLOCAL(I,X),
!$& SHARED(M,K,N,ITOP,A,B,C,D)
    DO 10 I = M, K, N
        X = D(I) * * 2
```

```
\mathbf{Y}~=~\mathbf{X}~+~\mathbf{X}DO 20 J = I, ITOP
              A(I,J) = A(I,J) + B(I,J) * C(I,J) *X + Y20 CONTINUE
10 CONTINUE
     PRINT*, I, X
You can also use the defaults:
```

```
!$DOACROSS LOCAL(Y,J), LASTLOCAL(X)
    DO 10 I = M, K, N
        X = D(I) * * 2Y = X + XDO 20 J = I, MAX
            A(I,J) = A(I,J) + B(I,J) * C(I,J) *X + Y20 CONTINUE
10 CONTINUE
    PRINT*, I, X
```
In the preceding code example, I is a loop index variable for the DOACROSS loop, so it is LASTLOCAL by default. Even though J is a loop index variable, it is not the loop index of the loop being multiprocessed and has no special status. If it is not declared, it is assigned the default value of SHARED, which produces an incorrect answer.

# **D.3 Local Common Blocks**

The  $-X$ local option to the  $ld(1)$  command allows named common blocks to be local to a process. Each process in the parallel job gets its own private copy of the common block. This can be helpful in converting certain types of Fortran programs into a parallel form.

The common block must be a named common block (blank common cannot be made local), and it must not be initialized by DATA statements.

To create a local common block, use the special loader option -Xlocal followed by a list of common block names. The external name of a common block known to the loader has a trailing underscore and is not surrounded by slashes. For example, the following command makes the common block /foo/ a local common block in the resulting a out file. You can specify multiple -Xlocal options if necessary.

% **f90 -mp a.o -Wl,-Xlocal,foo\_**

You can use the ! \$COPYIN directive to copy values from the master thread's version of the common block into the slave thread's version. This directive has the following format:

!\$COPYIN *item* [, *item*] ...

*item* Specify one or more members of a local common block. Each *item* can be a variable, an array, an individual element of an array, or the entire common block.

**Note:** The !\$COPYIN directive cannot be executed from inside a parallel region.

The following example propagates the values for  $x$  and  $y$ , all the values in the common block foo, and the Ith element of array A:

!\$COPYIN X,Y, /FOO/, A(I)

These items must be either common blocks or members of common blocks. The directive is translated into executable code, so in this example, I is evaluated at the time this statement is executed.

# **D.4 PCF Directives**

In addition to the simple loop-level parallelism offered by the DOACROSS directive, the compiler supports a set of directives that allows you to specify a more general model of parallelism. This model is based on the work done by the Parallel Computing Forum (PCF), which itself formed the basis for the proposed ANSI-X3H5 standard.

The main concept in this model is the *parallel region*, which can be any arbitrary section of code (not just a DO loop). Within the parallel region, there are special *work-sharing constructs* that can be used to divide the work among separate processes or threads. All master and slave threads synchronize at the bottom of a work-sharing construct. None of the threads continue past the end of a construct until they all have completed execution within that construct.

The parallel region can also contain a *critical section* construct, where exactly one process executes at a time. Within a critical section, only one thread executes at a time, and threads do not synchronize at the bottom of a critical section.

The master thread executes the user program until it reaches a parallel region. It then spawns one or more slave threads that begin executing code at the

beginning of a parallel region. Each thread executes all the code in the region until a work sharing construct is encountered. Each thread then executes some portion of the work sharing construct, and then resumes executing the parallel region code. At the end of the parallel region, all the threads synchronize, and the master thread continues execution of the user program.

For information on interthread communication with library routines, see Appendix A, page 203.

The compiler recognizes the PCF directives when multiprocessing is enabled with either the -mp or the -pfa option to the  $f90(1)$  command. The PCF directives are as follows:

- BARRIER
- CRITICAL SECTION, END CRITICAL SECTION
- PARALLEL, END PARALLEL
- PARALLEL DO
- PDO, END PDO
- PSECTION[S], SECTION, and END PSECTION[S]
- SINGLE PROCESS, END SINGLEPROCESS

The following sections describe the syntax of the PCF directives.

**Note:** Generated code from the PCF directives is sometimes slower than the generated code from the special case parallelism offered by the DOACROSS directive. PCF directive code is slower because of the extra synchronization required. When a DOACROSS loop executes, there is a synchronization point at entry and another at exit. When a parallel region executes, there is a synchronization point at entry to the region, another at each entry to a work-sharing construct, another at each exit from a work-sharing construct, and one at exit from the region. Thus, several separate DOACROSS loops typically execute faster than a single parallel region with several PDO directives. Limit your use of the parallel region construct to those few cases that actually need it.

#### **D.4.1 BARRIER Directive**

The BARRIER directive ensures that each process waits until all processes reach the barrier before proceeding.

This directive has the following format:

!\$PAR BARRIER

## **D.4.2 CRITICAL SECTION and END CRITICAL SECTION Directives**

The CRITICAL SECTION and END CRITICAL SECTION directives ensure that the enclosed block of code is executed by only one process (thread) at a time. Another process attempting to gain entry to the critical section must wait until the previous process has exited. Threads do not synchronize at the bottom of a critical section.

The critical section construct can appear anywhere in a program, including inside and outside a parallel region and within a DOACROSS loop.

These directives have the following format:

```
!$PAR CRITICAL SECTION [ (lock_variable) ]
```
!\$PAR END CRITICAL SECTION

*lock\_variable* Specify an integer variable that is initialized to zero. The parentheses are required. If you do not specify *lock\_variable*, the compiler automatically supplies a global lock. Multiple critical section constructs inside the same parallel region are considered to be independent of each other unless they use the same explicit *lock\_variable*.

#### **D.4.3 PARALLEL and END PARALLEL Directives**

The PARALLEL and END PARALLEL directives enclose a parallel region that includes work-sharing constructs and critical sections. It signifies the boundary within which slave threads execute. A user program can contain any number of parallel regions.

These directives have the following format:

```
!$PAR PARALLEL [clause [,clause]...]
!$PAR END PARALLEL
```
*clause* Specify one of the following clauses:

- IF (*logical\_expression*)
- LOCAL *var*[, *var*] ...
- SHARED *var*[, *var*] ...

The IF, LOCAL, and SHARED clauses have the same meaning as for the DOACROSS directive. Also as with the DOACROSS directive, the keyword LOCAL is preferred to PRIVATE and the keyword SHARED is preferred to SHARE. For more information on these clauses and their syntax, see Section D.2.1, page 227.

The preferred form of the directive has no commas between the clauses.

In the following code, all threads enter the parallel region and call routine FOO:

```
SUBROUTINE EX1(INDEX)
          INTEGER I
!$PAR PARALLEL LOCAL(I)
          I = MPMY THEBDDNUM()CALL FOO(I)
!$PAR END PARALLEL
          END
```
## **D.4.4 PARALLEL DO Directive**

The PARALLEL DO directive indicates that the iterations of the subsequent DO loop should be executed by different processes. This directive produces the same effect as the DOACROSS directive, and it is conceptually the same as a parallel region containing exactly one PDO construct and no other code. Each thread inside the enclosing parallel region executes separate iterations of the loop within the parallel DO construct. This directive must not appear within a parallel region.

This directive has the following format:

```
!$PAR PARALLELDO [clause [,clause ] ...]
```
*clause* For *clause*, enter one or more of the DOACROSS clauses described in Section D.2.1, page 227.

## **D.4.5 PDO and END PDO Directives**

The PDO and END PDO directives surround a loop and indicate that the iterations of the enclosed loop should be executed by different processes. These directives must be enclosed within a parallel region delimited by PARALLEL and END PARALLEL directives.

Within a parallel region, each thread inside the region executes a separate iteration of a loop within a PDO construct.

These directives have the following format:

```
!$PAR PDO [clause [, clause]...]
[!$PAR END PDO [NOWAIT]]
```
- *clause* Specify one of the following clauses:
	- AFFINITY
	- CHUNK=*int\_expr*
	- LASTLOCAL *var*
	- LOCAL *var* [, *var*] ...
	- MP\_SCHEDTYPE=*mode*
	- (ORDERED). Specifying the (ORDERED) clause is equivalent to specifying MP\_SCHEDTYPE=DYNAMIC and CHUNK=1. The parentheses are required.

Each clause has the same meaning as for the DOACROSS directive. Also as with the DOACROSS directive, the keyword LASTLOCAL is preferred to LAST LOCAL and the keyword LOCAL is preferred to PRIVATE.

The (ORDERED) clause is not a supported DOACROSS clause.

For more information on the AFFINITY clause and its syntax, see Section 5.2.2.1, page 142. For more information on the other clauses and their syntax, see Section D.2.1, page 227.

It is legal to declare a data item as LOCAL in a PDO directive even if it was declared as SHARED in the enclosing parallel region.

The END PDO directive is optional. If specified, this directive must appear immediately after the end of the DO loop. The optional NOWAIT clause specifies that each process should proceed directly to the code immediately following the directive. If you do not specify NOWAIT, the processes wait until all have reached the directive before proceeding.

**Note:** Localized ALLOCATABLE or POINTER arrays are not supported on the PDO directive.

The code in the following example is equivalent to a DOACROSS loop. In fact, the compiler recognizes this as a special case and generates the same (more efficient) code as for a DOACROSS directive.

```
SUBROUTINE EX2(A,N)
          REAL A(N)
!$PAR PARALLEL LOCAL(I) SHARED(A)
!$PAR PDO
         DO I = 1, N
           A(I) = A(I) + 1.0END DO
!$PAR END PARALLEL
          END
```
## **D.4.6 PSECTION**[**S**]**, SECTION, and END PSECTION**[**S**] **Directives**

The PSECTION[S] and END PSECTION[S] directives delimit a parallel section construct and distribute code blocks to processes. These directives have an effect that is similar to the Fortran 90 SELECT construct. Each block of code is parceled out in turn to a separate thread.

The SECTION directive indicates a starting line for an individual section within a parallel section.

These directives must be enclosed within a parallel region delimited by PARALLEL and END PARALLEL directives.

These directives have the following format:

```
!$PAR PSECTION[S] [LOCAL var[, var] ...]
[!$PAR SECTION]
```
!\$PAR END PSECTION[S] [NOWAIT]

*var* Specify a variable name for *var*. The LOCAL keyword has the same meaning as it does on the DOACROSS directive. The LOCAL keyword is preferred to PRIVATE. For more information on LOCAL, see Section D.2.1, page 227.

> It is legal to declare a data item as LOCAL in a parallel sections construct even if it was declared as SHARED in the enclosing parallel region.

The optional NOWAIT clause specifies that each process should proceed directly to the code immediately following the directive. If you do not specify NOWAIT, the processes wait until all have reached the END PSECTION directive before proceeding.

Parallel sections can contain critical section constructs, but they cannot contain any of the following types of constructs:

- A DO loop that is preceded by a PDO directive
- A DO loop that is preceded by a PARALLEL DO or a DOACROSS directive
- Code delimited by SINGLEPROCESS and END SINGLEPROCESS directives

Each code block is executed in parallel (depending on the number of processes available). The code blocks are assigned to threads one at a time, in the order specified. Each code block is executed by only one thread.

For example, consider the following code:

```
SUBROUTINE EX3 (A, N1, B, N2, C, N3)
          REAL A(N1), B(N2), C(N3)!$PAR PARALLEL LOCAL(I) SHARED(A,B,C)
!$PAR PSECTIONS
!$PAR SECTION
          DO I = 1, N1
           A(I) = 0.0END DO
!$PAR SECTION
          DO I = 1, N2
```

```
B(I) = 0.5END DO
!$PAR SECTION
         CALL NORMALIZE(C,N3)
         DO I = 1, N3
           C(I) = C(I) + 1.0END DO
!$PAR END PSECTION
!$PAR END PARALLEL
          END
```
The first thread to enter the parallel section construct executes the first block, the second thread executes the second block, and so on. This example has only three sections, so if more than three threads are in the parallel region, the fourth and higher threads wait at the !\$PAR END PSECTION directive until all threads are finished. If the parallel region is being executed by only two threads, whichever thread finishes its block first continues and executes the remaining block.

This example uses DO loops, but a parallel section can be any arbitrary block of code. Parallel constructs have significant overhead. Make sure the amount of work performed is enough to outweigh the extra overhead.

The sections within a parallel section construct are assigned to threads one at a time, from the top down. There is no other implied ordering to the operations within the sections. In particular, a later section cannot depend on the results of an earlier section, unless some form of explicit synchronization is used. If there is such explicit synchronization, you must be sure that the lexical ordering of the blocks is a legal order of execution.

#### **D.4.7 SINGLEPROCESS and END SINGLEPROCESS Directives**

The SINGLEPROCESS and END SINGLEPROCESS directives enclose a block of code that should be executed by only one process. These directives must be enclosed within a parallel region delimited by PARALLEL and ENDPARALLEL directives.

These directives have the following format:

```
!$PAR SINGLEPROCESS [LOCAL var [, var] ...]
!$PAR END SINGLEPROCESS [NOWAIT]
```
*var* Specify a variable name for *var*. The LOCAL keyword has the same meaning as it does on the DOACROSS directive. The LOCAL keyword is preferred to PRIVATE. For more information on LOCAL, see Section D.2.1, page 227.

> It is legal to declare a data item as LOCAL in a single process construct even if it was declared as SHARED in the enclosing parallel region.

The optional NOWAIT clause specifies that each process should proceed directly to the code immediately following the directive. If you do not specify NOWAIT, the processes wait until all have reached the END SINGLEPROCESS directive before proceeding.

This construct is semantically equivalent to a parallel section construct with only one section. The single process construct provides a more descriptive syntax.

The first thread to reach a single process section executes the code in that block. All other threads wait at the end of the block until the code has been executed.

Notice the use of the repetition of the IF test in the first parallel loop:

```
IF (A(I,J) . GT. CUR MAX) THEN
!$PAR CRITICAL SECTION
               IF (A(I,J) . GT. CUR MAX) THEN
```
This practice is called *test&test&set*. It is a multiprocessing optimization. The following straightforward code segment is incorrect:

```
DO I = 1, N
           IF (A(I,J) .GT. CUR_MAX) THEN
!$PAR CRITICAL SECTION
                  INDEX_X = I
                  INDEX_Y = J
                  CUR MAX = A(I,J)!$PAR END CRITICAL SECTION
           ENDIF
         ENDDO
```
Because many threads execute the loop in parallel, there is no guarantee that once inside the critical section, CUR\_MAX still has the same value it did in the IF test outside the critical section (some other thread may have updated it). In particular, CUR MAX may now have a value that is larger than  $A(I,J)$ . Therefore, the critical section must be locked before testing the value of CUR\_MAX. Changing the previous code into the following code works correctly, but suffers from a serious performance penalty: the critical section lock must be acquired and released (an expensive operation) for each element of the array:

```
DO I = 1, N
!$PAR CRITICAL SECTION
                IF (A(I,J) . GT. CUR MAX) THEN
                  INDEX_X = I
                  INDEX Y = JCUR MAX = A(I,J)ENDIF
!$PAR END CRITICAL SECTION
         ENDDO
```
Because the values are rarely updated, this process involves a lot of wasted effort. It is almost certainly slower than just executing the loop serially.

Combining the two methods, as in the original example, produces code that is both fast and correct. If the IF test outside of the critical section fails, you can be certain that the values will not be updated and can proceed. You can expect that the outside IF test will account for the majority of cases. If the outer IF test passes, then the values might be updated, but you cannot always be certain. To ensure correctness, you must perform the test again after acquiring the critical section lock.

You can prefix one of the two identical IF tests with  $\frac{1}{5}$  to reduce overhead in the non-multiprocessed case.

Lastly, note the difference between the single process and critical section constructs. If several processes arrive at a critical section construct, they execute the code one at a time. However, they will all execute the code. If several processes arrive at a single process construct, only one process executes the code. The other processes bypass the code and wait at the end of the construct for the chosen process to finish.

#### **D.4.8 Restrictions on the PCF Directives**

The three work-sharing constructs, PDO, PSECTION, and SINGLEPROCESS, must be executed by all the threads executing in the parallel region or by none of the threads. The following is illegal:

!\$PAR PARALLEL IF (MP MY THREADNUM() .GT. 5) THEN !\$PAR SINGLE PROCESS

...

MIPSpro 7 Fortran 90 Commands and Directives Reference Manual

```
MANY_PROCESSES = .TRUE.
!$PAR END SINGLE PROCESS
         ENDIF
           ...
```
The preceding code cannot run successfully when more than six processors are used. One or more processes will be stuck at the ! \$PAR ENDSINGLEPROCESS directive waiting for all the threads to arrive. Because some of the threads never took the appropriate branch, they will never encounter the construct. However, the following kind of simple looping is supported:

```
...
!$PAR PARALLEL LOCAL(I,J) SHARED(A)
         DO I= 1,N!$PAR PDO
          DO J = 2,N...
```
The distinction here is that all of the threads encounter the work-sharing construct. They all complete it, and they all loop around and encounter it again.

This restriction does not apply to the critical section construct, which operates on one thread at a time without regard to any other threads.

Parallel regions cannot be nested inside of other parallel regions, nor can work-sharing constructs be nested. However, as an aid to writing library code, you can call an external routine that contains a parallel region even from within a parallel region. In this case, only the first region is actually run in parallel. Therefore, you can create a parallelized routine without accounting for whether it will be called from within an already parallelized routine.

If your system includes multiple central processing units (CPUs), your program may be able to make use of *multitasking*, or running simultaneously on more than one CPU. This technology speeds up program execution by decreasing elapsed time. You can determine the number of CPUs on your system by entering the hinv(1) command.

The compiler automatically recognizes many parallel coding constructs, and it compiles them for multitasking without requiring additional user input; this capability is called *Autotasking*.

Autotasking directives let you specify the level of parallelism desired. You can start and end parallel processing at any number of suitable points within a subprogram. These directives are useful when the compiler fails to recognize parallelism that you know exists. This can occur, for example, when you have subroutine calls that can be executed in parallel.

**Note:** The directives in this section are outmoded, but they are still supported for older codes that require this functionality. Silicon Graphics and Cray Research encourage you to write new codes using the OpenMP directives described in Chapter 4, page 81.

This section provides an overview of the Autotasking directives recognized by the compiler.

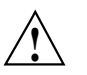

**Caution:** The ability to use Autotasking directives in a subprogram that host associates a variable can result in undefined behavior. This applies only to Autotasking directives; it does not apply to parallelism detected by the compiler.

A branch out of a parallel region is not permitted and can produce incorrect results.

Autotasking directives control the way the compiler multitasks your program. You can insert tasking directive lines directly into your source code. The compiler supports the following Autotasking directives:

- CASE, ENDCASE
- CNCALL
- DOALL
- DOPARALLEL, ENDDO

MIPSpro 7 Fortran 90 Commands and Directives Reference Manual

- GUARD, ENDGUARD
- NUMCPUS
- PARALLEL, ENDPARALLEL
- PERMUTATION

The following sections describe the Autotasking directives.

# **E.1 Using Directives**

п

п

The following sections describe how to use the CF90 Autotasking directives and the effects they have on programs.

For additional general information on using directives, see Section 3.1, page 61.

#### **E.1.1 Directive Continuation**

In the following example, an asterisk (\*) appears in column 6 to indicate that the second line is a continuation of the preceding line:

!MIC\$ GU !MIC\$\*ARD

If you want to specify more than one directive on a line, separate each directive with a comma. Some directives require that you specify one or more arguments; when specifying a directive of this type, no other directive can appear on the line.

Spaces can precede, follow, or be embedded within a directive, regardless of source form.

Do not use source preprocessor (#) directives within multiline compiler directives (CMIC\$ or !MIC\$).

#### **E.1.2 Directive Range and Placement**

The range and placement of directives is as follows:

- The Autotasking directives must appear within a program unit.
- The ENDDO directive must appear after the loop body of a DOPARALLEL loop, if it appears. The corresponding DOPARALLEL directive must be present.
- The following directives apply only to the next loop encountered lexically:
	- DOALL
	- DOPARALLEL
- The following Autotasking directives must appear as pairs within a program unit:
	- CASE, ENDCASE
	- GUARD, ENDGUARD
	- PARALLEL, ENDPARALLEL

## **E.1.3 Interaction of Directives with the -x Command Line Option**

The -x option on the f90(1) command accepts one or more directives as arguments. When your input is compiled, the compiler ignores directives named as arguments to the -x option. If you specify -x mipspro, all directives are ignored. If you specify -x *dirname*, a particular directive is ignored. For more information on this command line option, see Section 2.64, page 58.

# **E.2 Concurrent Blocks: CASE and ENDCASE**

The !MIC\$ CASE directive serves as a separator between adjacent code blocks that can be executed concurrently. It marks the beginning of a control structure and signals that the code following it will be executed on a single processor.

!MIC\$ ENDCASE serves as the terminator for a group of one or more parallel CASE directives. All work within the control structure must complete before execution continues with the code below the ENDCASE. The compiler does not automatically generate CASE directives.

The formats for these directives are as follows:

!MIC\$ CASE

!MIC\$ ENDCASE

Example. A single CASE/ENDCASE directive pair can also be used within a parallel region to allow only one processor to execute a code block, as follows: I

MIPSpro 7 Fortran 90 Commands and Directives Reference Manual

```
!MIC$ PARALLEL
!MIC$ CASE
     CALL XYZ
!MIC$ ENDCASE
       :
!MIC$ DOPARALLEL
      DO I = 1, IMAX\cdot:
      END DO
!MIC$ ENDPARALLEL
```
In the preceding code, only one processor calls XYZ, and then all available processors execute the code following the ENDCASE.

# **E.3 Declare Lack of Side Effects: CNCALL**

The !MIC\$ CNCALL directive allows a loop to be Autotasked by asserting that subroutines called from the loop have no loop-related side effects (that is, they do not modify data referenced in other iterations of the loop) and therefore can be called concurrently by separate iterations of the loop. CNCALL is inserted immediately preceding the loop.

The format for this directive is as follows:

!MIC\$ CNCALL

Example:

```
!MIC$ CNCALL
     DO I = 1, NCALL CRUNCH(A(I), B(I))
     END DO
```
# **E.4 Mark Parallel Loop: DOALL**

The !MIC\$ DOALL directive indicates that the DO loop beginning on the next line may be executed in parallel by multiple processors. No directive is needed to end a DOALL loop, (that is, the DOALL initiates a parallel region that contains only a DO loop with independent iterations). The loop index variable for a DOALL must be specified as a PRIVATE variable.

For a !MIC\$ DOALL directive, all the variables and arrays in the region must be defined in a SHARED or PRIVATE parameter.

The format of this directive is as follows:

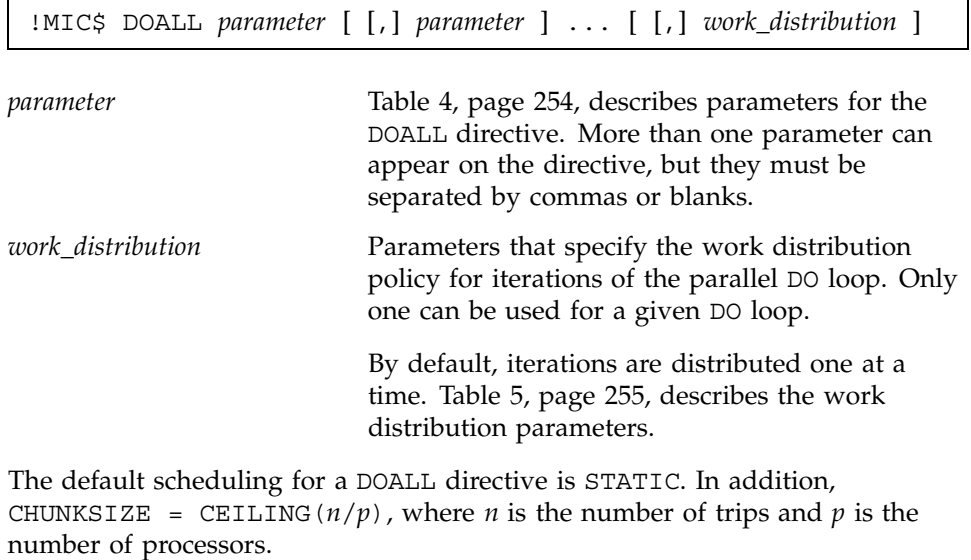

The DOALL directive does not accept the MAXCPUS or AUTOSCOPE clauses; their presence generates a fatal error.

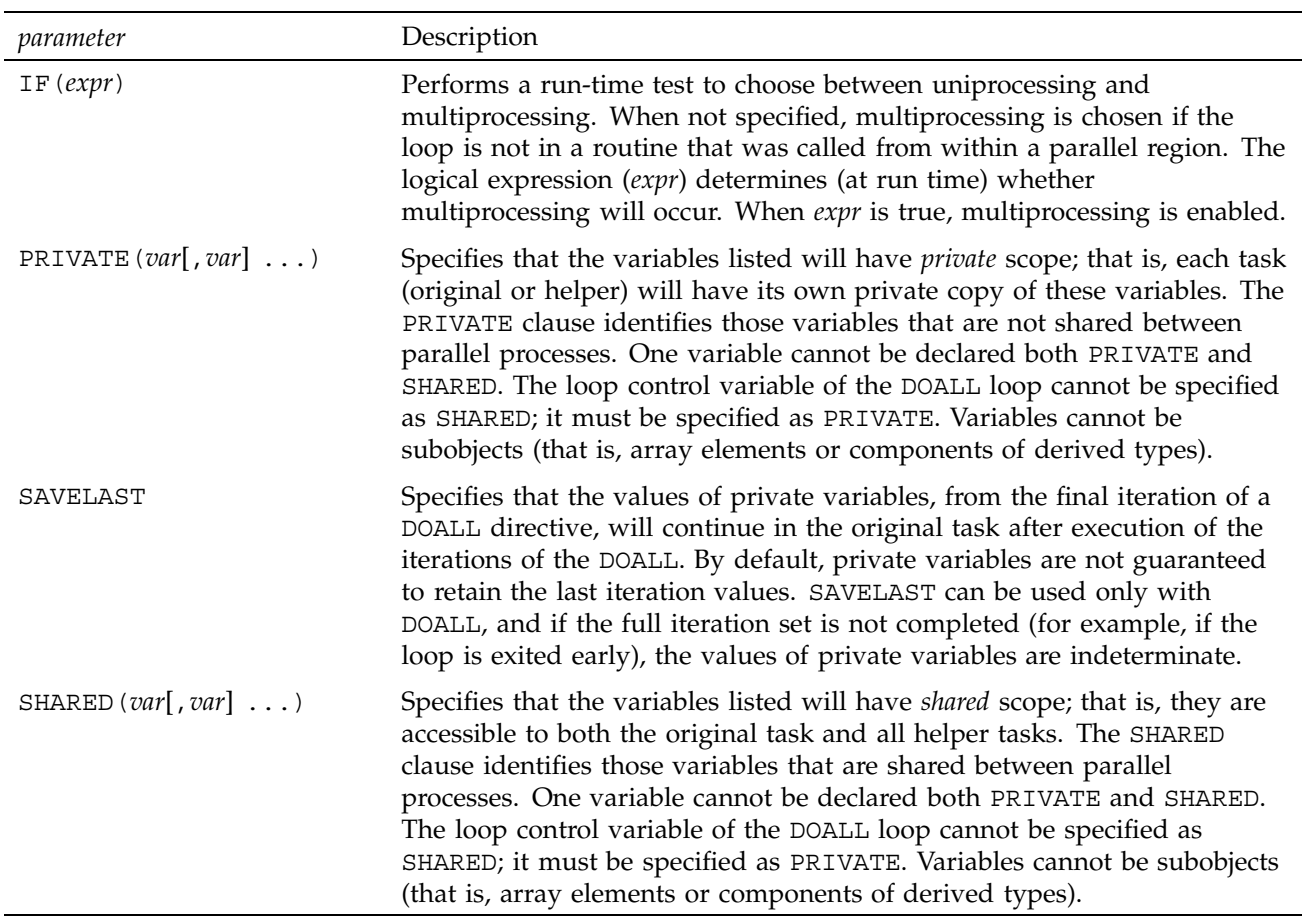

Table 4. Autotasking directive *parameter* values

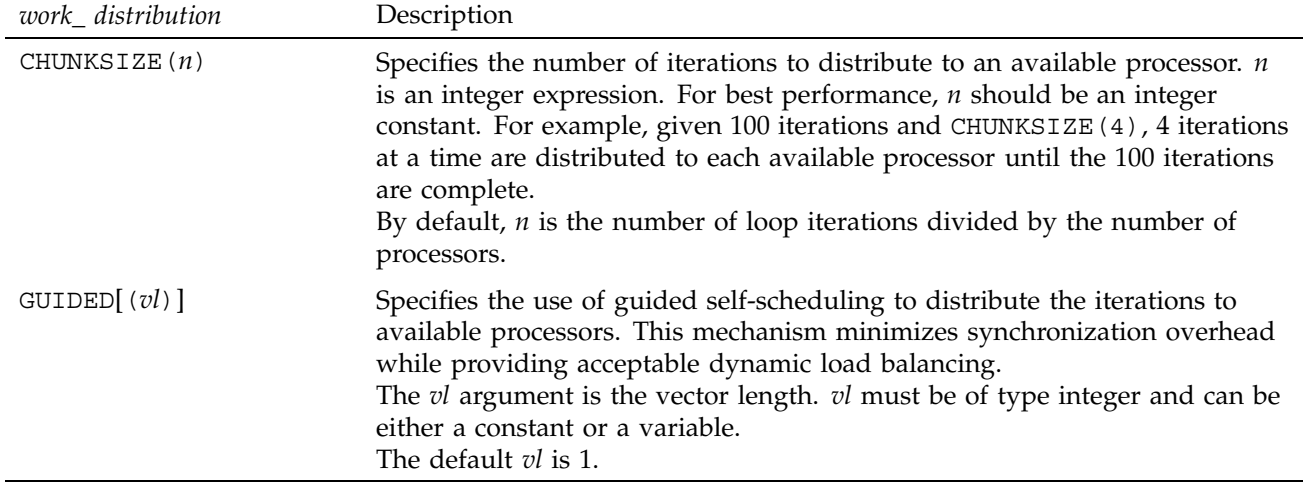

Table 5. Autotasking directive *work\_distribution* values

## **E.5 Mark Parallel Loop: DOPARALLEL and ENDDO**

The !MIC\$ DOPARALLEL directive indicates that the DO loop beginning on the next line may be executed in parallel by multiple processors. No directive is needed to end a DOPARALLEL loop.

The !MIC\$ ENDDO directive extends a control structure beyond the DO loop. Without a !MIC\$ ENDDO directive, all CPUs synchronize immediately after the loop, so that no processors can continue executing until all of the iterations are done. A !MIC\$ ENDDO directive moves this point of synchronization from the end of the loop to the line of the !MIC\$ ENDDO directive.

This lets the compiler use parallelism in loops containing some forms of reduction computations. These directives can be used only within a parallel region bounded by the PARALLEL and ENDPARALLEL directives.

All variables and arrays in a parallel region must be declared as PRIVATE or SHARED.

The formats for these directives are as follows:

!MIC\$ DOPARALLEL [*work\_distribution*]

!MIC\$ ENDDO

The *work\_distribution* arguments are described in Table 5, page 255. Only one *work\_distribution* can be used for a given DO loop.

In the following example, a parallel region is defined by PARALLEL and ENDPARALLEL. A reduction computation is implemented by a DOPARALLEL/ENDDO pair, which ensures that all contributions to SUM and BIG are included, and GUARD/ENDGUARD, which protects the updating of shared variables SUM and BIG.

```
SUM = 0.0BIG = -1.0!MIC$ PARALLEL PRIVATE(XSUM,XBIG,I)
!MIC$* SHARED(SUM,BIG,AA,BB,CC)
     XSUM = 0.0XBIG = -1.0!MIC$ DOPARALLEL
     DO I = 1, 2000
        :
        XSUM = XSUM + (AA(I) * (BB(I) - CC(AA(I))))XBIG = MAX(ABS(AA(I)*BB(I)), XBIG):
     END DO
!MIC$ GUARD
     SUM = SUM + XSUM
     BIG = MAX(XBIG, BIG)!MIC$ ENDGUARD
!MIC$ ENDDO
!MIC$ ENDPARALLEL
```
# **E.6 Critical Region: GUARD and ENDGUARD**

The !MIC\$ GUARD and !MIC\$ ENDGUARD directives delimit a critical region, providing the necessary synchronization to protect or guard the code inside the critical region. A *critical region* is a code block that is to be executed by only one processor at a time, although all processors that enter a parallel region will execute it.

The formats for these directives are as follows:

!MIC\$ GUARD [*n*]

!MIC\$ ENDGUARD [*n*]

*n* Mutual exclusion flag; two regions with the same flag cannot be active concurrently. *n* must be of type integer and can be a variable or an expression, from which the low-order 6 bits are used. For example, GUARD 1 and GUARD 2 can be active concurrently, but two GUARD 7 directives cannot.

For optimal performance, no *n* should be specified. Otherwise, *n* should be an integer constant; a general expression can be used for the unusual case that the critical region number must be passed to a lower-level routine. When *n* is not provided, the critical region blocks only other instances of itself, but no other critical regions. Critical regions may appear anywhere in a program. That is, they are not limited to parallel regions.

Numbered GUARD directives are not supported. They are implemented as unnamed GUARD directives. This can lead to deadlock if the user has nested GUARD directives.

# **E.7 Specify Maximum Number of CPUs for a Parallel Region: NUMCPUS**

The !MIC\$ NUMCPUS directive globally indicates the maximum number of CPUs that a section of code can use effectively. It does not guarantee that this number of processors will actually be assigned. The NUMCPUS directive is in effect until a subsequent NUMCPUS directive is encountered. The NUMCPUS directive stays in effect across program units. The NUMCPUS directive remains in effect for all subsequently called subroutines. Without this directive, CPUs are allocated based on the MP\_SET\_NUMTHREADS environment variable and workload.

The format for this directive is as follows:

!MIC\$ NUMCPUS (*ncpus*)

*ncpus* Globally specifies the maximum number of CPUs that a code can use effectively. *ncpus* must be of type integer and can be a constant, variable, or expression.

The number of CPUs specified with this directive should be equal to or less than the number of CPUs specified by the MP\_SET\_NUMTHREADS environment variable. If the number requested with the NUMCPUS directive is greater than the number specified by the MP\_SET\_NUMTHREADS environment variable, no error is issued, but the directive has no effect.

## **E.8 Mark Parallel Region: PARALLEL and ENDPARALLEL**

The !MIC\$ PARALLEL and !MIC\$ ENDPARALLEL directives mark, respectively, the beginning and end of a parallel region. Parallel regions are combinations of redundant code blocks and partitioned code blocks. The formats for these directives are as follows:

```
!MIC$ PARALLEL [parameter [ [,] parameter ] ...]
!MIC$ ENDPARALLEL
```
The *parameter*s are described in Table 4, page 254.

The PARALLEL directive indicates where multiple processors enter execution. The portion of code that all processors execute until reaching a DOPARALLEL directive is called a *redundant code block*. Because the iterations of the DO loop within a DOPARALLEL directive are distributed across available processors, this portion of code is called the *partitioned code block*. The scope of a variable in a parallel region is either shared or private. Shared variables are used by all processors; private variables are unique to a processor.

When the compiler generates code for a !MIC\$ PARALLEL directive, all the variables and arrays in the region must be defined in a SHARED or PRIVATE parameter.

# **E.9 Declare an Array with No Repeated Values: PERMUTATION**

The !MIC\$ PERMUTATION directive declares that an integer array has no repeated values. This is useful when the integer array is used as a subscript for another array (vector-valued subscript). The format for this directive is as follows:

!MIC\$ PERMUTATION (*ia* [, *ia* ] ...)

*ia* Integer array that has no repeated values for the entire routine.

When an array with a vector-valued subscript appears on both sides of the equal sign in a loop, many-to-one assignment is possible even when the subscript is identical. Many-to-one assignment occurs if any repeated elements exist in the subscripting array. If it is known that the integer array is used merely to permute the elements of the subscripted array, it can often be determined that many-to-one assignment does not exist with that array reference.

Sometimes a vector-valued subscript is used as a means of indirect addressing because the elements of interest in an array are sparsely distributed; in this case, an integer array is used to select only the desired elements, and no repeated elements exist in the integer array, as in the following example:

```
!MIC$ PERMUTATION(IPNT) ! IPNT has no repeated values
```

```
DO I = 1, N
  A(IPNT(I)) = A(IPNT(I)) + B(I)END DO
```
...

# **E.10 Examples**

The following examples show shared and private variables and arrays.

#### **E.10.1 Read-only Variables**

The following examples show read-only variables:

```
!MIC$ DOALL PRIVATE(I) SHARED(N1,N2,A)
      DO I = N1, N2
      \ldots = AEND DO
```
A is a shared variable because it is a read-only variable. All processors share the same location for A.

```
!MIC$ DOALL SHARED(N1,N2,M1,M2,V) PRIVATE(I,J)
     DO 10 I = N1, N2
     DO 10 J = M1, M2
        \ldots = V(J)END DO
```
V is shared because it is a read-only array. N1, N2, M1, and M2 are also shared because they are read-only variables. I and J are written and then read, so they are private variables.

#### **E.10.2 Array Indexed by Loop Index**

The following example shows an array indexed by the loop index:

```
!MIC$ DOALL SHARED(N1,N2,V,U,J) PRIVATE(I,T)
     DO I = N1, N2T = V(I)U(I,J) = TEND DO
```
U and V are shared arrays because they are indexed by the loop index. All processors share the same location for V and U. T is written and then read, so it is a private variable. J is shared because it is a read-only variable.

## **E.10.3 Read-then-write Variables**

The following example shows read-then-write variables:

```
SUM = 0.0!MIC$ DOALL SHARED(N1,N2,V,SUM) PRIVATE(I,T)
     DO I = N1, N2
       T = V(I)!MIC$ GUARD
       SUM = SUM + T!MIC$ ENDGUARD
     END DO
```
SUM is a shared variable because it is read before it is written. Special care is needed in writing into a shared variable that is not indexed by the loop control variable.

### **E.10.4 Write-then-read Variables and Arrays**

The following example shows write-then-read variables and arrays:

```
!MIC$ DOALL SHARED(N1,N2,M1,M2) PRIVATE(I,J,V)
     DO 10 I = N1, N2
     DO 10 J = M1, M2
     V(J) = ...
```
 $\ldots$  =  $V(J)$ END DO

V is written to and then read. It must be a private array.
# Index

!\$, 139 !\$ directive, 234 # (null) directive, 179 – option, 59 -32 option, 8 -64 option, 8

# **A**

ABI, 8 Affinity clause, 142 Affinity scheduling, 142 data affinity, 142 examples, 155 thread affinity, 142 AGGRESSIVEINNERLOOPFISSION directive, 65 AINT, 43 ALIGN\_SYMBOL directive, 75 -alignn option, 10 AMOD, 43 ANINT, 43 -ansi option, 11 Application Binary Interface (ABI) See "ABI", 8 ar, 5 Archive library definition, 4 Archiving tool definition, 4 Argument aliasing directives See "Directives", 74 Array slices, 192 Arrays assumed-shape, 192 deferred-shape, 192 example, 9 Fortran 90 arrays in C code, 200 processor, 152

reshaped, 150 slices, 192 unsupported array arguments, 192 Assembly language calling from Fortran 90, 202 ASSERT ARGUMENTALIASING directive, 74 ASSERT NOARGUMENTALIASING directive, 74 assign, 203 Assumed-shape arrays, 192 ATOMIC directive, 99 Autocloning enable/disable, 35 Automatic page migration, 135 Autotasking restrictions, 249 Autotasking directives overview, 249 -autouse option, 11 -avoid\_gp\_overflow option, 11

### **B**

BARRIER directive, 99, 239 BLOCK distribution, 152 BLOCK-CYCLIC distribution, 153 BLOCKABLE directive, 65 BLOCKINGSIZE directive, 65 Blocks common, 237 BOUNDS directive, 162, 163

### **C**

```
C$, 139
C$OMP, 82
C$SGI, 139
```
-C option, 11 -c option, 12  $C/C_{++}$ , 187 calling C from Fortran 90, 197 calling Fortran 90, 193 calling Fortran 90 functions, 195 calling Fortran 90 subroutines, 193 external functions, 193 Fortran 90 and C correspondence, 190 Fortran 90 arrays in C code, 200 Fortran 90 blocks in C code, 199 normal calls to C functions, 197 using %VAL, 200 using LOC, 200 Cache and optimization, 128 memory management, 29 performance, 128 prefetch options, 31 TLB, 30 transformation options, 24 CASE Autotasking directive, 251 CDIR\$, 161 Character types Fortran 90 and C correspondence, 191 -check\_bounds option, 11 CHUNK directive, 233 -chunk=integer option, 12 CHUNKSIZE work distribution, 255 CIF, 4 cifconv, 4 Clauses affinity, 142 COPYIN, 111 DEFAULT, 106 FIRSTPRIVATE, 107 LASTPRIVATE, 107 NEST, 144 PRIVATE, 105 REDUCTION, 108 SHARED, 106 CMIC!, 250 CMIC\$, 161

CNCALL Autotasking directive, 252 Code scheduler specifying, 50 -coln option, 12 Common blocks Fortran 90 in C code, 199 reorganizing, 45 common blocks, 237 Communication between threads, 213 Compiler invoking, 2 Compiler differences, 219 Compiler features, 61 Compiler information file (CIF) See "CIF", 4 COMPILER\_DEFAULTS\_PATH, 52, 53 Conditional compilation directives See "Directives", 177 overview, 175 Conditional directives See "Directives", 180 Consistency checks, 35 **Constructs** critical section, 238, 246 parallel sections, 243, 246 PDO, 242 single process, 246 work-sharing, 238 Continuation character, 63 COPYIN clause, 111 !\$COPYIN directive, 238 cord, 13 -cord option, 13 Correspondence between Fortran 90 and C data types, 190 cpp, 13 -cpp option, 13 CPU targeting See also "Cross compiling", 52 CRITICAL directive, 97

Critical section, 238 CRITICAL SECTION directive, 240 Cross compiling definition, 52 CYCLIC distribution, 153

### **D**

-D option, 14 Data dependence examples, 119 rewriting, 122 Data dependencies, 118 multiprocessing errors, 218 Data distribution \*, 148 BLOCK, 148 CYCLIC, 148 DISTRIBUTE directive, 140 DISTRIBUTE\_RESHAPE, 140 examples, 155 REDISTRIBUTE, 140 regular, 137, 149 regular vs. reshaped, 154 RESHAPE directive, 150 reshaped, 137 restriction on reshaped arrays, 150 with reshaping, 150 Data placement automatic page migration, 135 regular data distribution, 135 Data types Fortran 90 and C correspondence, 190 Debugging generating information, 16 parallel Fortran, 216 tips for multiprocessed loops, 217 DEFAULT clause, 106 -default64 option, 14 Deferred-shape arrays, 192 #define, 14 #define directive, 178

Dependency analysis examples, 119 Differences, 219 !DIR\$, 161 Directive definition, 61 **Directives** !\$, 234 # (null), 179 AGGRESSIVEINNERLOOPFISSION, 65 ALIGN\_SYMBOL, 75 example, 76 and command line options, 63, 225 ASSERT ARGUMENTALIASING, 74 ASSERT NOARGUMENTALIASING, 74 ATOMIC, 99 BARRIER, 99, 239 BLOCKABLE, 65 BLOCKINGSIZE, 65 CHUNK, 233 conditional, 180 continuation, 63, 226 continuing, 162, 250 !\$COPYIN, 238 CRITICAL, 97 CRITICAL SECTION, 240 data distribution, 35 #define, 14, 178 DISTRIBUTE, 140 DISTRIBUTE\_RESHAPE, 137, 140, 152 DO, 88 DOACROSS, 141, 227 DSM, 33 DYNAMIC, 146 #elif, 180, 182 #else, 180, 182 END CRITICAL, 97 END CRITICAL SECTION, 240 END DO, 88 END MASTER, 97 END ORDERED, 102 END PARALLEL, 85, 240

**SR–3907 3.0.2 265**

END PARALLEL DO, 93 END PARALLEL SECTIONS, 95 END PDO, 242 END PSECTION, 243 END SECTIONS, 91 END SINGLE, 92 END SINGLEPROCESS, 245 #endif, 180, 183 FILL\_SYMBOL, 75 example, 76 FISSION, 67 FISSIONABLE, 67 fixed source form, 62 FLUSH, 77, 100 for Autotasking, 249 free source form, 62 FUSE, 67 FUSEABLE, 67 global definition, 225 #if, 180 #ifdef, 181 #ifndef, 182 #include, 177 INLINE, 78 Inlining and interprocedural analysis (IPA), 78 interaction with -x dirname option, 162, 251 INTERCHANGE, 69 IPA, 78 IVDEP, 41 LNO, 64 MASTER, 97 MP\_SCHEDTYPE, 234 multiprocessing, 225 NOBLOCKING, 65 NOFISSION, 67 NOFUSION, 67 NOINLINE directive, 78 NOINTERCHANGE, 69 NOIPA, 78 OpenMP Fortran API, 37, 81 ORDERED, 102 outmoded SGI multiprocessing, 36

overview, 161 PAGE\_PLACE, 147 PARALLEL, 85, 240 PARALLEL DO, 93, 241 PARALLEL SECTIONS, 95 PCF, 238 restrictions, 247 PDO, 242 performance tuning, 138 PREFETCH, 70 PREFETCH\_MANUAL, 70 PREFETCH\_REF, 71 PREFETCH\_REF\_DISABLE, 72 PSECTION, 243 range, 63 range and placement, 162, 250 REDISTRIBUTE, 140 regular data distribution, 149 RESHAPE, 150 SECTION, 91, 243 SECTION\_GP, 78 SECTION\_NON\_GP, 78 SECTIONS, 91 SINGLE, 92 SINGLEPROCESS, 245 source preprocessor, 64 symbol storage, 75 syntax, 61 THREADPRIVATE, 103 #undef, 179 UNROLL, 73 using, 61 DISTRIBUTE directive, 140 DISTRIBUTE\_RESHAPE directive, 137, 140, 152 -dn option, 14 DO directive, 88 DO loop, 226 DO PARALLEL directive, 255 DOACROSS example, 235 DOACROSS directive, 141, 227 !\$DOACROSS loop, 228

Index

DOALL directive, 251, 252 DOPARALLEL directive, 251 DYNAMIC directive, 146 DYNAMIC schedules, 132 Dynamic shared libraries, 18

### **E**

-E option, 15 #elif directive, 180, 182 #else directive, 180, 182 END CASE Autotasking directive, 251 END CRITICAL directive, 97 END CRITICAL SECTION directive, 240 END DO directive, 88 END MASTER directive, 97 END ORDERED directive, 102 END PARALLEL directive, 85, 240 END PARALLEL DO directive, 93 END PARALLEL SECTIONS directive, 95 END PDO directive, 242 END PSECTION directive, 243 END SECTIONS directive, 91 END SINGLE directive, 92 END SINGLEPROCESS directive, 245 ENDDO directive, 250, 255 ENDGUARD directive, 251, 256 #endif directive, 180, 183 ENDPARALLEL directive, 251, 258 Environment variables affecting compilation, 8 COMPILER\_DEFAULTS\_PATH, 52, 53 MP\_SET\_NUMTHREADS, 226 OMP\_NUM\_THREADS, 34, 149 Error detection, 4 Examples arrays, 9 loading Fortran 90 object files, 19 setting stack size, 10 specifying libraries, 19 -extend\_source option, 15 External name, 187

### **F**

f90 command example, 2 MIPSpro Automatic Parallelization Option, 8 options, 22 –, 59 -32, 8 -64, 8 -alignn, 10 -ansi, 11 -autouse option, 11 -avoid\_gp\_overflow, 11 -C, 11 -c, 12 -check\_bounds, 11 -chunk=integer, 12 -coln, 12 -cord, 13 -cpp, 13 -D, 14 -default64, 14 -dn, 14 -E, 15 -extend\_source, 15 -fixedform, 15 -freeform, 15 -ftpp, 16 -gdebug\_lvl, 16 -help, 16 -Idir, 17 -ignore\_suffix, 18 -in, 18 -INLINE, 79 -INLINE:…, 17 -IPA, 79 -IPA:…, 17 -keep, 18 -KPIC, 18 -Ldirectory, 18 -LIST:..., 20 -listing, 21

-llibrary, 19 -LNO:…, 21 -macro\_expand, 32 -MDupdate, 32 -mipsn, 8, 33 -mp, 33 -MP:, 35 -nocpp, 39 -noextend\_source, 39 -nostdinc, 39 -o, 49 -Olevel, 39  $-$ OPT $:...$ , 40 -P, 49 -pfa, 49 -rprocessor, 50 -rreal\_spec, 50 -S, 51 -static, 51, 120 -TARG:..., 52 -TENV:..., 54 -trapuv, 56 -u, 56 -Uvar, 56 -version, 57 -warg, 57 -Wl, 57 -woffnum, 57 -x, 58 -xgot, 58 syntax, 7 using multiple options, 7 FFIO routines See "Library routines", 204 file.suffix90, 59 file.suffix90 option, 59 FILL\_SYMBOL directive, 75 FIRSTPRIVATE clause, 107 FISSION directive, 67 FISSIONABLE directive, 67 FIXED directive, 162, 164 Fixed source form, 62

-fixedform option, 15 Flexible File I/O (FFIO) See "FFIO", 203 Floating-point mode, 52 FLUSH directive, 77, 100 FORTRAN 77 compiler \$ character difference, 188 -U option, 188 Fortran 90 and C data types, 190 arrays in C code, 200 calling assembly language, 202 calling C, 197 calling from C, 193 calling function from C, 195 calling subroutines from C, 193 common blocks in C code, 199 compiling, 34 functions, 193 naming C functions, 189 naming subprogram from C, 189 normal calls to C functions, 197 passing subprogram arguments, 192 subroutines, 193 using %VAL, 200 using LOC, 200 FREE directive, 162, 164 Free source form, 62 -freeform option, 15 ftnchop, 5 ftnlint, 4 ftnlist, 4 ftnmgen, 5 ftnsplit, 5 ftpp, 15, 16 -ftpp option, 16 Functions calling Fortran 90 from C, 195 normal calls to C functions, 197 FUSE directive, 67 FUSEABLE directive, 67

### Index

# **G**

-gdebug\_lvl option, 16 getwd, 19 Global directives, 225 Global Symbol Table (GOT) See "GOT", 11 GOT, 11 accommodating larger, 54 overflow message, 58 GUARD directive, 251, 256 GUIDED schedules, 132 GUIDED work distribution, 255

### **H**

-help option, 16 hinv, 8, 40

# **I**

I/O routines See "Library routines", 204 ID directive, 162, 164 -Idir option, 17 IEEE Floating-point Arithmetic level of conformance, 44 IF parameter, 254 #if directive, 180 #ifdef directive, 181 #ifndef directive, 182 -ignore\_suffix option, 18 -in option, 18 #include directive, 177 #include files searching for, 17 INLINE directive, 78 -INLINE option, 79 -INLINE:… option, 17 Inlining definition, 79

**SR–3907 3.0.2 269**

intrafile subprogram inlining, 17 standalone inliner, 17 Inlining and interprocedural analysis (IPA) directives See "Directives", 78 Instruction Set Architecture (ISA) See "ISA", 8 INTERCHANGE directive, 69 Interface routines See "Library routines", 204 Interlanguage calling, 187 Interleaving cache performance, 132 load balancing, 131 Interprocedural analysis (IPA) definition, 79 ipa, 79 Interprocedural analyzer (IPA) See "IPA", 17 Interthread communication, 238 Intrinsic procedures, 4, 203 AINT, 43 AMOD, 43 ANINT, 43 libfortran, 4 libm, 4 NINT, 43 turning into a call, 45 IPA, 17 directives, 78 ipa, 79 IPA directive, 78 -IPA option, 79 -IPA:… option, 17 IRIX loader ld, 4 Irregular data structures, 147 ISA specifying, 33 IVDEP directive, 162

# **K**

-keep option, 18 KIND specification values, 14 Kind specification real values, 50 -KPIC option, 18

### **L**

Language interface  $C/C_{++}$ , 187 LASTPRIVATE clause, 107 LASTPRIVATE variable, 118 ld, 4, 187, 237 -Ldirectory option, 18 libfortran, 4 libm, 4 Libraries, 4 changing search algorithm, 18 loaded by default, 19 searching lib.library.a, 19 Library options, 203 Library routines, 203, 206 communication between threads, 213 FFIO, 204 I/O, 204 Interface, 204 programming aids, 205 Lines restricting Fortran source code lines, 39 specifying length, 15 specifying width, 12 lint See "ftnlint", 4 -LIST:... option arguments, 20 Lister ftnlist, 4 using f90 command, 4 Listing file

writing to, 20 writing to assembly listing file, 20 -listing option, 21 -llibrary option, 19 LNO directives See "Directives", 64 -LNO option, 21 -LNO option arguments, 21 Load balancing, 131, 132 Loader ld, 4 Loading compiler, 4 LOC intrinsic function, 201 Local common blocks, 237 Loop nest optimization, 64 Loop nest optimizer (LNO) See "LNO", 21 Loop unrolling UNROLL directive, 73 Loops unrolled, 48

### **M**

Macro expansion, 32 -macro\_expand option, 32 Macros based on host system, 183 based on IRIX system, 183 predefined, 183, 184 \_ABI, 183 \_COMPILER\_VERSION, 183 host\_mips, 184 LANGUAGE\_FORTRAN, 184 LANGUAGE\_FORTRAN90, 184 \_LANGUAGE\_FORTRAN90, 184 \_LANGUAGE\_FORTRAN, 184 \_\_mips, 184 \_MIPS\_ISA, 184 \_MIPS\_SIM, 184

MIPSEB, 184 \_MIPSEB, 184 \_OPENMP, 184 \_\_sgi, 184 \_SYSTYPE\_SVR4, 184 \_\_unix, 183 man, 5 MASTER directive, 97 Master/slave Common block, 238 Master/slave organization, 226 Matrix multiply, 128 -MDupdate option, 32 Message system, 5 Messages generation of, 11 specifying, 57 !MIC\$, 161, 250 -mipsn option, 8, 33 MIPSpro 7 Fortran 90 compiler definition, 3 invoking, 7 MIPSpro assembly language calling from Fortran 90, 202 MIPSpro Automatic Parallelization Option, 8 Modules utility, 5 -mp option, 33 -MP: option arguments, 35 MP\_SCHEDTYPE directive, 234 MP\_SET\_NUMTHREADS environment variable, 226 Multiprocessing analyzing data dependencies, 118 debugging program, 216 directives See "Directives", 225 DO loop, 226 !\$DOACROSS, 228 loop-level, 226 master/slave orgzniation, 226 Origin series, 133 parallel Fortran, 34

-nocpp option, 39 -noextend\_source option, 39 NOFISSION directive, 67 NOFUSION directive, 67 NOINLINE directive, 78 NOINTERCHANGE directive, 69, 170 NOIPA directive, 78 -nostdinc option, 39 NOTASK directive, 171 NOUNROLL directive, 172 NUMCPUS Autotasking directive, 257

specifying options, 35 thread of execution, 226 work quantum, 127 multiprocessing routines, 205

NAME directive, 162, 170

NOBLOCKING directive, 65 NOBOUNDS directive, 162, 163

Multitasking, 249

NEST clause, 144 Nested parallelism, 144

NINT, 43 nm, 187

**N**

### **O**

-O ieeeconform option, 46 -O noieeeconform option, 46 -o option, 49 Object file tools definition, 5 -Olevel option, 39 !\$OMP, 82 !\$OMP PARALLEL DO sproc compatibility, 212 OMP\_NUM\_THREADS, 34, 149 Online documentation utilities, 5 OpenMP clauses COPYIN, 111 DEFAULT, 106 FIRSTPRIVATE, 107 LASTPRIVATE, 107 PRIVATE, 105 REDUCTION, 108 SHARED, 106 OpenMP directives ATOMIC, 99 BARRIER, 99 CRITICAL, 97 DO, 88 END CRITICAL, 97 END DO, 88 END MASTER, 97 END ORDERED, 102 END PARALLEL, 85 END PARALLEL DO, 93 END PARALLEL SECTIONS, 95 END SINGLE, 92 ENS SECTIONS, 91 FLUSH, 100 MASTER, 97 ORDERED, 102 PARALLEL, 85 PARALLEL DO, 93 PARALLEL SECTIONS, 95 SECTION, 91 SECTIONS, 91 SINGLE, 92 THREADPRIVATE, 103 OpenMP Fortran API directives, 81 -OPT:… option, 40 Optimization controlling, 40 costs, 129 specifying level, 39 option, 22 Options help, 16 ORDERED directive, 102 Origin series

improving program performance, 134 memory hierarchy, 134 parallel programming, 133 performance tuning, 133

### **P**

-P option, 49 PAGE\_PLACE directive, 147 Parallel Computing Forum (PCF) See "PCF", 238 PARALLEL directive, 85, 240, 251, 258 PARALLEL DO directive, 93, 241 Parallel processing analyzing source code, 49 Parallel programming Origin series, 133 Parallel region definition, 238 PARALLEL SECTIONS directive, 95 Parallelism cache performance, 128 conditional, 128 general model based on PCF, 238 implementation, 212 nested, 144 profiling, 215 sproc, 212 Passing arguments, 192 PCF directives, 238 PDO directive, 242 pe\_environ, 8 Performance tuning, 133 Performance tuning directives See "Directives", 138 PERMUTATION Autotasking directive, 258 -pfa option, 49 pixie, 13 pmake command, 32 Position-independent code (PIC)

See "PIC", 18 POSIX library routines, 203 Power Fortran, 118 Predefined macros for conditional compilation, 183 PREFERTASK directive, 170 PREFETCH directive, 70 PREFETCH\_MANUAL directive, 70 PREFETCH REF directive, 71 PREFETCH\_REF\_DISABLE directive, 72 Preprocessing, 175 f90 command line options, 184 Power Fortran, 118 source, 13 Preprocessor using f90 command, 4 PRIVATE clause, 105, 106 PRIVATE parameter, 254 PRIVATE variable, 118 Procedure rearranging, 13 Processor array, 152 prof, 13, 215 Profiling a parallel Fortran program, 215 Fortran parallel vs. standard, 216 \_\_mp\_parallel\_do synchronizer and controller, 216 \_\_mp\_slave\_wait\_for\_work routine, 216 prof standard profile analyzer, 215 timex profile analyzer, 215 Programming aids See "Library routines", 205 PSECTION directive, 243 Public name, 187

### **R**

Reciprocal operations specifying faster, 46 REDISTRIBUTE directive, 140 Redistribution DYNAMIC directive, 146

### **SR–3907 3.0.2 273**

REDUCTION clause, 108 Reduction operation definition, 232 REDUCTION variable, 118 Regular data distribution directives See "Directives", 149 Relational operators, 43 unsigned, 43 RESHAPE directive, 150 Reshaped arrays error detection, 151 implementation of, 152 restrictions, 150 Restrictions on PCF directives, 247 on reshaped arrays, 150 -rprocessor option, 50 -rreal\_spec option, 50

### **S**

-S option, 51 SAVELAST parameter, 254 Scalar types Fortran 90 and C correspondence, 190 Scheduling, 38 affinity, 142, 228 DYNAMIC schedules, 132 fixed schedules, 132 GUIDED schedules, 132 interleaving, 132 work, 229 SECTION directive, 91, 243 SECTION\_GP directive, 78 SECTION\_NON\_GP directive, 78 SECTIONS directive, 91 Semantics, 41 !\$SGI, 139 sh, 10 SHARED parameter, 254 SHARED variable, 118

shmem thread communication, 213 SINGLE directive, 92 SINGLEPROCESS directive, 245 smake command, 32 Source preprocessing, 49, 175 Source preprocessor, 16 cpp, 13 disabling, 39 ftpp, 15 Speculative code motion, 55 SpeedShop, 132 sproc compatibility with !\$OMP PARALLEL DO, 212 Square root calculation, 42 Static analyzer ftnlint utility, 4 -static option, 51 Caution, 120 Subroutines calling Fortran 90 from C, 193 Symbol storage directives, 75 System defaults predefined, 8

### **T**

-TARG:... option arguments, 52 Target environment controlling alignment, 54 specifying, 54 TASK directive, 171 TASKCOMMON directive thread communication, 213 Tasking directives, 249 -TENV:... option, 54 Thread communication, 213 examples, 214 THREADPRIVATE directive, 103

timex, 215 -trapuv option, 56 Tuning, 133 choosing a method, 137

### **U**

-u option, 56 #undef directive, 179 UNROLL directive, 73, 172 -Uvar option, 56

### **V**

%VAL intrinsic function, 201 Variables allocating local, 51 Vector dependencies ignoring, 45 -version option, 57 VSEARCH directive, 162

### **W**

-warg option, 57 -Wl option, 57 -woffnum option, 57 Work quantum, 127 Work-sharing constructs, 238

## **X**

-x dirname option, 162, 251 -x option, 58 -xgot option, 58 Xlocal thread communication, 213

# **Tell Us About This Manual**

As a user of Silicon Graphics products, you can help us to better understand your needs and to improve the quality of our documentation.

Any information that you provide will be useful. Here is a list of suggested topics:

- General impression of the document
- Omission of material that you expected to find
- Technical errors
- Relevance of the material to the job you had to do
- Quality of the printing and binding

Please send the title and part number of the document with your comments. The part number for this document is 007-3696-002.

Thank you!

# **Three Ways to Reach Us**

- To send your comments by **electronic mail**, use either of these addresses:
	- On the Internet: techpubs@sgi.com
	- For UUCP mail (through any backbone site): *[your\_site]*!sgi!techpubs
- To **fax** your comments (or annotated copies of manual pages), use this fax number: 650-932-0801
- To send your comments by **traditional mail**, use this address:

Technical Publications Silicon Graphics, Inc. 2011 North Shoreline Boulevard, M/S 535 Mountain View, California 94043-1389